# **Módulo Pedagógico para la Implementación de un Área Ecológica del Instituto de Educación Básica por Cooperativa Aldea San Vicente, Cabañas, Zacapa.**

**LIC. Raúl Armando Vega Piedrasanta** 

**Asesor** 

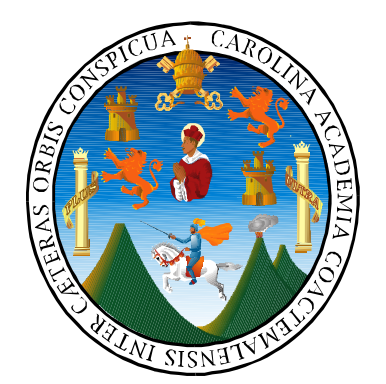

Universidad de San Carlos de Guatemala

Facultad de Humanidades

Departamento de Pedagogía

Licenciatura en Pedagogía y Administración Educativa

Guatemala, septiembre de 2013

**Este informe fue presentado por el autor, como trabajo del Ejercicio Profesional Supervisado, previo a optar al grado de Licenciado en Pedagogía y Administración Educativa.** 

Guatemala, septiembre de 2013

**INDICE** 

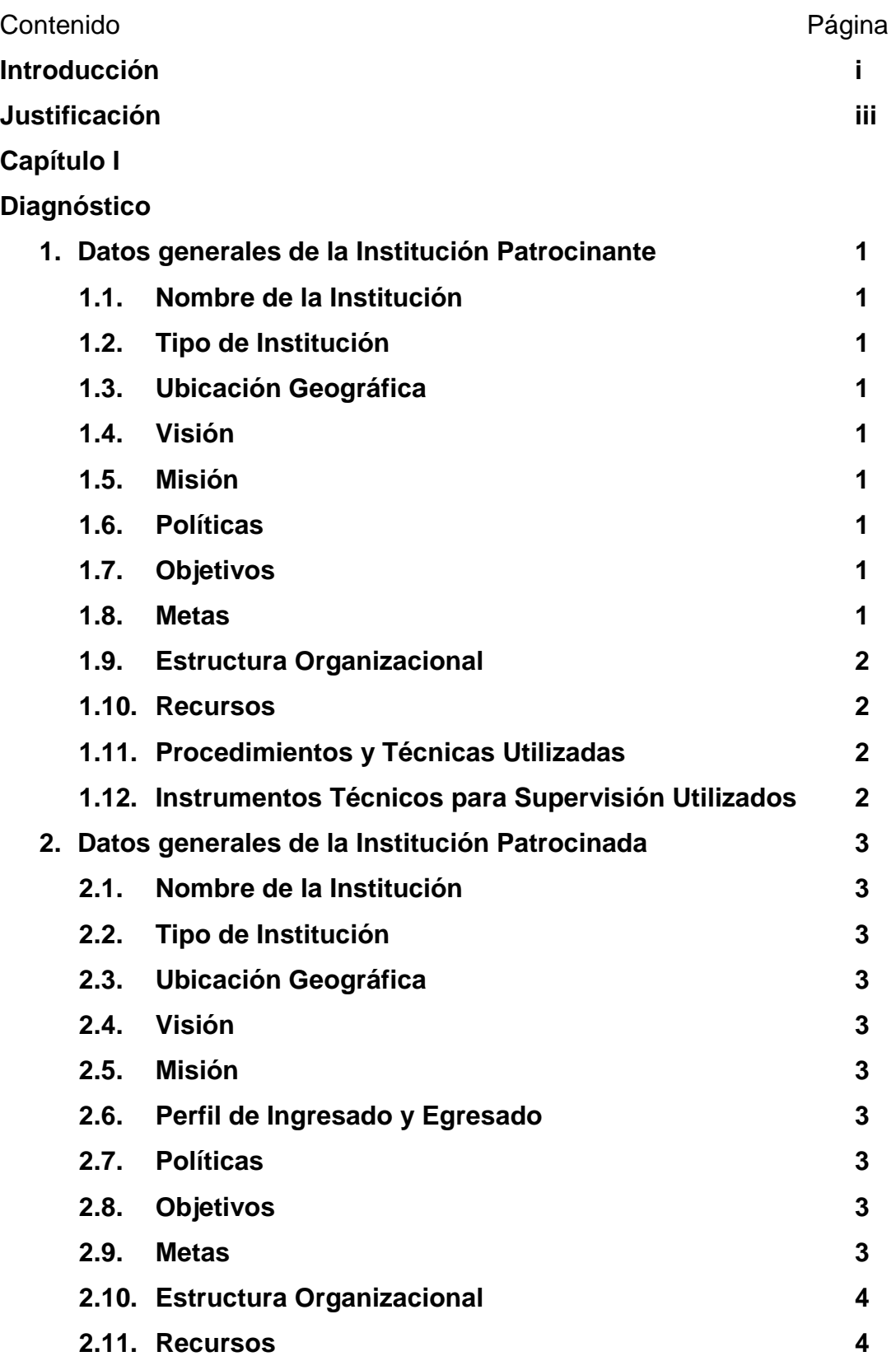

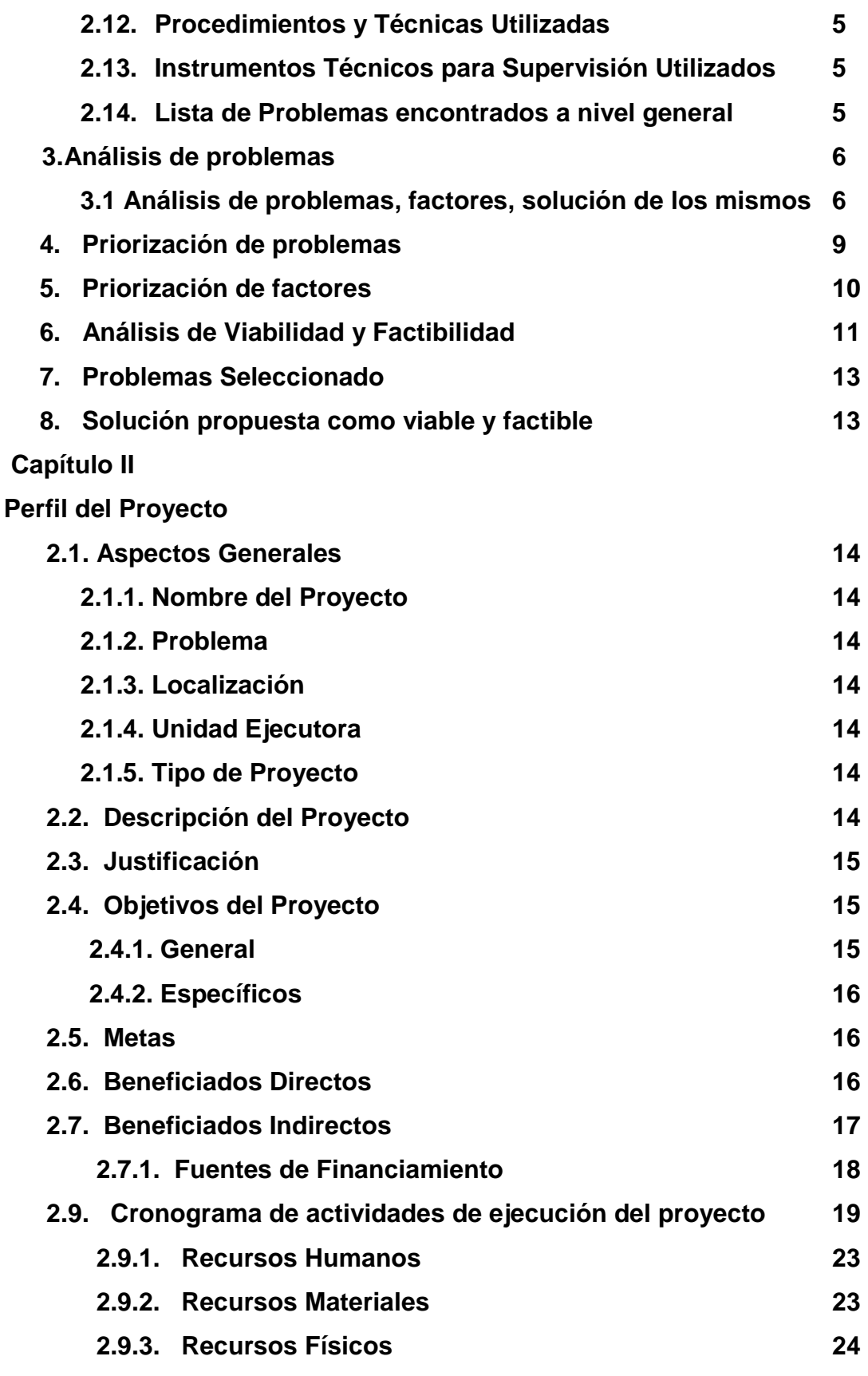

**Capítulo III** 

**Ejecución del proyecto** 

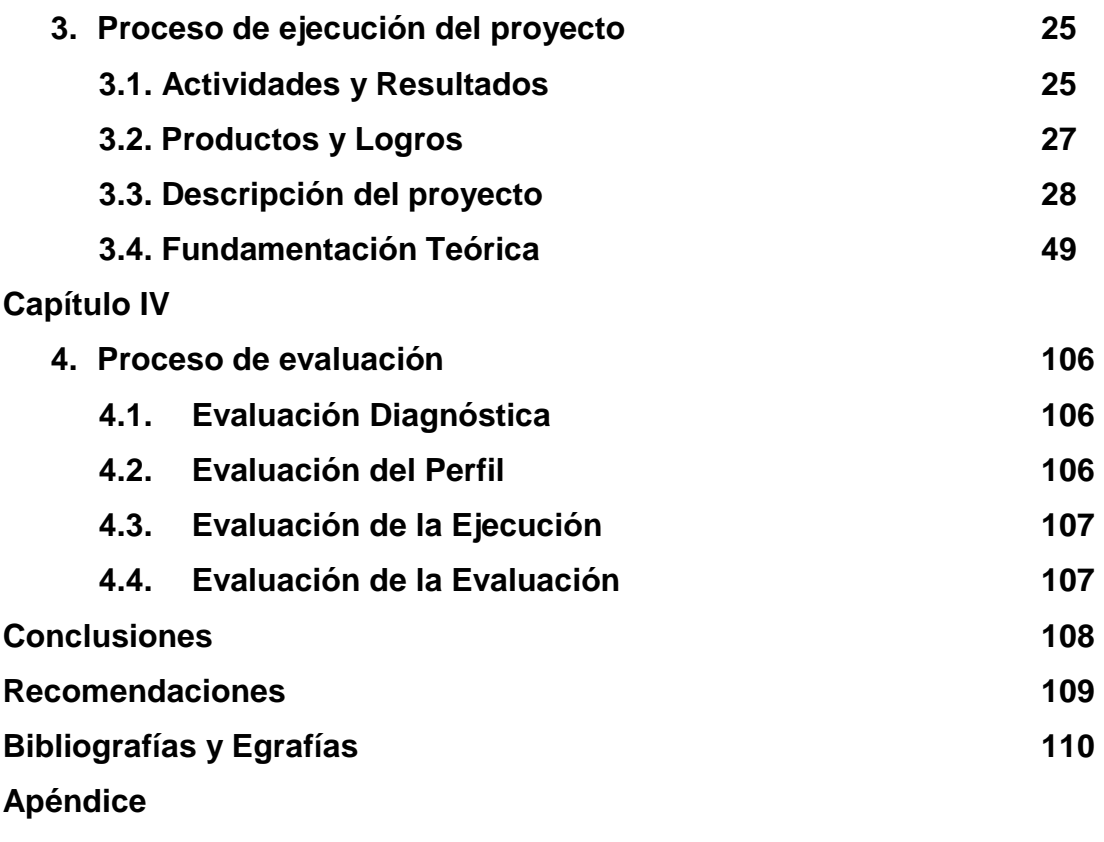

**Anexos** 

### Introducción

 El proyecto Módulo Pedagógico para la implementación de un Área Ecológica se realizó en la Aldea San Vicente, del municipio de Cabañas, departamento de Zacapa.

 Este informe se basa en cuatro capítulos que son: diagnóstico, perfil del proyecto, ejecución del proyecto y evaluación final conteniendo la información básica del Ejercicio Profesional Supervisado; capítulos que se describen a continuación.

 **Capítulo I Diagnóstico:** se presenta toda la información investigada del Instituto de Educación Básica por Cooperativa Aldea San Vicente, ubicado en el municipio de Cabañas, Zacapa, en donde se obtuvo la orientación de las carencias y problemas de cada una de ellas, lo que permitió identificar el camino a una solución de sus necesidades, desarrollando un Módulo Pedagógico para la Implementación de un Área de Estudio Ecológica.

 **Capítulo II Perfil del Proyecto:** en este capítulo se detallan las actividades que se van a ejecutar. Contienen el nombre principal del proyecto, el problema a solucionar, la unidad responsable de ejecutar dicho proyecto y la descripción del mismo. Hace referencia de lo imprescindible que es la realización de proyectos de esta magnitud, establece objetivos, metas, beneficiarios y por último los recursos, las fuentes de financiamiento de la realización del proyecto.

 **Capítulo III Ejecución del Proyecto:** se detalla y ordena cada una de las actividades con los resultados obtenidos en cada una de ellas según el cronograma.

 Se establece el costo y tiempo de la realización y los logros obtenidos que permite alcanzar los objetivos propuestos en esta etapa.

**Capítulo IV Evaluación del Proyecto:** consiste en orientar la evaluación de cada uno de los capítulos del proyecto, los logros alcanzados en la ejecución, metas y objetivos. En el diagnóstico se elaboró un plan para su realización evaluándose a través de una lista de cotejo determinando los problemas y el proyecto a realizarse.

 La evaluación del perfil, se realizó a través de una lista de cotejo especificando que el proyecto va a beneficiar a estudiantes de primero básico del Instituto de Educación Básica por Cooperativa de la Aldea San Vicente, Cabañas, Zacapa.

 La ejecución fue evaluada por un estudio en el establecimiento, a través de una muestra tomada, obteniendo resultados satisfactorios, como el apoyo de la comunidad educativa para el proceso de la ejecución del proyecto.

 En la evaluación del proyecto se orienta al análisis crítico de cada una de las acciones llevadas a cabo en la ejecución del proyecto, aplicando en cada una de las etapas instrumentos como: lista de cotejo, cuestionarios, fotografías, entrevistas, lo que permitió obtener la información necesaria para ejecutar cada uno de los capítulos del informe final.

### **Justificación**

 La contaminación ambiental que durante mucho tiempo se ha dado y que actualmente ha cobrado mayor impacto en nuestro medio natural, debe considerarse como unos de los problemas más grandes de la humanidad.

 Como proyectista se considera necesario abordar temas de suma importancia en contribución del Medio Ambiente, puesto que el curso de EPS Ejercicio Profesional Supervisado llena las expectativas para realizar dichos proyectos.

 Por lo que es imprescindible la cultura del reciclaje, y viendo la necesidad que existe en los establecimientos educativos para desarrollar los procesos con calidad se debe poseer diferentes ambientes específicos con el fin de propiciar el confort y la motivación; por lo que surge como una necesidad en el Instituto de Educación Básica por Cooperativa de la Aldea San Vicente del municipio de Cabañas, la implementación de un Módulo para la Elaboración de un Área de Estudio Ecológica con materiales en desuso como llantas, debido a que no existe dicho ambiente escolar, tomando como referencia para su diseño el uso del Currículo Nacional Base; para minimizar las necesidades que se encuentran en el plantel educativo.

 Es importante escudriñar la problemática para poder enfrentarlo, ya que tiene un propósito fundamental que es contribuir con el claustro de docentes, para el fácil aprendizaje del uso y manejo del medio ambiente

# CAPÍTULO I

### **CAPITULO I**

### **DIAGNÓSTICO**

### **1.- Datos generales de la Institución Patrocinante**

**1.1. Nombre de la Institución:** Supervisión Educativa.

**1.2. Tipo de Institución:** Educativa, Oficial.

**1.3. Ubicación Geográfica:** Barrio San Juan, salida hacia la ciudad capital, arriba de la gasolinera ESSO frente al Juzgado de Paz.

**1.4. Visión:** Es crear ciudadanos con carácter, capaces de aprender por sí mismos, orgullosos de ser guatemaltecos, empeñados en conseguir su desarrollo integral, con principios, valores y convicciones que fundamentan su conducta.

**1.5. Misión:** Somos una Institución evolutiva, organizada, eficiente y eficaz, generadora de oportunidades de enseñanza aprendizaje, orientada a resultados, que aprovecha diligentemente las oportunidades que el siglo XXI le brinda y comprometida con una Guatemala mejor.

**1.6. Políticas:** Avanzar hacia una educación de calidad.

 Ampliar la cobertura educativa incorporando especialmente a los niños de extrema pobreza y de segmento.

**1.7. Objetivo:** Promover e impulsar el desarrollo y progreso del municipio prestando con eficiencia los servicios esenciales y gestionando proyectos a entidades gubernamentales, no gubernamentales e internacionales.

### **1.8. Metas:**

- o Fluidez de información a los centros educativos del sector.
- o Actualización de las direcciones de las escuelas del municipio de Cabañas.
- o Organización de actividades Sociales, Culturales y deportivas en los centros educativos.

### **1.9. Estructura Organizacional:**

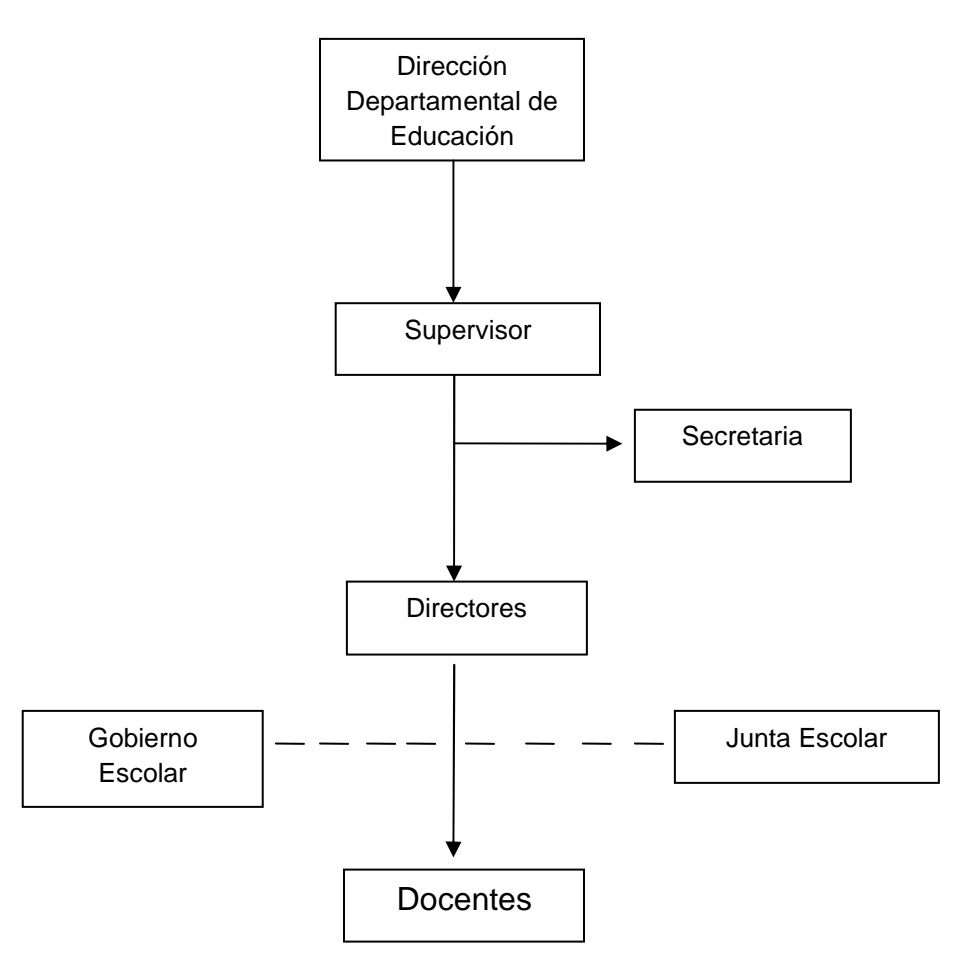

### **1.10. Recursos:**

- $\checkmark$  Humano,
- $\checkmark$  Material,
- Económico.

### **1.11. Procedimientos y Técnicas Utilizadas:**

- $\checkmark$  Observación
- $\checkmark$  Reuniones Periódicas
- $\checkmark$  Entrevistas

### **1.12. Instrumentos Técnicos para supervisar que se utilizan:**

- Lista de Cotejo
- $\checkmark$  Rubrica

### **2.- Datos generales de la Institución Patrocinada**

**2.1. Nombre de la Institución**: Instituto de educación Básica por Cooperativa San Vicente Cabañas, Zacapa.

**2.2. Tipo de Institución:** Educativa, Oficial

**2.3. Ubicación Geográfica:** Barrio el Bordo, Aldea San Vicente Cabañas, Zacapa.

**2.4. Visión:** Alumnos y alumnas capaces de llenar todas las expectativas de la actual sociedad competitiva e integrar personas conscientes para el engrandecimiento de nuestro país.

**2.5. Misión:** Somos una institución eficiente y eficaz para servir a la comunidad guatemalteca.

### **2.6. Perfil del Ingresado y egresado:**

**2.7. Políticas:** Atender la demanda de educación local mediante programas o proyectos idóneos en la formación estudiantil.

 Acompañar a los educandos en el desarrollo de todas sus habilidades y destrezas tanto en los aspectos académicos como sociales.

**2.8. Objetivos:** Promover e impulsar el desarrollo y progreso del municipio prestando con eficiencia los servicios esenciales y gestionando proyectos a entidades gubernamentales, no gubernamentales e internacionales.

**2.9. Metas:** 

- o Progreso en el nivel académico de la Aldea San Vicente Cabañas, Zacapa.
- o Servir a la comunidad educativa de la Aldea de san Vicente y comunidades circunvecinas.
- o Alumnos y Alumnas aptos para el nivel diversificado.

# **2.10. Estructura Organizacional:**

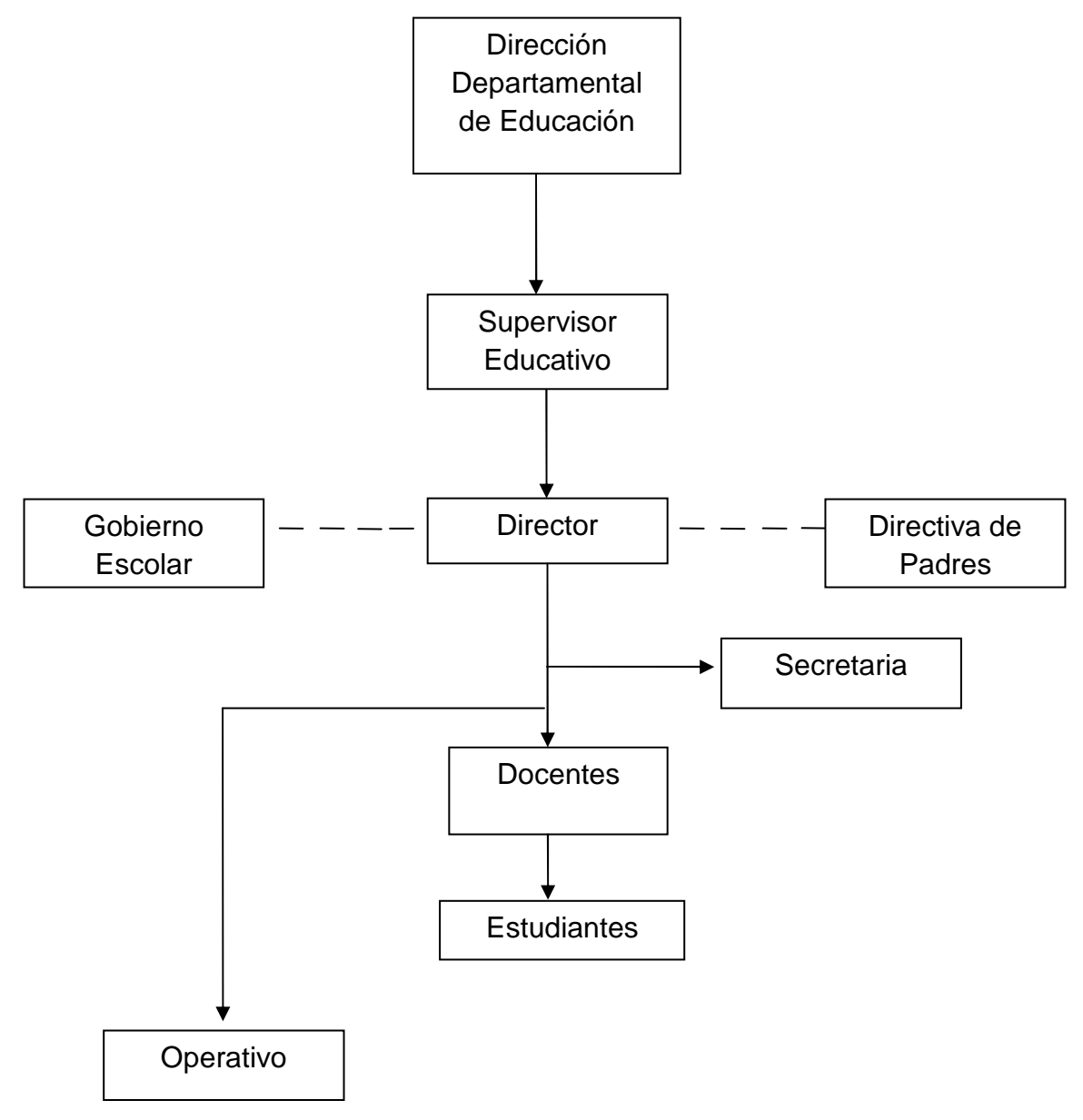

### **2.11. Recursos:**

- $\checkmark$  Humanos,
- $\checkmark$  Materiales,
- $\checkmark$  Económicos.

### **2.12. Procedimientos y Técnicas Utilizadas:**

- Observación
- $\checkmark$  Reuniones Periódicas
- $\checkmark$  Entrevistas
- $\checkmark$  Encuestas

### **2.13. Instrumentos Técnicos para supervisar que se utilizan:**

- $\checkmark$  Lista de cotejo.
- $\checkmark$  Hoja de servicio.

### **2.14. Lista de problemas encontrados a nivel general:**

### **Ambientales.**

- 1.1.1.- Insuficiencia de Agua
- 1.1.2.- Tala de Árboles
- 1.1.3.- Acumulación de agua Pluvial
- 1.1.4.- Inexistencia de jardines
- 1.1.5.- Inexistencia de un Módulo para elaborar un Área de Estudio Ecológica.

### **Infraestructura.**

- 1.1.6.- Carencia de Laboratorio de Computación
- 1.1.7.- Insuficiencia de salones de Clases

### **Administrativos.**

- 1.1.8.- Inexistencia de Contador
- 1.1.9.- Inexistencia de un perfil para seleccionar el personal

### **Económico.**

1.1.9.- Escases de recursos económicos

### **Calidad Educativa:**

- 1.1.10.- Inexistencia de Currículo Nacional Base CNB
- 1.1.11.- Inexistencia de metas a alcanzar como institución
- 1.1.12.- Escasa divulgación de los principios filosóficos de la institución

### **3. Análisis de Problemas:**

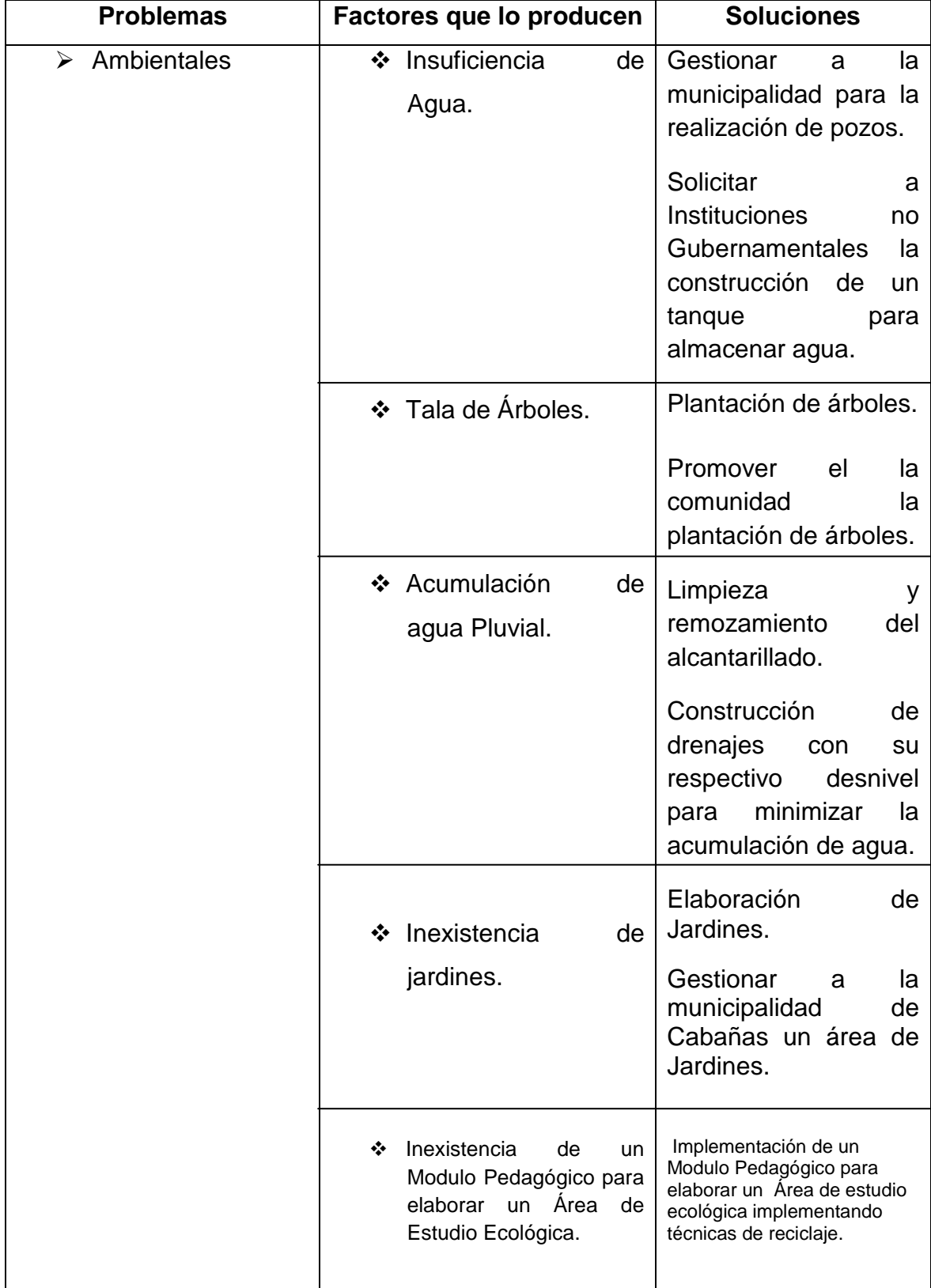

# **3.1. Análisis de los problemas, factores, solución de los mismos:**

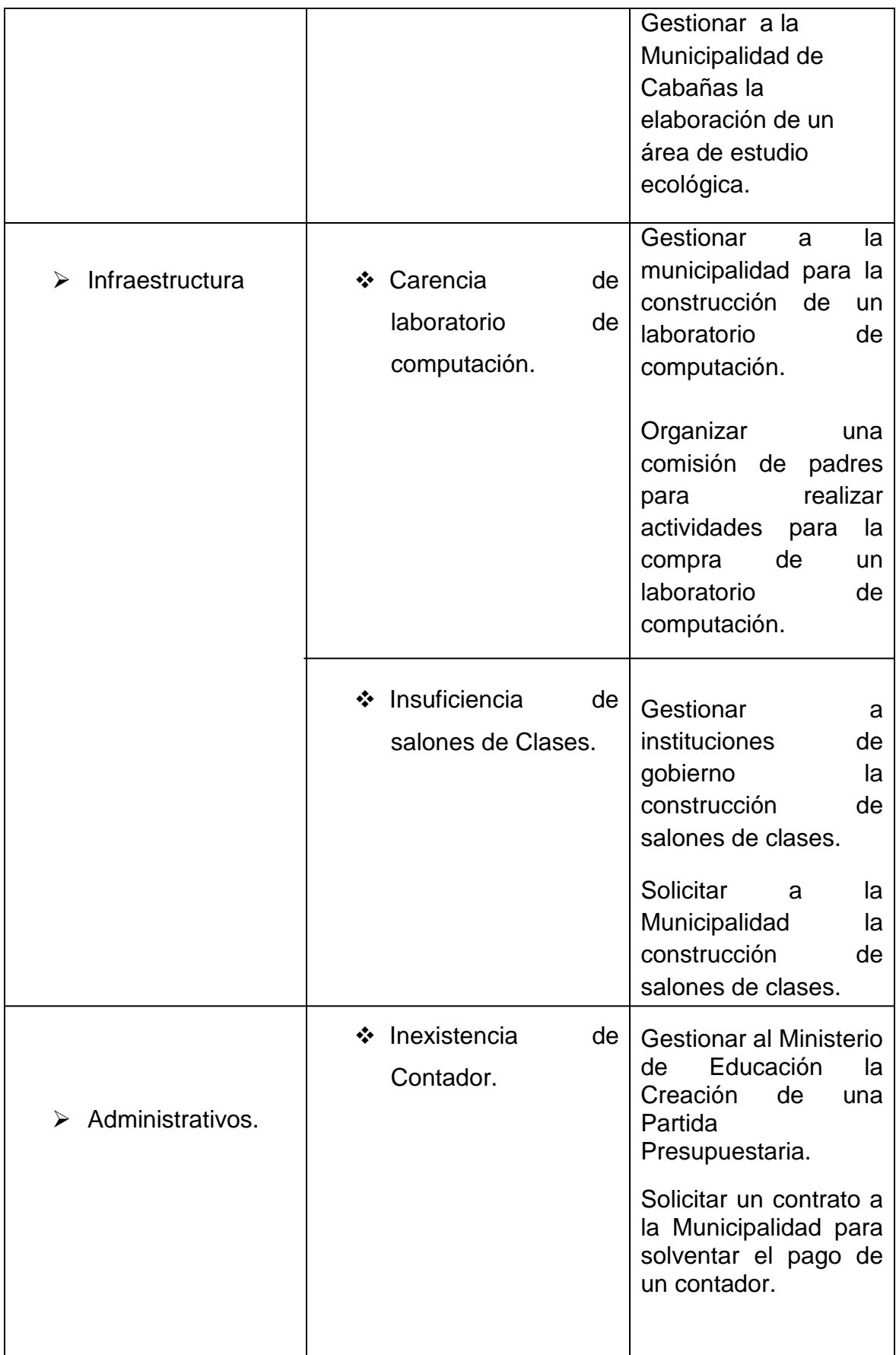

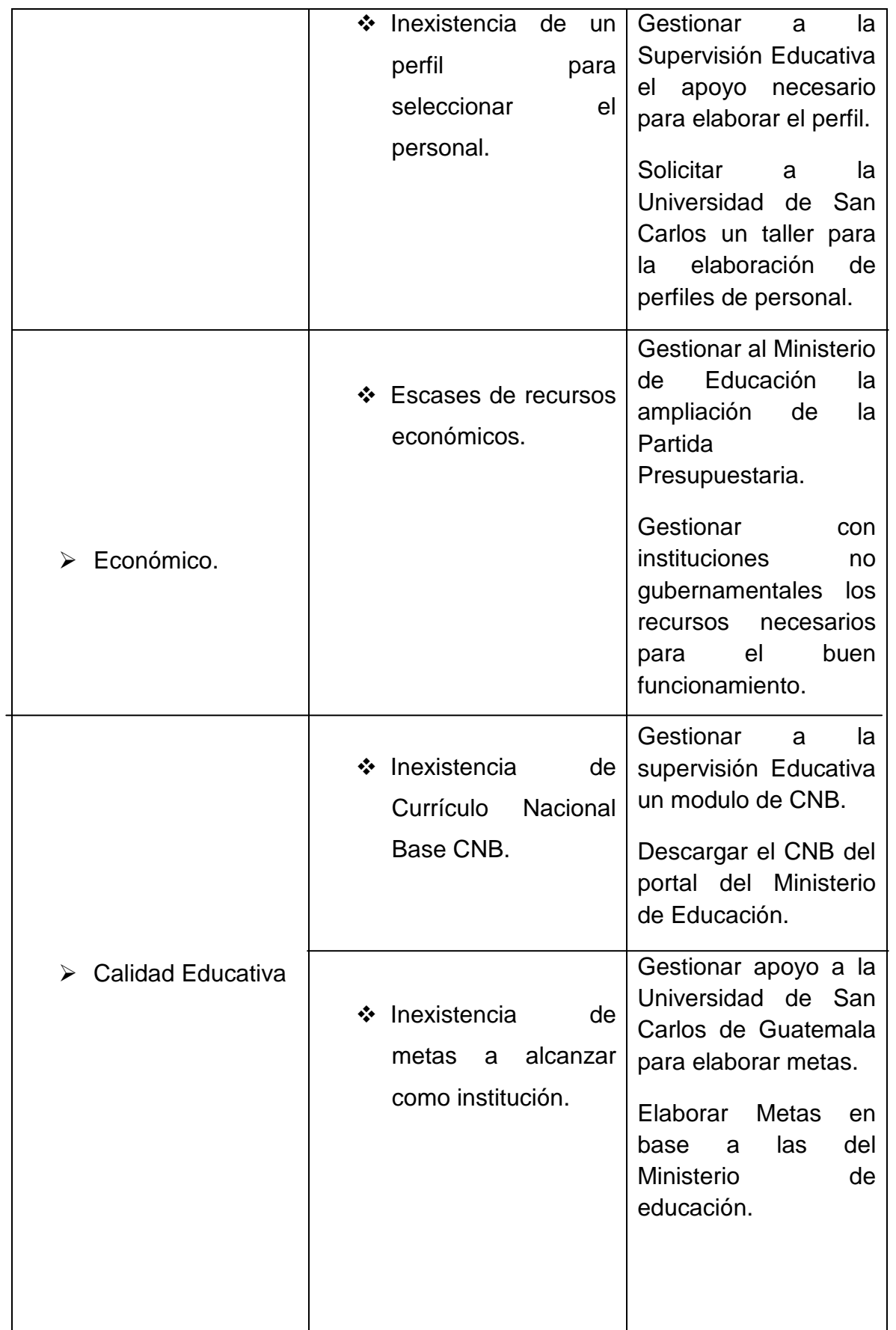

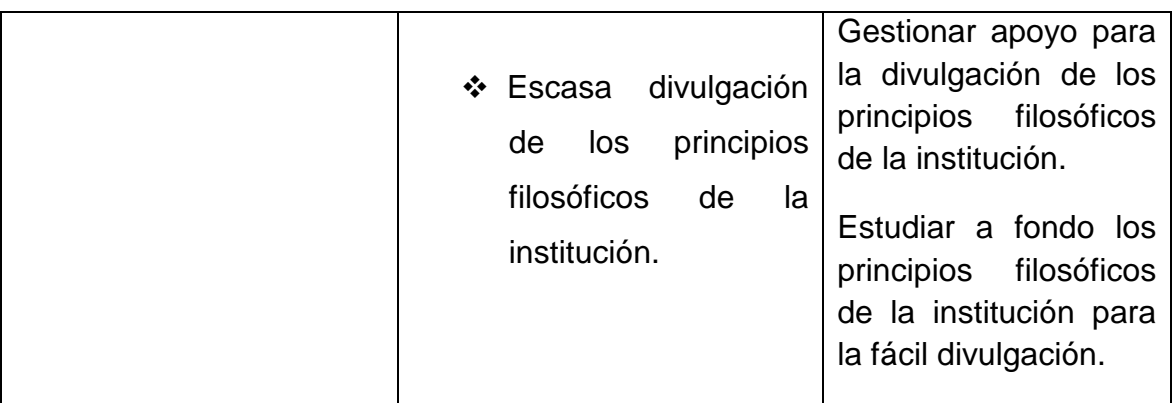

### **4. Priorización de Problemas:**

Universidad de San Carlos de Guatemala Facultad de Humanidades Departamento de Pedagogía Ejercicio Profesional Supervisado Licenciatura en pedagogía y Administración Educativa.

### **CUADRO PARA LA PRIORIZACIÓN DE PROBLEMAS**

 Se realizó con la participación de los involucrados en la Institución Patrocinada y el estudiante Proyectista EPS. Cada participante emite un voto por criterio, siendo un total de 9 participantes

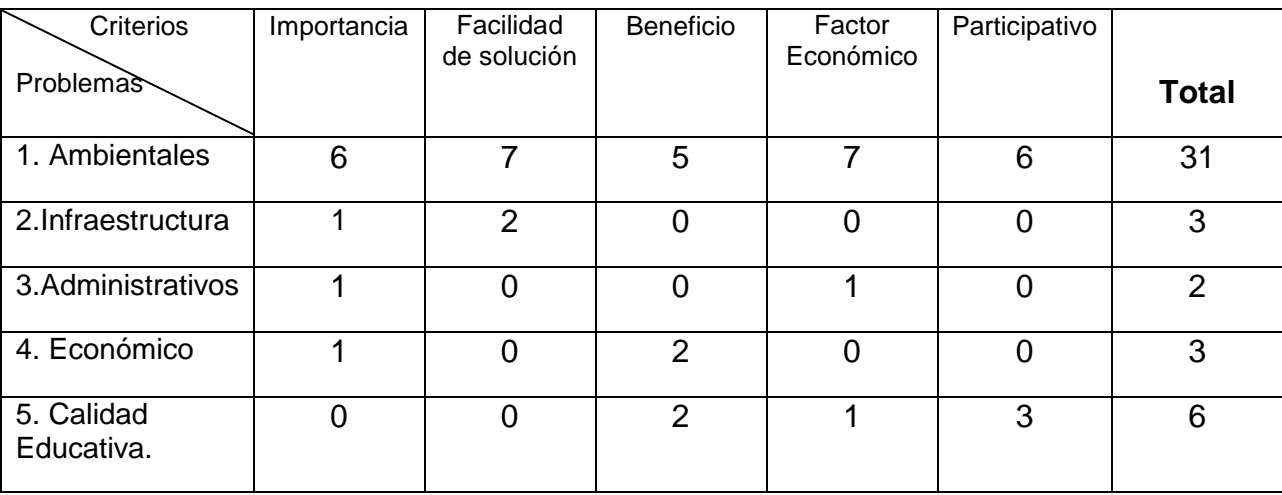

De acuerdo al estudio realizado dentro de la institución patrocinada en priorización de los participantes el problema que más afecta a la institución patrocinada es "Ambiental", con un total de 31 puntos.

### **5. Priorización de Factores.**

Universidad de San Carlos de Guatemala Facultad de Humanidades Departamento de Pedagogía Ejercicio Profesional Supervisado Licenciatura en pedagogía y Administración Educativa.

### **CUADRO PARA LA PRIORIZACIÓN DE FACTORES**

 Se realizó con la participación de los involucrados en la Institución Patrocinada y el estudiante Proyectista EPS. Cada participante emite un voto por criterio.

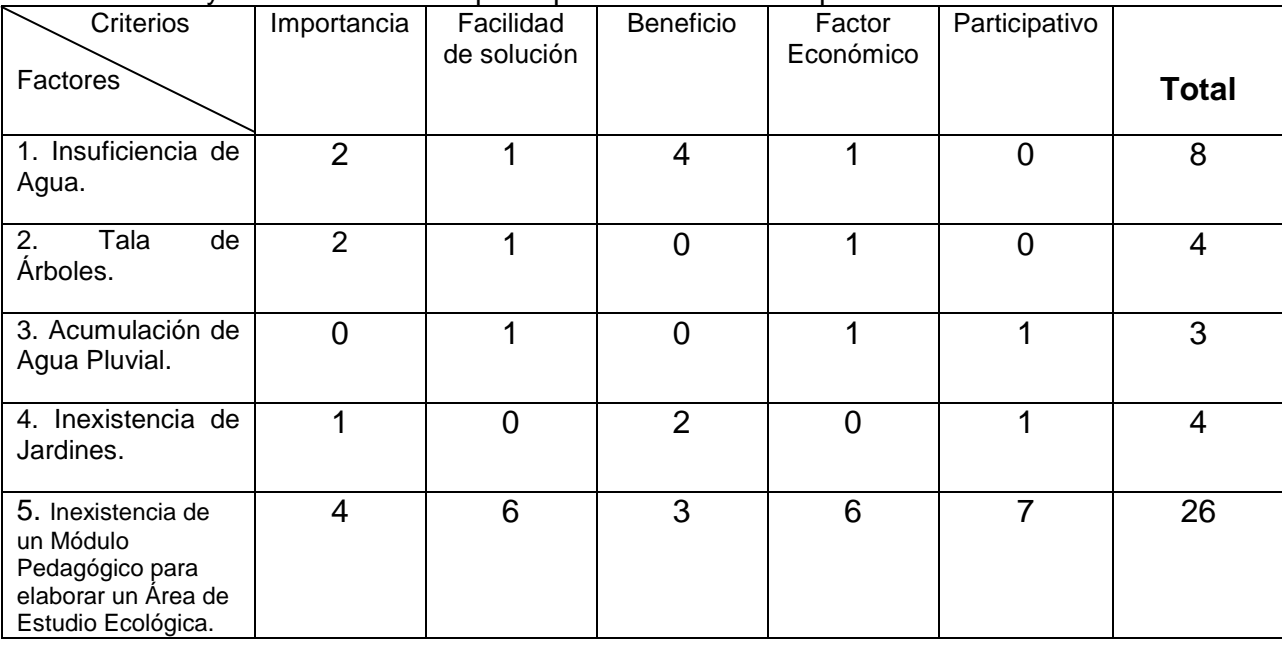

De acuerdo al estudio realizado dentro de la institución patrocinada en priorización de los participantes el Factor que más afecta a la institución patrocinada es "Inexistencia de un Módulo Pedagógico para elaborar un Área de Estudio Ecológica.", con un total de 26 puntos.

 El Factor priorizado tiene dos posibles soluciones las cuales son: 1.) Implementación de un Módulo Pedagógico para elaborar un Área de estudio ecológica implementando técnicas de reciclaje, 2.) Gestionar a la Municipalidad de Cabañas la elaboración de un área de estudio ecológica.

**Opción 1.** Implementación de un Módulo Pedagógico para elaborar un Área Ecológica implementando técnicas de reciclaje.

**Opción 2.** Gestionar a la Municipalidad de Cabañas la elaboración de un área de estudio ecológica.

### **6. Análisis de Viabilidad y Factibilidad**

### **Opciones:**

1.- Implementación de un Módulo Pedagógico para elaborar un Área de estudio ecológica implementando técnicas de reciclaje.

2.- Gestionar a la Municipalidad de Cabañas la elaboración de un área de estudio ecológica.

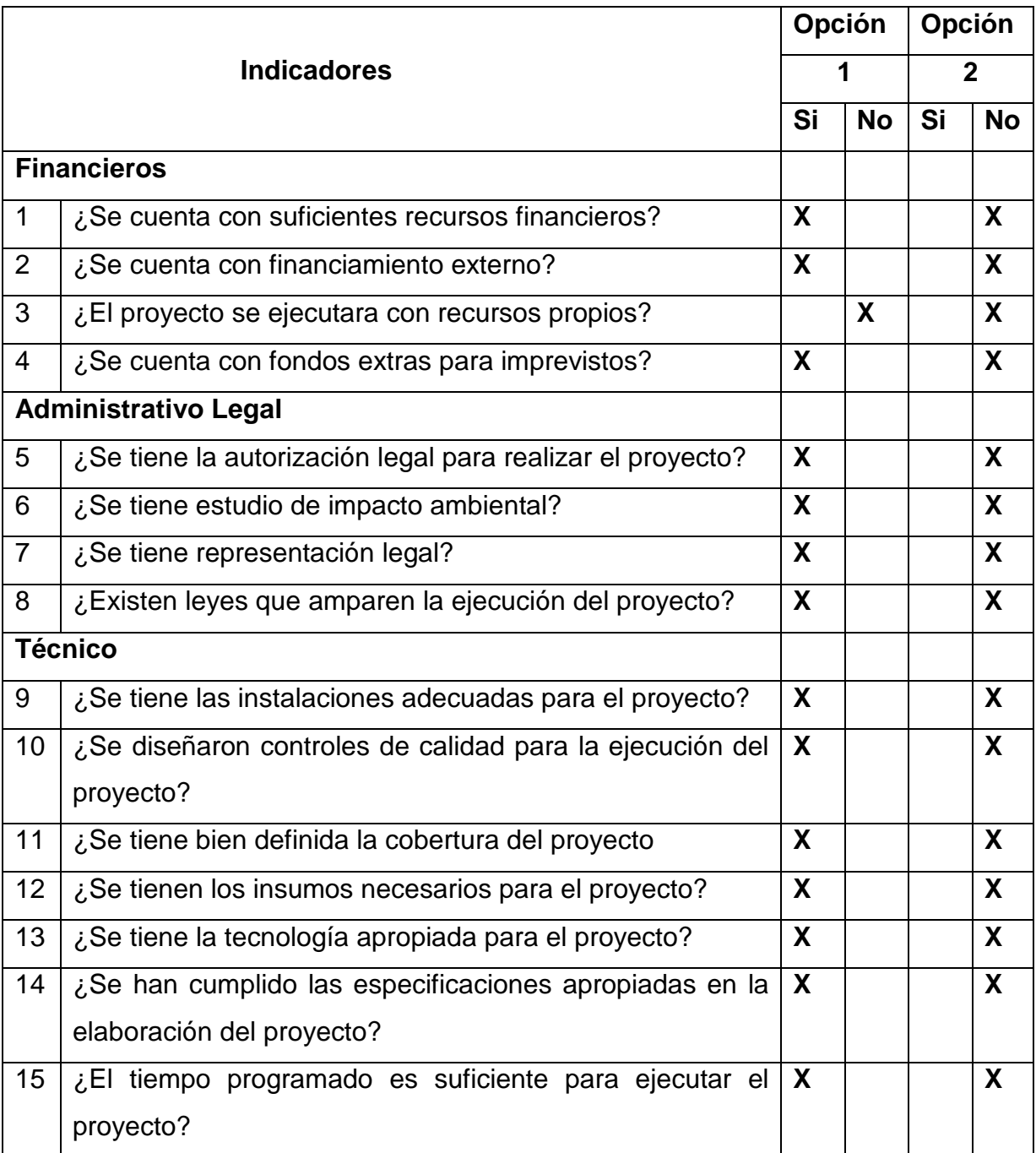

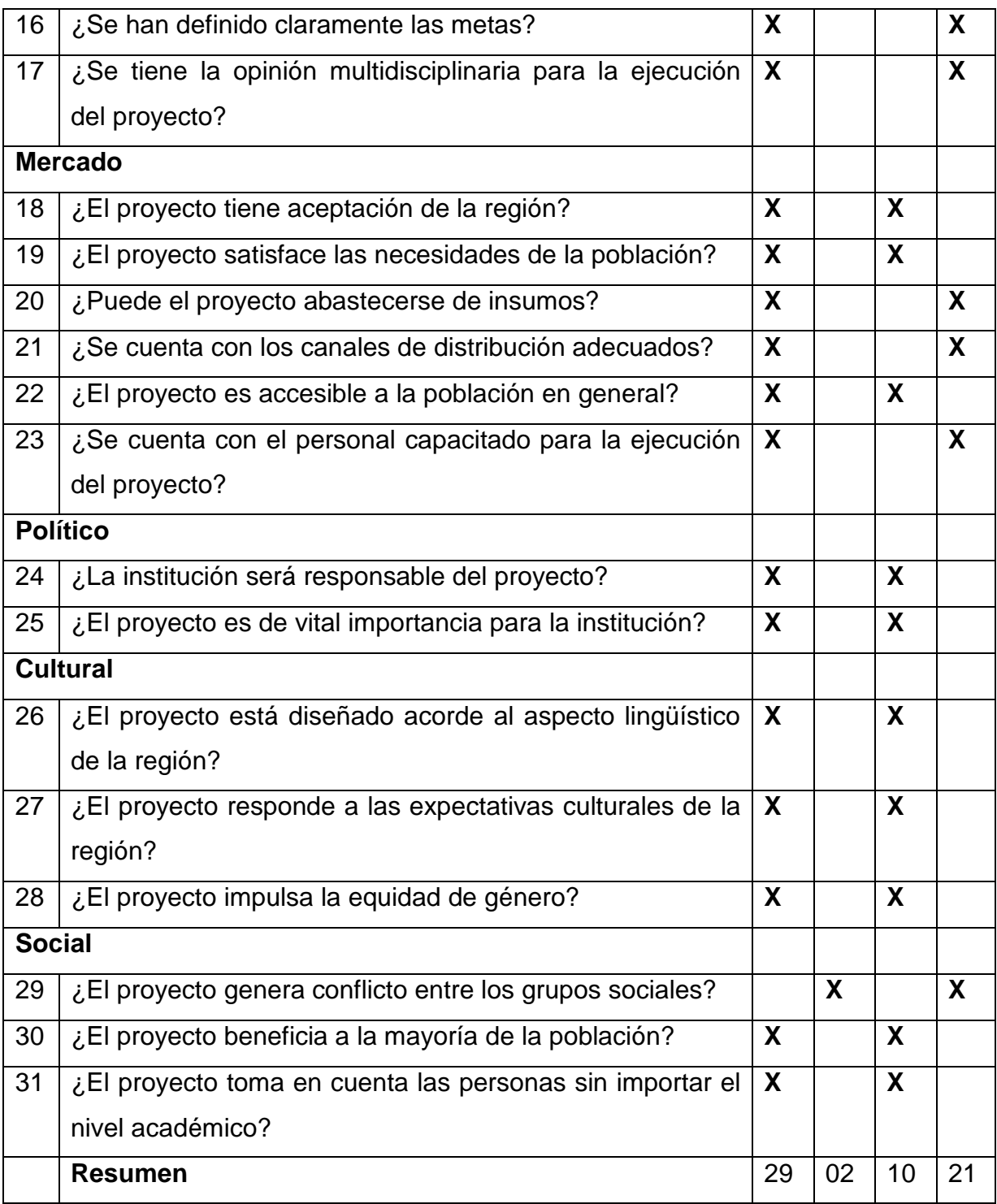

### **7. Problema Seleccionado**

Ambiental.

 Factor seleccionado: Inexistencia de un Módulo Pedagógico para elaborar un Área Ecológica.

### **8. Solución propuesta como viable y factible**

 Módulo Pedagógico para la Implementación de un Área Ecológica en el Instituto de Educación Básica por Cooperativa Aldea San Vicente, Cabañas, Zacapa.

# CAPITULO II

### **CAPITULO II**

### **PERFIL DEL PROYECTO**

### **Perfil del Proyecto**

### **2.1.- Aspectos Generales**

### **2.1.1.- Nombre del proyecto**

 Módulo Pedagógico para la Elaboración de un Área Ecológica en el Instituto de Educación Básica por Cooperativa Aldea San Vicente, Cabañas, Zacapa.

### **2.1.2.- Problema**

Inexistencia de un Área Ecológica.

### **2.1.3.- Localización**

El proyecto se realizará en el Instituto por Cooperativa de la Aldea San Vicente, del municipio de Cabañas, departamento de Zacapa.

### **2.1.4.- Unidad Ejecutora**

Facultad de Humanidades de la Universidad de San Carlos de Guatemala.

### **2.1.5.- Tipo de Proyecto**

Ambiental - Educativo

### **2.2.- Descripción del Proyecto**

 Consiste en elaborar un Módulo para la construcción de un Área de Estudio Ecológica, que proporcionara el conocimiento sobre el manejo de material de reciclaje, conservación del medio ambiente como fuente de vida, el cual da un impacto en el proceso de enseñanza aprendizaje a la futuras generaciones del respeto que debemos de tener hacia la conservación de un ambiente agradable.

 Se determinó que el reciclaje promoverá el cambio de contaminación por descontaminación, por lo que se da solución de la elaboración de un Modulo para la elaborar un Área de Estudio Ecológica para apoyo a los estudiantes del Instituto de Educación Básica por Cooperativa San Vicente, Cabañas, Zacapa, el cual está integrado de la siguiente manera:

Fase No. 1. Medio Ambiente y Conservación de la Vida.

 Fase No. 2. Contaminación de los bosques, ecosistemas y cambios por la mano del hombre.

### Fase No. 3. Cultivo del Hule y Pasos para la Elaboración de un Área de Estudio Ecológica.

 El Módulo se tomo como proyecto porque en el análisis de viabilidad y factibilidad se determinó que la opción 1 era la más viable y factible. Siendo beneficiados los estudiantes del Instituto de Educación Básica por Cooperativa de la Aldea San Vicente, Cabañas, Zacapa e indirectamente beneficiara a la Supervisión Educativa y Municipalidad.

 Tendrá una estructura la cual contendrá: presentación, competencia, fases integradoras con sus temas, técnicas de enseñanza y el desarrollo de cada uno de las mismas con sus actividades a realizar y por último la fuente bibliográfica consultada. Paralelo a esto se estará realizando Un Área de Estudio Ecológica con los Neumáticos reciclados en la institución antes mencionada.

### **2.3.- Justificación**

La contaminación ambiental que durante mucho tiempo se ha dado y que actualmente ha cobrado mayor impacto en nuestro medio natural, debe considerarse como unos de los problemas más grandes de la humanidad.

Por lo que en todos los centros educativos es imprescindible la cultura del reciclaje, y viendo la necesidad de que los establecimientos educativos para desarrollar los procesos educativos con calidad deben poseer diferentes ambientes específicos con el fin de propiciar el confort y la motivación, surge como una necesidad en el Instituto de Educación Básica por Cooperativa de la Aldea San Vicente del municipio de Cabañas, la implementación de un Módulo para la Elaboración de un Área de Estudio Ecológica con materiales en desuso como llantas, debido a que no existe dicho ambiente escolar, tomando como referencia para su diseño el uso del Currículo Nacional Base; para minimizar las necesidades que se encuentran en el plantel educativo.

Es importante escudriñar la problemática para poder enfrentarlo, ya que tiene un propósito fundamental que es contribuir con el claustro de docentes, para el fácil aprendizaje del uso y manejo del medio ambiente.

### **2.4.- Objetivos del Proyecto**

### **2.4.1.- General**

- Apoyar en el desarrollo de la educación ambiental a través del proceso de aprendizaje en el Instituto de Educación Básica por Cooperativa de la Aldea San Vicente, Cabañas, Zacapa.

### **2.4.2.- Específicos**

- > Orientar hacia la elaboración de un Área Ecológica.
- Coadyuvar en el enriquecimiento de contenidos del medio ambiente para desarrollar una educación ambiental.

### **2.5.- Metas**

- $\checkmark$  Módulo Pedagógico para la elaboración de un Área de Estudio Ecológica en el Instituto de Educación Básica por Cooperativa Aldea San Vicente, Cabañas, Zacapa elaborada.
- $\checkmark$  Entrega de 3 documentos pedagógicos a director del Instituto de Educación Básica por Cooperativa Aldea San Vicente, Supervisor Educativo de Cabañas y Alcalde Municipal de Cabañas, Zacapa.
- Aldea San Vicente descontaminada en un 60% a través del reuso de llantas desechables con estudiantes del Instituto de Educación Básica por Cooperativa.

### **2.6.- Beneficiados Directos**

Comunidad educativa siendo 102 estudiantes y 8 docentes del Instituto de Educación Básica por Cooperativa de la Aldea San Vicente, Cabañas, Zacapa.

### **2.6.1.- Beneficiados Indirectos**

- Población de la aldea San Vicente
- Supervisión Educativa del municipio de Cabañas
- Municipalidad de Cabañas
- **❖** Epesista

# **2.7.- Presupuesto**

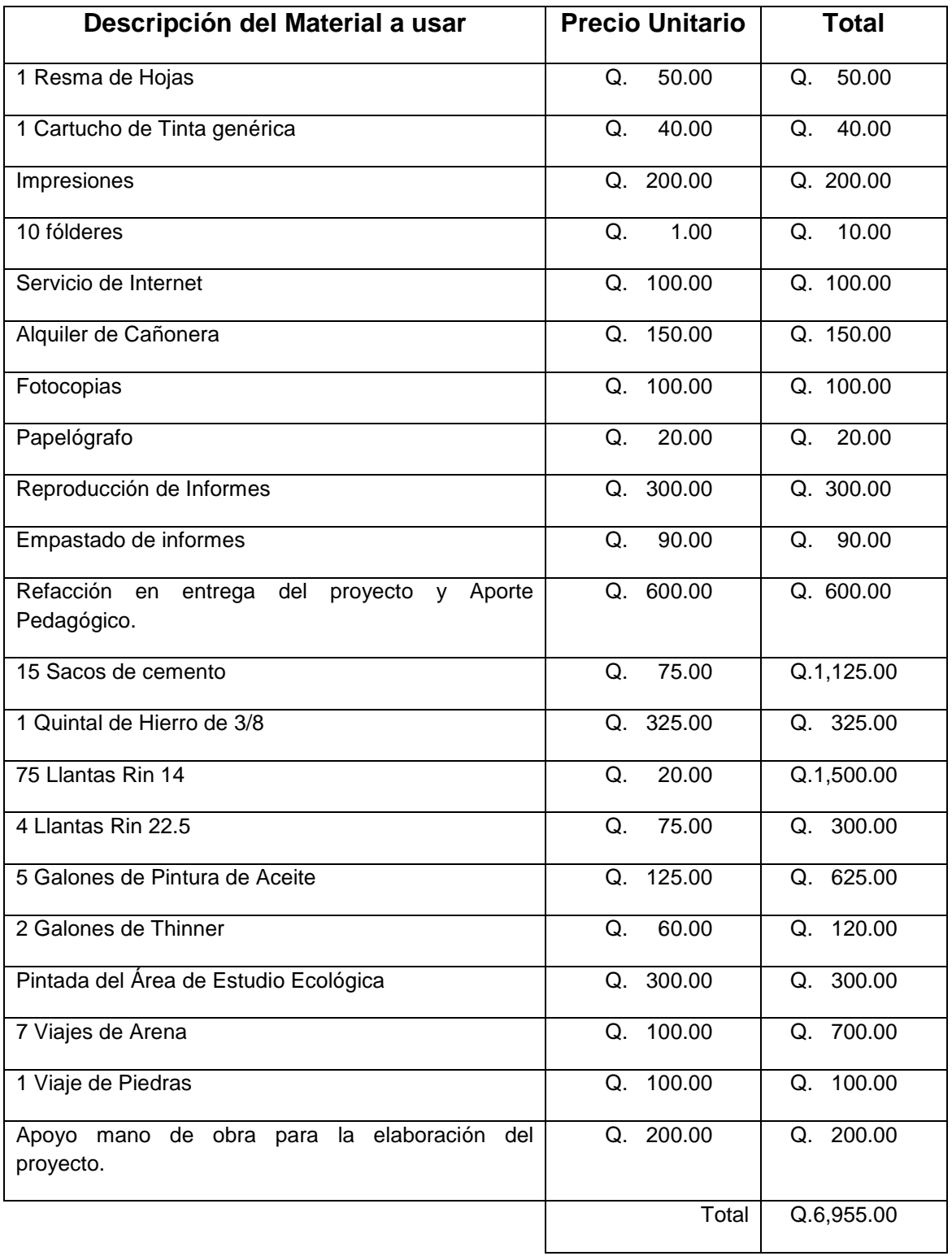

### **2.7.1.- Fuentes de Financiamiento**

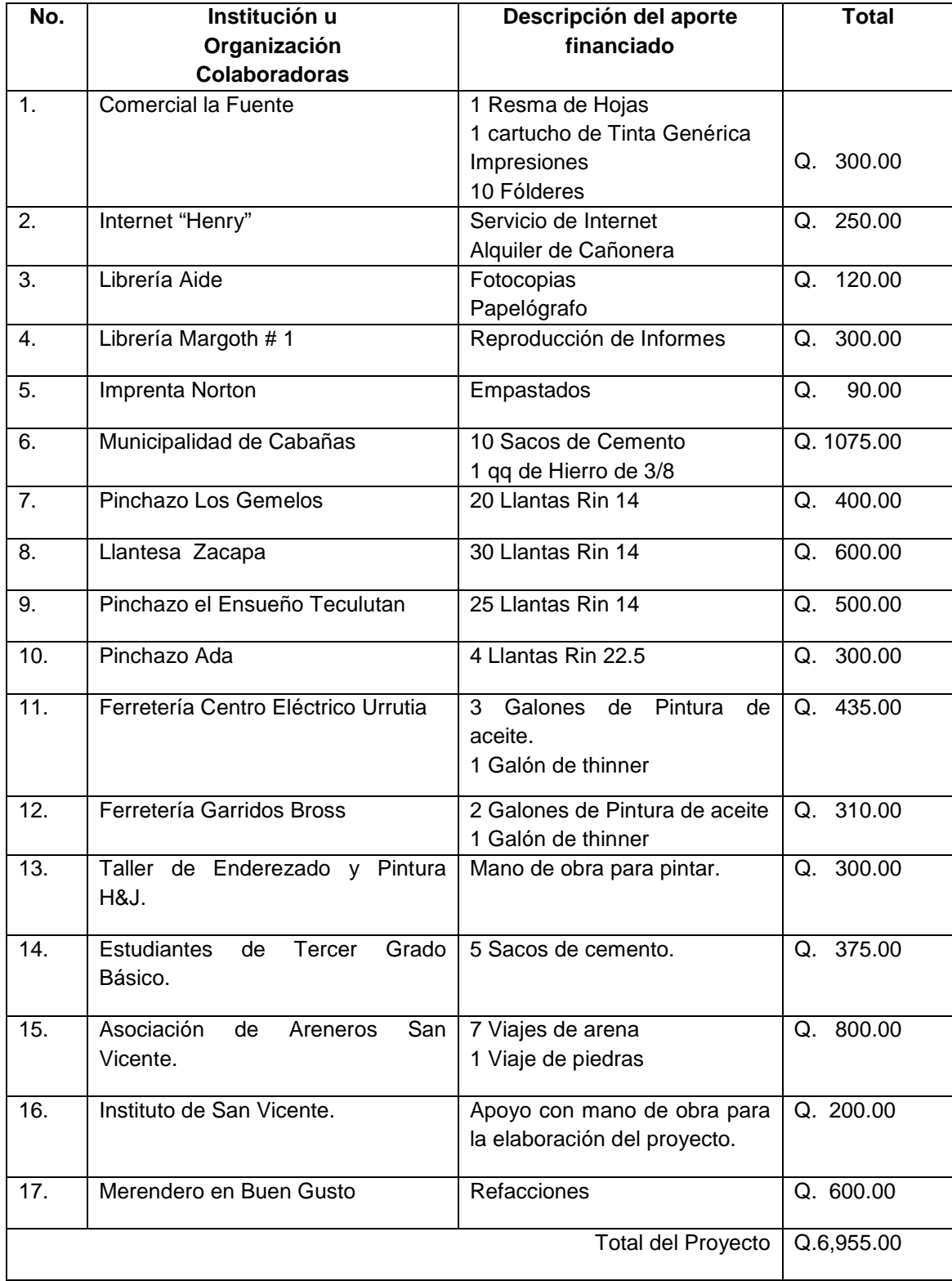

### **2.8.- Cronograma de Actividades de ejecución del proyecto.**

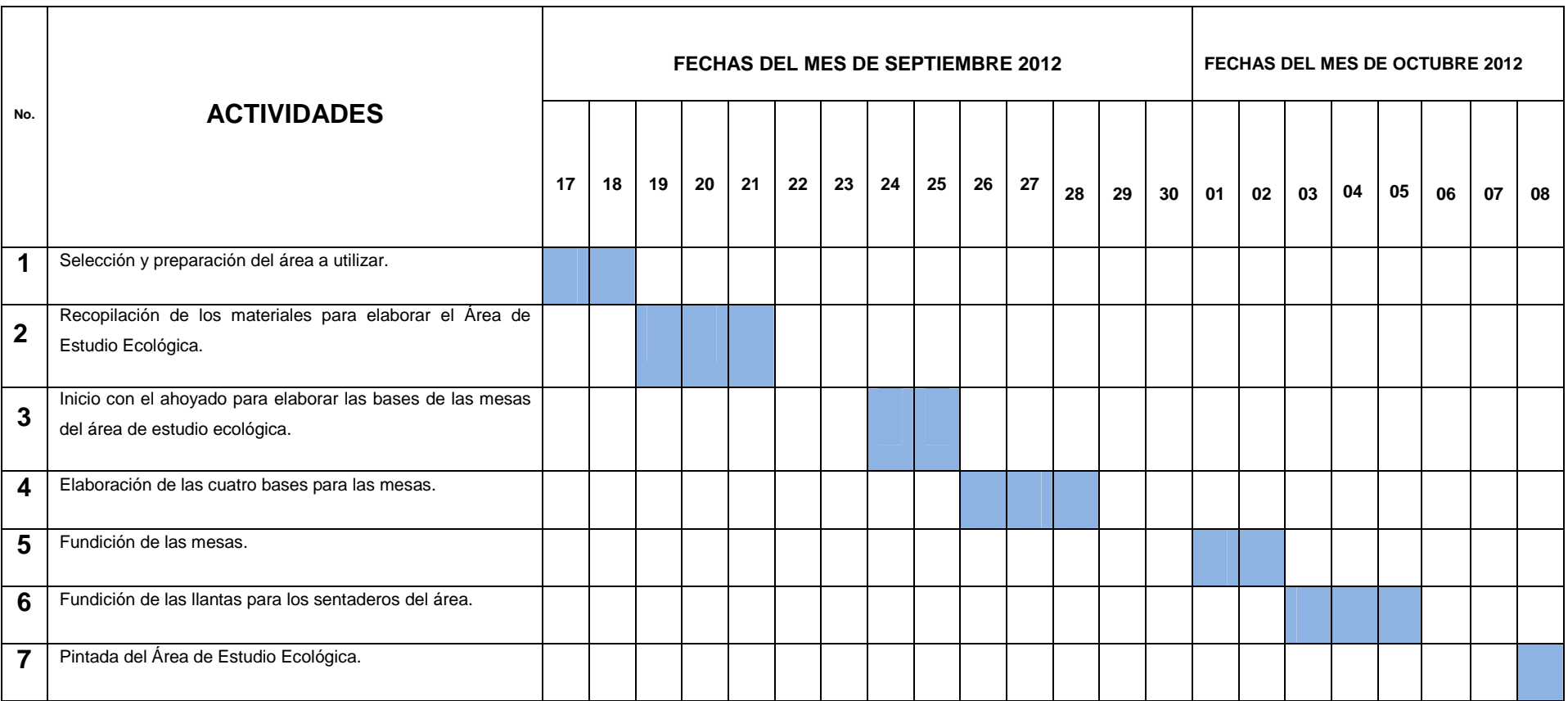

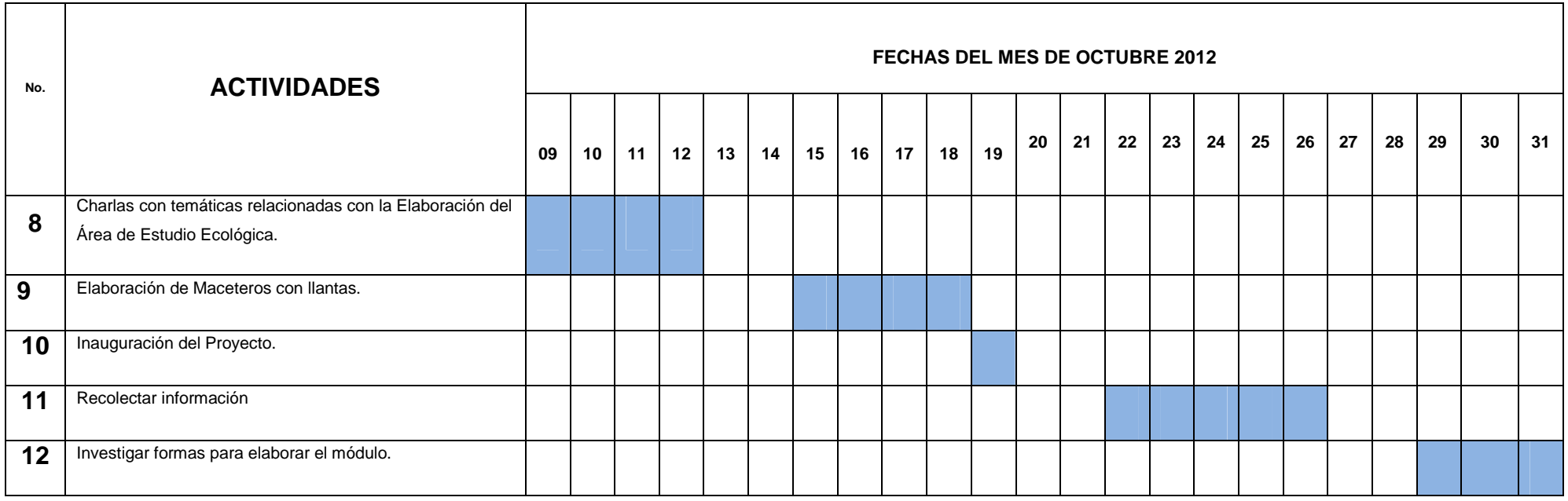

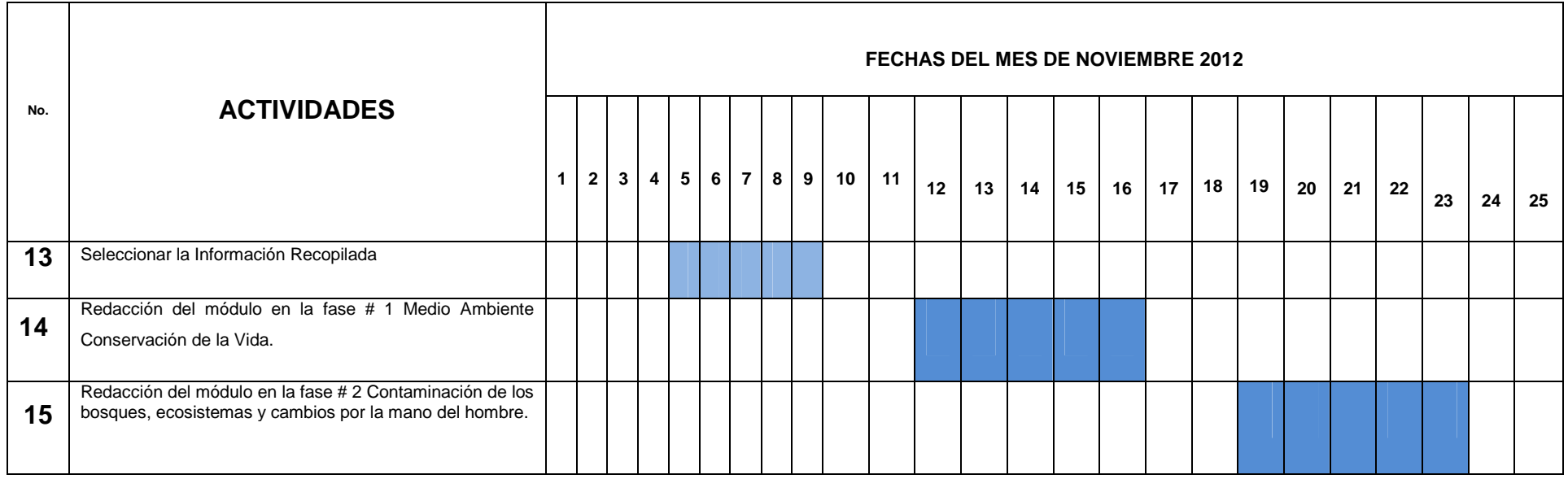

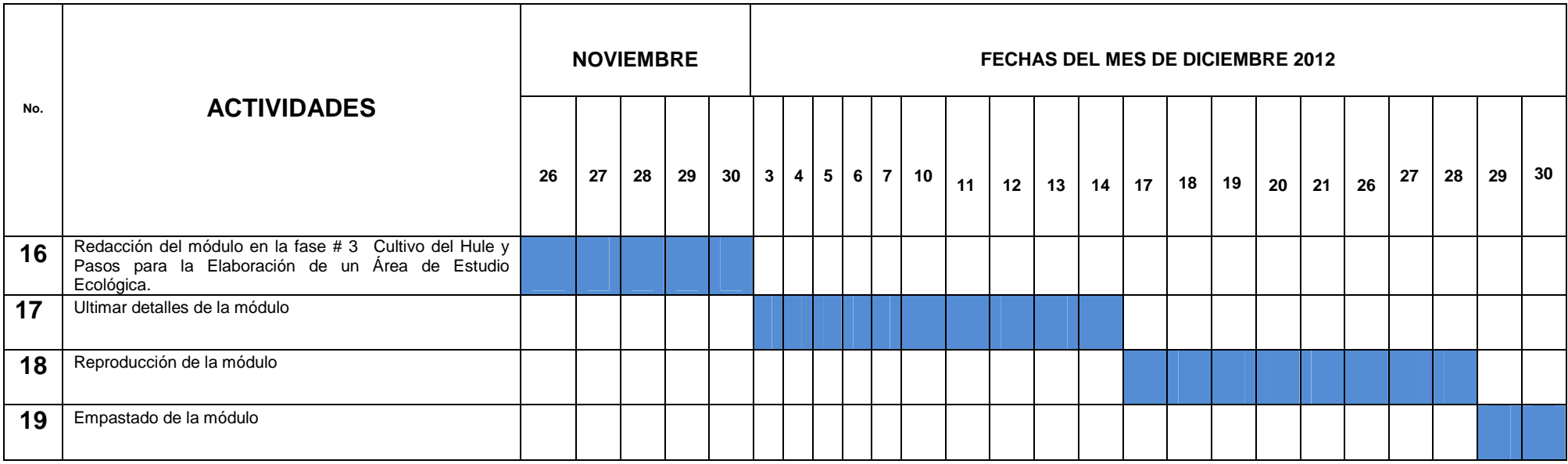

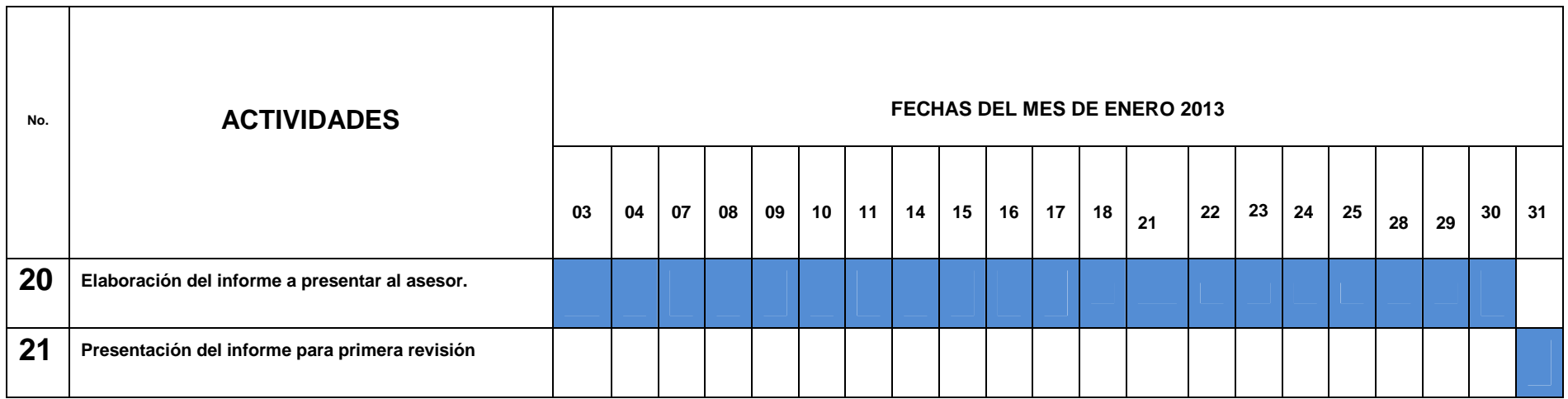

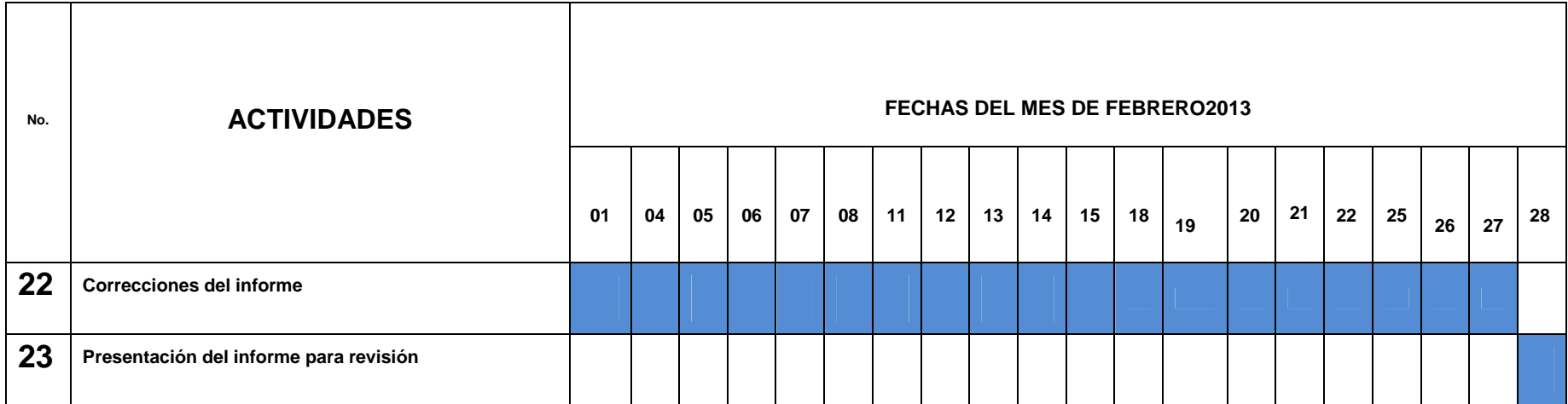

### **2.9.- Recursos a utilizar en la ejecución del proyecto**

### **2.9.1.- Humanos**

- $\checkmark$  Supervisor
- $\checkmark$  Director
- $\checkmark$  Docentes
- $\checkmark$  Comunidad Educativa

### **2.9.2.- Materiales**

- $\checkmark$  1 Resma de Hojas
- $\checkmark$  1 Cartucho de Tinta Genérica
- $\checkmark$  Impresiones
- $\times$  10 Fólderes
- $\checkmark$  Servicio de Internet
- $\checkmark$  Alquiler de Cañonera
- $\checkmark$  Fotocopias
- $\checkmark$  Papelógrafo
- $\checkmark$  Reproducción de Informes
- $\checkmark$  Empastados
- $\checkmark$  7 Viajes de arena
- $\checkmark$  1 Viaje de piedra
- $\checkmark$  8 Toneles de Agua
- $\checkmark$  15 Sacos de Cemento
- $\checkmark$  1 qq de hierro de 3/8
- $\checkmark$  Tablas
- $\times$  79 Llantas
- $66$  5 Galones de pintura de aceite de colores
- $\checkmark$  2 Galón de thinner
- $\checkmark$  Piochas
- $\checkmark$  Palas
- $\checkmark$  Alambre

### **2.9.3.- Físicos**

 $\checkmark$  Instalación Educativa

# CAPÍTULO III

# **CAPÍTULO III**

# **EJECUCIÓN DEL PROYECTO**

# **3.- Proceso de Ejecución del Proyecto**

# **3.1.- Actividades y resultados.**

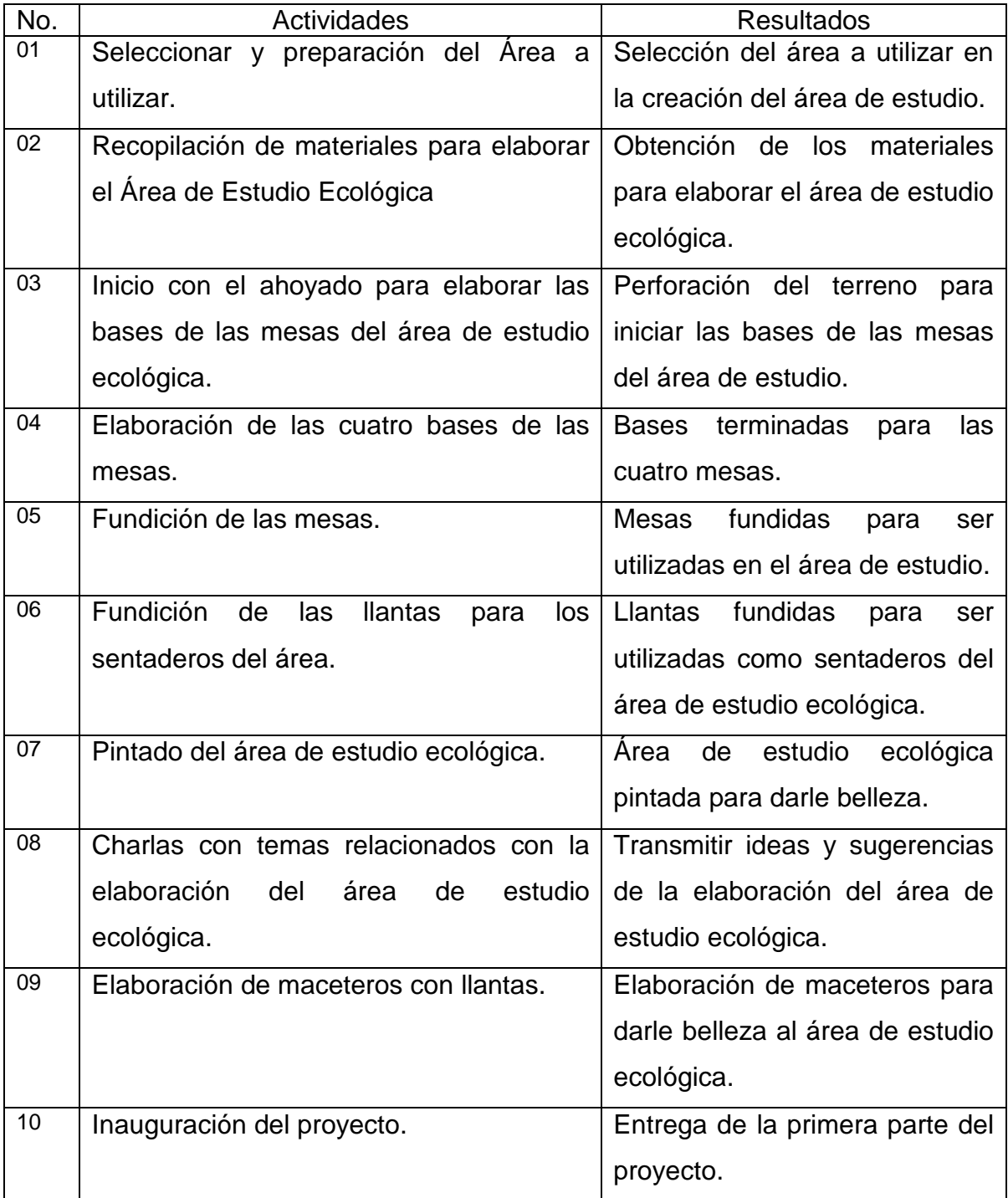
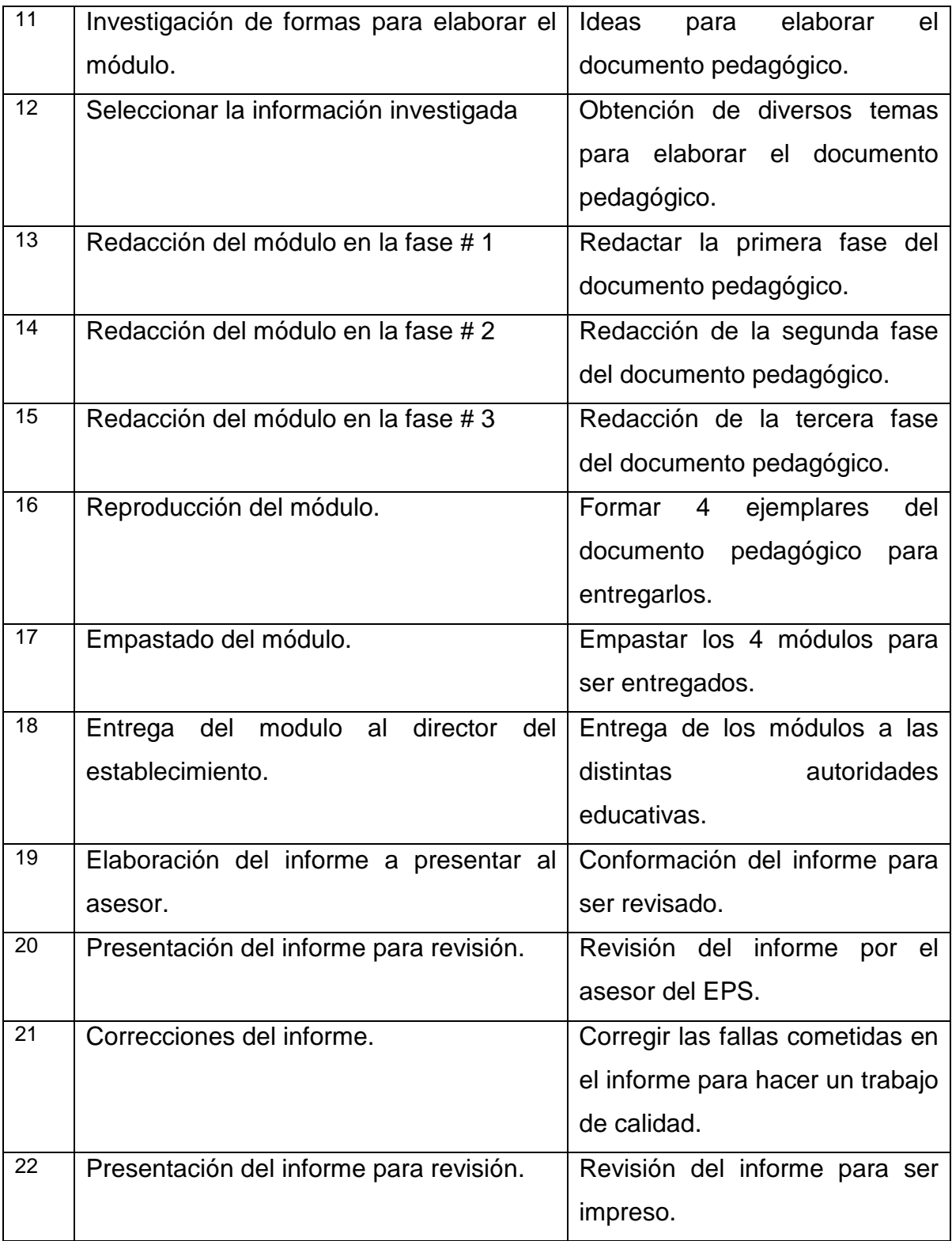

## **3.2.- Productos y Logros.**

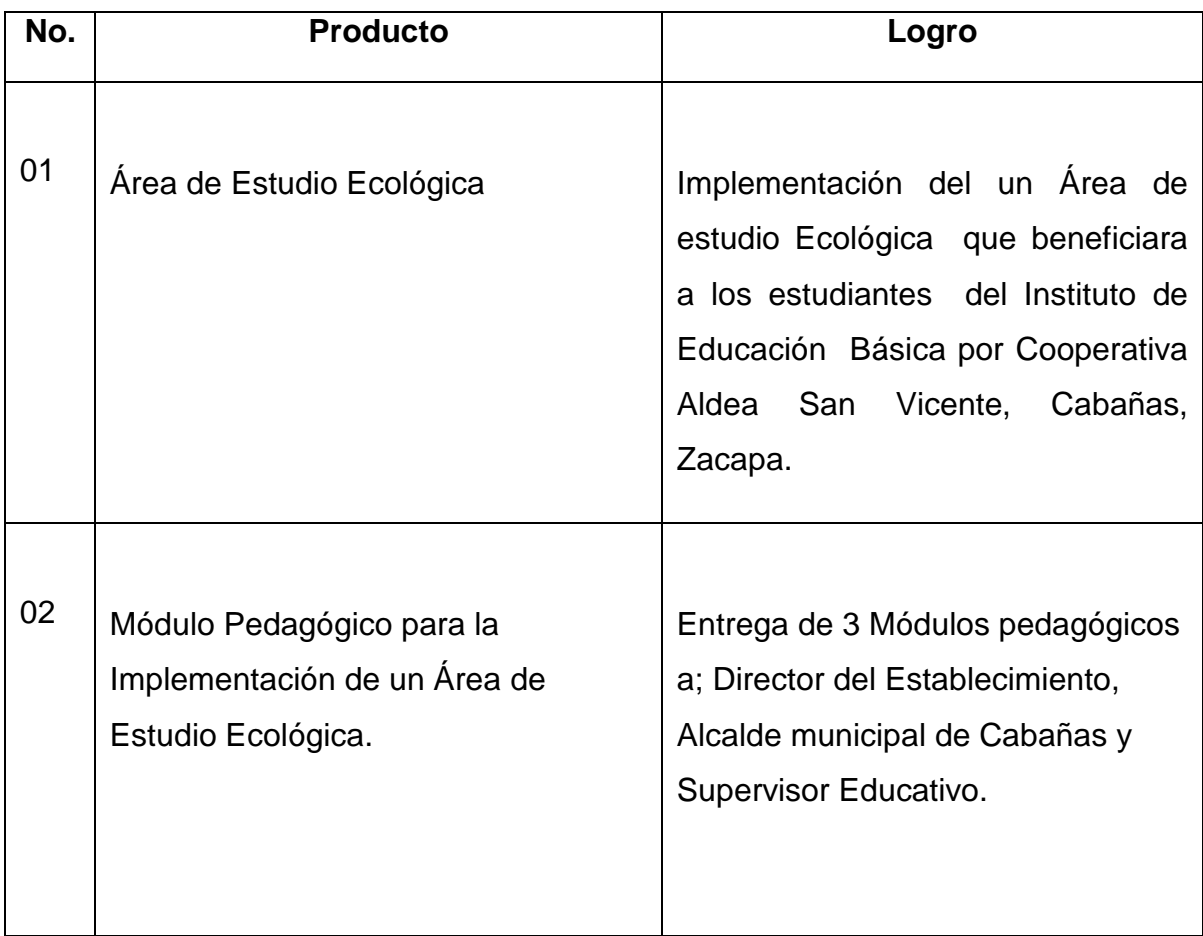

#### **3.3 DESCRIPCIÓN DEL PROYECTO**

 Luego de realizar el diagnóstico institucional, donde se obtuvo las necesidades del centro educativo, se pudo observar diferentes problemas; ambientales, Infraestructura, administrativos, económicos y de calidad educativa.

 En la priorización de problemas se verifico que el problema que más afecta a la institución es el ambiental el cual detalla diferentes factores los cuales son:

- > Insuficiencia de agua
- > Tala de árboles
- > Acumulación de agua pluvial
- > Inexistencia de jardines
- Inexistencia de un módulo pedagógico para elaborar un Área de Estudio Ecológica.

 Personal docente escribiendo las sugerencias para seleccionar el problemas que más afecta.

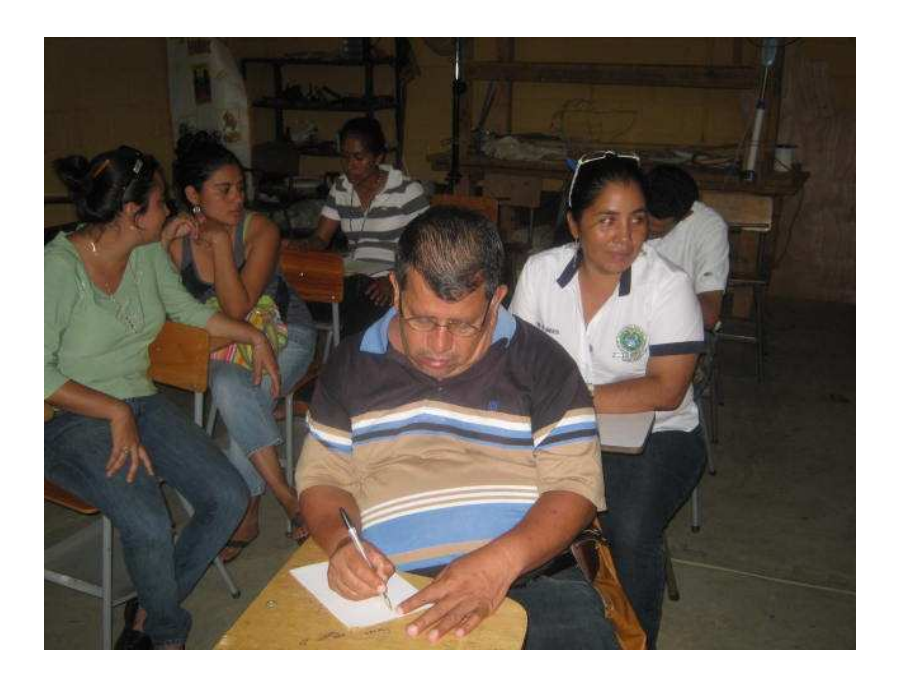

Realizando el estudio de priorización de los factores se pudo observar que el factor que más afecta es la Inexistencia de un módulo pedagógico para elabora un Área de Estudio Ecológica.

¿Qué es un área de estudio ecológica?

 Es un ambiente donde los estudiantes podrán realizar actividades de apoyo al proceso de aprendizaje sin que nadie los moleste.

¿Cómo es un área de estudio Ecológica?

 Un área de estudio ecología es un lugar con un ambiente agradable que está hecha para realizar actividades de diferentes asignaturas con un espacio amplio para poder trabajar en perímetro de 20metros de ancho por 40 metros de largo.

¿En qué consiste el área estudio Ecológica?

 Consiste en proporcionar un espacio cómodo, adecuado y agradable para realizar las tareas de las diferentes áreas de clase.

¿Para qué sirve el área de estudio Ecológica?

 Sirve de apoyo a los docentes para realizar actividades extra clase, también sirve a los estudiantes para realizar tareas en períodos libres.

 Estando seleccionado el factor a trabajar se procedió a verificar el área posible para la elaboración del área, realizando visitas oculares en todo el centro educativo, acompañado del docente encargado del área de ciencias naturales asignado por la dirección como apoyo para la realización del proyecto.

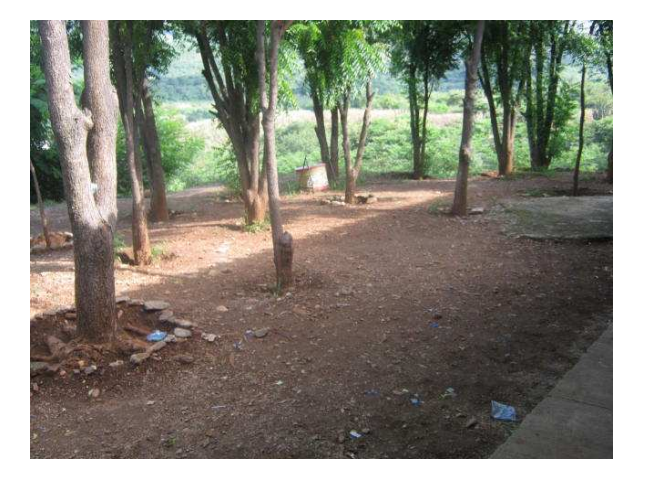

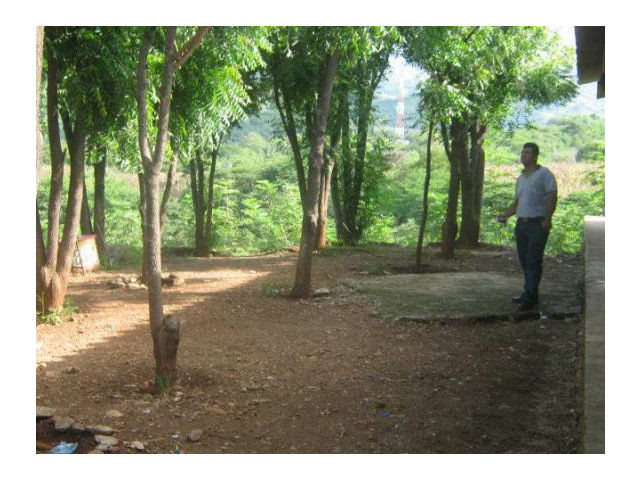

Seleccionada el área se procedió a gestionar los materiales para la elaboración del área de estudio ecológica dentro de las instalaciones del Instituto de educación Básica por Cooperativa de la Aldea San Vicente, Cabañas, Zacapa.

Área:

Es un perímetro donde se realiza una actividad.

Componentes de un Área de Estudio Ecológica:

- > Iluminación adecuada
- > Aire
- Árboles
- Descontaminación

Gestionar:

Hacer los trámites o diligencias necesarios para resolver un asunto o actividad.

 Se recopilaron todos los materiales a utilizar en la elaboración del área como se detallan en las siguientes fotografías:

Recolección de arena para la ejecución del proyecto.

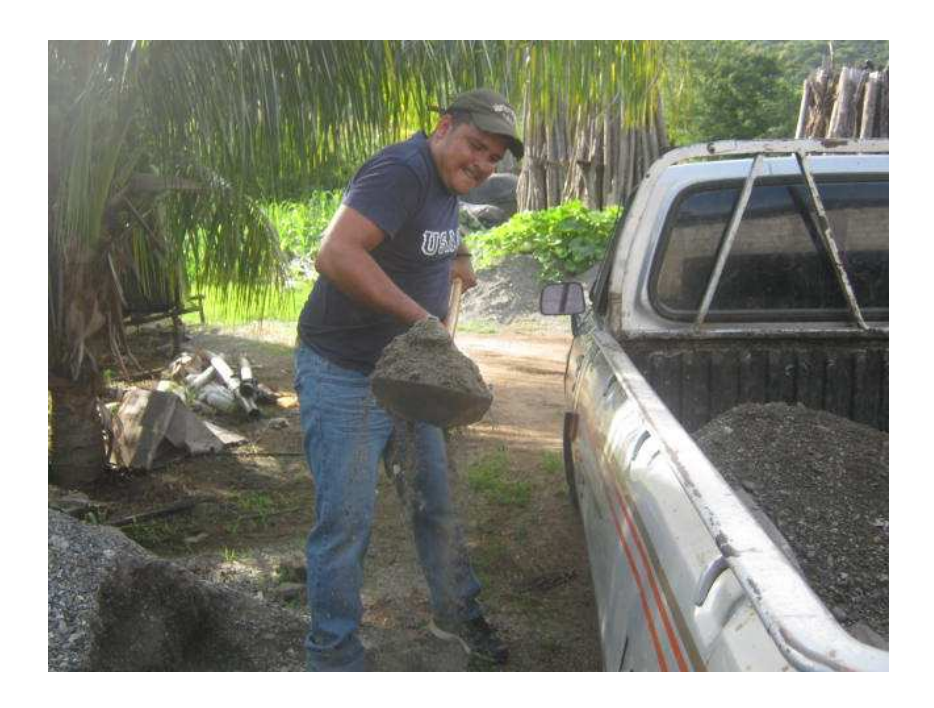

#### Recolección de piedras para la ejecución del proyecto.

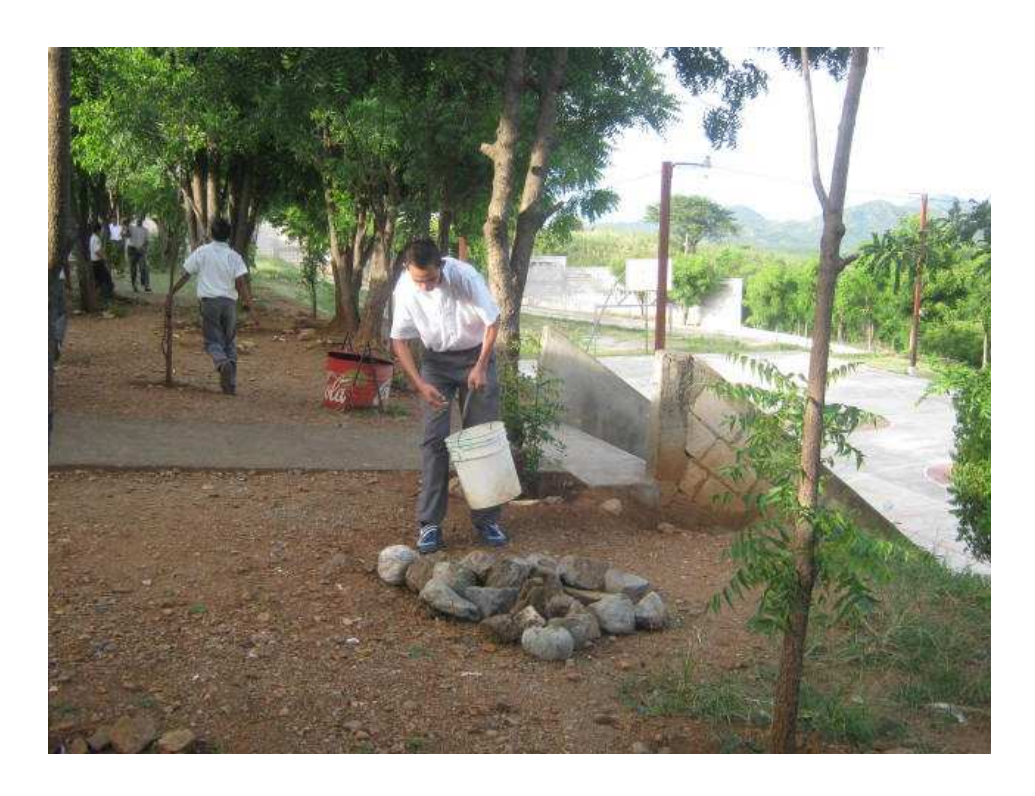

Recolección del cemento para la ejecución del proyecto.

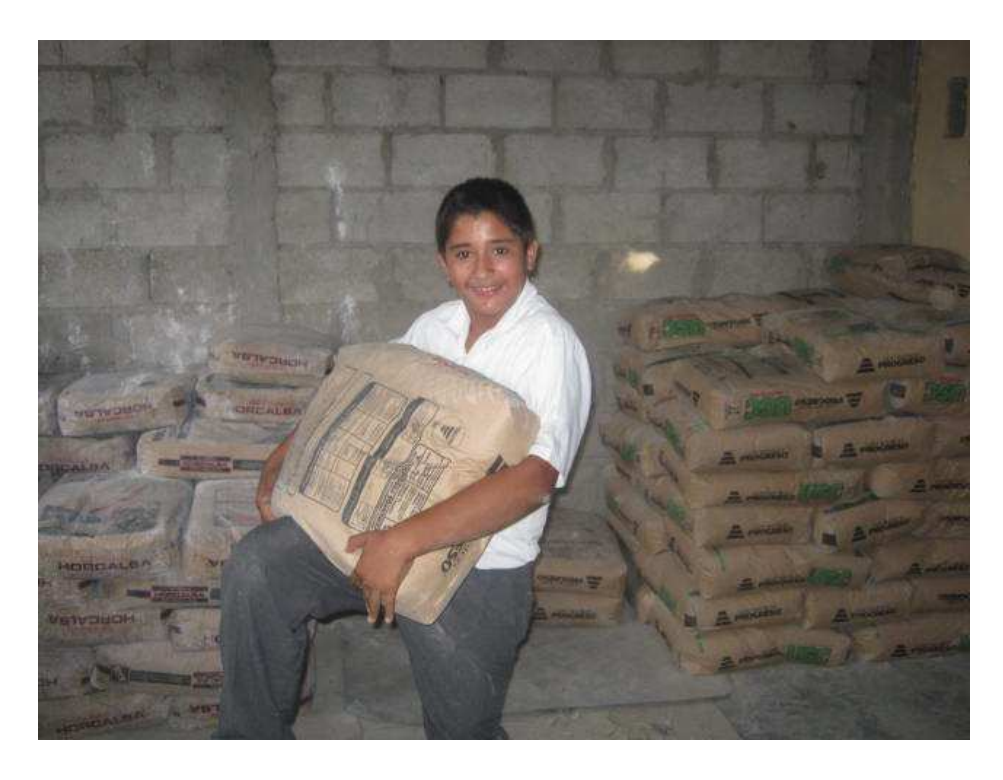

Recolección de los neumáticos para la ejecución del proyecto.

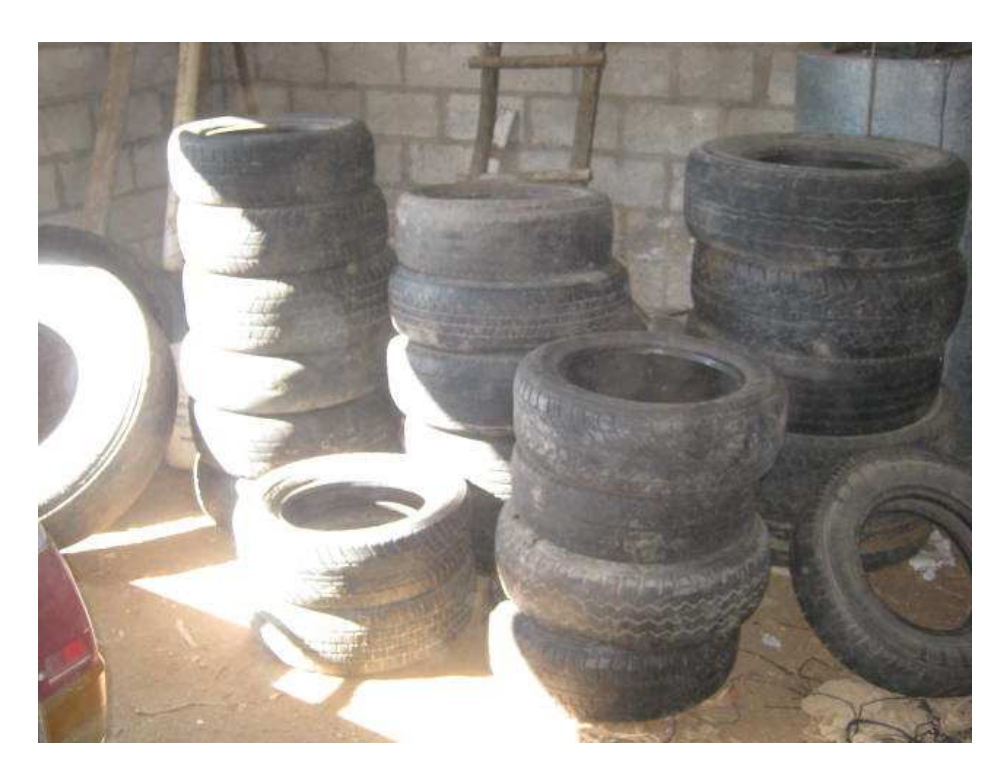

 Contando con todos los materiales para la realización del área de estudio ecológica se detallan cada uno de los pasos para la elaboración del área, así mismo se evidencia con fotografías.

#### **Paso 1**

Perforación de un agujero donde se colocara la primera llanta que servirá de base.

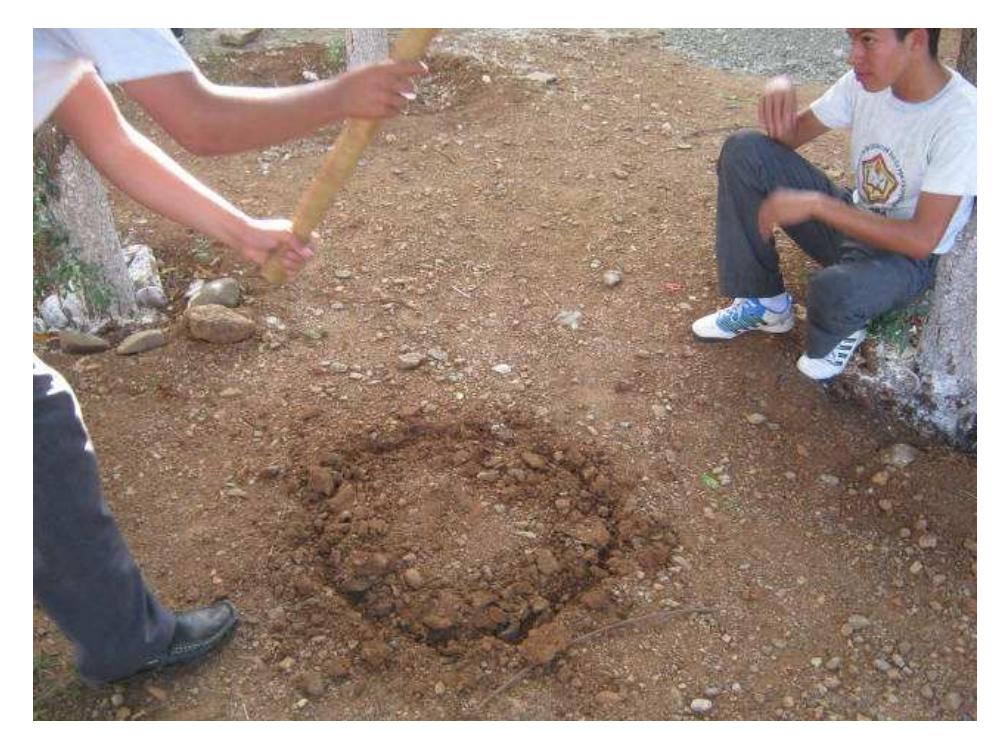

Se coloca llanta y se le toman los niveles para que sea bien anivelada la base.

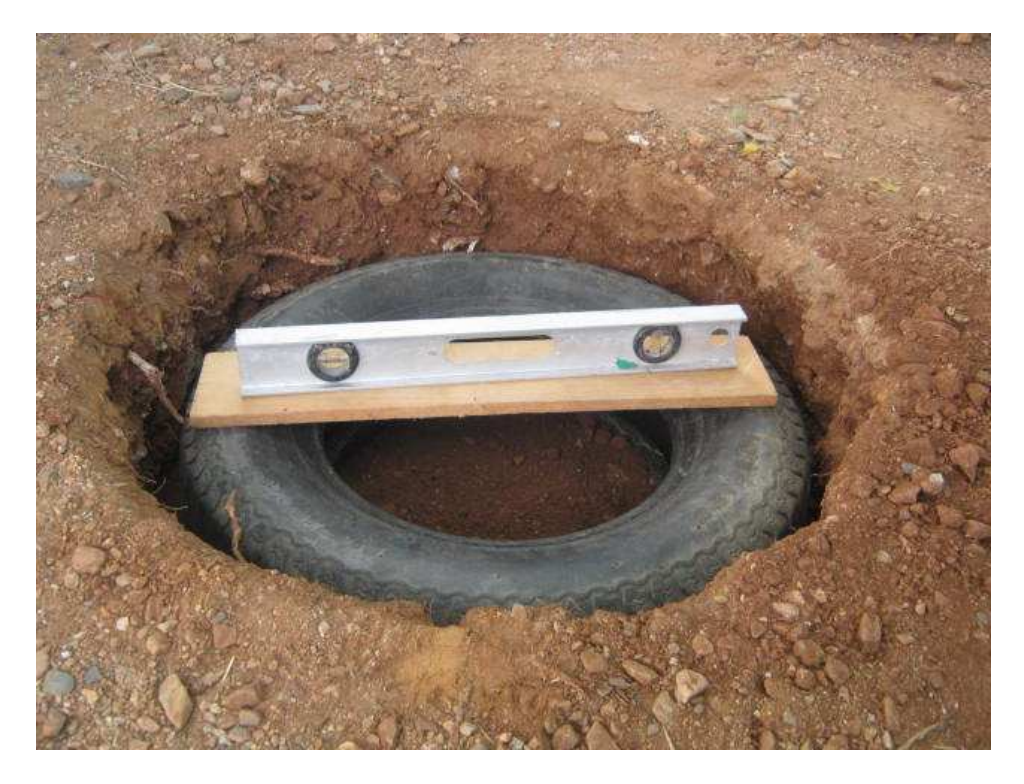

#### **Paso 3**

Se coloca mezcla de cemento y arena sobre la superficie del agujero para fijarla llanta.

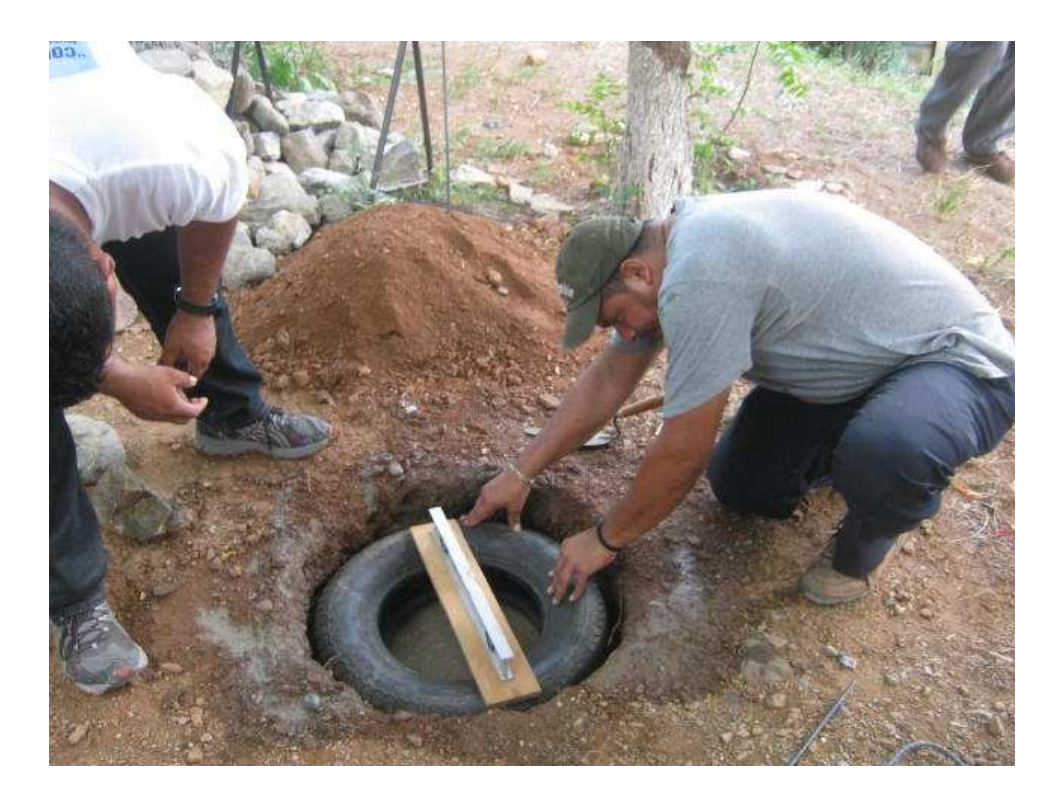

Se procede a colocar 3 pines hierro para el soporte de la base.

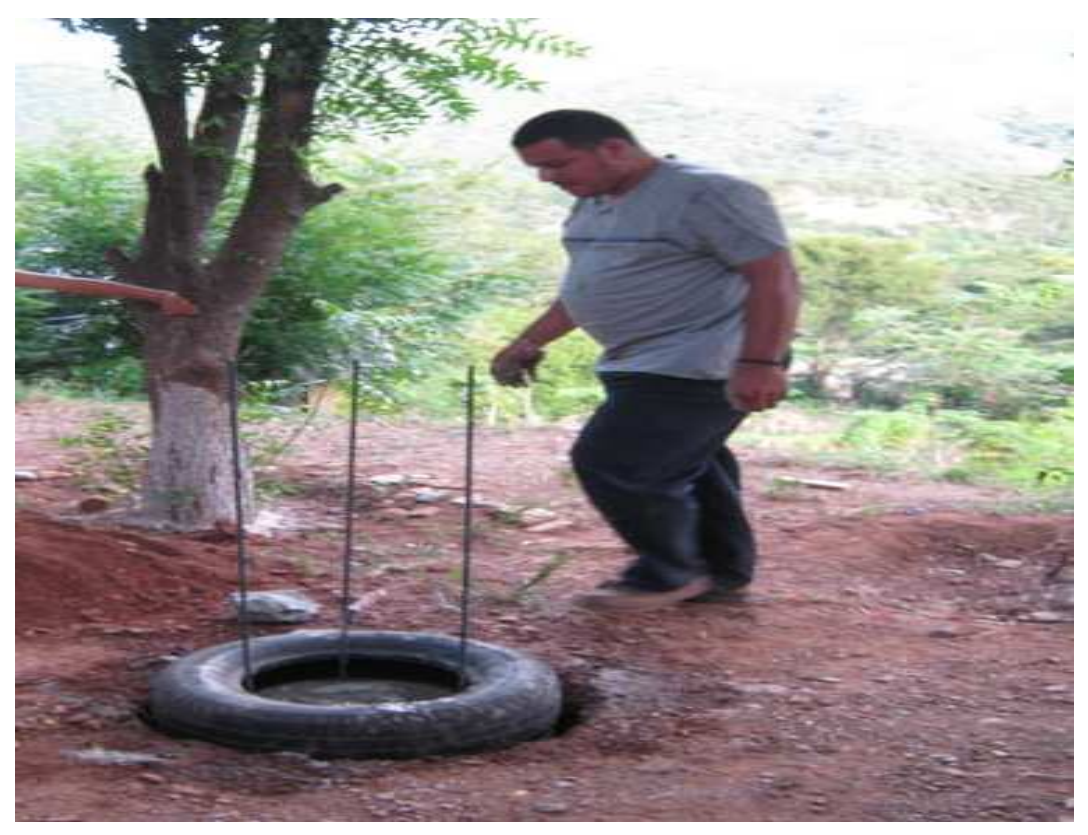

## **Paso 5**

Se procede a llenar toda la base con cemento a una altura de 6 llantas.

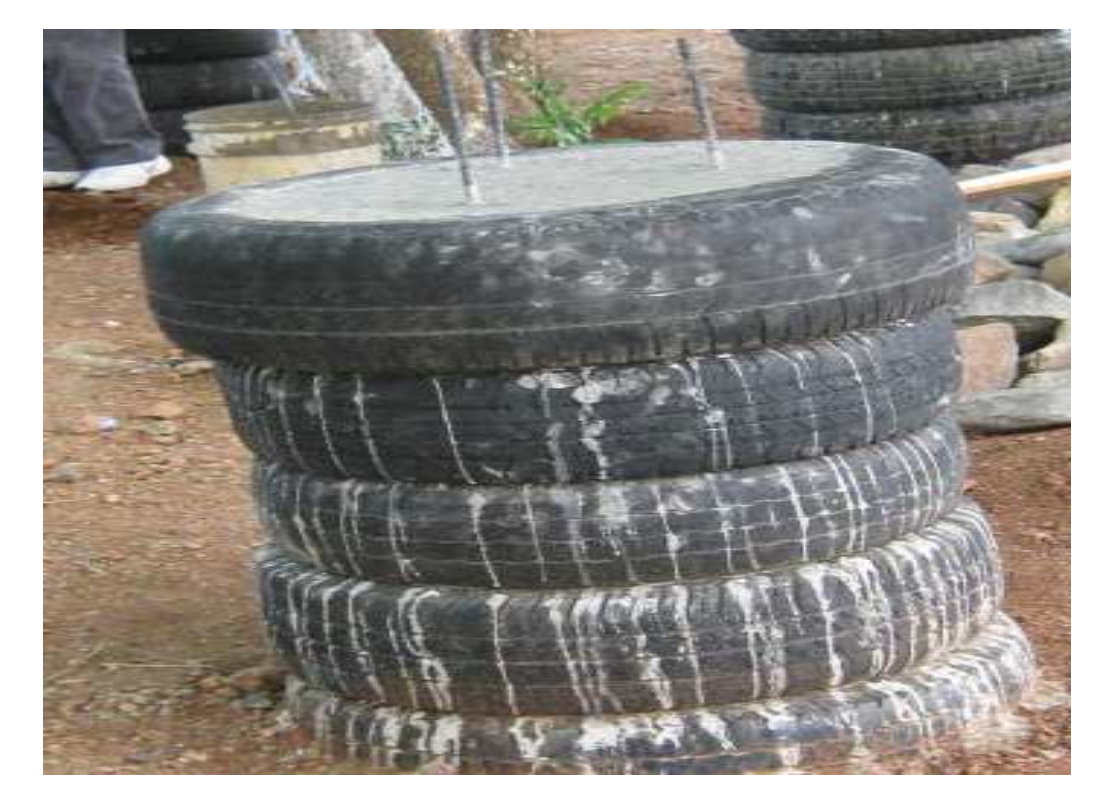

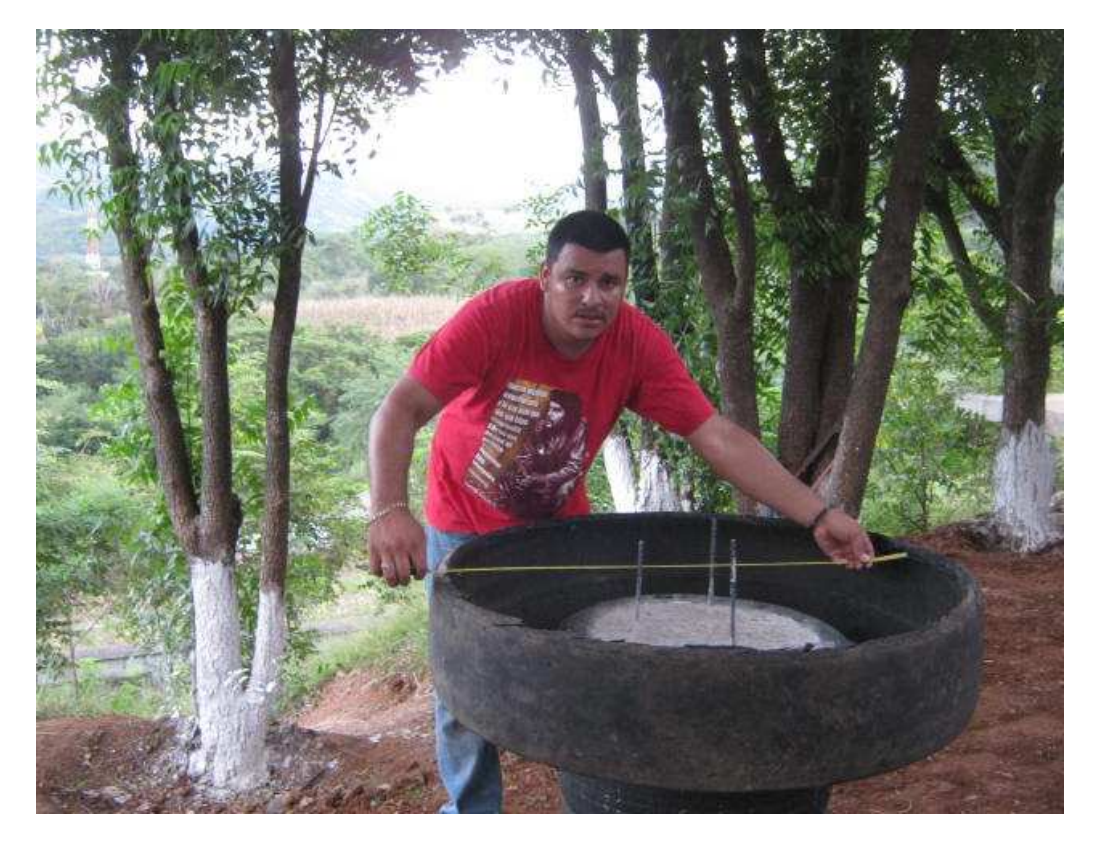

Seguidamente se coloca la llanta que servirá como mesa para ser fundida.

## **Paso 7**

Fundición de la mesa con sus respectivos andamios para que no se caiga.

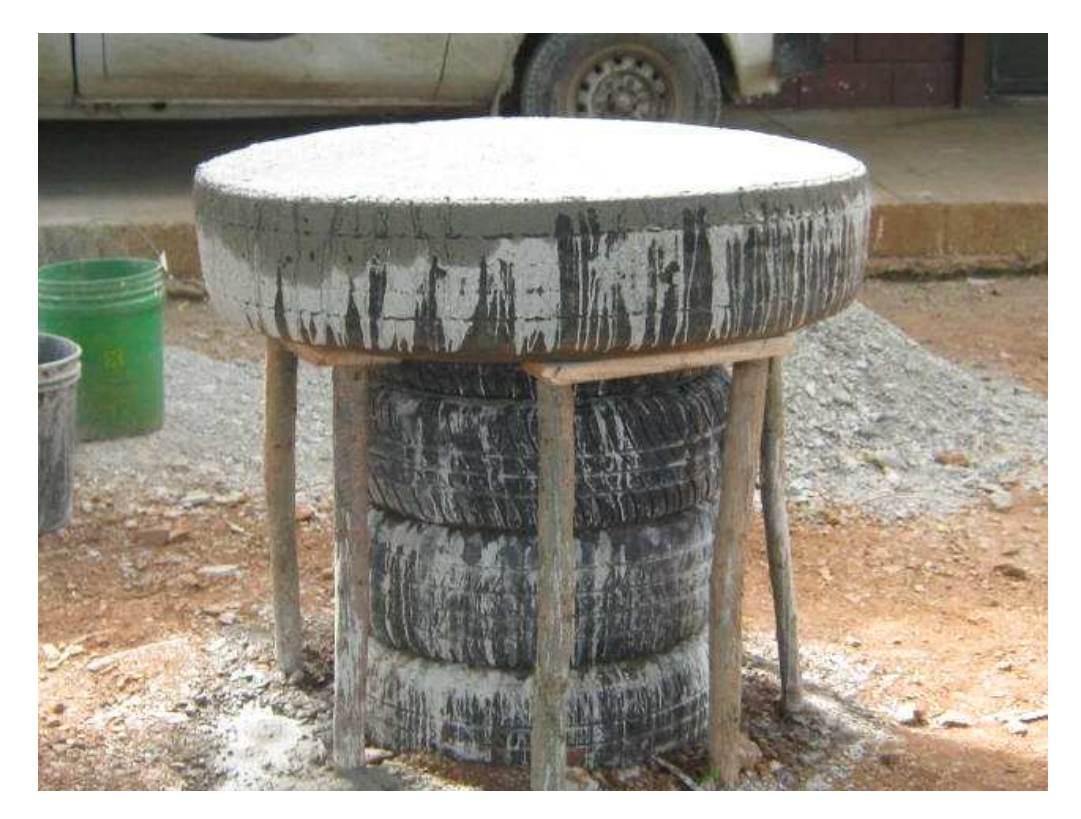

Elaboración de los sentaderos para la mesa del área de estudio.

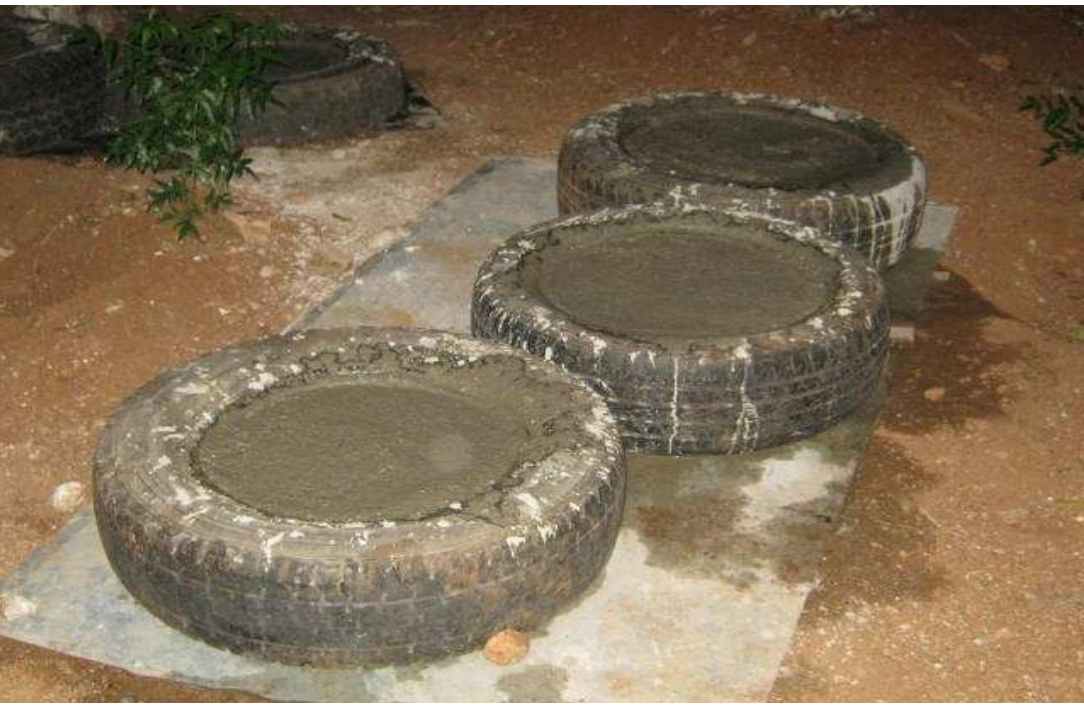

#### **Paso 9**

Colocación de los sentaderos en la mesa del área de estudio.

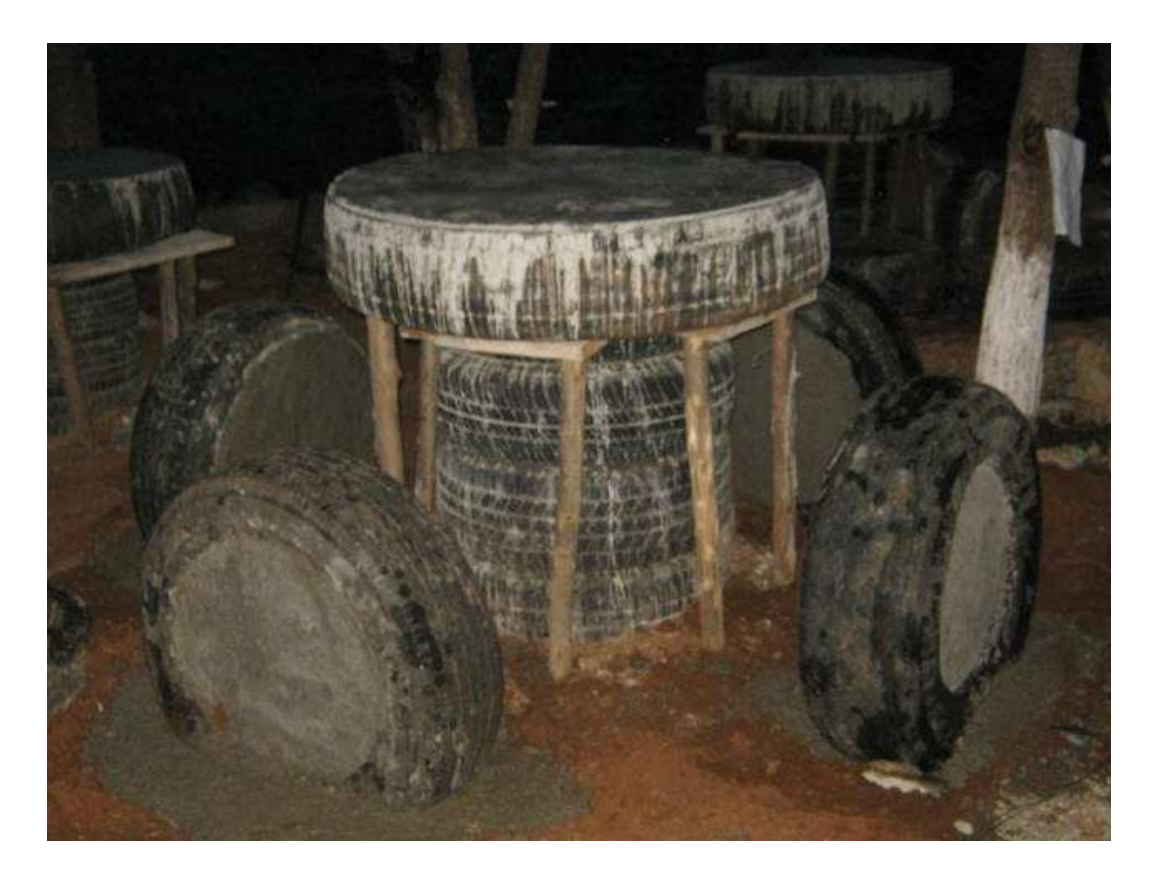

Aplicación de pintura a la mesa del área de estudio.

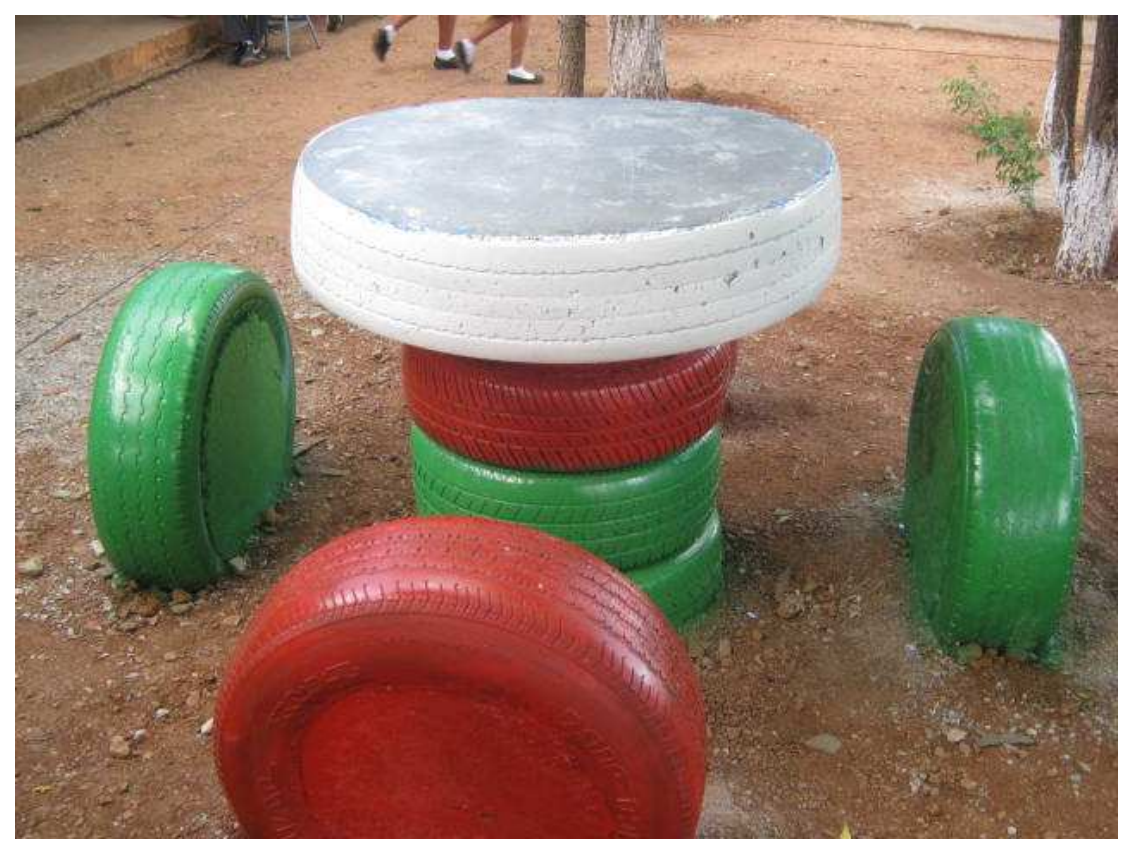

#### **Paso 11**

Jardinización del área de estudio ecológica.

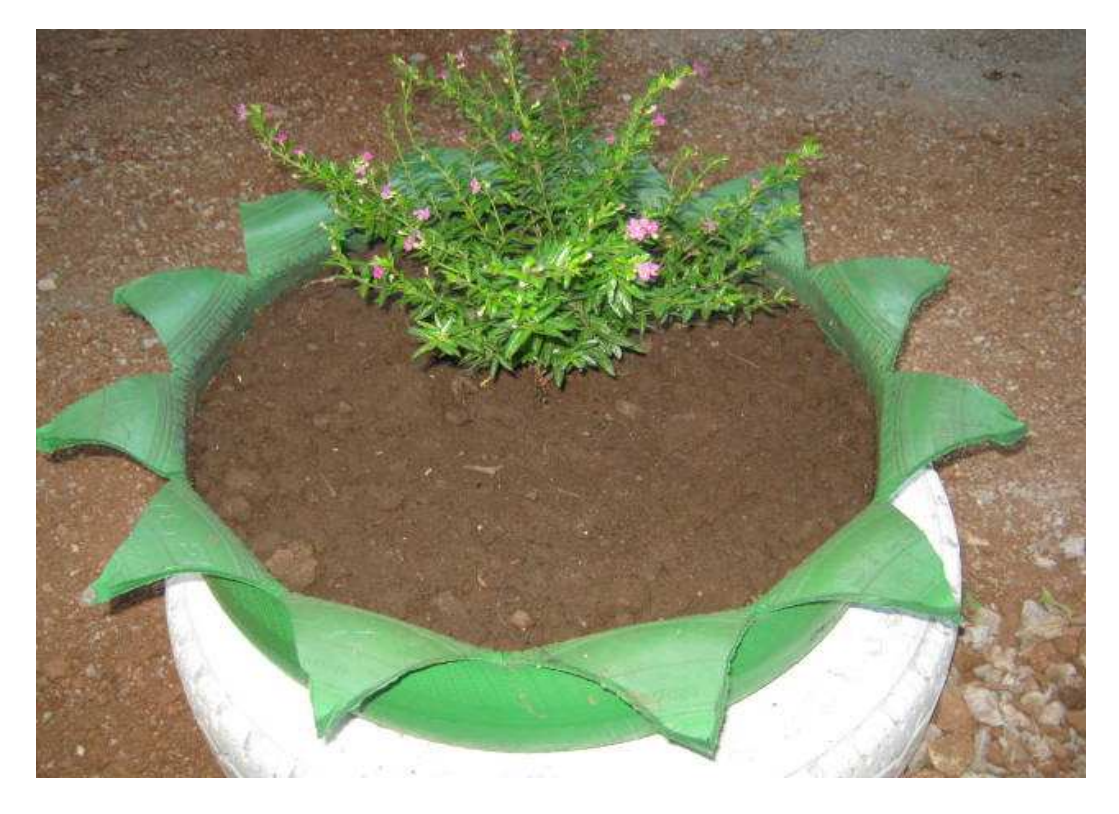

#### ¿Qué es Jardinización?

 Es darle un ambiente de elegancia al área de estudio ecológica para estar en un ambiente agradable y saludable.

¿Tipos de plantas de la Jardinización?

- Chulas de colores
- Rosales
- > Limonarias
- > Claveles
- > Mantos

¿Pasos para Elaborar las jardineras?

 A continuación se detallan los pasos para elaborar las jardineras y se demuestran con fotografías.

#### **Paso 1**

Limpieza del aro en desuso para soporte de la llanta.

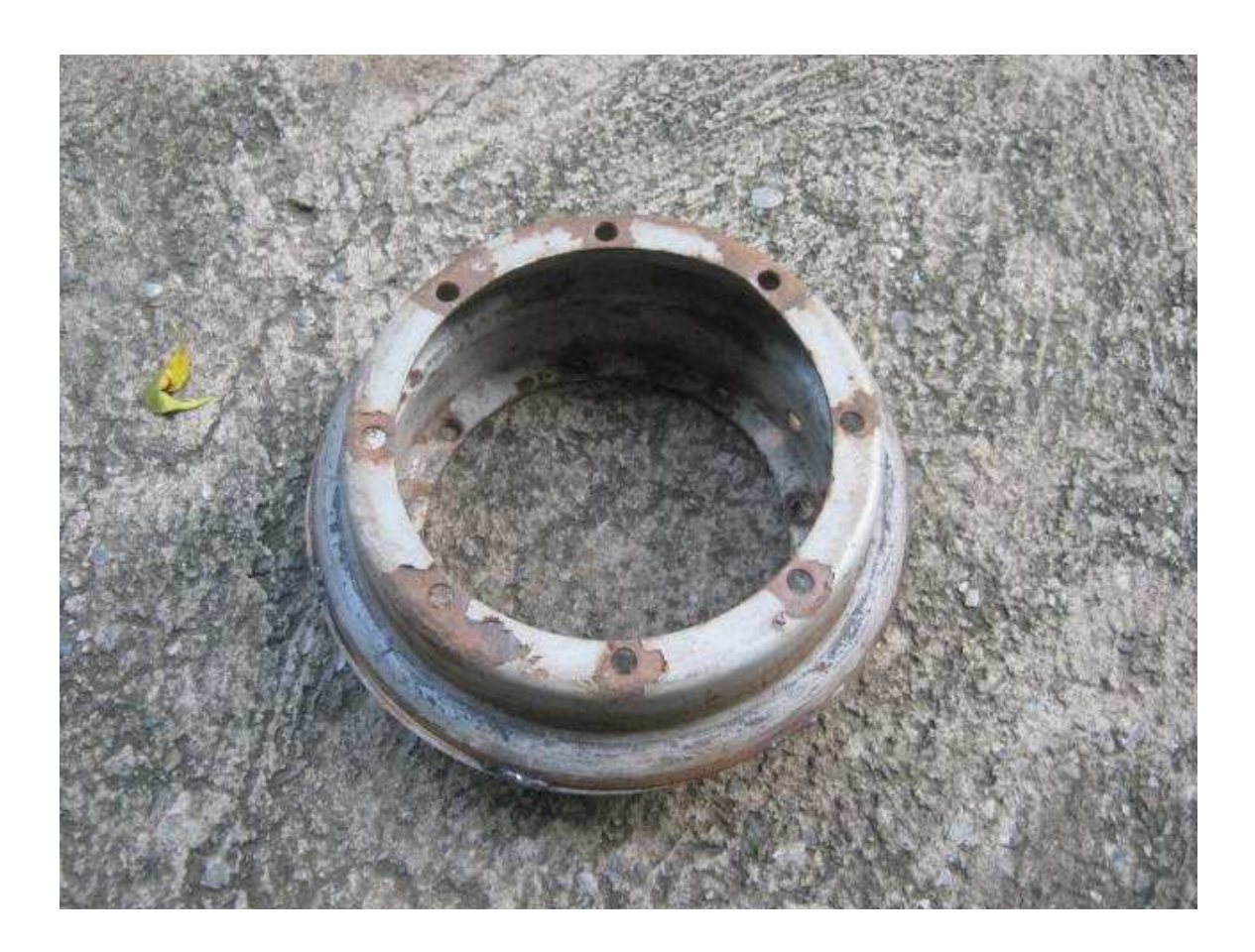

Señalización de la llanta del diseño a elaborar de la jardinera.

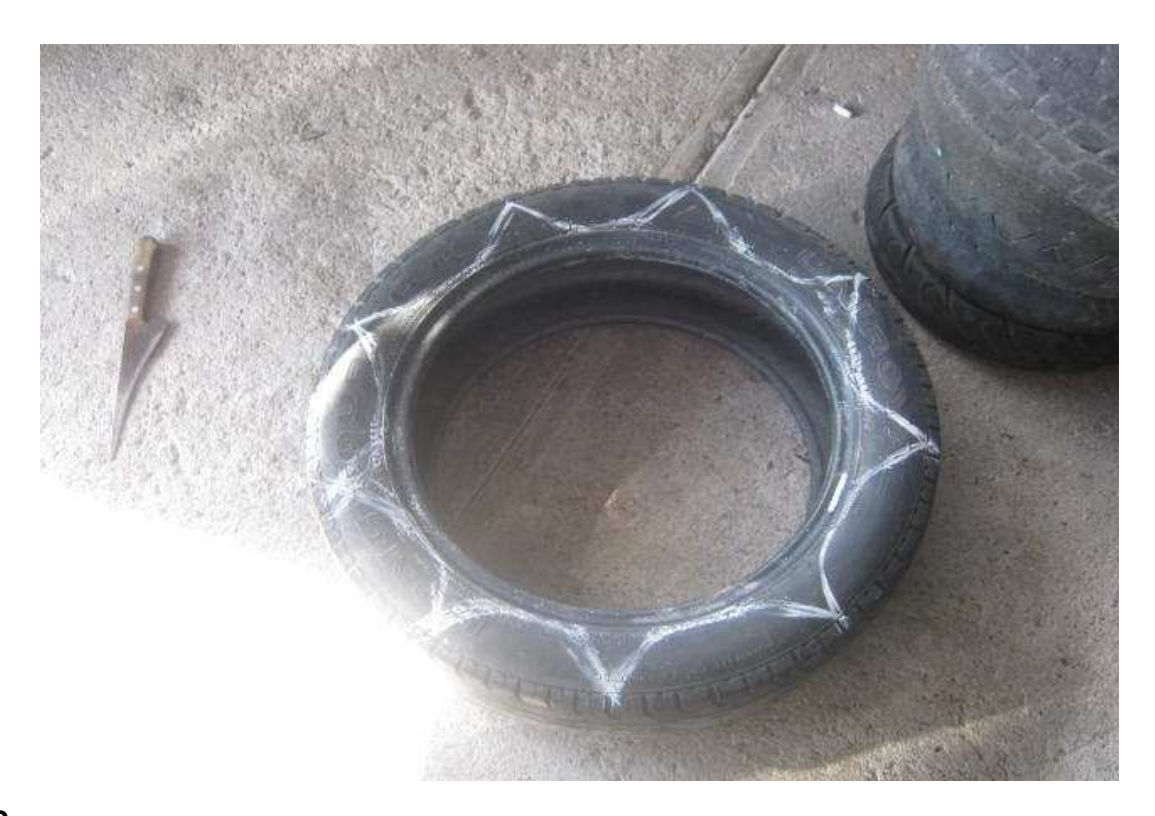

## **Paso 3**

Perforación de las llantas a ser utilizadas en las jardineras.

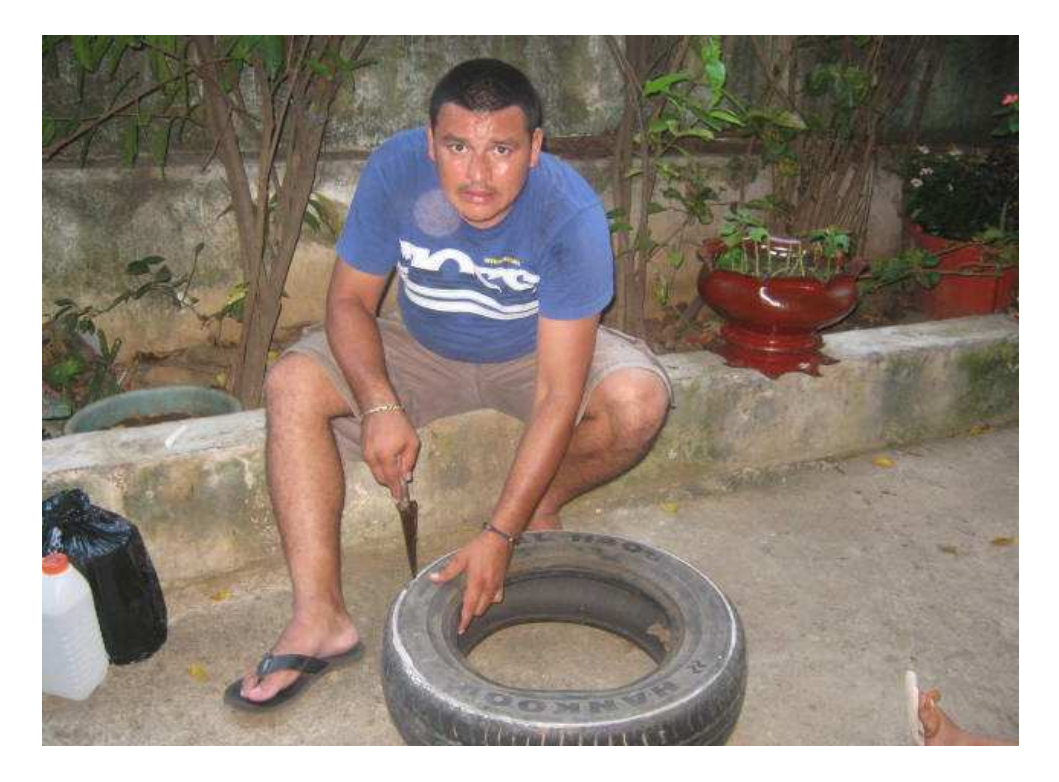

Se procede a darle vuelta a la llanta para que de la forma que se desea de la jardinera.

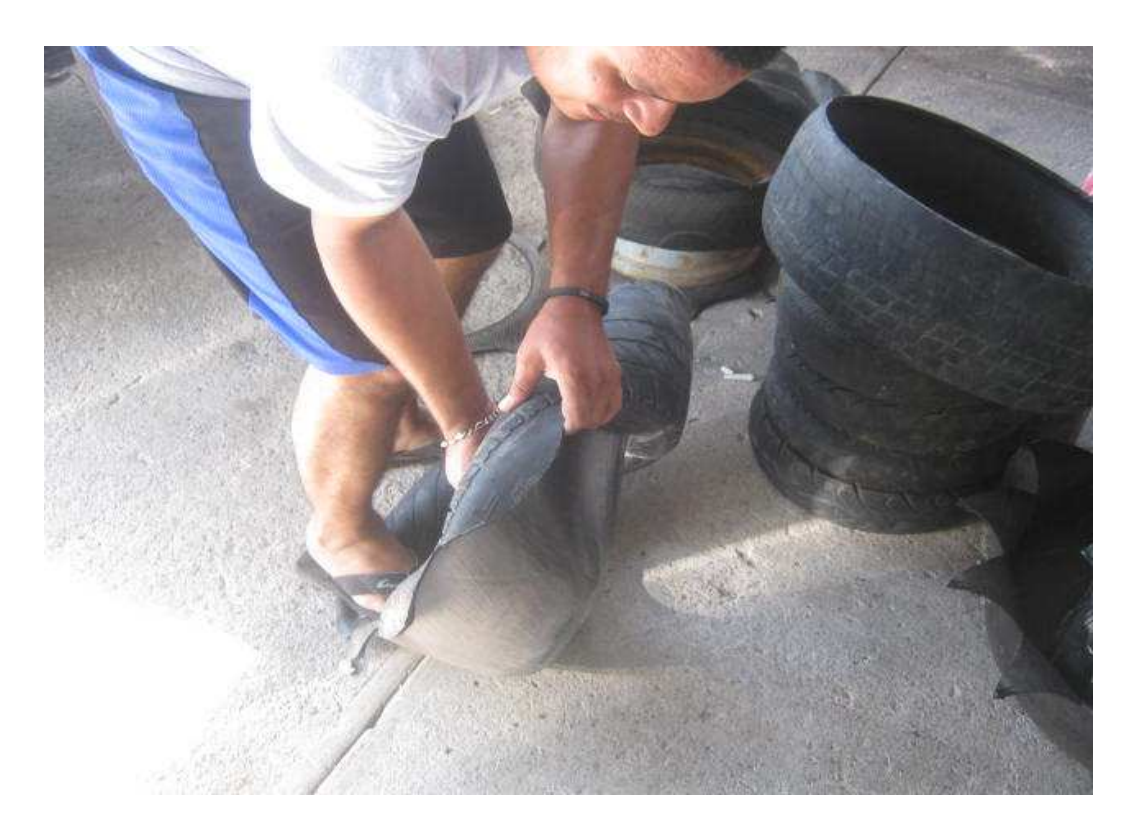

## **Paso 5**

Se Ingreso la llanta en el aro para que de esta diseño.

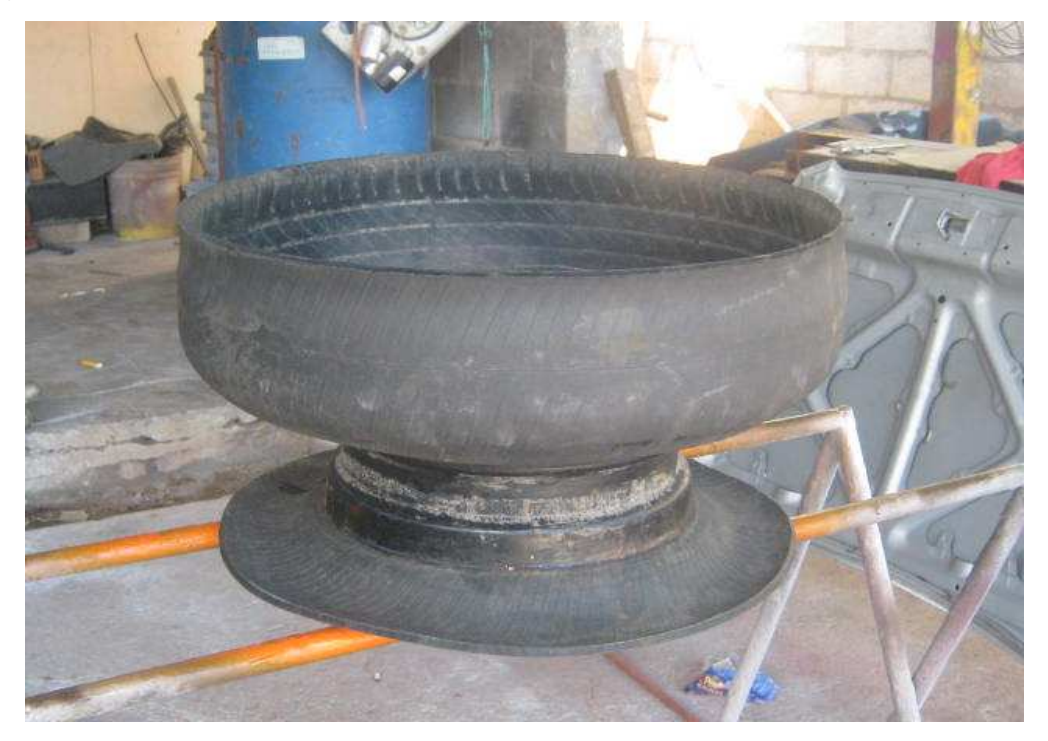

Se Procedió a darle color vivo y elegante a las jardineras.

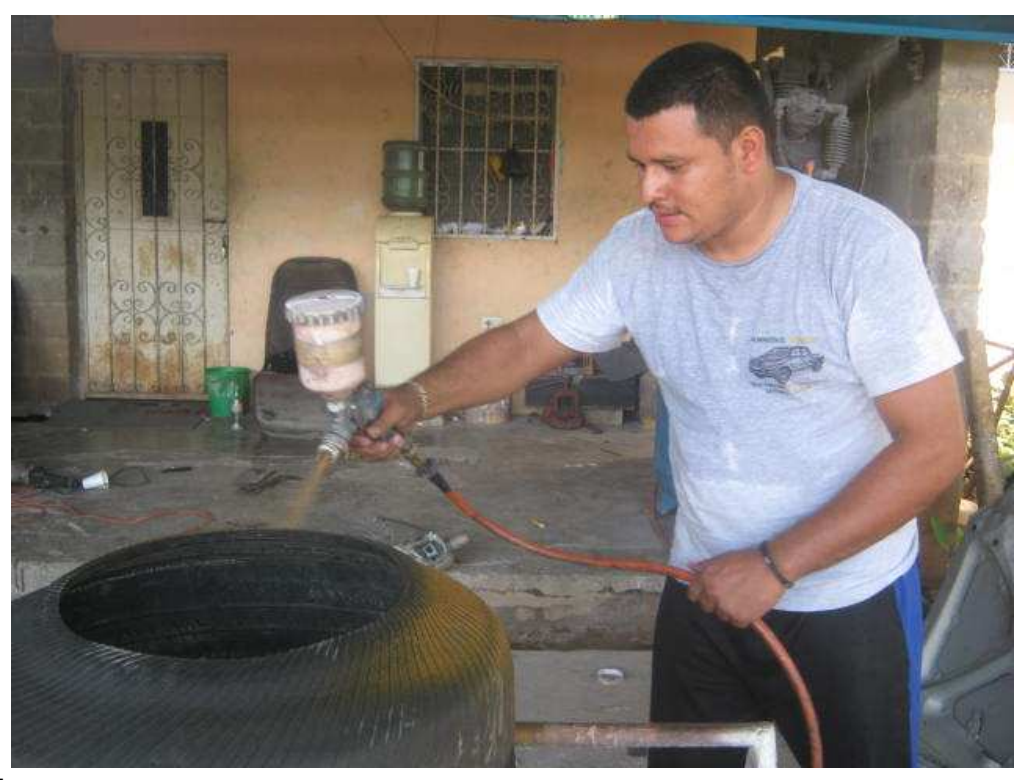

#### **Paso 7**

Secado de la pintura de la jardineras a utilizar en la Jardinización del área de estudio ecológica.

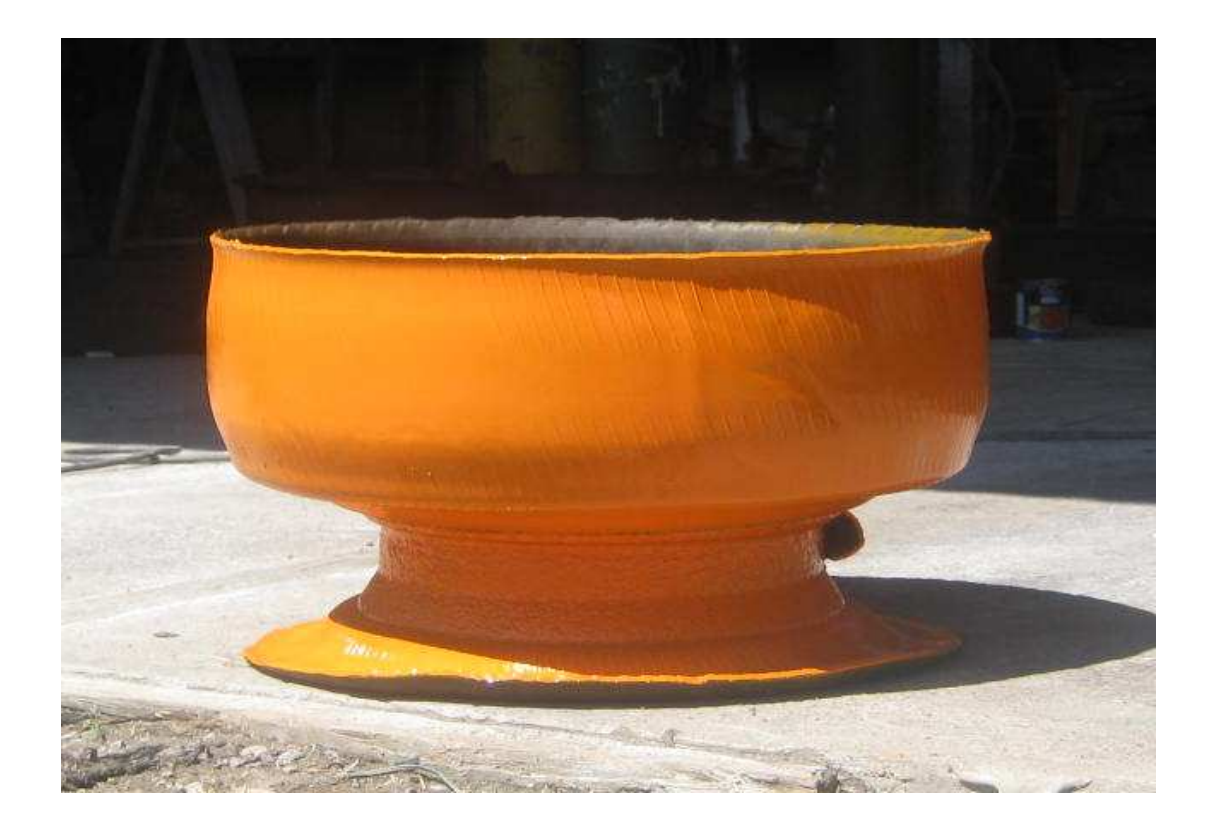

Fotografía de las diferentes jardineras que componen la Jardinización del Área de Estudio Ecológica en el Instituto de Educación Básica por Cooperativa de la Aldea San Vicente cabañas Zacapa.

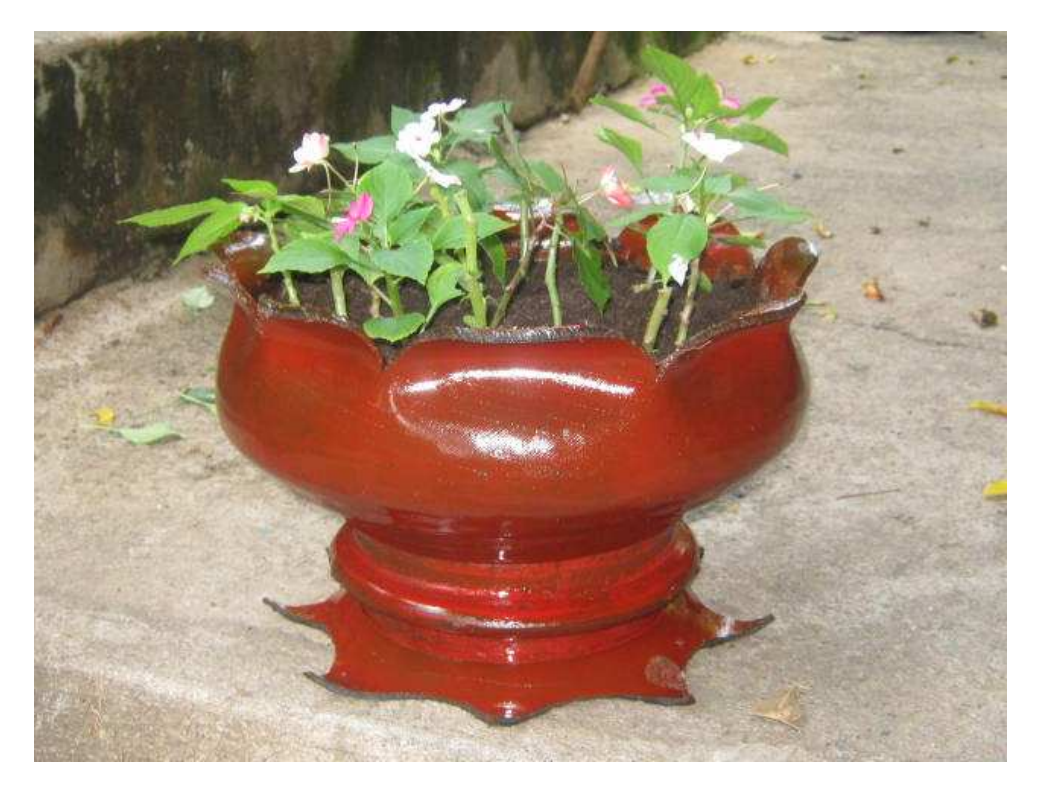

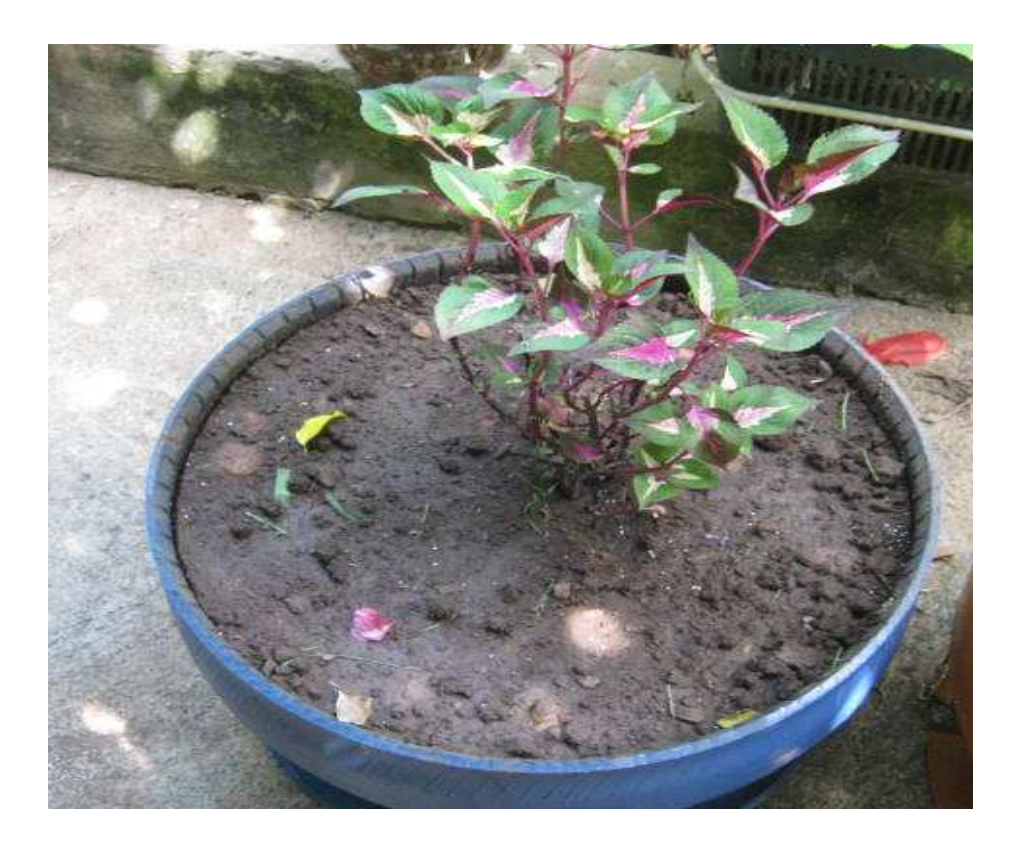

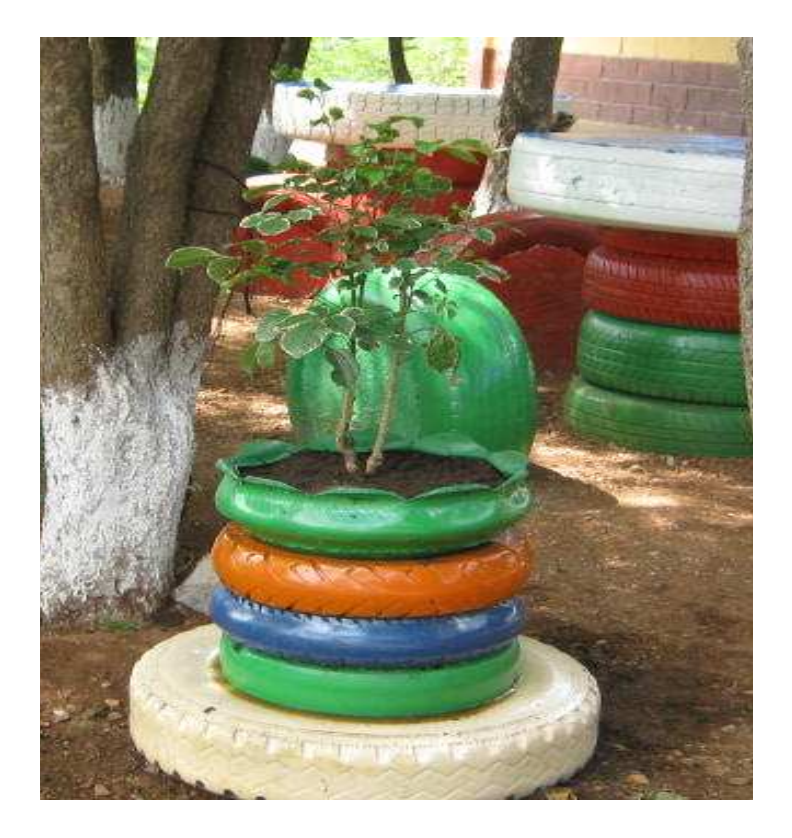

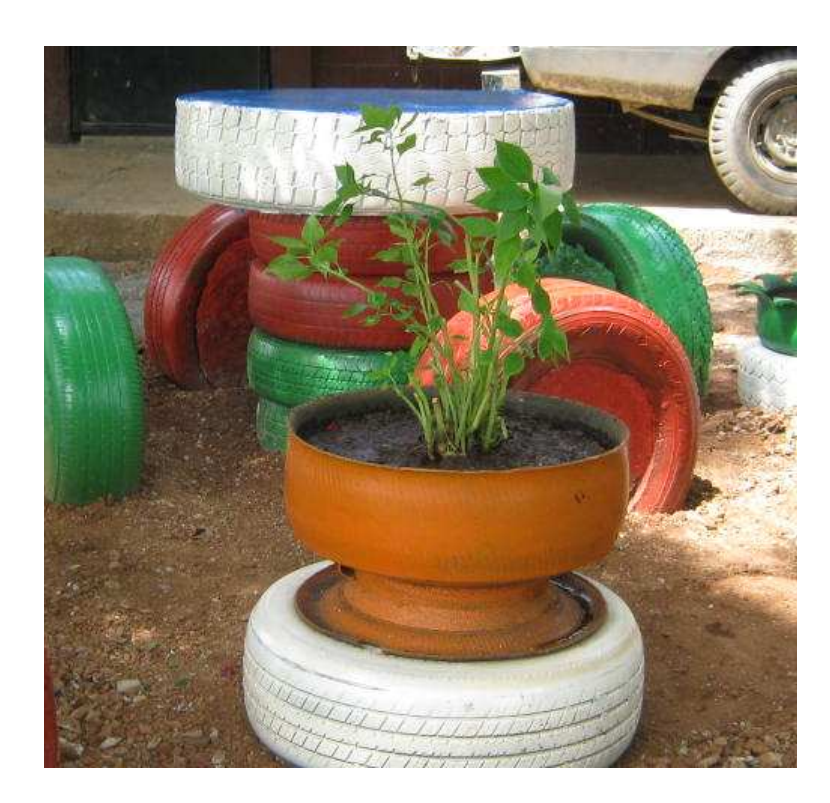

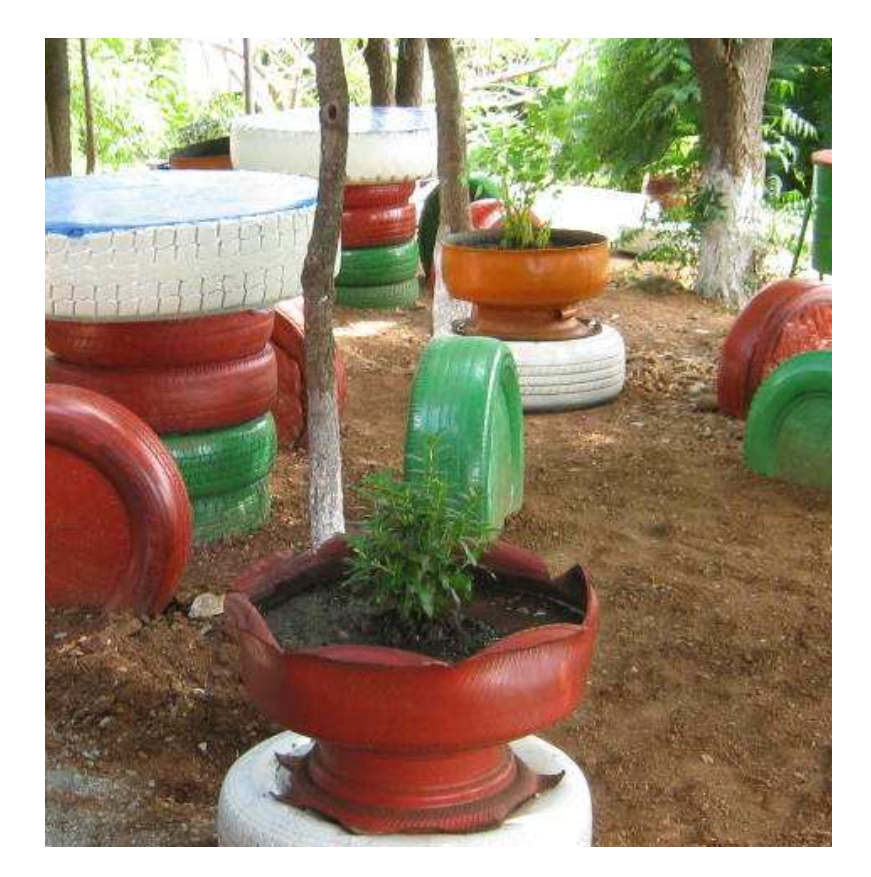

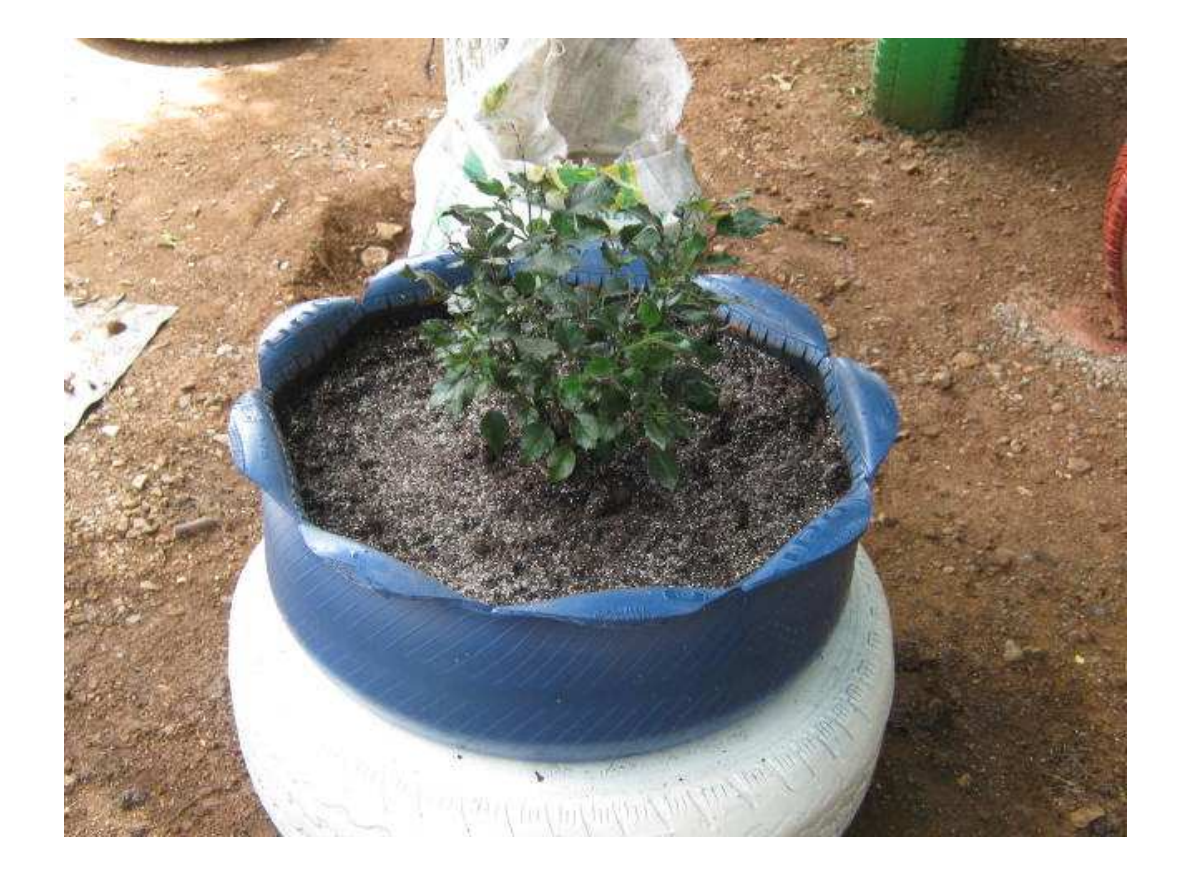

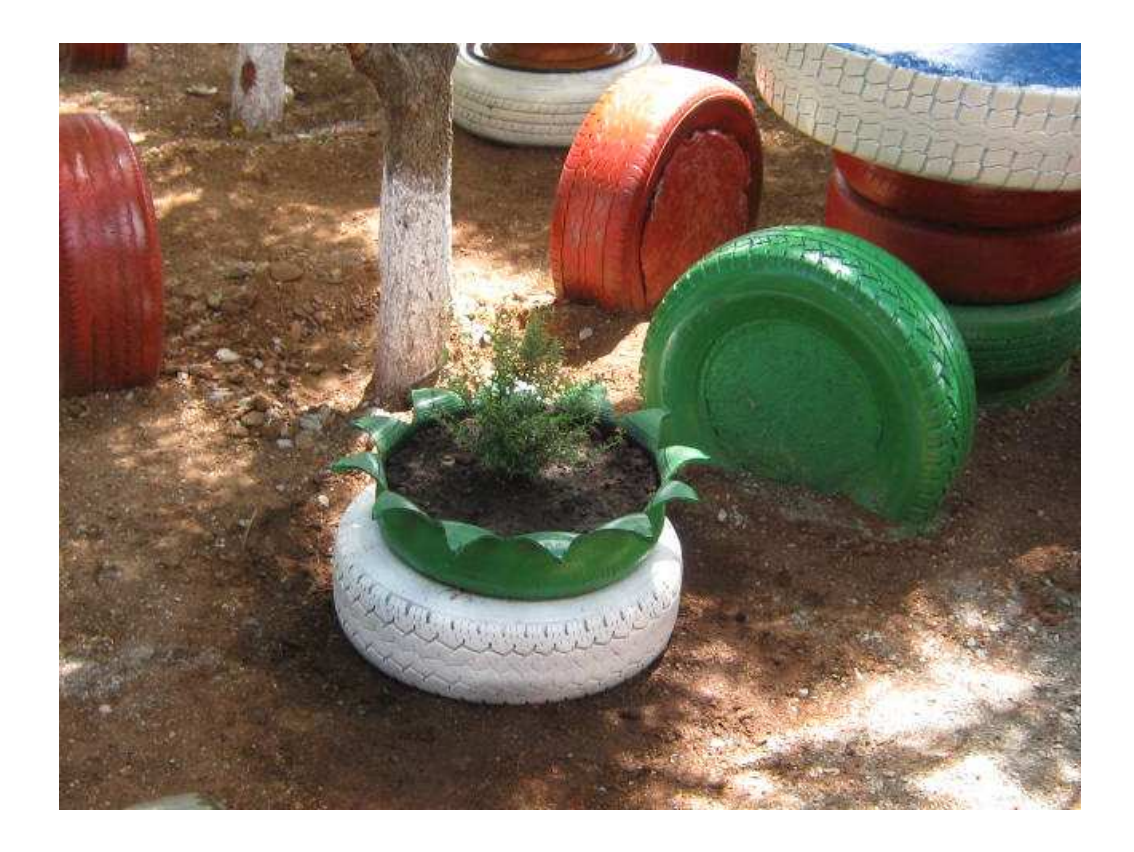

¿Qué es depósito de Basura?

 Un depósito de basura es un recipiente que estar en el área para mantener un ambiente higiénico en el área de estudio ecológica.

 A continuación se detallan los pasos para elaborar los recipientes de basura y se demuestran con fotografías.

Se procedió a la soldadura de láminas y barrillas para hacer el recipiente que servirá para la recolección de basura del área de estudio ecológica.

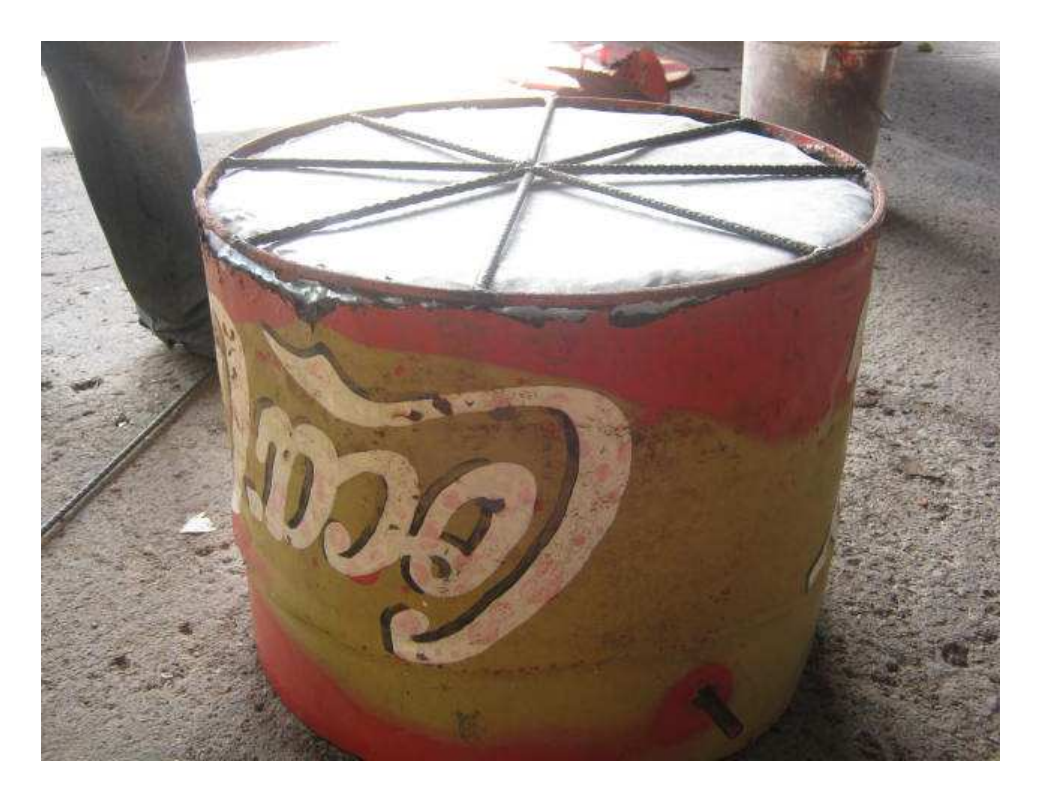

## **Paso 2**

Colocación del recipiente en el área para la recolección de basura.

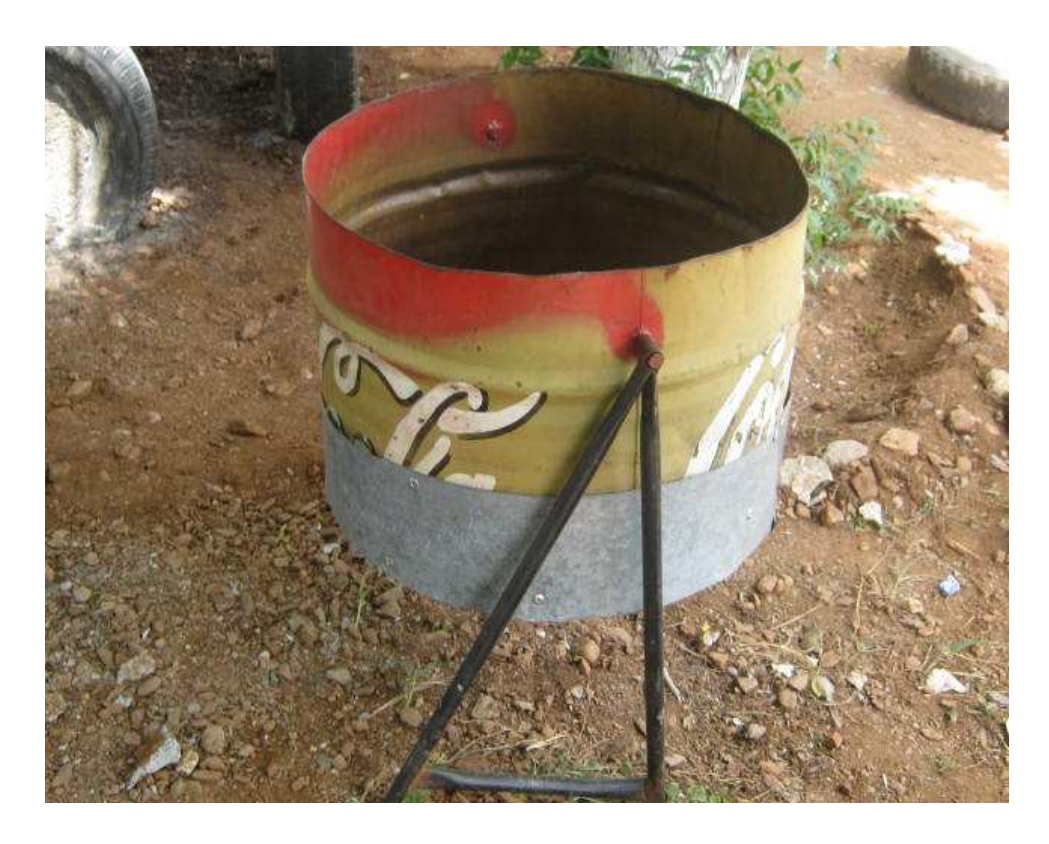

Retocando el recipiente para darle una larga vida en servicio del área de estudio ecológica.

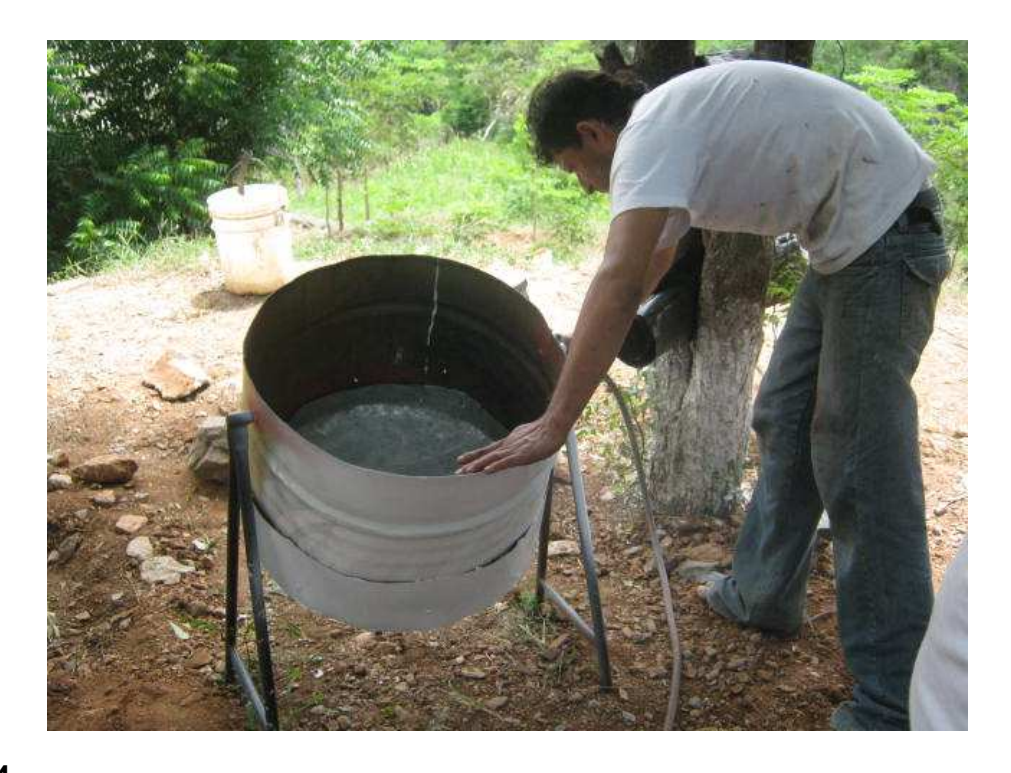

#### **Paso 4**

Pintando el recipiente con colores elegantes y apropiados al area de estudio ecológica.

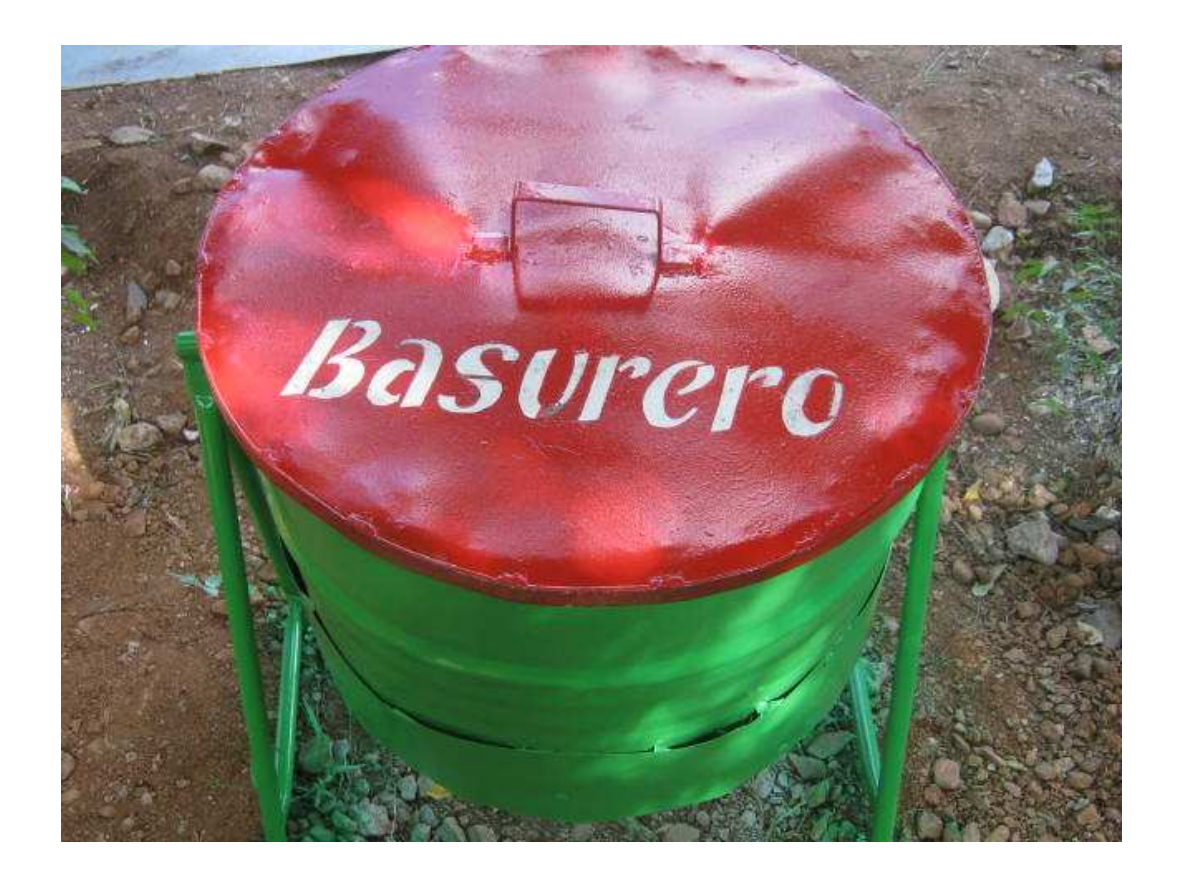

El Instituto de Educación Básica fue beneficiado con un área de estudio ecológica que les permitirá realizar diferentes actividades en el mismo, a continuación se muestran fotografía del área ya finalizada e inauguración del proyecto.

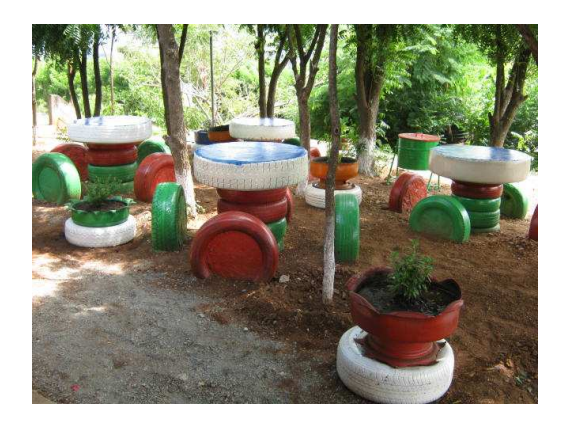

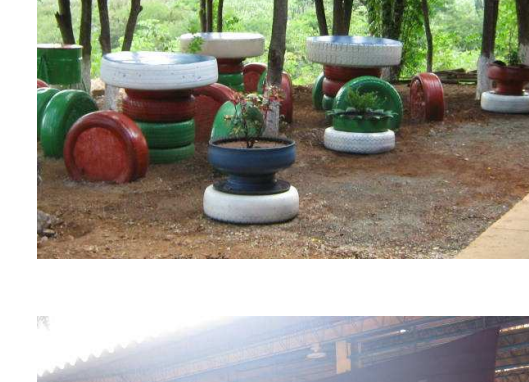

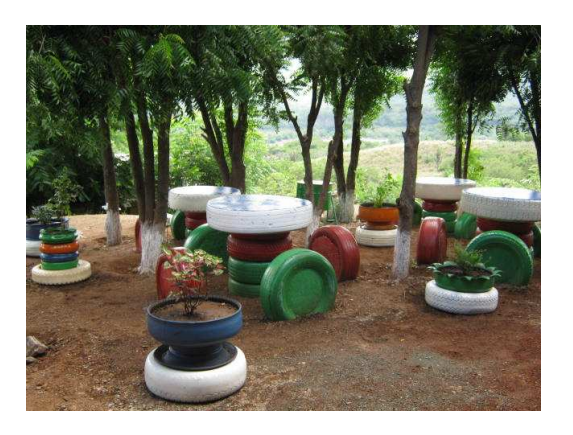

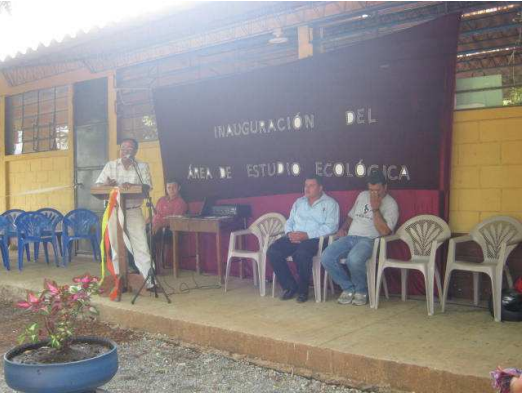

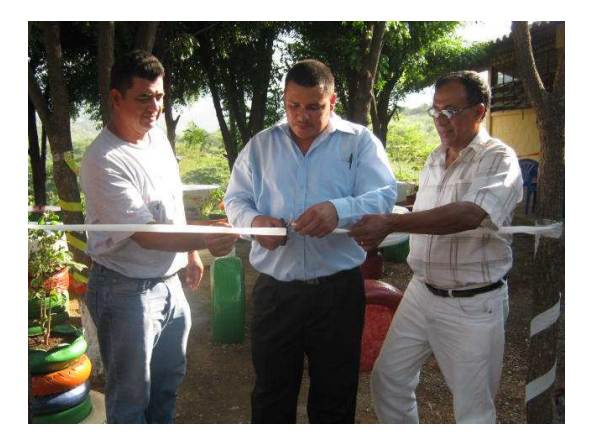

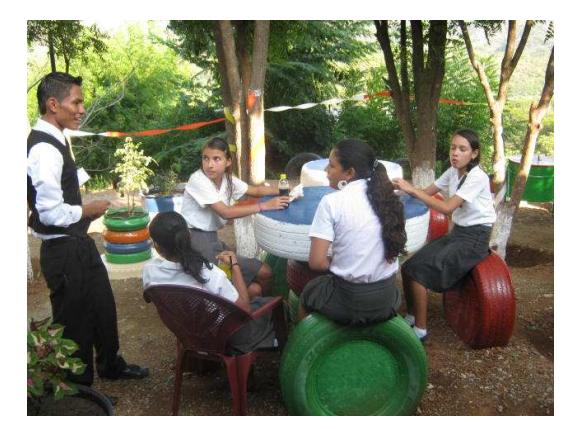

**3.4. Fundamentación Teórica.** 

**Módulo Pedagógico para la Implementación de un Área de Estudio Ecológica del Instituto de Educación Básica por Cooperativa Aldea San Vicente, Cabañas, Zacapa.** 

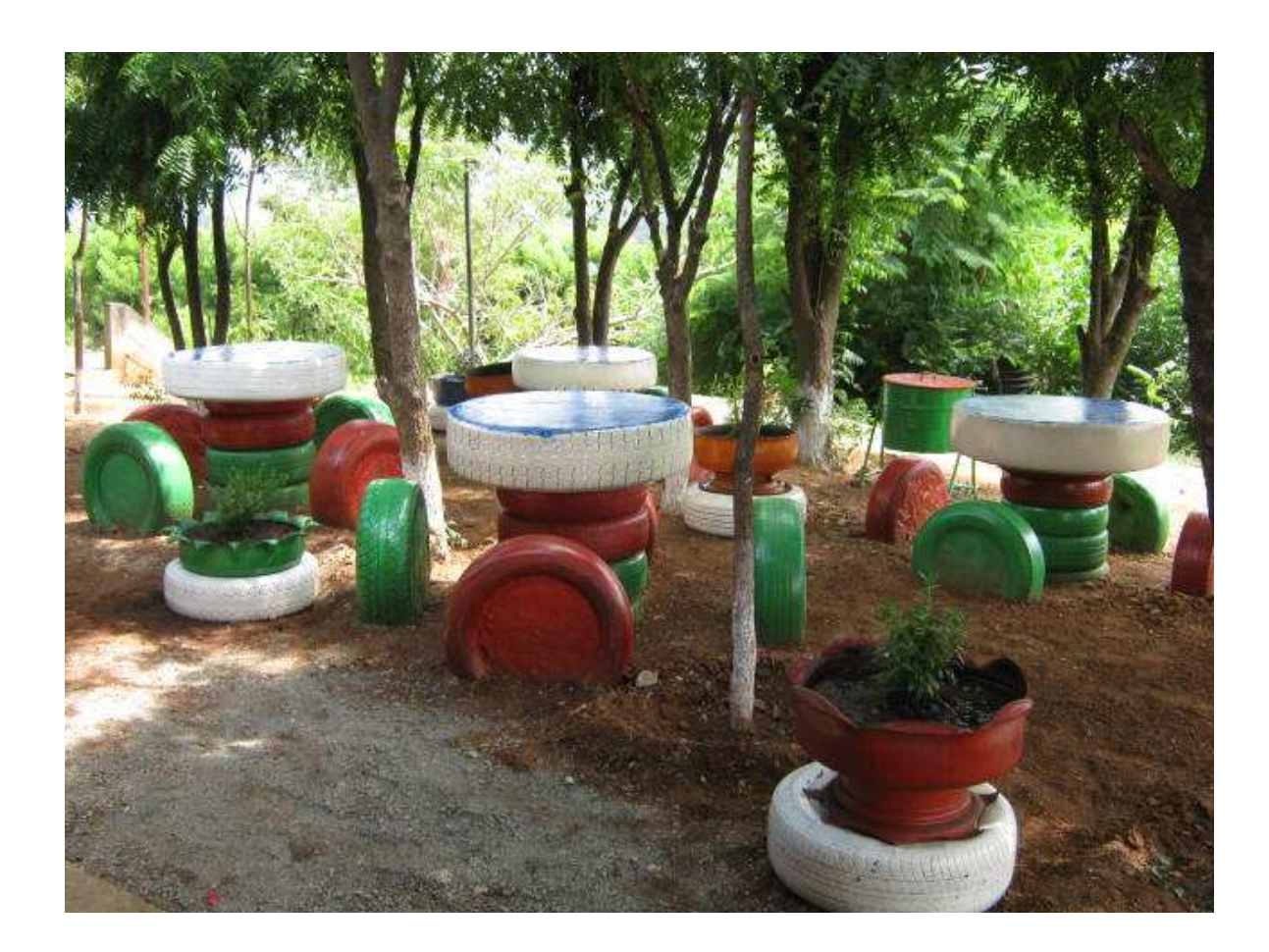

**Asesor:** 

 **Lic. Raúl Armando Vega Piedrasanta Universidad de San Carlos de Guatemala Facultad de Humanidades Departamento de Pedagogía Licenciatura en Pedagogía y Admón. Educativa AUTOR: PEM. José Alberto Ortiz Rodríguez.** 

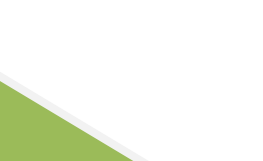

## **ÍNDICE**

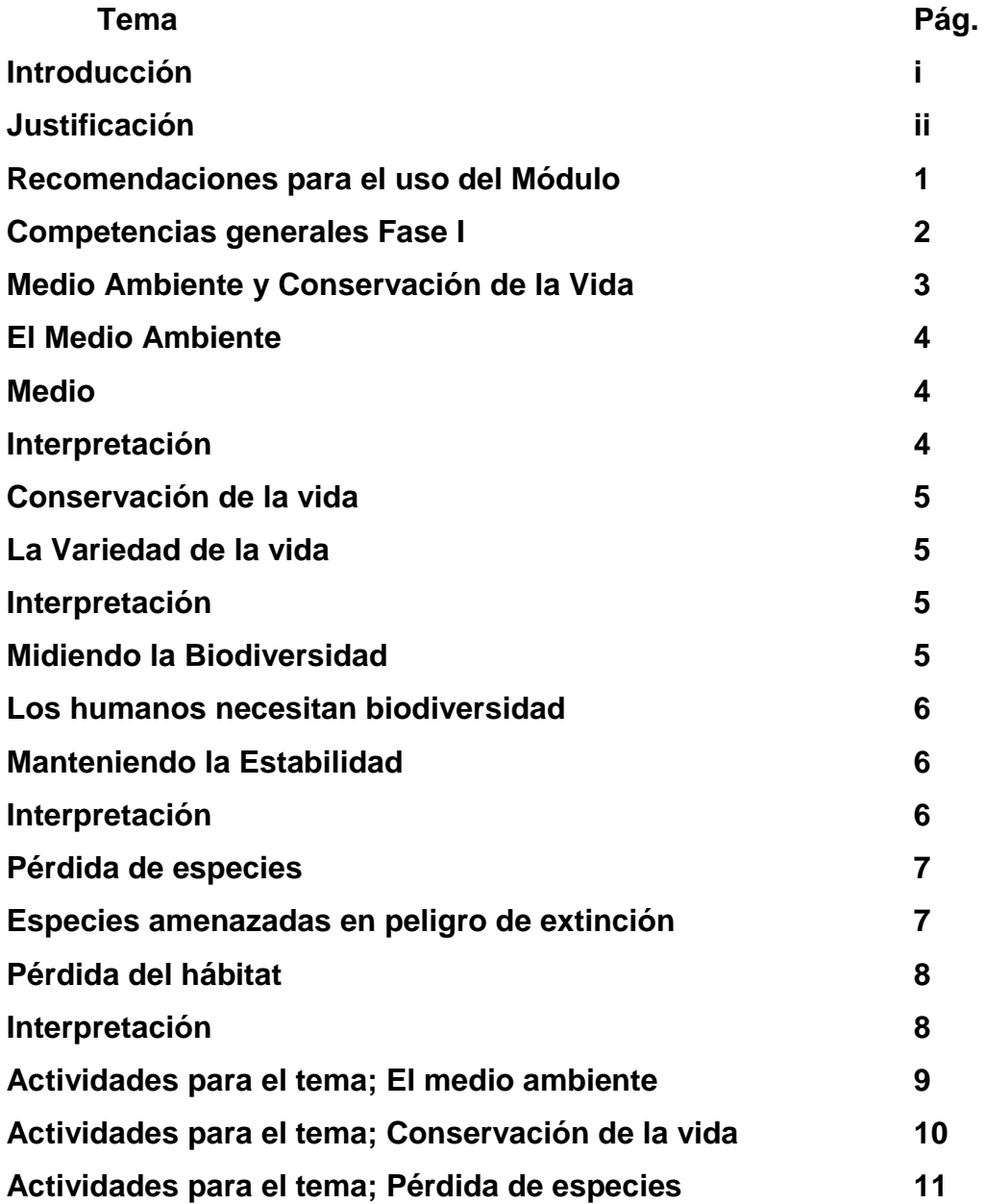

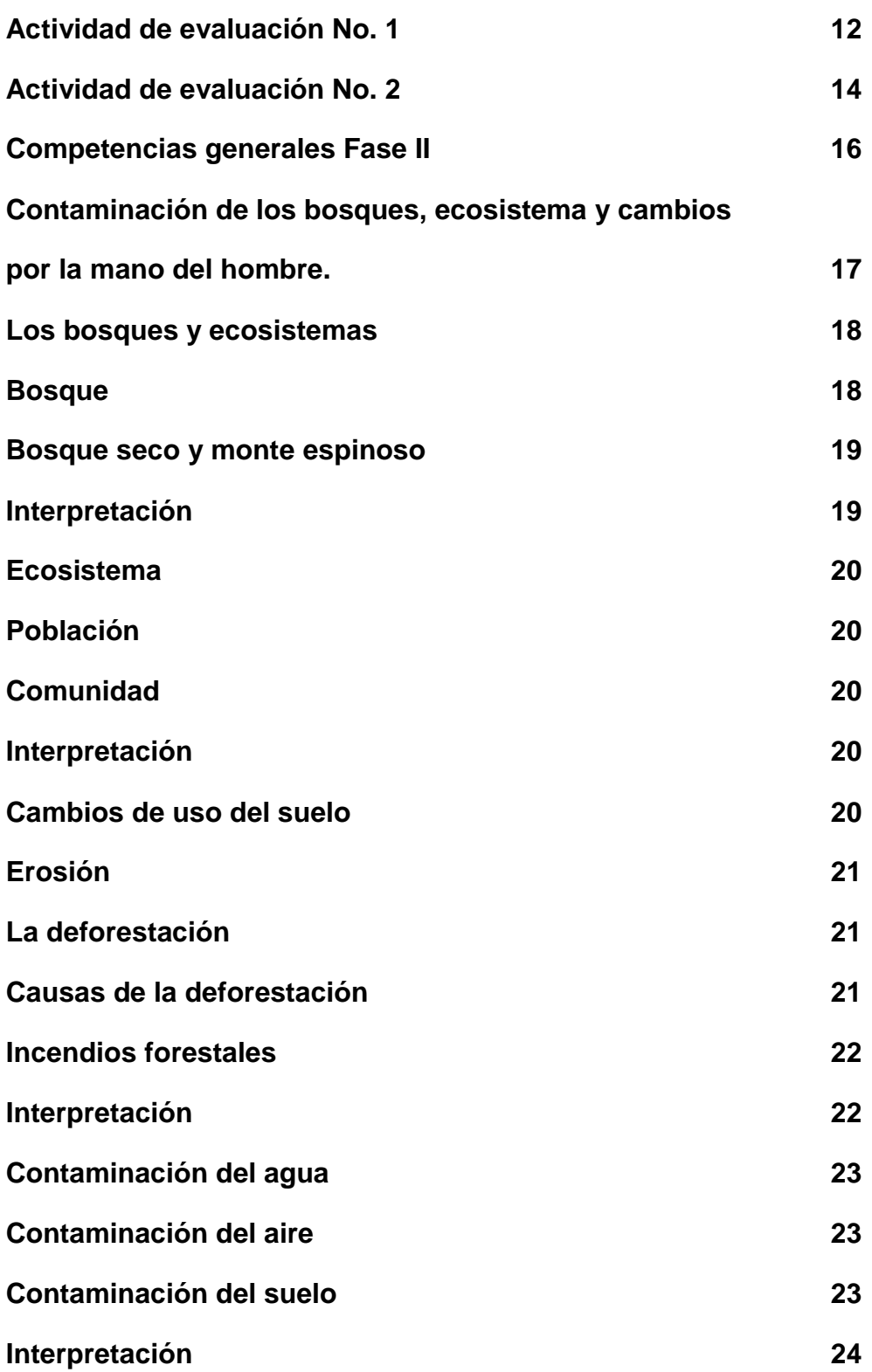

**Actividades para el tema; Contaminación del agua, aire y suelo 25 Actividades para el tema; Cambios de uso del suelo 26 Actividades para el tema; Los bosques y ecosistemas 27 Actividad de evaluación No. 1 28 Actividad de evaluación No. 2 30 Competencias generales fase III 32 Cultivo del Hule y Pasos para elaborar un Área de Estudio Ecológica 33 Cultivo del Hule 34 Interpretación 34**  Uso del hule 34 **Beneficios ambientales 35 Interpretación 36 Pasos para elaborar un Área de Estudio Ecológica 36 Paso 1** 37 **Paso 2** 37 **Paso 3** 37 **Paso 4 38 Paso 5** 38 **Paso 6 38** 38 **Paso 7** 39 **Paso 8** 39

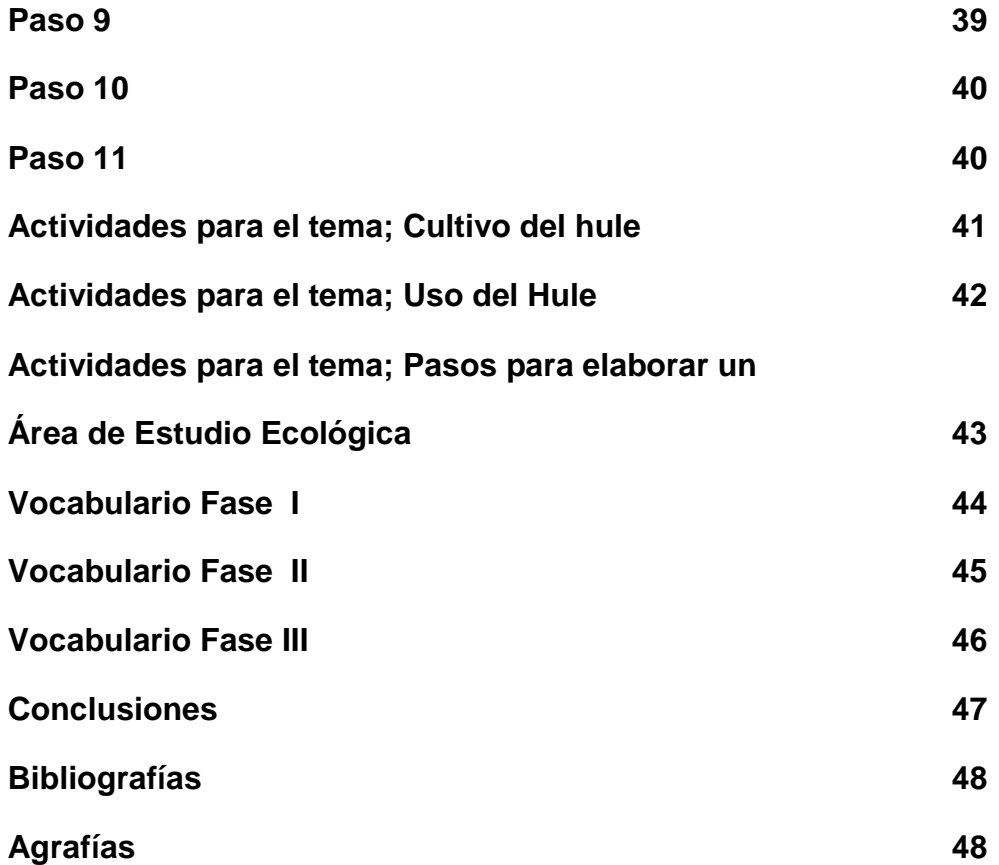

#### **Introducción**

 La Aldea San Vicente se encuentra en el municipio de Cabañas del departamento de Zacapa a 40 Km. de la cabecera departamental, la cual está siendo afectada por la contaminación ambiental, tala inmoderada, rozas para siembras de sus cosechas o por vivienda, afectando el hábitat tanto de la flora y fauna de esta comunidad.

 Es importante llevar a cabo la socialización de proyectos como el Módulo para la Implementación de un Área de Estudio Ecológica, para fomentar en los estudiantes la conservación de nuestros recursos naturales, este módulo está estructurado en tres capítulos.

 Fase I Medio Ambiente y Conservación de la Vida; en ello se encuentran las competencias generales, se explica que es medio ambiente y conservación de la vida, se detallan las actividades sugeridas para desarrollar los temas y una evaluación al final.

 Fase II Contaminación de los bosques, ecosistemas y cambios por la mano del hombre; en ello se encuentran las competencias generales, se explica la importancia de los bosques, ecosistemas y los problemas que se dan por la mano del hombre, actividades sugeridas para desarrollar los temas del capítulo y una evaluación al final.

 Fase III Cultivo del hule y pasos para elaborar un área de estudio ecológica; en ello se encuentran las competencias generales, se explica la importancia del árbol del hule y los artículos que se elaboran a base del hule, los pasos para elaborar el área con material de desuso, las actividades sugeridas para desarrollas los temas y una evaluación al final.

**i** 

#### **Justificación**

 La contaminación ambiental que durante mucho tiempo se ha dado y que actualmente ha cobrado mayor impacto en nuestro medio natural, debe considerarse como unos de los problemas más grandes de la humanidad.

 Por lo que en todos los centros educativos es imprescindible la cultura del reciclaje, y viendo la necesidad de que los establecimientos educativos para desarrollar los procesos educativos con calidad deben poseer diferentes ambientes específicos con el fin de propiciar el confort y la motivación, surge como una necesidad en el Instituto de Educación Básica por Cooperativa de la Aldea San Vicente del municipio de Cabañas, la elaboración de un módulo para la elaboración de un Área de Estudio Ecológica con materiales en desuso como llantas, debido a que no existe dicho ambiente escolar, tomando como referencia para su diseño el uso del Currículo Nacional Base; para minimizar las necesidades que se encuentran en el plantel educativo.

 Es importante escudriñar la problemática para poder enfrentarlo, ya que tiene un propósito fundamental que es contribuir con el claustro de docentes, para el fácil aprendizaje del uso y manejo del medio ambiente

**ii** 

**Recomendaciones para el uso del módulo.** 

- **Leer detenidamente el modulo antes de utilizarlo.**
- **Utilizar material de apoyo para la ejecución del módulo.**
- **Trabajarlo exclusivamente con estudiantes de Primero Básico.**
- **Planificar cada uno de los temas del módulo antes de abordarlos.**
- **Trasladar a la práctica cada de las actividades para la ejecución del módulo.**
- **Complementar los contenidos de modulo con otras fuentes bibliográficas.**

**1** 

# **FASE I**

## **Área: Ciencias Naturales**

## **Competencias Generales**

1.- Relaciona el origen y evolución de la vida, con la interacción del ser humano y la naturaleza.

2.- Explica la interacción que existe entre los diferentes niveles de vida.

3.- Identifica especies propias de la comunidad para conocer la relación entre humano y naturaleza.

4.- Identifica los factores que limitan la conservación del Medio Ambiente y Biodiversidad en un ecosistema.

**2** 

# **FASE I**

## **Medio Ambiente y Conservación de la Vida.**

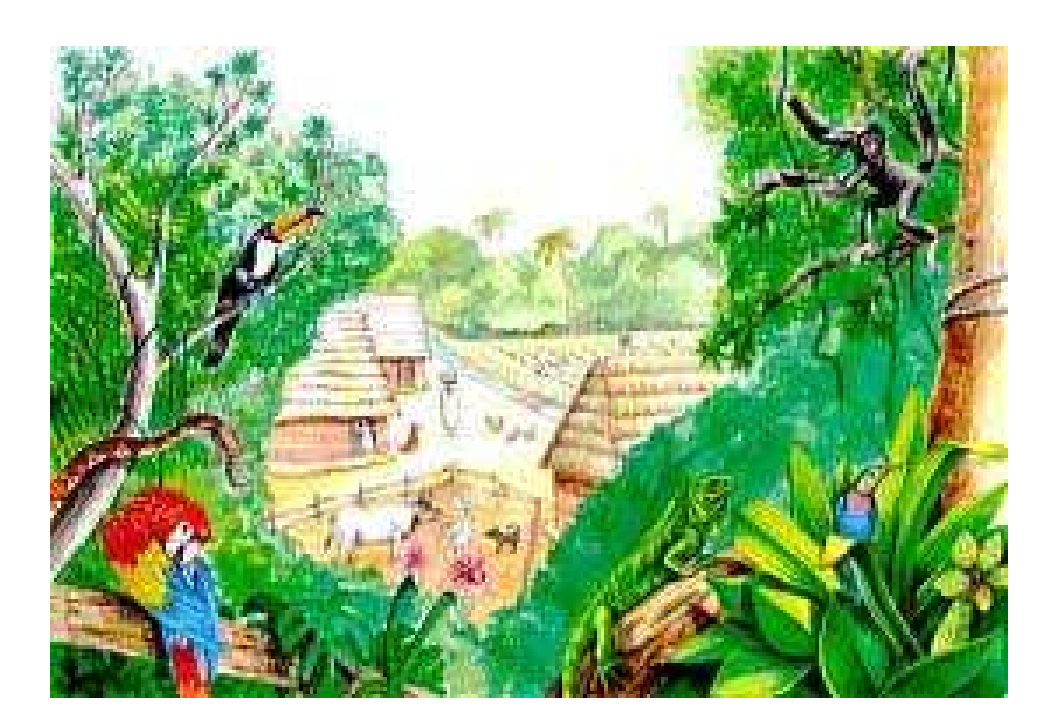

**www.blogmedioambiente.com**

**Los seres humanos forman parte de la rica diversidad de la naturaleza y poseen la capacidad de protegerla o de destruirla. Reflexionemos sobre nuestros logros para salvaguardar la biodiversidad y centrémonos en la urgencia de nuestro reto para el futuro.** 

**3** 

Actividad No. 1

**Instrucción:** Busque el camino correcto para llegar al bosque y atrapa la mariposa.

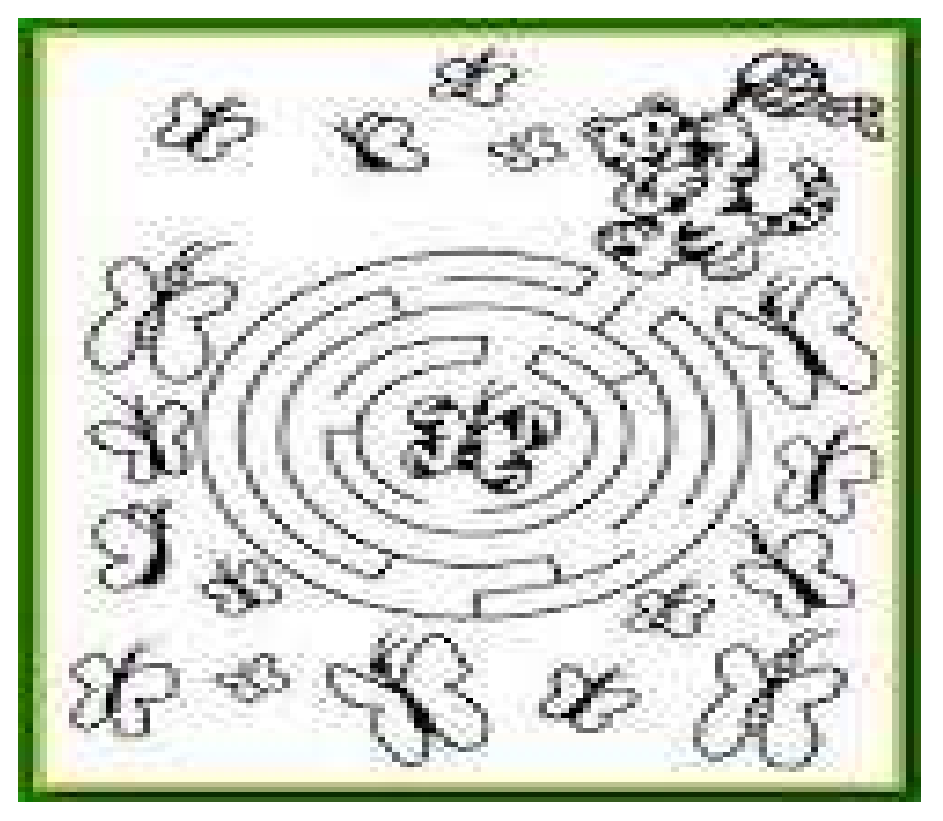

Kokolikoko.com

**Ejercicio de reflexión de la importancia de la naturaleza.** 

#### **Valores y compromisos**

- **Participar**
- **Expresarse**
- **Compartir**
- **Valorar lo que nos rodea**
- **Compromiso**

**Usa las palabras de la Izquierda en esta sopa de letras.** 

#### **Animales**

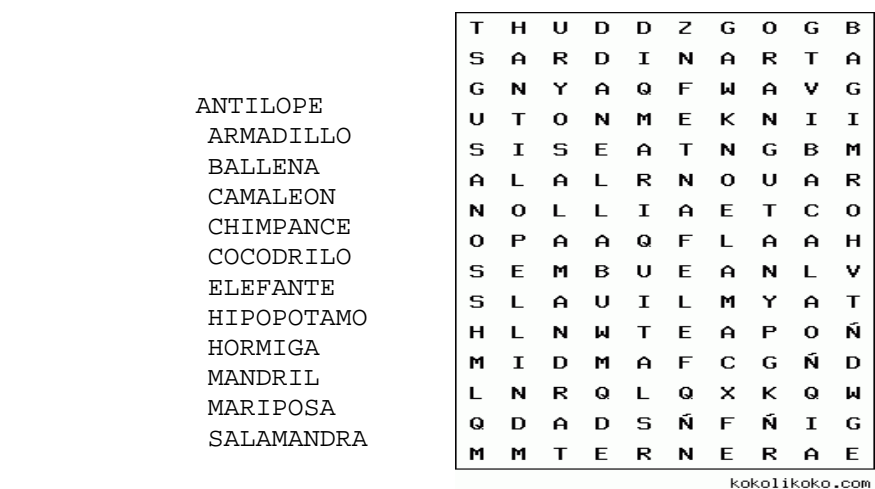

- Busque los nombres de animales escondidos en la sopa de letras y luego explicaran lo que sucedería si esta se extinguiera.
- Elabore una ilustración de cómo quieres a nuestro planeta en un futuro.

#### **El Medio Ambiente**

Guía de Apoyo Didáctico de Educación Ambiental; Defensores de la Naturaleza Pág. 8 – 12.

El medio ambiente global manifiesta, cada vez más, un mayor deterioro debido al uso indiscriminado de los recursos naturales y a la insuficiente atención, en general, que se da a la solución de los efectos negativos que esto produce sobre los seres vivos, incluidas las poblaciones humanas.

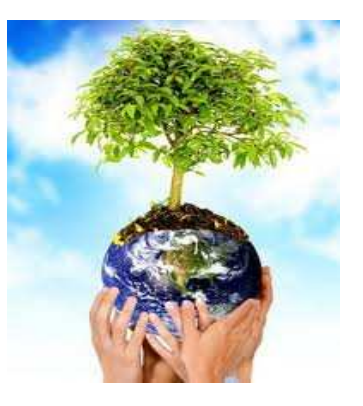

**4** 

#### **Medio www.ecologíaverde.com**

 Elemento en que se vive o se mueve una persona, animal o cosa, en el que unidad viva recibe estímulos reales. Si consideramos la actividad vital como una adaptación de un organismo vivo.

#### **Ambiente**

Es la atmósfera material que rodea a los seres. Factores que contribuyen a crear un entorno particular alrededor de un individuo.

 El ambiente debe tener condiciones adecuadas de temperatura, humedad, luz solar, oxigeno que permita respirar y anhídrido carbónico que permita a las plantas realizar la fotosíntesis, agua, suelo y otros factores que permitan la supervivencia humana, animal y vegetal.

#### **Interpretación**

El medio ambiente a través del tiempo se ha venido deteriorando por el mal uso y manejo de los recursos naturales, hoy en día debemos contribuir para alcanzar las condiciones de un ambiente adecuado las cuales son: temperaturas apropiadas, humedad, luz solar, oxigeno, agua y suelos que permitan la supervivencia humana, animal y vegetal.
#### **Conservación de la Vida**

#### **www.conservacióndelavida.com**

Además de "defender" la propia vida, el hombre tiene la obligación de "conservarla". La conservación de la vida afecta más de cerca al sujeto, pues, mientras la "defensa" es contra agentes externos, la "conservación" incumbe directamente a cada uno.

#### **La Variedad de la Vida**

Imagina que caminas por un ecosistema boscoso donde hay árboles, arbustos y pequeñas aves e insectos, cientos de especies viven en los bosques. La biodiversidad se refiere a la variedad de vida en un ecosistema. www.ecologíaverde.com

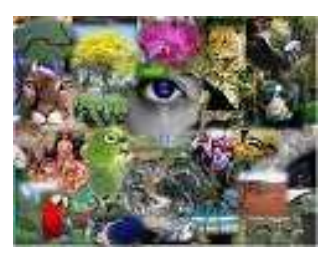

**5** 

#### **Interpretación**

Para conservar la vida, el hombre tiene la obligación de defenderla con todo agente externo e interno, imagina que caminas en un ecosistema boscoso donde hay muchos árboles de diferentes especies, variedad de especies de animales e insectos que viven en los bosques, nos permitirá respirar y vivir en un ecosistema agradable rodiado de muchos árboles y animales.

#### **Midiendo la Biodiversidad**

Ecología McGraw-Hill,Villee, Claude A.

www.medioambiente.com

 La medida más común de la biodiversidad es el número de especies que viven en un área. Los ecosistemas que tienen más especies tienen una biodiversidad más grande.

#### **Importancia de la Biodiversidad**

 Muchas personas encuentran placer en la biodiversidad de la naturaleza. Quizá a ti te gusta disfrutar del paisaje. Muchos pintores, escritores y músicos encuentran inspiración para su trabajo cuando pasan en la naturaleza. Sin embargo, la belleza y el placer no son las únicas razones por las que la biodiversidad es importante.

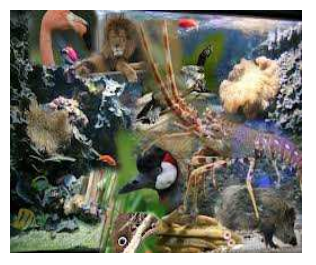

#### **Los humanos necesitan biodiversidad www.medioambiente.com**

¿Qué alimentos te gustan comer? Si comes carne o pescado, tus comidas probablemente incluyen carne de res, pollo, cerdo, arroz, arroz, ejotes, fresa o zanahorias son comidas vegetales que puede disfrutar. Comer alimentos variados es una buena manera de

permanecer sanos. Cientos de especies ayudan a alimentar a la población humana del mundo. Dependen del hombre conservarla o destruirla.

#### **Manteniendo la Estabilidad**

Los bosques típicamente contienen muchos tipos de plantas. Si un tipo de planta desaparece, el bosque continúa existiendo. La biodiversidad permite la estabilidad en un ecosistema. **www.blogmedioambiente.com**

 La perdida de la biodiversidad puede debilitar un ecosistema. Considera lo que pasaría si una enfermedad afectara una vida en un viñedo. Las viñas crecen muy juntas unas con otras y una enfermedad puede moverse fácilmente de una planta a otra. El viñedo entero puede quedar infectado rápidamente. Muchos agricultores y jardineros se han dado cuenta que al plantar cultivos de diferentes tipos en filas se puede prevenir las enfermedades y reducir o eliminar la necesidad de pesticidas.

#### **Interpretación**

La biodiversidad nos permite conocer el número de especies que hay en un ecosistema, es muy importante contar con biodiversidad para tener una naturaleza linda en paisajes, todos los humanos necesitamos de la biodiversidad porque podemos comer carnes y vegetales para permanecer sanos. El mantenimiento y estabilidad de los bosques nos permite conservar los ecosistemas.

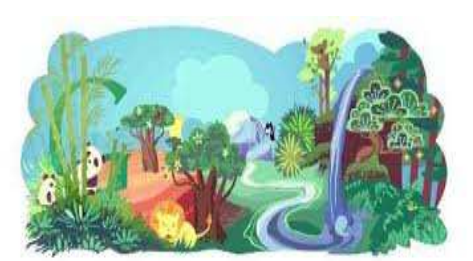

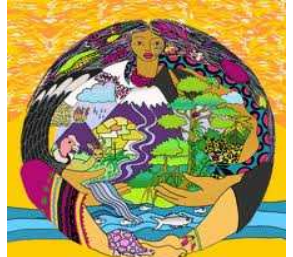

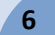

#### **Perdida de Especies www.educarm.es**

#### **www.ecologíaverde.com**

 No todos están de acuerdo sobre la razón de la extinción de los dinosaurios. Una cosa queda clara. Los dinosaurios se extinguieron millones de años antes de que los humanos ocuparan la tierra. Las cosas son diferentes en la actualidad. La velocidad de las extinciones parece estar aumentando. De 1980 al 2000 se extinguieron casi 40 especies de plantas

y animales. Se estima que centenas, si no es que millares de especies tropicales se extinguieron en el mismo período de 20 años. Las actividades humanas probablemente contribuyen a la mayoría de estas extinciones. A medida que la población humana aumenta muchas especies más pueden desaparecer.

#### **Especies amenazadas en peligro de extinción**

 Para ayudar a prevenir extinciones es importante identificar especies que podrían desaparecer pronto. A una especie que corre el riesgo de extinguirse se le clasifica como especie en peligro de extinción. Depende del hombre para conservar nuestro

planeta no más tala de bosques, cambios en la frontera agrícola por cosechas de agricultura, crecimiento de las ciudades y nuevos caminos, conozcamos QUE INVESTIGAR Y este bello planeta y su vida alterna y conoceremos realmente el origen de nuestra vida. www.educarm.es

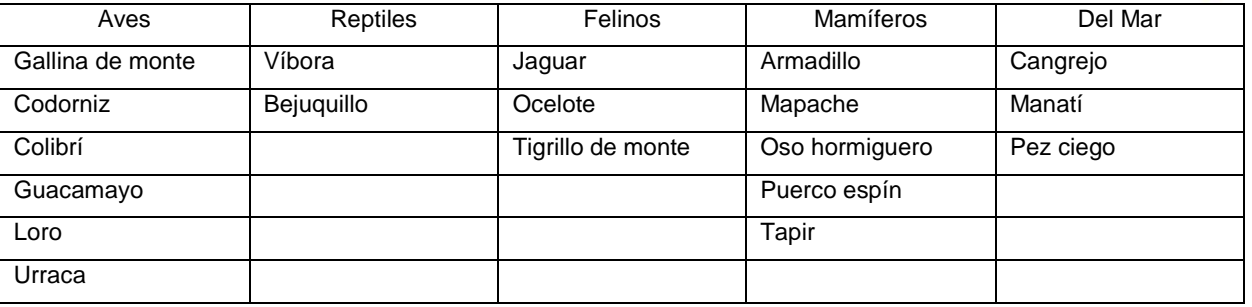

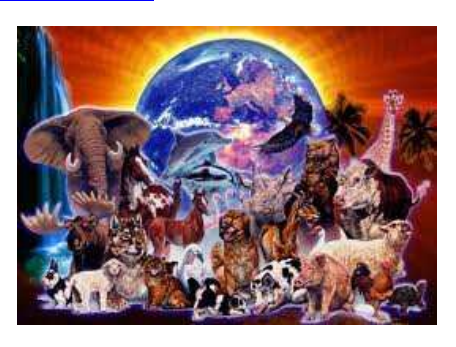

**7** 

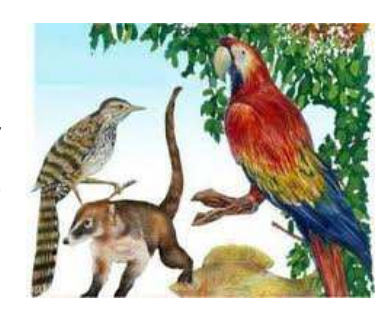

POR ESO TIENES

CONOCER LA **NATURALEZA** 

 **www.medioambiente.com**

#### **Pérdida del hábitat www.ecologíaverde.com**

La pérdida del hábitat es una razón muy importante por la que las especies quedan amenazas, en peligro de extinción o extintas. La serpiente de agua, se clasifica como especie

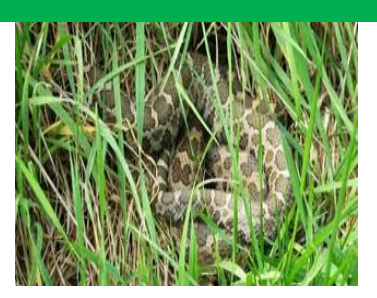

**8** 

amenazada debido a la pérdida del hábitat. Estas serpientes viven a lo largo de riveras rocosas. Lugares que han sido invadidos por agricultores, tala o modificaciones de vida por el crecimiento de la población. Esta especie no representa peligro para los humanos, especialmente si no se les molesta. La estrategia de conservación para proteger a las serpientes, incluye preservar su hábitat, también se ha desarrollado programas de educación para informar a la gente acerca de esta especies de depredador y su importancia para el ecosistema.

#### **Interpretación**

 Particularmente en nuestros ecosistemas actualmente se están perdiendo las especies tanto de animales como de plantas, posteriormente hay especies en peligro de extinción detallando algunas de ellas como: las víboras, armadillo, cangrejo, codorniz, guacamayo y muchas más, razón por la cual quedan amenazadas todas las especies provocando la pérdida del hábitat.

#### **Descripción de actividades para la ejecución de los contenidos**

**FASE I** 

**Área: Ciencias Naturales** 

**Ciclo: 1ero. Básico** 

## **Tema: El Medio Ambiente**

**Competencia:** Identifique los factores que limitan la conservación del Medio Ambiente y Biodiversidad en un ecosistema.

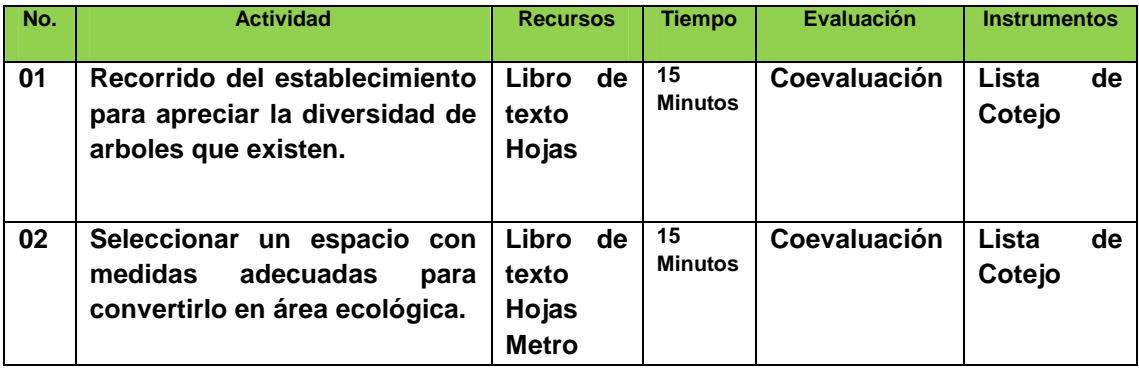

**9** 

**Descripción de actividades para la ejecución de los contenidos** 

**FASE I** 

**Área: Ciencias Naturales** 

**Ciclo: 1ero. Básico** 

#### **Tema: Conservación de la Vida**

**Competencia:** Identifique los factores que limitan la conservación del Medio Ambiente y Biodiversidad en un ecosistema.

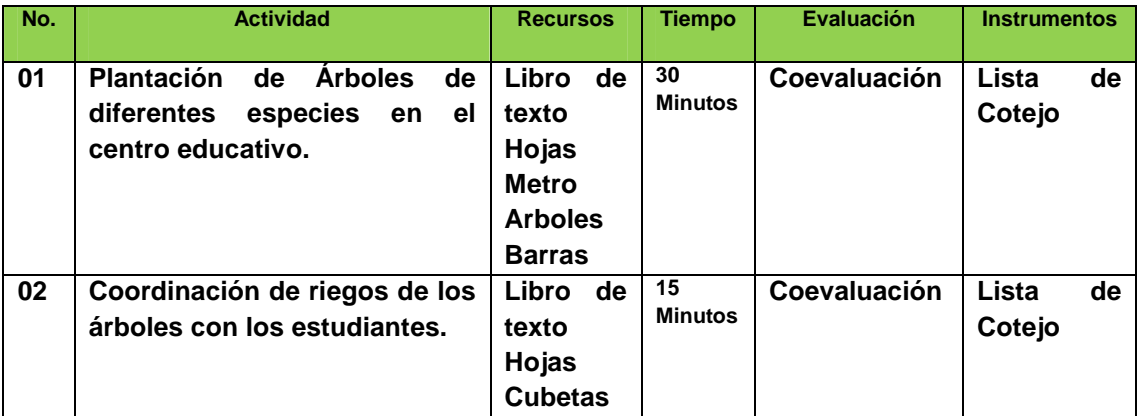

**Descripción de actividades para la ejecución de los contenidos** 

**FASE I** 

**Área: Ciencias Naturales** 

**Ciclo: 1ero. Básico** 

## **Tema: Pérdida de Especies**

**Competencia:** Identifica especies propias de la comunidad para conocer la relación entre humano y naturaleza.

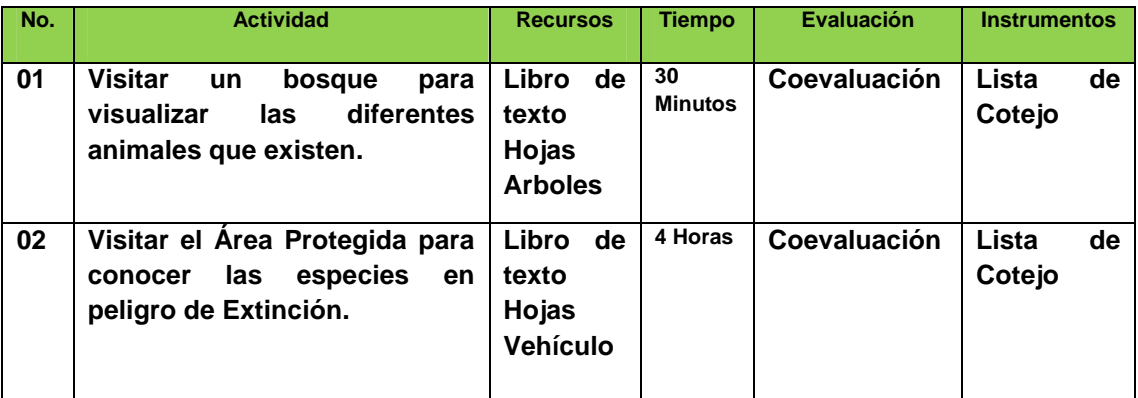

## **Actividad de evaluación No. 1**

## **¿Cómo enseñamos a no contaminar?**

**Fase Integradora:** Medio Ambiente.

**Valores a Trabajar:** Respeto, amor, laboriosidad.

**Competencia:** Identifica los factores que limitan la conservación del Medio Ambiente y Biodiversidad en un ecosistema. Were alle www.ecologíaverde.com

### **Materiales sugeridos:**

- > Una hoja de papel bond
- > Un lápiz por participante
- Inicie la actividad explicando a los y las participantes el objetivo de la actividad. Explicando la importancia de la conservación y de no contaminar nuestro planeta. La importancia de estar, conocer como nos afecta el desequilibrio de la naturaleza y que se ponga en práctica nuevas estrategias de desarrollo cambiando una actividad de tala o caza por la productividad y ganancia económica en nuestro propio hogar.
- Reúnalos en parejas y pídales que lean la lista de palabras a buscar en 3 minutos.
- Forme 4 grupos. Cada grupo deberá trabajar con apoyo del otro integrante y luego, expresaran porque es importante no realizar lo que en la sopa de letras indica cómo lo contrario a la conservación.
- Finalice recordando a los participantes la importancia de conservar la naturaleza y trabajar en el logro del desarrollo económico y productivo sin deforestar nuestro hogar.

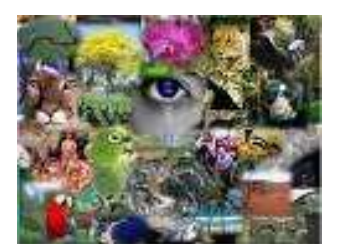

**Instrucción:** Complete lo que se le pide en el recuadro, luego busque en el diccionario su significado.

Busque en la sopa de letras las siguientes palabras:

FUEGO, INCENDIO, PREVENCIÓN, BOMBEROS, ALCORCON, AGUA, EXTINTOR, EMERGENCIA, RESCATE, BIE.

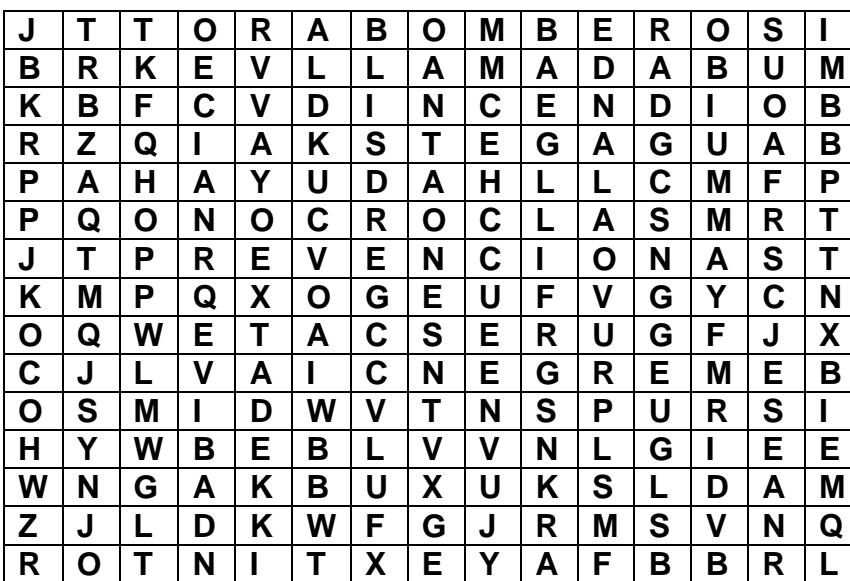

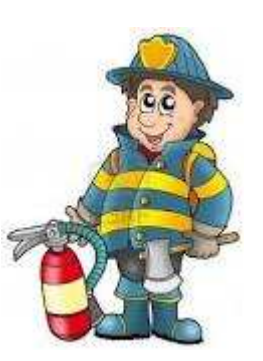

**13**

www.educarm.es

**Completa con el Bombero de Alcorcón "Guille" la sopa de letras** 

**"Recuerde este hogar no es una herencia de nuestros padres sino un préstamo para nuestros hijos".** 

## **Actividad de evaluación No. 2**

#### **Identificando especies de animales comunes en la comunidad**

**Fase Integradora:** Vida, supervivencia y protección.

**Valores a trabajar:** Cooperación, respeto por la vida y naturaleza, integración con ella.

**Competencia:** Identifica especies propias de la comunidad para conocer la relación entre humano y naturaleza.

#### **Materiales sugeridos:**

- > Una hoja de papel bond
- > Un lápiz por participante
- $\cdot$  Inicie la actividad pidiendo a los y las participantes que expresen todas sus ideas sobre el respeto por la vida y naturaleza. Una persona debe escribir sus respuestas.
- Divídalos en grupos de 3 y les asigna una pregunta que resuelvan.

¿Cómo podemos contribuir para no talar y cazar especies en el bosque?

¿Qué acciones se deben tomar para ya no contaminar y deforestar nuestros bosques?

¿Qué otras actividades podemos hacer en vez de talar y cazar especies en el bosque?

**Instrucción:** Busque en el laberinto la salida analizando la importancia de cada especie en nuestro ambiente.

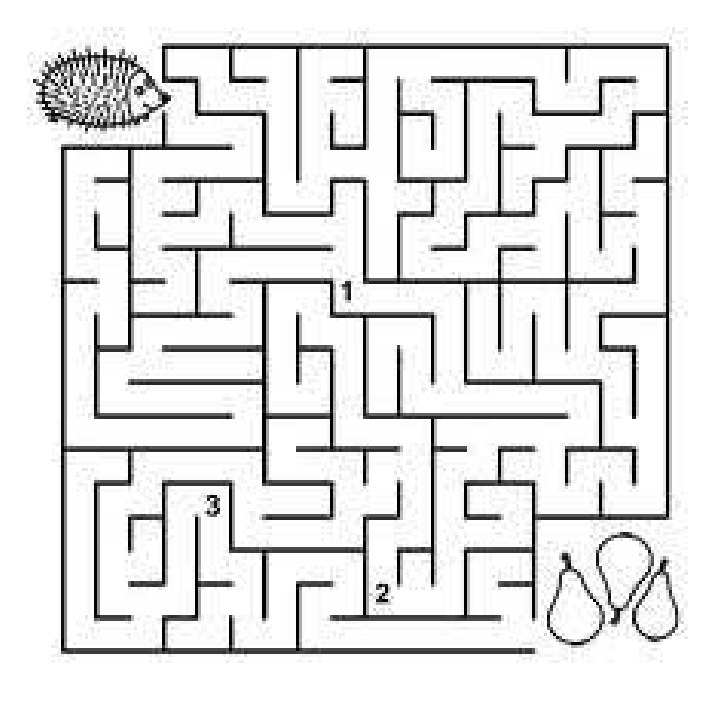

**Kokolikoko.com** 

**"Valore y respete la vida de cada especie que habita la tierra, recuerda ella también siente aunque no pueda hablar".** 

## **FASE II**

## **Área: Ciencias Naturales.**

## **Competencias Generales**

1.- Argumenta a favor de la conservación de los ecosistemas.

2.- Relaciona las formas de conservación y uso adecuado de los recursos naturales para gozar de una vida saludable.

3.- Defina la importancia de los ecosistemas en la supervivencia del hombre y la naturaleza.

4.- Identifique las principales causas de destrucción de los bosques y cómo podemos contribuir para que la caza y tala en los bosques se termine.

5.- Integre diferentes métodos para evitar talar, tumbar y hacer rozas inmoderadas en los bosques.

## **FASE II**

## **Contaminación de los bosques, ecosistemas y cambios por la mano del hombre.**

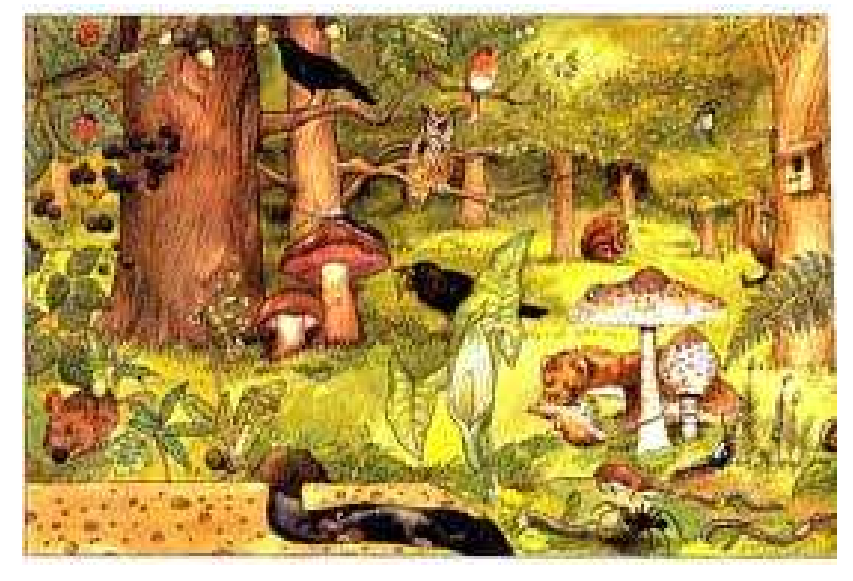

www.yodibujo.es

## **Poema "La Queja del Árbol"**

Despiadado tú, que los tiras, que entrañas veo, eres escaso.

Él árbol llora cuando tú miras, porque con el hacha le envías el ocaso.

El derecho a tirarlos, no te asiste, porque ni uno solo, has sembrado, sin querer la

montaña te enviste, sin invitación, tú te has aprovechado.

Si cortas uno, diez debes sembrar, es la ley natural sustentable.

Para que tus hijos también puedan tomar en forma sostenible, este recurso maderable.

**Autor: Prof. Pablo Ismael Pacheco R.** 

**Melchor de Mencos, Petén.** 

#### **Los Bosques y Ecosistemas**

#### **www.blogmedioambiente.com**

#### **Bosque**

Conjunto de árboles y matas bastante juntos en un terreno. Guatemala es considerada un país de bosques, incluso su nombre viene del vocablo Quauhtemallan, que en nahualt significa "**tierra de árboles**".

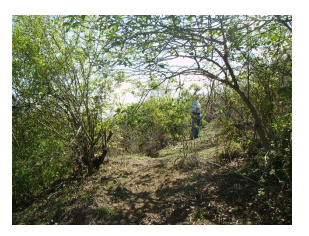

#### www.blogmedioambiente.com

 Un bosque es más que un conjunto de plantas de un lugar, en un bosque encontraremos plantas, animales y obtendremos de el un suelo, agua y un clima que establecerán el equilibrio que beneficia la sobrevivencia de todas las formas de vida que allí se desarrollan.

 Además los bosques ofrecen casa, alimentos a muchos humanos y animales, los bosques son importantes porque no proveen de:

- Oxigeno
- ❖ Alimento
- $\div$  Medicinas naturales
- Madera para diferentes usos (leña, construcción)
- $\div$  Ayuda a proteger las fuentes de agua
- ❖ Ayuda con el clima (lluvias y temperaturas)
- ❖ Nos ayuda a prevenir desastres naturales.

#### **Bosque Seco y Monte Espinoso**

Es considerada una de las áreas más secas de Centro América, su función como bosque permite que en ella se desarrollen procesos ecológicos que mantienen el equilibrio entre todos los individuos.

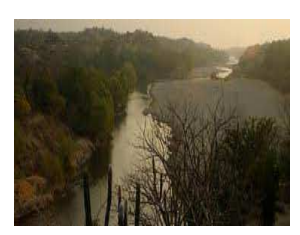

www.riomotagua.com

 En el monte espinoso sobresalen las plantas con estructuras modificadas generalmente en espinas, sobresaliendo los cactus espinosos, arbustos espinosos y acacias. Ambos bosques se consideran como una zona de vida que ésta ubicada principalmente en los departamentos de: El Progreso, Zacapa y Chiquimula. Considerada la región más seca del país y de Centro América, su vegetación por lo tanto se considera desértica y con matorrales con poca humedad y de allí el nombre de Monte Espinoso Seco.

#### **Interpretación**

Son el conjunto de árboles y matas todas juntas en un terreno, en nuestro país hay muchos bosques donde podemos encontrar variedad de árboles y animales que ayudan a la sobrevivencia de todas las formas de vida.

 Los bosques permiten conseguir alimentos, medicina natural, maderas, agua, temperaturas agradables, oxígeno y prevenir desastres naturales.

 Los bosques seco y montes espinosos es considerado un de las áreas más secas de Centro América, Zacapa es considerado la región más seca del país, su vegetación es considerada desértica y matorrales con poca humedad.

#### **Ecosistema**

#### **Biología y Ecología, curso 3; Educación Secundaria, Santilla España 1995**

Un ecosistema consta de todos los organismos que viven en un área y todos los objetos inanimados de un área. Este es componente de dos partes fundamentales que son: Población y Comunidad.

**1.- Población:** Está compuesto por todos los organismos en un ecosistema que pertenecen a la misma especie. Por ejemplo todas las aves garrapateras forman parte de una población, los grillos representan otra población.

**2.- Comunidad:** Incluye todas las poblaciones en un mismo ecosistema. La comunidad de la pradera comprende poblaciones de bisontes, grillos, aves garrapateras y todas las otras especies de ecosistema.

#### **Interpretación**

 Es el que consta de todos los organismos que viven en un área, un ecosistema esta compuesto por dos partes fundamentales que son; población y comunidad. Población compuesta por todos los organismos que pertenecen a una misma especie. Comunidad son todas las poblaciones que conforman un ecosistema.

#### **Cambios de uso del suelo**

#### **www.educared.org.ar**

 El suelo es la capa superior de la tierra donde crecen las plantas. Aquí se encuentran los nutrientes o minerales indispensables para la vida; las plantas asimilan estos nutrientes y los convierten en energía que transmite a los animales y los humanos cuando nos alimentamos. www.blogmedioambiente.com

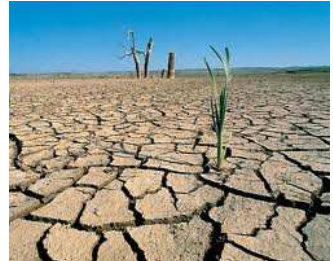

El suelo posee una capa superior delgada de materia orgánica o humus que es de color negro, formado por material vegetal en descomposición; hojas que han caído. El suelo está formado por material vegetal por tres capas principales: humus o capa vegetal, subsuelo y roca madre.

## **Erosión**

 La erosión del suelo es la pérdida de las partículas (arcilla, limo, arena y materia orgánica con microorganismo) por la acción de agentes como el agua y el viento, volviéndolo improductivo.

 Por otra parte erosión es el desprendimiento de las partículas del suelo que luego son arrastradas por la acción del agua y el viento. www.educared.org.ar

## **La Deforestación**

Es el proceso de desaparición de los bosques, está pérdida esta directamente asociada a la actividad humana del uso inadecuado y desmedido de los recursos. www.educared.org.ar

Cuando el bosque desaparece muchas especies de plantas y

animales se ven afectados los que sobreviven deben buscar nuevos lugares para vivir, lamentablemente no se adaptan a los cambios y mueren.

 Mientras menos cantidad de arboles tenemos, hay menos capacidad de convertir el dióxido de carbono en oxigeno, esto aumenta el efecto invernadero que contribuye al calentamiento global.

## ¿**Causas de la deforestación?**

- Tala inmoderada de árboles para extraer madera
- Cambio de uso de la tierra, para convertirla en un área de cultivo o ganadería
- $\div$  Incendios forestales

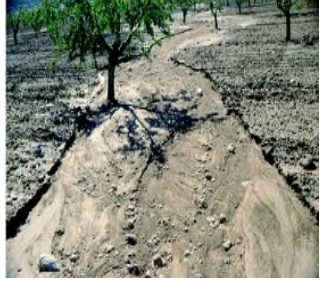

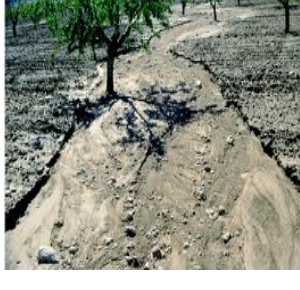

Construcción de más espacios urbanos y rurales.

#### **Incendios Forestales**

 Un incendio forestal, es el fuego que produce en un bosque y afecta las especies de plantas y animales que viven en él.

 Por lo general provoca la muerte de los árboles jóvenes, daña la corteza y ramas de árboles adultos, elimina todo el sotobosque, mata a muchos animales silvestres y deteriora el suelo.

Un incendio se caracteriza por tres partes:

- 1. **Frente o Cabeza:** Es la parte hacia donde avanza el fuego y está determinada por el viento y el tipo de plantas que se estén quemando.
- **2. Lado del Incendio:** Parte que se incendia a los lados, en la dirección que lleva el incendio.
- **3. Cola del Incendio:** Parte trasera de un incendio forestal, esté avanza con lentitud.

Los incendio dañan los paisajes, hay pérdida de valores culturales, esto provoca que haya menos áreas de paseo y turismo.

#### **Interpretación**

Las capas del suelo sufren muchos cambios a base de diferentes problemas como por ejemplo; erosiones, deforestaciones e incendios forestales.

 Cada uno de estos problemas perjudican en gran parte el suelo ya que con la erosión del suelo se pierden muchas partículas como: arcilla, limo, arena y materia orgánica, la deforestación hace que el suelo se empobrezca por la falta de árboles, los incendios forestales perjudican en parte porque destruyen todos los minerales para dar mayor realce a los árboles.

#### **Contaminación del Agua**

#### **www.blogmedioambiente.com**

 Se produce cuando se le agrega o deposita algún material, y eso afecta a su comportamiento habitual.

 La contaminación de las aguas puede venir de fuentes naturales o de actividades humanas. En la actualidad la más importante sin duda es la provocada por el hombre. www.yodibujo.es

Según la OMS (Organización Mundial de la Salud) el agua está

contaminada cuando su composición se haya alterado de modo que no reúna las condiciones necesarias para ser utilizada beneficiosamente en el consumo del hombre y de los animales.

#### **Contaminación del aire**

 La contaminación del aire es una mezcla de partículas sólidas y gases, se considera contaminación del aire a cualquier sustancia, introducida en la atmósfera por las personas, que tenga un efecto perjudicial sobre los seres vivos y el medio ambiente. www.yodibujo.es

 La contaminación del aire consiste en la presencia en el aire de sustancias o formas de energía que alteran la calidad del mismo e implica riesgo, daño o molestia grave a los seres vivientes y bienes en general.

#### **Contaminación del suelo**

 La contaminación de los suelos se produce por la depositación de sustancias químicas y basuras. Las primeras pueden ser de tipo industrial o domésticas, ya sea a través de residuos líquidos, como las aguas servidas de las viviendas.

www.blogmedioambiente.com

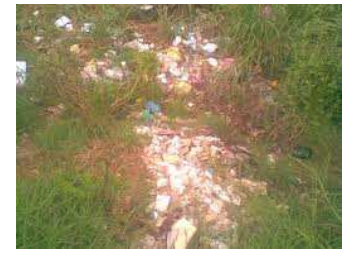

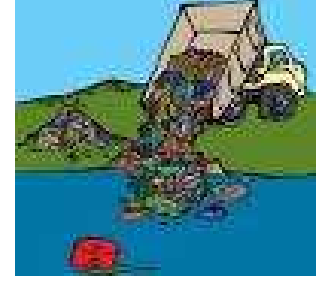

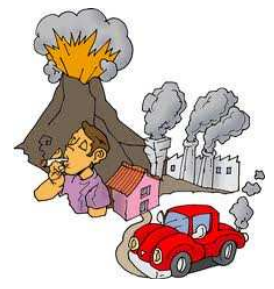

La destrucción y el deterioro del suelo son muy frecuentes en las ciudades y sus alrededores, pero se presentan en cualquier parte donde se arroje basura o sustancias contaminantes al suelo mismo.

 Cuando amontonamos la basura al aire libre, ésta permanece en un mismo lugar durante mucho tiempo, parte de la basura orgánica (residuos de alimentos como cáscaras de fruta, pedazos de tortilla)

 La contaminación del suelo puede suceder por la gran cantidad de agroquímicos que se utilizan por las personas en las fumigaciones de sus cultivos. www.blogmedioambiente.com

 Lamentablemente la quema de llantas se ha vuelto ya una práctica rutinaria, por parte de los manifestantes de diversos gremios o instituciones que quieren expresar su disconformidad por diversos aspectos legales, siendo uno de los factores que más afecta al medio ambiente. www.blogmedioambiente.com

## **Interpretación**

 La contaminación es un problema muy amplio y de mucha importancia, ya que se dan diferentes contaminaciones como son: Contaminación del Agua, Aire y Suelo.

 La contaminación del agua puede venir de fuentes naturales o actividades humanas.

 La contaminación del aire es por la mezcla de partículas sólidas y gases que contaminan el aire que respiramos.

 La contaminación del suelo es por basureros, por químicos pero sobre todo por la gran cantidad de neumáticos en desuso que se queman en los basureros.

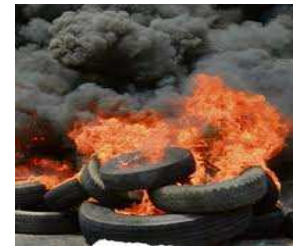

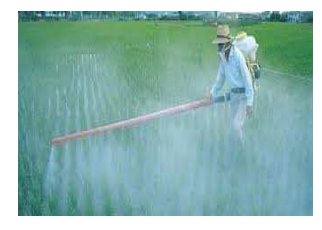

**Descripción de actividades para la ejecución de los contenidos** 

**FASE II** 

**Área: Ciencias Naturales** 

**Ciclo: 1ero. Básico** 

## **Tema: Los Bosques y Ecosistema**

**Competencia:** Argumenta a favor de la conservación de los ecosistemas.

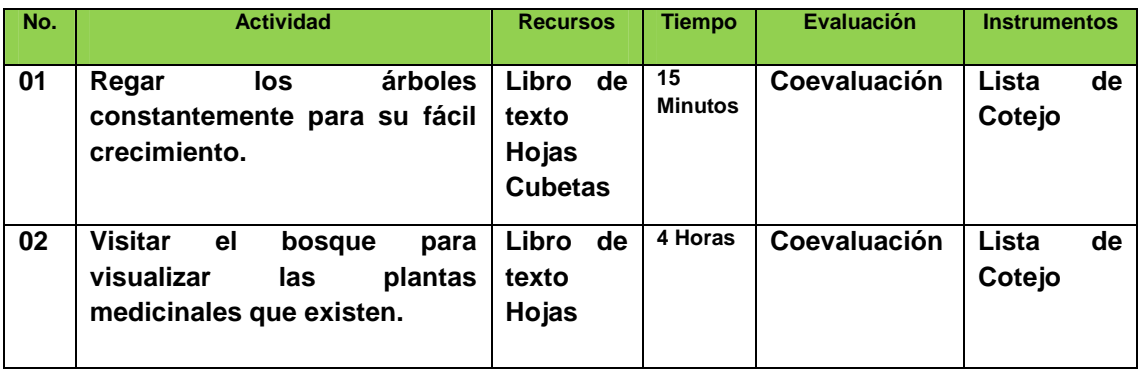

**25**

**Descripción de actividades para la ejecución de los contenidos** 

**FASE II** 

**Área: Ciencias Naturales** 

**Ciclo: 1ero. Básico** 

### **Tema: Cambios de uso del suelo**

**Competencia:** Integre diferentes métodos para evitar talar, tumbar y hacer rozas inmoderadas en los bosques.

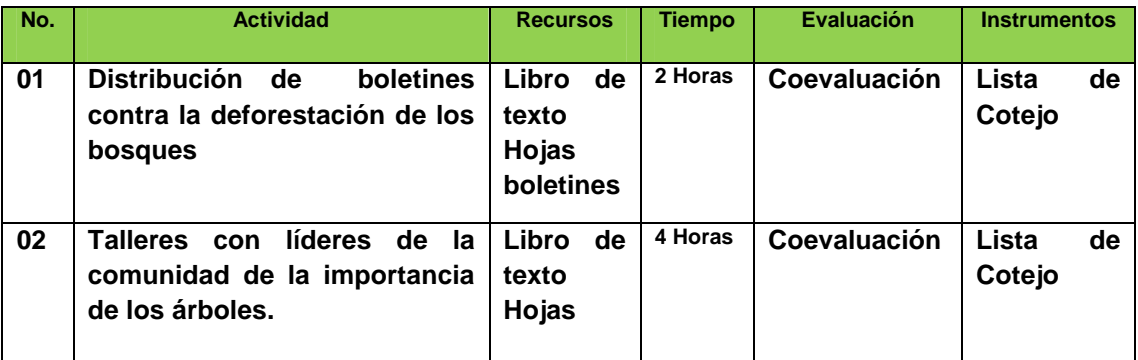

## **Descripción de actividades para la ejecución de los contenidos**

**FASE II** 

**Área: Ciencias Naturales** 

**Ciclo: 1ero. Básico** 

#### **Tema: Contaminación del Agua, Aire y Suelo**

**Competencia:** Relaciona las formas de conservación y uso adecuado de los recursos naturales para gozar de una vida saludable.

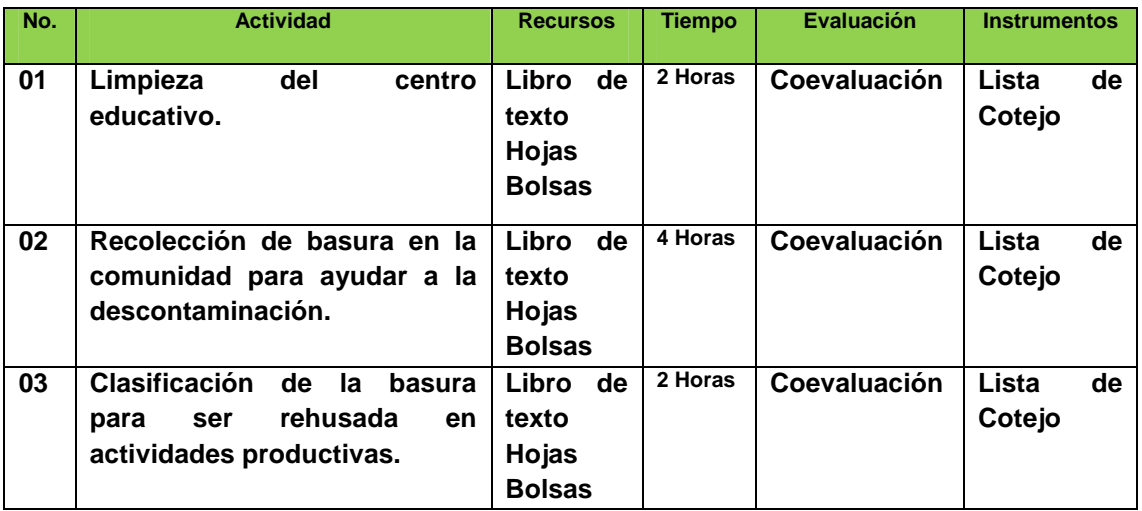

**27**

## **Actividad de evaluación No. 1**

**¿Cómo educar en consumir únicamente lo que consumimos del bosque?** 

**Fase Integradora:** Bosque y riquezas que produce.

**Valores a Trabajar:** Respeto, responsabilidad y amor por la naturaleza.

**Competencia:** Identifica las principales causas de destrucción de los bosques y como contribuir para que la caza y tala en los bosques se termine.

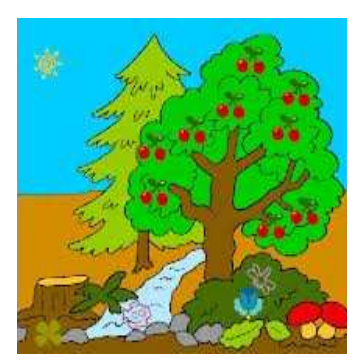

**28**

#### **Materiales sugeridos:**

- > Una hoja de papel bond
- > Un lápiz por participante
- Inicie la actividad explicando a los y las participantes el objetivo de la actividad. Conociendo lo que es un bosque y sus productos que brinda a la humanidad.
- Reúnalos en grupos pequeños y pídales que comparen la producción de un bosque hace 5 años a la actual producción. Luego pida a cada grupo que enumeren cinco especies propias del bosque que le rodea.

Para terminar la actividad conduzca la participación concluyendo por qué es importante mantener un medio ambiente sano, porque debemos cuidarlo todos y respetar la vida que en el habita.

**29**

 Instrucción: busque el camino enumerado de 4 en 4 para encontrar el árbol. Esto enseña como un día el hombre tendría que pagar, caminar o buscar los arboles de un bosque para subsistir en la tierra.

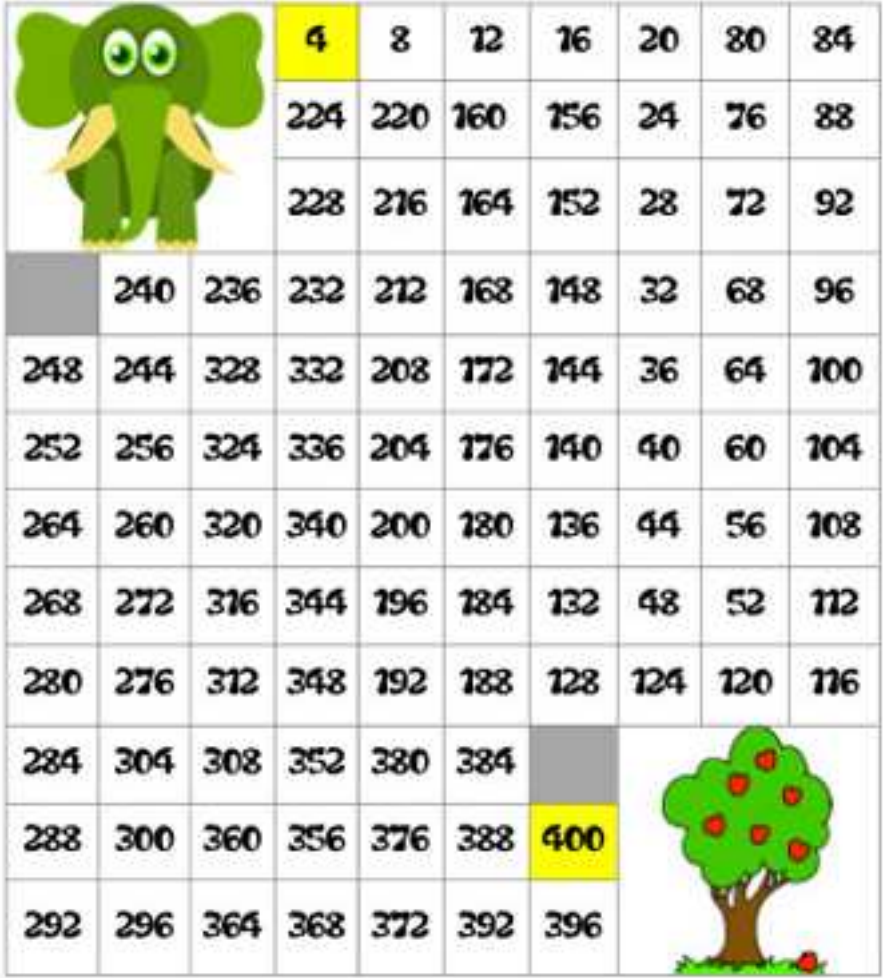

https://orientacionandujar.wordpress.com/

**"Cuide lo que tienes hoy para no desearlo en el mañana".** 

## **Actividad de evaluación No. 2**

### **"cuidemos nuestros ecosistemas"**

**Fase Integradora:** Ecosistema más el hombre

**Valores a trabajar:** Integración, respeto, amor y responsabilidad.

**Competencia:** Integre diferentes métodos para evitar talar, tumbar y hacer rozas inmoderadas en los bosques.

#### **Materiales sugeridos:**

- > Una hoja de papel bond
- > Un lápiz por participante
- Uno de los factores que más influye en la destrucción de los bosques es la falta de empleo y esto reincide en la destrucción de los bosques porque no hay otra opción más que cazar animales o talar árboles para uso comercial.
- Refuerce en los y las participantes que tienen toda la responsabilidad de cuidar lo que les rodea porque de ello depende la existencia en la tierra.
- Propicie la reflexión de cuidar los bosques y la vida que en el habita.
- Promueva que los y las participantes tomen una actitud de concientización del daño que actualmente sufre nuestra tierra por la contaminación y destrucción de los ecosistemas.

 Instrucción: Busque las 7 diferencias entre ambos dibujos y reflexiona de lo que pasaría si un día la naturaleza se terminara, compararíamos y buscaríamos soluciones.

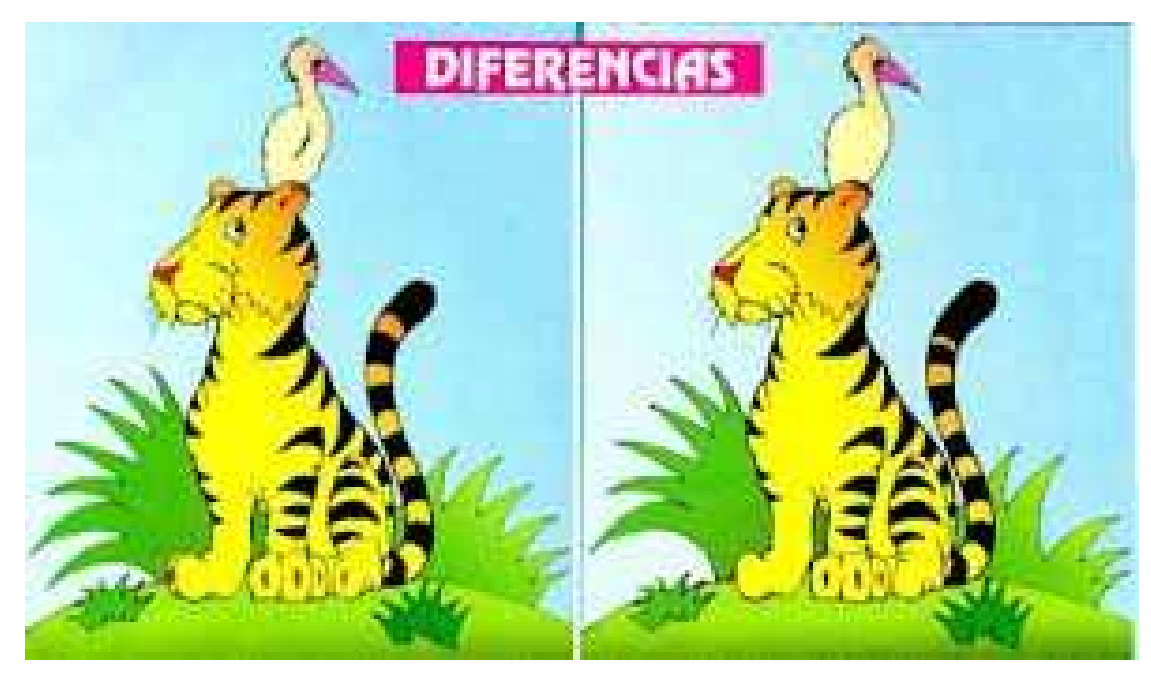

**www.diferencias.com** 

**"Cuide el presente para un mejor mañana".** 

## **FASE III**

## **Área: Ciencias Naturales**

## **Competencias Generales**

- 1. Argumenta a favor de la descontaminación del ambiente.
- 2. Propone formas de aprovechamiento de materiales en desuso que solo contaminan.

**32**

## **FASE III**

# **Cultivo del Hule y Pasos para elaborar un Área de Estudio Ecológica**

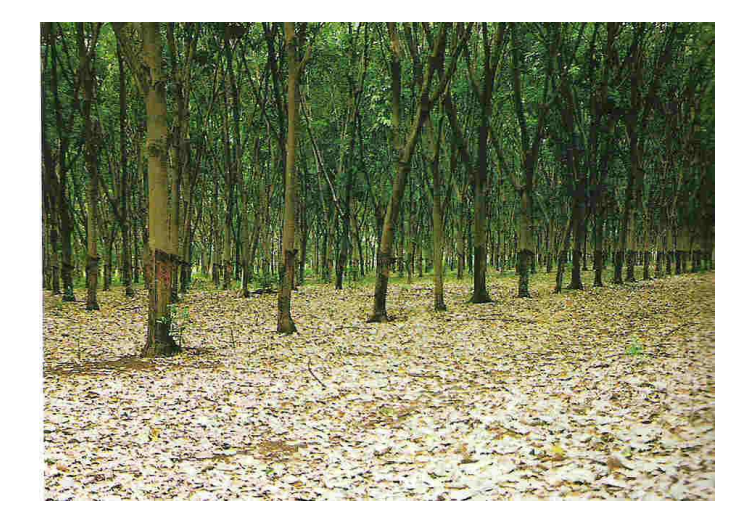

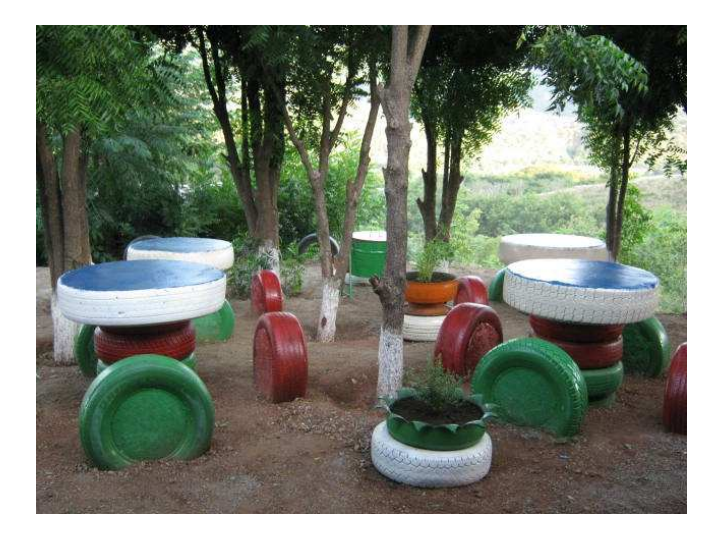

#### **Cultivo del Hule**

#### Portal.anacafe.org/portal/documents/cultivo%20hule.pdf

 El hule natural se introdujo a Guatemala en 1,940 por iniciativa del departamento de Agricultura de los Estados Unidos de Norteamérica. El apoyo del gobierno guatemalteco logró prosperar de manera dinámica la siembra del hule natural. www.textoscientificos.com

 El hule es un árbol mediano con alturas que oscilan entre 10 y 20 metros, las ramas son robustas y con mucho jugo lechoso, las hojas son pequeñas de color verde oscuro en la parte superior y verde claro en la parte inferior, las flores también son pequeñas de color amarillo claro, los frutos son grandes y presentan lóbulos los que normalmente se dividen en tres bayas. www.textoscientificos.com

#### **Interpretación**

 La siembra de hule es natural en diferentes departamentos del país de Guatemala siendo una plantación con alturas que oscilan entre 10 y 20 metros, son de color verde oscuro en la parte superior y verde claro en la parte inferior.

#### **Uso del Hule**

#### Portal.anacafe.org/portal/documents/cultivo%20hule.pdf

 En Guatemala existen empresas con el objetivo específico de concentrar látex de campo, y poseen fábricas para la elaboración de producto terminado. Se cuenta con especialidades como el látex doble centrifugado y el crenado de altos sólidos, para aplicaciones especificas. www.textoscientificos.com

 En 1993 se lanzó al mercado el látex químicamente concentrado, llamado 'látex crenado'. Actualmente este producto representa más del 40% de la producción total. El 'látex centrifugado' que es más popular se fabrica como una alternativa para el cliente.

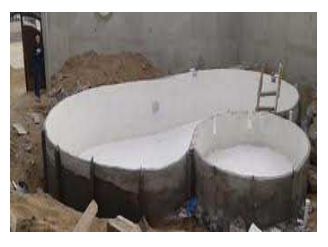

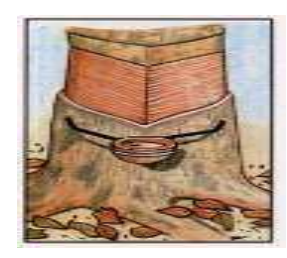

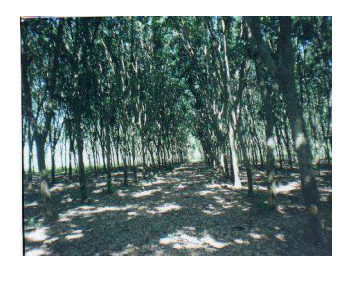

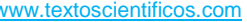

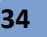

 Aproximadamente el 70% de la producción mundial de caucho natural se destina como materia prima para la industria de neumáticos y el 7% a la de látex concentrado. Entre los principales usos del látex está la fabricación de objetos delgados (guantes, gorros de baño, globos, etc.), objetos gruesos (juguetes, muñecas, y artículos huecos), hilos elásticos, gomas y adhesivos. Aunque ha habido una competencia creciente de los cauchos de origen sintético obtenido a partir de alcohol y petróleo, por sus

Propiedades físicas, se prefiere el caucho natural especialmente en la industria productora de neumáticos.

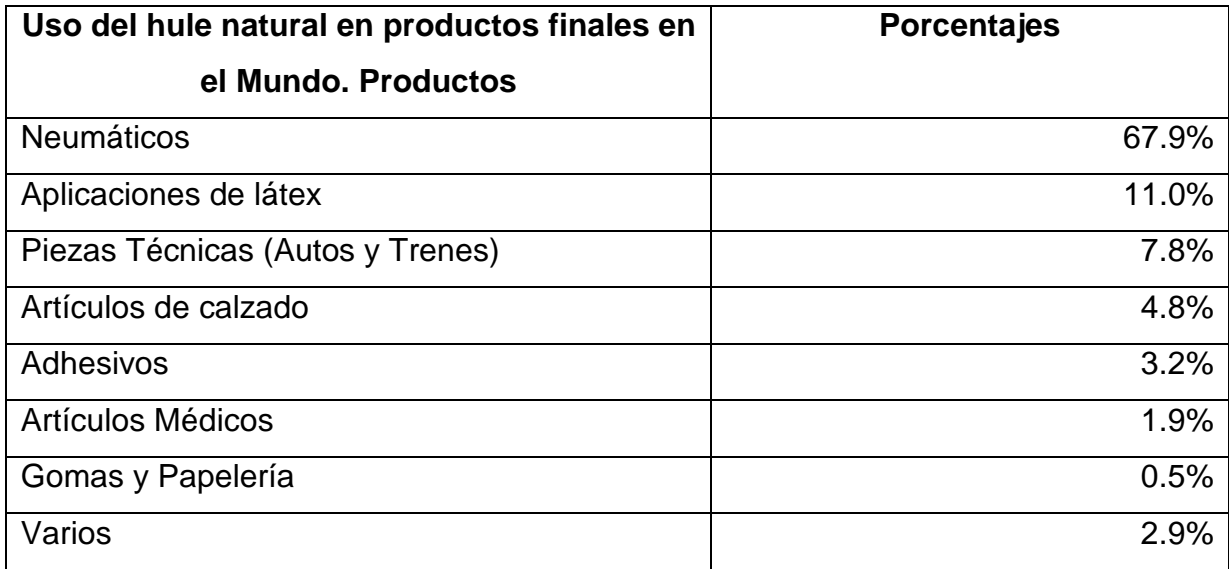

 Actualmente en Guatemala existen un total de 53,851 hectáreas cultivadas con 17.2 millones de árboles de hule, los que conforman un bosque artificial muy grande en Guatemala. Un 44% se encuentra en la fase de producción y un 56% en crecimiento.

#### **Beneficios ambientales**

El bosque de hule Hevea es de larga vida. El árbol de hule tiene una vida productiva de 30-35 años y su fase de crecimiento es de 7 años.

 El bosque de hule provee cantidades similares de Biomasa a las de una selva virgen.

La importancia de esta Biomasa es que el árbol posee cantidades similares en madera, leña y que adicionalmente purifica la atmósfera a través de la captación de carbono y liberación de oxígeno; así como la estabilización del clima, normalización de lluvias y temperaturas en las zonas de cultivo.

#### **Interpretación**

En Guatemala el hule tiene diferentes usos por los cual viene a aportar en gran parte a la economía del país, aproximadamente 70% del hule es para la fabricación de gaucho el cual tiene un gran comercio en diferentes países del mundo el cual trae muchos beneficios para los productores y campesinos que laboran en las diferentes empresas.

## **Pasos para elaborar un Área de Estudio Ecológica**

 Para la elaboración de un Área de Estudio Ecológica es necesario poder contar con los siguientes materiales:

- ❖ Llantas
- ❖ Arena
- Piedras
- ❖ Hierro
- ❖ Cemento
- $\div$  Agua
- Piedrín

 Contando con todos los materiales es importante buscar un lugar adecuado para la elaboración del Área de Estudio Ecológica.

 Posteriormente se detallan cada uno de los pasos para la elaboración del área, así mismo se evidencia con fotografías.

#### **Paso 1**

Perforación de un agujero donde se colocara la primera llanta que servirá de base.

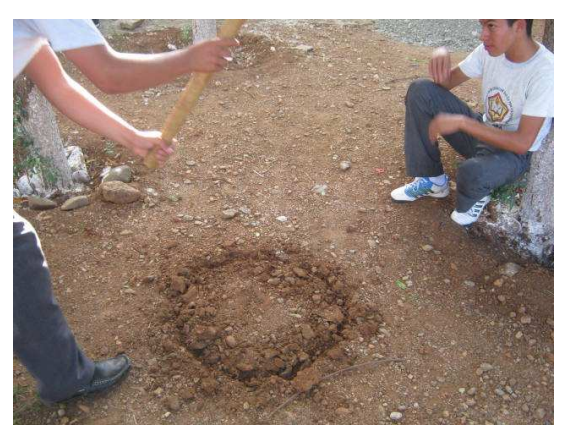

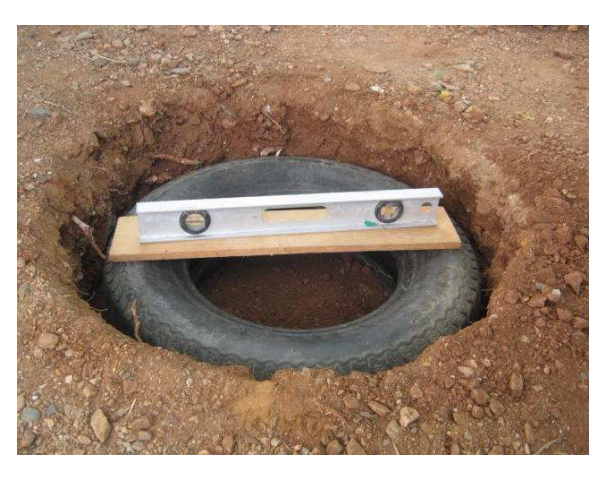

## **Paso 2**

Se coloca llanta y se le toman los niveles para que sea bien anivelada la base.

#### **Paso 3**

Se coloca mezcla de cemento y arena sobre la superficie del agujero para fijarla llanta.

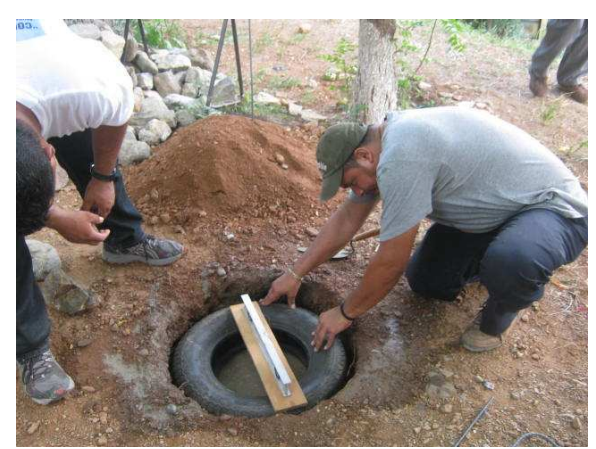

#### **Paso 4**

Se procede a colocar 3 pines hierro para el soporte de la base.

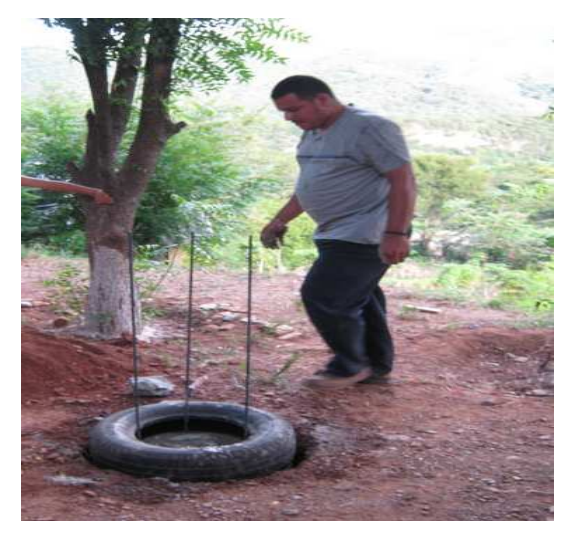

## **Paso 5**

Se procede a llenar toda la base con cemento a una altura de 6 llantas.

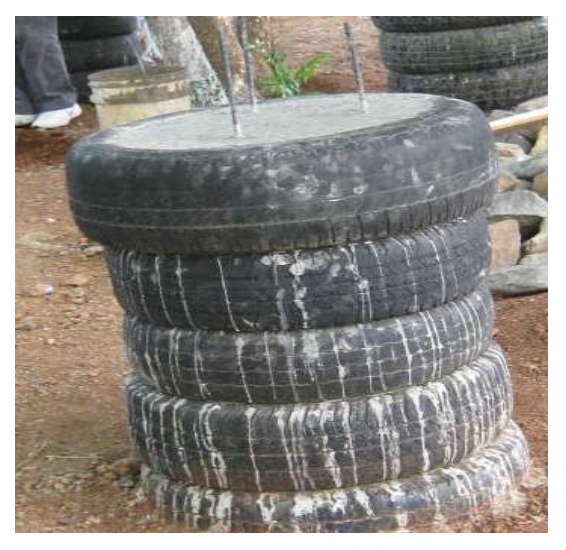

#### **Paso 6**

Seguidamente se coloca la llanta que servirá como mesa para ser fundida.

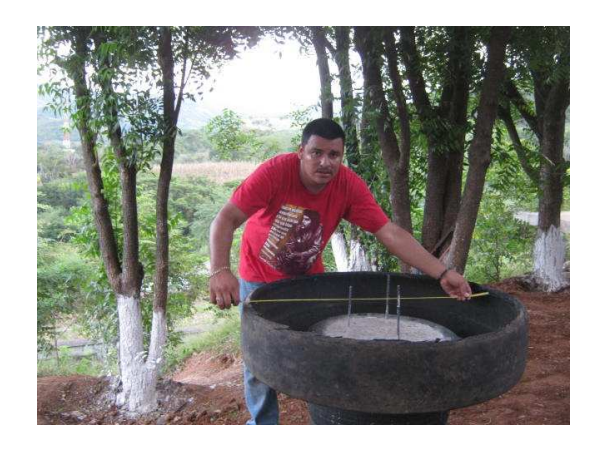

## **Paso 7**

Fundición de la mesa con sus respectivos andamios para que no se caiga.

## **Paso 8**

Elaboración de los sentaderos para la mesa del área de estudio.

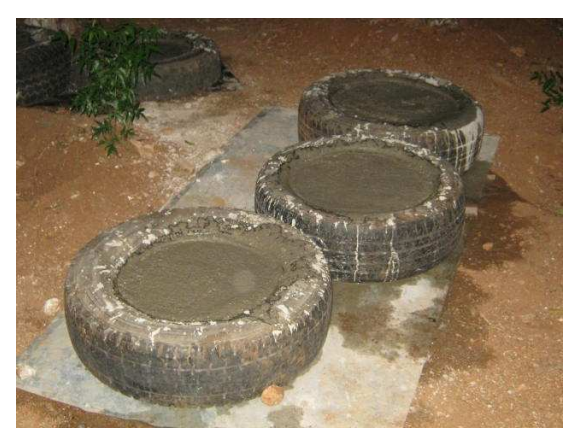

#### **Paso 9**

Colocación de los sentaderos en la mesa del área de estudio.

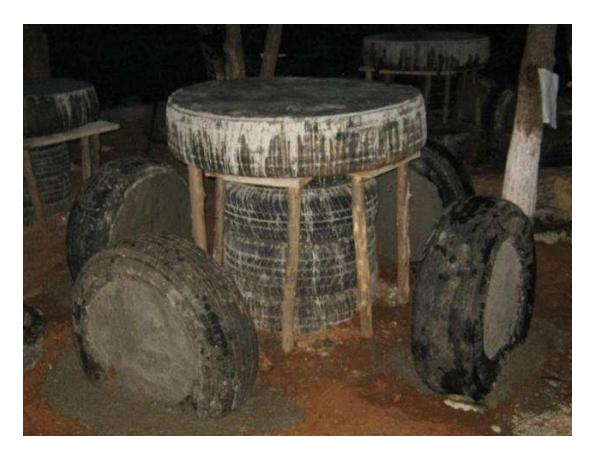

## **Paso 10**

Aplicación de pintura a la mesa del área de estudio.

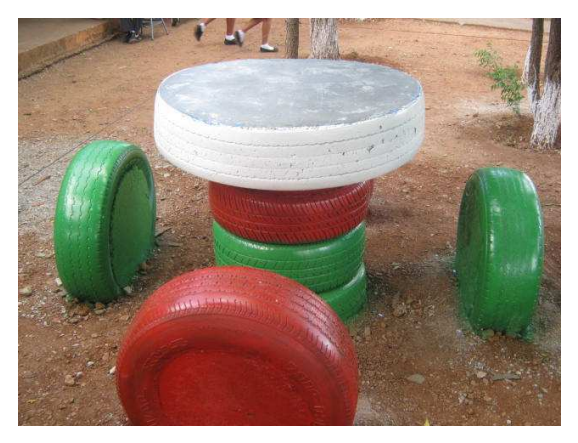

## **Paso 11**

Jardinización del área de estudio ecológica.

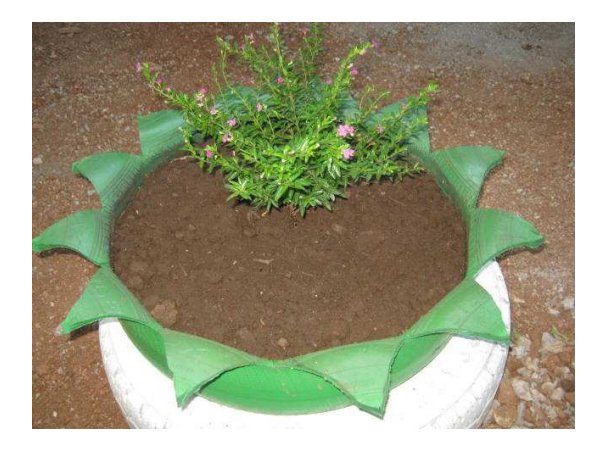
# **Descripción de actividades para la ejecución de los contenidos**

**FASE III** 

**Área: Ciencias Naturales** 

**Ciclo: 1ero. Básico** 

**Tema: Cultivo del Hule** 

**Competencia:** Proponer formas de aprovechamiento de materiales del que se hacen del hule.

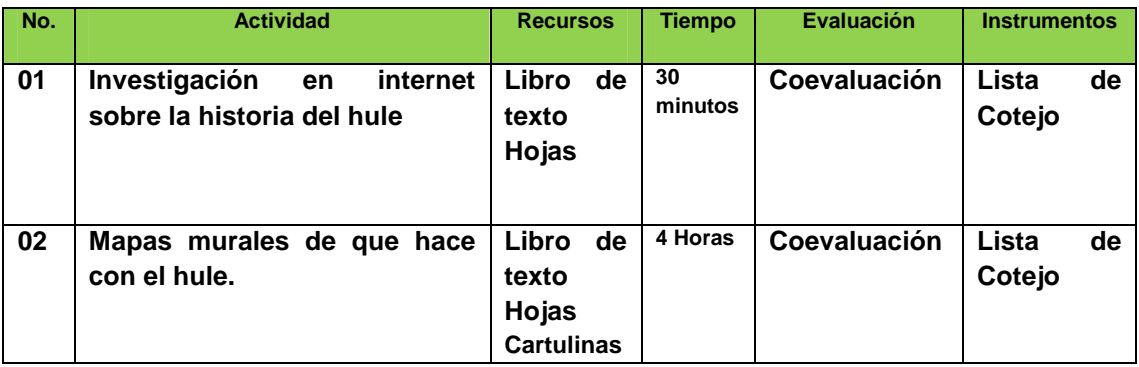

**Descripción de actividades para la ejecución de los contenidos** 

**FASE III** 

**Área: Ciencias Naturales** 

**Ciclo: 1ero. Básico** 

**Tema: Uso del Hule** 

**Competencia:** Proponer formas de aprovechamiento de materiales del que se hacen del hule.

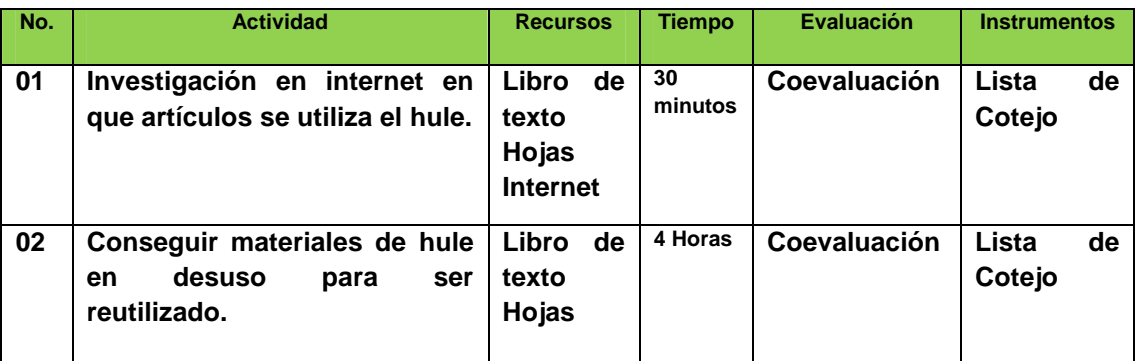

**Descripción de actividades para la ejecución de los contenidos** 

**FASE III** 

**Área: Ciencias Naturales** 

**Ciclo: 1ero. Básico** 

# **Tema: Pasos para elaborar un Área de Estudio Ecológica**

**Competencia:** Proponer formas de aprovechamiento de materiales en desuso.

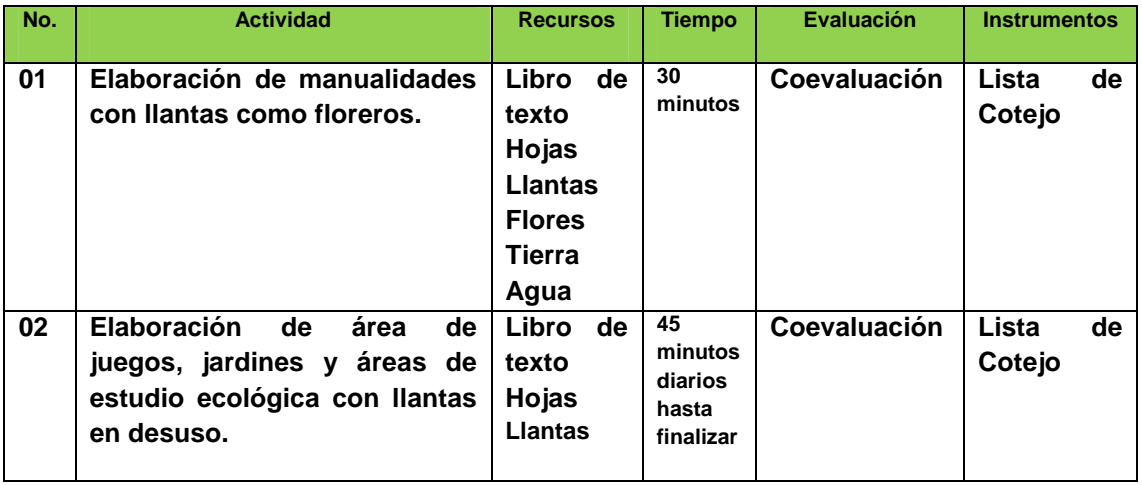

#### **Medio Ambiente y Conservación de la Vida.**

#### **FASE I**

#### **Vocabulario.**

# - **Medio Ambiente**

Comprende el conjunto de valores naturales, sociales y culturales existentes en un lugar y en un momento determinado, que influyen en la vida del ser humano y en las generaciones venideras.

# - **Biodiversidad**

Variedad de vida en un ecosistema, que se mide principalmente por el número de especies que viven en un área dada.

# - **Especies Extintas**

Especie de animal o planta que alguna vez vivió en la tierra, pero que ha desaparecido.

# - **Especies Amenazadas**

 Especie propensa a hallarse en peligro de extinción en un futuro cercano, debido a factores como la caza excesiva, la introducción de especies y la contaminación.

# - **Especies introducidas**

 Especie que llega a un ecosistema como resultado de acciones humanas y que puede reducir o eliminar poblaciones de especies nativas.

# - **Especies Nativas**

Organismos originales de un ecosistema.

# **Contaminación de los bosques, ecosistemas y cambios por la mano del hombre.**

#### **FASE II**

#### **Vocabulario.**

# - **Contaminación**

Es la alteración nociva del estado natural de un medio como consecuencia de la introducción de un agente totalmente ajeno a ese medio causando inestabilidad, desorden, daño o malestar en un ecosistema, en un medio físico o en un ser vivo.

# - **Bosque**

Lugar poblado de árboles y otras especies de vegetales y animales. El bosque es un recurso natural básico para la vida por su capacidad de retener el agua, purificar el aire y dar sustrato a la fauna y flora.

# - **Reforestación**

Acción de plantar bosques de nuevo en áreas donde habían sido removidos anteriormente.

# - **Sotobosque**

Parte inferior de un bosque compuesta por arbustos, hierbas, hongos y además plantas pequeñas.

# - **Suelo**

Cubierta superficial de la mayoría de la superficie continental de la Tierra. Es un agregado de minerales no consolidados y de partículas orgánicas producidas por la acción combinada del viento, el agua y los procesos de desintegración orgánica.

# **Cultivo del Hule y Pasos para elaborar un Área de Estudio Ecológica**

# **FASE III**

# **Vocabulario**

# - **Hule**

 El hule, también llamado caucho, es un material utilizado por la industria para fabricar productos plásticos como pelotas, juguetes, etc. Consiste en un polímero (moléculas llamadas monómeros hechos de cadenas de diversas formas) elástico, repelente al agua y de resistencia eléctrica.

# - **Crenado**

 Es cuando se pone a repasar un látex en recipientes especiales a los cuales se agregan algunas sustancias orgánicas e inorgánicas que producen al cabo de 30 días que el hule se repare del agua.

# - **Área**

 Es una medida de la extensión de una superficie, expresada en unidades de medida denominadas Unidades de superficie.

# - **Látex**

 Es muy utilizado para la composición de artículos académicos, tesis y libros técnicos, dado que la calidad tipográfica de los documentos realizados con Látex es comparable a la de una editorial científica de primera línea.

#### **Conclusiones**

**1.-** Se elaboró un documento denominado, Módulo Pedagógico para la Implementación de un Área de Estudio Ecológica a el Instituto de Educación Básica por Cooperativa aldea San Vicente, Cabañas, Zacapa para apoyar en proceso de aprendizaje de los estudiantes de Primero Básico.

2.- Se entregó el documento Pedagógico al director del Instituto de Educación Básica por Cooperativa aldea San Vicente, Supervisor Educativo y Alcalde Municipal de Cabañas.

3.- Se apoyó con la ejecución de un Área de Estudio Ecológica en Instituto de Educación Básica por Cooperativa aldea San Vicente, Cabañas, Zacapa.

# **Bibliografías**

Guía de Apoyo Didáctico de Educación Ambiental, Defensores de la Naturaleza.

Biología y Ecología; Educación Secundaria, Santillana España 1995.

McGraw-Hill, Villee; Claude A. Ecología.

#### **Egrafías**

www.blogmedioambiente.com

www.kokolikoko.com

www.ecologíaverde.com

www.conservacióndelavida.com

www.medioambiente.com

www.educarm.es

www.yodibujo.es

www.riomotagua.com

www.educared.org.ar

www.orientacionandujar.wordpress.com

www.diferencias.com

www.Portal.anacafe.org

www.textoscientificos.com

# CAPÍTULO IV

#### **CAPÍTULO IV**

#### **4.- Proceso de Evaluación**

#### **4.1.- Evaluación del Diagnóstico**

Se realizó a través de técnicas de investigación e instrumentos como: entrevistas, lista de cotejo, encuestas las cuales fueron aplicadas a Director, Docentes y Estudiantes del Instituto de Educación Básica por Cooperativa de la Aldea San Vicente Cabañas, Zacapa. A través del diagnóstico se detectaron necesidades en el instituto; donde se utilizaron las técnicas de observación, matriz de sectores, para recolectar información de la institución beneficiada ubicada en la Aldea San Vicente del municipio de Cabañas, departamento de Zacapa. En la realización de la matriz de sectores se pudo conocer las condiciones en la cual se encuentra el establecimiento, por lo que se determinó la importancia de la implementación de un Módulo Pedagógico para la Implementación de un Área de Estudio Ecológica. Donde se brinda la información necesaria para motivar e impulsar el cuidado de nuestros bosques, para no contaminar el medio ambiente, talar, tumbar hacer rozas o cazar animales propios del área.

#### **4.2.- Evaluación del Perfil**

Se ejecutó con una lista de cotejo la cual fue dirigida por el Proyectista a las autoridades de la institución patrocinada como beneficiada, conteniendo información concreta, integrada por 11 indicadores. Para la elaboración del perfil se establecieron objetivos y metas concretas para poder dar la solución al problema y factor. También se realizaron actividades en beneficio del mismo; determinando así el presupuesto y los beneficiarios que iban a obtener el producto tras la realización del proyecto.

#### **4.3.- Evaluación de la Ejecución**

Se trabajó a través de una lista de cotejo que contiene 11 indicadores los que reflejan una respuesta al análisis de viabilidad y factibilidad que determinó la problemática y factor que actualmente se vive en el Instituto de la Aldea San Vicente, donde se elaboró un Módulo Pedagógico para la implementación de un Área de Estudio Ecológica, el que se realizo por una unidad ejecutora que es el Proyectista de la Universidad de San Carlos de Guatemala, a través de del financiamiento de diversas instituciones. Se conto con los recursos necesarios para el desarrollo de cada una de las actividades; las cuales sea realizaron como estaba estipulado en el perfil del mismo, en el tiempo establecido obteniendo un resultado satisfactorio en cada una de ellas.

#### **4.4.- Evaluación de la Evaluación**

Fue realizada por una lista de cotejo que tiene como finalidad evaluar el material y propuesta conociendo así las características sobresalientes del Módulo Pedagógico para la Implementación de un Área de Estudio Ecológica. Cuestionario aplicado a director, docentes y estudiantes del Instituto de Educación Básica por Cooperativa Aldea San Vicente Cabañas, Zacapa el cual contiene 10 aseveraciones teniendo como finalidad conocer la necesidad del mismo y la funcionalidad que este va a tener.

# **Conclusiones**

**1.-** Se construyó un Área de Estudio Ecológica como resultado de la interpretación del módulo.

**2.-** Se implementó a las instituciones con un Módulo Pedagógico para la construcción de un Área de Estudio Ecológica.

**3.-** La comunidad educativa participó en la construcción de un Área se Estudió Ecológica.

#### **Recomendaciones**

**1.-** Que el director y docentes del plantel le den seguimiento a la implementación de área de estudio ecológica en el establecimiento.

**2.-** Que las instituciones del municipio de Cabañas, Zacapa faciliten la reproducción del módulo para los demás centros educativos.

**3.-** Que los estudiantes del establecimiento sigan participando en el construcción de otra Área de Estudio Ecológica.

# **Bibliografías**

- $\checkmark$  Currículo Nacional Base.
- Propedéutica para el Ejercicio Profesional Supervisado; Universidad de San Carlos de Guatemala, Guatemala 2009.
- Herramientas de Evaluación en el Aula; Primera Edición, Guatemala 2006.
- Guía de Apoyo Didáctico de Educación Ambiental, Defensores de la Naturaleza.
- $\checkmark$  Biología y Ecología; Educación Secundaria, Santillana España 1995.
- $\checkmark$  McGraw-Hill, Villee; Claude A. Ecología.

#### **Egrafías**

- www.matrizdesectores.com
- www.blogmedioambiente.com
- www.kokolikoko.com
- www.ecologíaverde.com
- www.conservacióndelavida.com
- www.medioambiente.com
- www.educarm.es
- www.yodibujo.es
- www.riomotagua.com
- www.educared.org.ar
- www.orientacionandujar.wordpress.com
- www.diferencias.com
- www.Portal.anacafe.org
- www.textoscientificos.com

# APÉNDICE

Universidad de San Carlos de Guatemala **Facultad de Humanidades** Departamento de Pedagogía Ejercicio Profesional Supervisado - EPS-Licenciatura en Pedagogía y Administración Educativa

#### **PLAN GENERAL**

#### Ejercicio Profesional supervisado  $-EPS-$

**Datos Generales** 

Estudiante: José Alberto Ortiz Rodríguez No. De Carné: 200719829 Carrera: Licenciatura en Pedagogía y Administración Educativa. Actividad: Ejercicio Profesional Supervisado.

#### Lugar de Realización del E.P.S:

Institución: Instituto de educación Básica por Cooperativa Ubicación: Barrio el Bordo, Aldea San Vicente Cabañas, Zacapa. **Sector: Cooperativa** Área: Rural Fechas: del 25 de abril de 2012 hasta 28 de febrero de 2013.

#### Objetivos:

#### General

> Emplear los conocimientos asimilados durante el tiempo de la carrera de Licenciatura en Pedagogía y Administración Educativa, para realizar una efectiva actividad del Ejercicio Profesional supervisado.

#### **Específicos**

- > Identificar los lineamientos del Ejercicio Profesional Supervisado.
- > Examinar cada una de las fases del Ejercicio Profesional Supervisado aprendidas en la propedéutica.
- $\triangleright$  Eiercitar las metodologías aprendidas en el Ejercicio Profesional Supervisado.

#### Descripción de la Práctica

#### **Actividades:**

- > Solicitar solvencia estudiantil.
- > Solicitar constancia de expediente completo
- $\triangleright$  Solicitar cierre de Pensum
- > Solicitar Propedéutica
- > Solicitar Asesor del Ejercicio Profesional Supervisado
- > Solicitar Revisor del Ejercicio Profesional Supervisado

 $\hat{\mathbf{t}}$ 

#### **Recursos:**

#### Humano

Coordinador de Sección Universitaria

Presidente de sección

Personal de Control Académico

**Material** 

Hojas

Folders

Fotocopias

Impresiones

Internet

Computadora

Económico

Viajes a la capital

Pagar solvencias de estudios

Pagar derecho a Propedéutica

#### Metas:

- > Expediente completo al momento de solicitar el Ejercicio Profesional supervisado.
- Ejercicio Profesional  $\triangleright$  Lineamientos del Supervisado utilizados acertadamente.
- > Ejercicio Profesional Supervisado ejecutado en su totalidad.
- > Graduación de de Licenciado en Pedagogía y Administración Educativa.

#### **PLAN DE DIAGNOSTICO**

# **IDENTIDIFACIÓN DEL PROYECTISTA.**

- \* Nombre: José Alberto Ortiz Rodríguez
- $\div$  Carné: 200719829
- ☆ Teléfono: 57480174
- ❖ E-mail: ortizrodriguez26@gmail.com
- \* Residencia: Barrio el Bordo, Aldea San Vicente, Cabañas, Zacapa.
- Lugar de trabajo: EORM. Colonia Pueblo Modelo, Zacapa.
- \* Horario de Trabajo: 7:30 am a 12:30 pm.

# **IDENTIFICACIÓN DE LA INSTITUCIÓN PATROCINANTE.**

- \* Nombre: Supervisión Educativa.
- Dirección: Barrio San Juan, Cabañas, Zacapa
- ❖ Teléfono: 79419305
- ❖ E-mail: Sin Evidencia
- \* Horario: 8:00am a 16:30pm
- \* Procesos que realiza: Realiza Supervisiones periódicamente a todas las escuelas del municipio de cabañas, en cuanto a lo administrativo como pedagógico.
- $\div$  Tipo: Educativa, Oficial.
- \* Nombre del jefe: Lic. Edwin González Fajardo
- Distrito escolar: Distrito 19-12-02

# IDENTIFICACIÓN DE LA INSTITUCIÓN PATROCINADA.

- \* Nombre: Instituto de Educación Básico por Cooperativa
- \* Dirección: Barrio el Bordo, Aldea San Vicente Cabañas, Zacapa.
- ❖ Teléfono: 45645007
- ❖ E-mail: Sin Evidencia.
- \* Horario: 13:30pm a 18:30pm
- \* Procesos que realiza: Control de todo lo administrativo y pedagógico de la comunidad Educativa, para preparar a nuevas generaciones.
- ❖ Tipo: Educativa, Oficial.
- \* Nombre del jefe: MEPU. Cipriano Méndez Bustamante.
- Distrito escolar: Distrito 19-12-02

#### **TITULO**

\* Plan de Diagnóstico Institucional de Patrocinante y Patrocinada.

#### **OBJETIVOS.**

- · General
- · Establecer necesidades que tienen las Instituciones Educativas de la Aldea de San Vicente y municipio de Cabañas, Zacapa.

#### **Específicos**  $\bullet$

- · Recabar información de las comunidades en las que se ubican las instituciones.
- Describir la situación actual de la infraestructura de las instituciones.  $\bullet$
- · Recabar información de los recursos financieros con que cuentan las instituciones.
- Identificar los recursos humanos de las instituciones.  $\bullet$
- · Verificar los elementos del currículo que aplican las instituciones.
- · Identificar las obligaciones administrativas de las instituciones.
- · Detectar las relaciones existentes de las instituciones con los usuarios, comunidad y otras instituciones.
- · Identificar los principios filosóficos, políticos y legales de las Instituciones.

#### **ACTIVIDADES**

- > Elaborar Solicitudes para autorización del Proyecto.
- > Visitar Institución Patrocinante y Patrocinada para presentar las solicitudes.
- > Elaborar instrumentos para recabar información para redactar el diagnóstico de Patrocinante.
- > Pasar los instrumentos para obtener la información necesaria de la matriz 8 sectores.
- > Elaborar la matriz de 8 sectores de la Institución Patrocinante.
- > Elaborar instrumentos para recabar información para redactar el diagnóstico de Patrocinada.
- > Visitar a personas Conocedoras de la Historia de San Vicente.
- > Visita a la Parroquia del Municipio de Cabañas Para Recabar Información.
- > Elaborar entrevista al Director de la institución.
- > Ejecutar la entrevista al director de la institución.
- $\triangleright$  Elaborar encuesta para docentes y alumnos.
- $\triangleright$  Ejecutar encuestas a docentes y alumnos.
- > Pasar los instrumentos para obtener la información necesaria de la matriz 8 sectores.
- > Realizar Lluvia de Ideas con el personal de la Institución.
- > Realizar Observación de la Institución Patrocinada.
- > Elaborar la matriz de 8 sectores de la Patrocinada.
- $\triangleright$  Tomar Fotos de las instituciones.

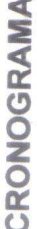

 $\tilde{\epsilon}$ 

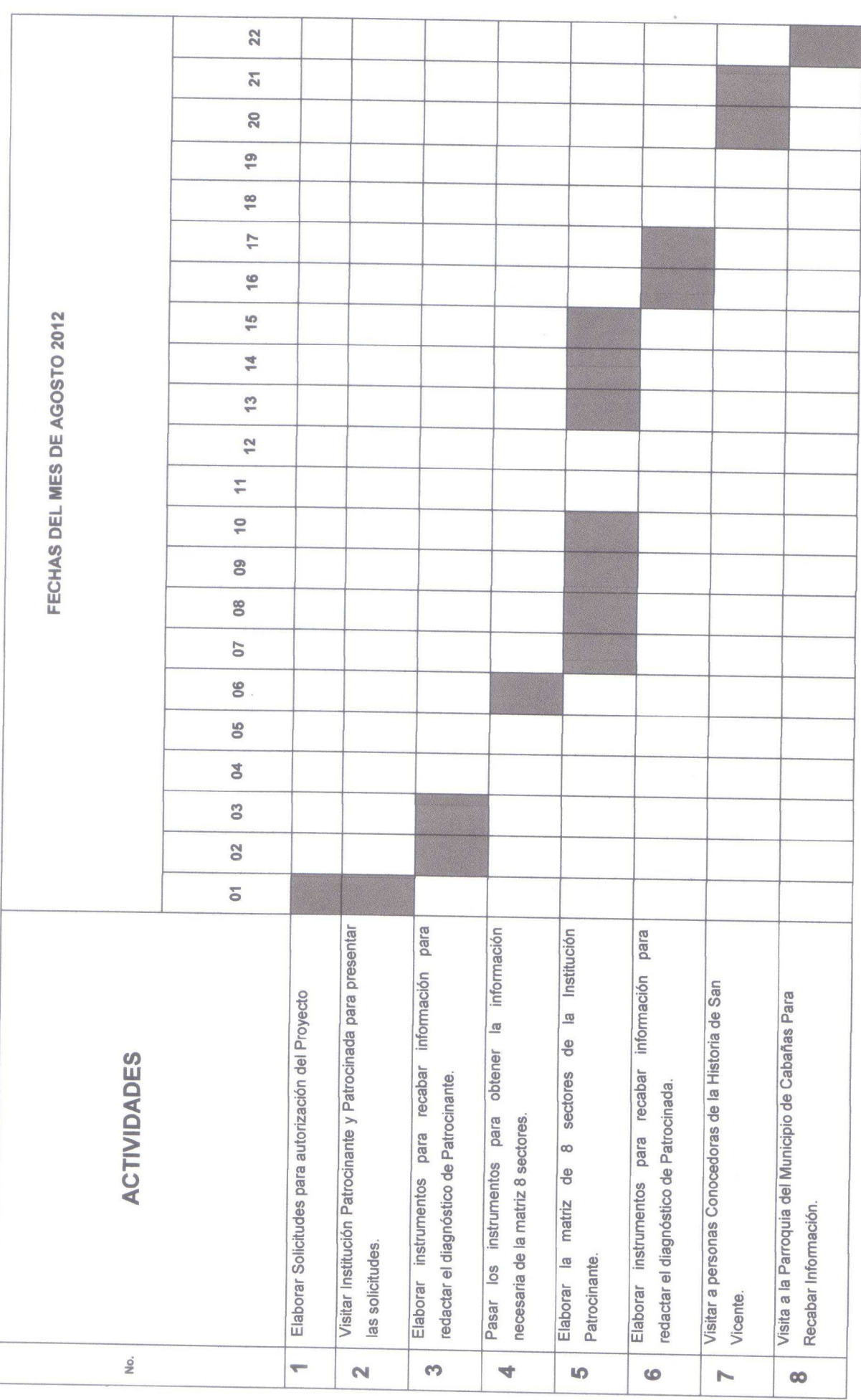

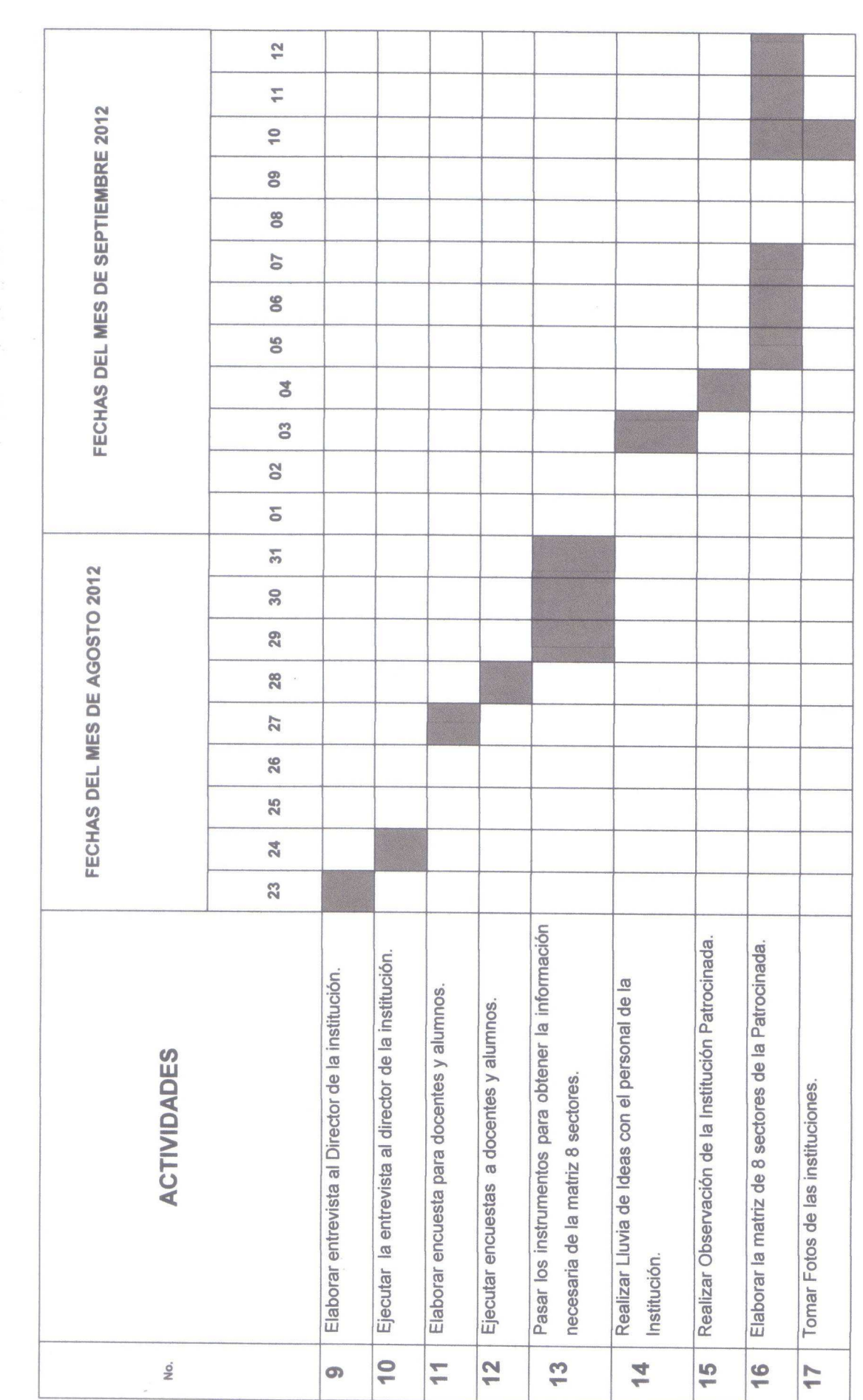

#### **Recursos**

- ❖ Humanos
- $\checkmark$  Supervisor
- $\checkmark$  Director
- $\checkmark$  Docentes
- ← Comunidad Educativa

#### $\div$  Físicos

- √ Instalación Educativa
- $\checkmark$  Supervisor Educativo

#### ❖ Técnicos

- ← Asesor Profesional
- $\checkmark$  Revisor Profesional

#### ❖ Económicos

- ← Dos Resma de papel Bond
- $\checkmark$  Compra de impresora
- $\checkmark$  Cartuchos de tinta para impresora
- $\checkmark$  Transporte
- ← Refacciones en las visitas a la Institución
- $\checkmark$  Fotocopias
- $\checkmark$  Impresiones
- ❖ Materiales
- $\checkmark$  Dos Resma de papel Bond Q. 100.00
- $\checkmark$  Compra de impresora Q. 350.00
- $\checkmark$  Cartuchos de tinta para impresora Q. 350.00
- $\checkmark$  Transporte  $Q. 50.00$
- ← Refacciones en las visitas a la Institución Q. 100.00
- $\checkmark$  Fotocopias Q. 50.00
- $\checkmark$  Impresiones Q. 100.00

Q. 1100.00

# Evaluación

- ❖ Metas a alcanzar
	- o Diagnósticos de la institución patrocinante y patrocinada utilizando la matriz de sectores.

 $\hat{\mathcal{L}}$ 

- o Identificación de las necesidades y carencias que posen las instituciones educativas.
- o Resultados verídicos al socializar con los empleados de las instituciones los problemas encontrados para posibles soluciones.

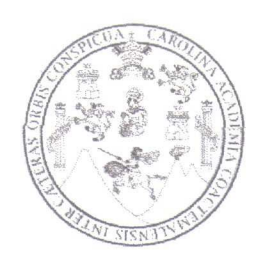

UNIVERSIDAD DE SAN CARLOS DE GUATEMALA SECCIÓN ZACAPA LICENCIATURA EN PEDAGOGÍA Y ADMINISTRACIÓN EDUCATIVA.

FICHA DE DATOS DE POSIBLE INSTITUCIÓN PARA REALIZAR EL EJERCICIO PROFESIONAL SUPERVISADO (EPS).

Nombre de la Institución:

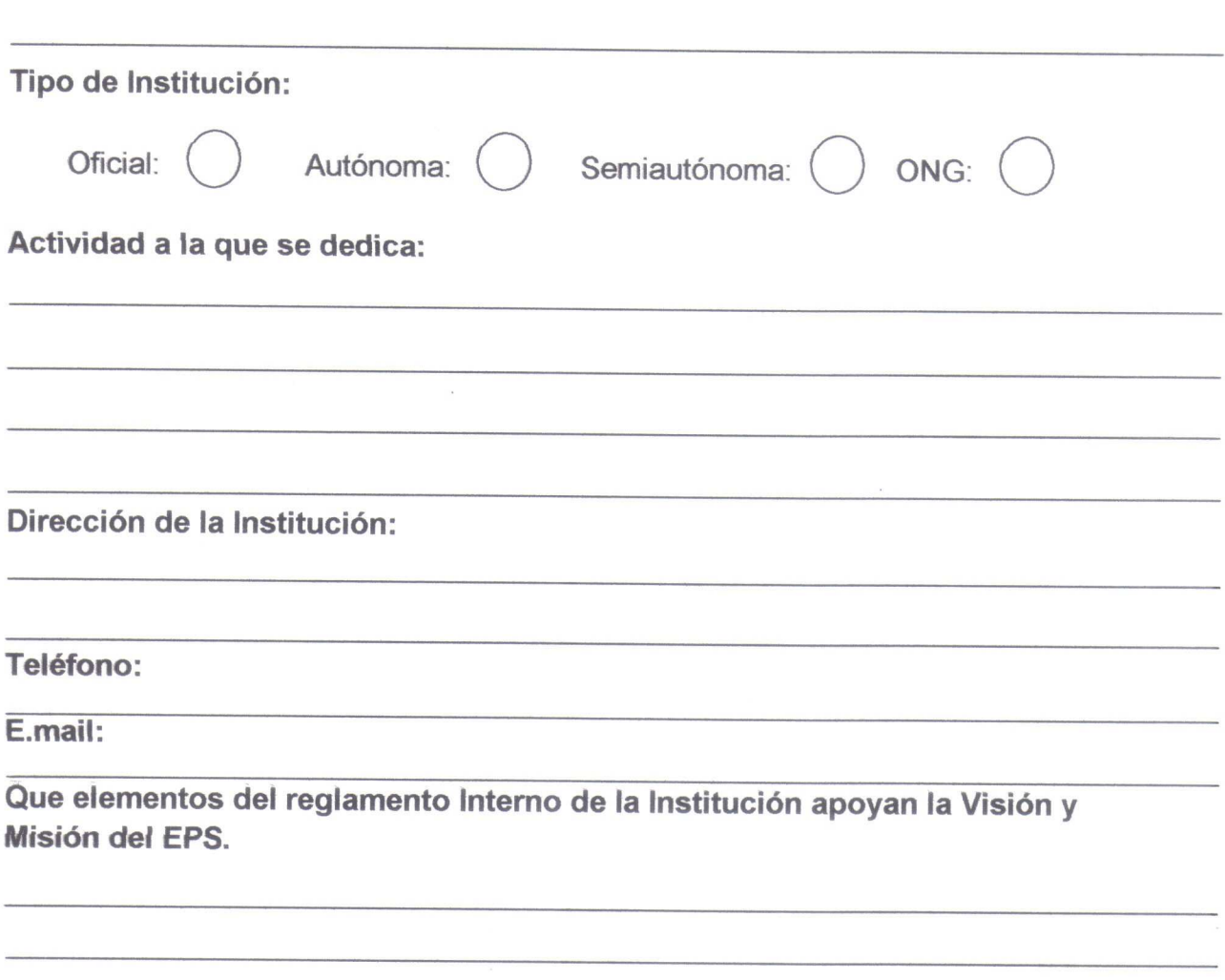

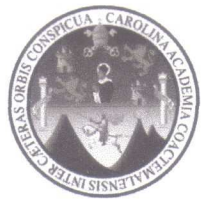

Cuestionario para la Recolección de datos del Municipio de Cabañas del departamento de Zacapa

Los Epesistas de la Facultad de Humanidades, previo a optar al grado de Licenciados en Pedagogía y Administración Educativa, realizan un diagnostico del municipio de Cabañas del Departamento de Zacapa, por lo cual le solicitamos su cooperación al momento de ser entrevistado para la obtención de la información, agradeciendo de su tiempo, comprensión y colaboración prestada.

Instrucción: Conteste el cuestionario en forma clara, precisa y concisa de tal manera que se obtengan datos veraces y validos.

- 1) En que región se encuentra ubicada el área geográfica el municipio de Cabañas?
- 2) El municipio de Cabañas cuenta con una monografía: \_\_\_\_\_\_\_\_\_\_\_\_\_\_\_\_\_\_\_\_\_\_\_\_\_\_
- 3) Describa el área de geográfica del municipio de Cabañas en cuanto a aspectos como:
	- a) Localización:
	- b) Tamaño:
	- c) Principales accidentes geográficos:
	- d) Clima:
	- e) Suelo:
	- f) Recursos naturales:
- 4) Describa la reseña histórica del municipio de Cabañas, tomando en cuenta los primeros pobladores y lugares de orgullo locales:
- 5) Describa de qué manera se encuentra organizada y administrada el área política del departamento de Zacapa:
	- a) Gobierno Local:
	- b) Organización Administrativa:
	- c) Organizaciones políticas:
	- d) Organizaciones civiles apolíticas
- 6) Describa el área social del municipio de Cabañas considerando aspectos como:
	- a. Ocupación de los habitantes:
	- b. Producción y distribución de productos:
	- c. Agencias educacionales:
	- d. Salud:
	- e. Tipos de vivienda:
	- f. Vías de comunicación:
	- g. Medios de comunicación:
	- h. Religión:

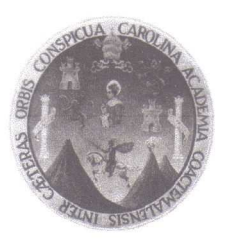

# UNIVERSIDAD DE SAN CARLOS DE GUATEMALA **FACULTAD DE HUMANIDADES** DEPARTAMENTO DE PEDAGOGÍA

Por medio de la presente nos dirigimos a usted de la manera más cordial y respetuosa deseándole éxitos en sus labores. Como estudiantes de la tricentenaria UNIVERSIDAD DE SAN CARLOS DE GUATEMALA y habiendo culminado la carrera de LICENCIATURA EN PEDAGOGÍA Y ADMINISTRACION EDUCATIVA para poder optar a graduarnos necesitamos obtener la siguiente información, la cual se le agradece anticipadamente:

1.- Los aportes económicos que la institución maneja para su ejecución de donde se obtienen:

- $2 -$  Los ingresos que tiene la institución en que son gastados: Describirlos:
- 3.- Que cantidad de presupuesto maneja la municipalidad y en que rubros se manejan:
- 4.- Cual es mecanismo que utiliza para el mantenimiento del vivero :

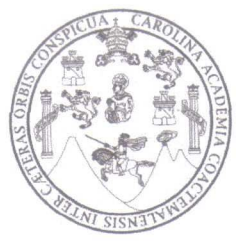

UNIVERSIDAD DE SAN CARLOS DE GUATEMALA **SECCIÓN ZACAPA** LICENCIATURA EN PEDAGOGÍA Y ADMINISTRACIÓN EDUCATIVA.

#### **ENTREVISTA**

INSTRUCCIONES: Responda de acuerdo a sus conocimientos la información que a continuación se le solicita:

¿Cuáles son los tipos de planes que tiene la intitución y de qué forma los implementa?  $\overline{1}$ .

¿Cuál es la estructura organizacional de la institución?  $2.$ 

¿Existe un manual de funciones para el personal que labora en la institución y cuál es su 3. finalidad?

¿Cuál es el régimen laboral bajo el cual los empleados realizan su trabajo? 4.

¿Cuáles son los tipos de comunicación que utiliza la administración de la institución para 5. dirigirse a los empleados?

¿Con qué periodicidad realizan reuniones técnicas con el personal de la institución y cuál 6. es su finalidad?

¿Cuáles son los registros que utiliza la institución para las normas de control de los 7. empleados?

¿Cuáles son los mecanismos y periodicidad de supervisión al personal que labora en la 8. institución?

¿Quiénes son los encargados de realizar las supervisiones pertinentes dentro de la 9. institución y como se ejecuta dicha actividad?

¿Se cuenta con personal técnico encargado para el mantenimiento de la institución?  $10.$ 

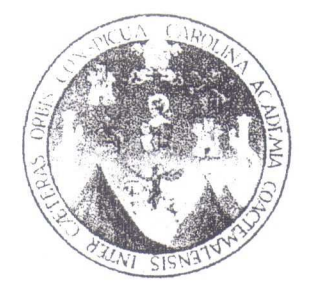

# UNIVERSIDAD DE SAN CARLOS DE GUATEMALA **FACULTAD DE HUMANIDADES SECCION-ZACAPA**

Zacapa, 01 de Mayo de 2012.

Señor: Eliseo Salguero Vargas. Alcalde Municipal. Su Despacho.

Respetable Señor Alcalde:

Los abajo firmantes Proyectistas de la Facultad de Humanidades de la Universidad de San Carlos de Guatemala, Sección Zacapa, patentizamosle un cordial y sincero salud.

El motivo de la presente es para SOLICITARLE su apoyo en podernos proporcionar el Salón de reuniones del Consejo Municipal, para el día martes 5 de Mayo a partir de las 15.00 horas, donde estarán presente; 18 proyectistas, así como el asesor de la Facultad de Humanidades de la USAC, el Juez de Asuntos Municipales, el Jefe del Depto. de Medio Ambiente de la Municipalidad de Zacapa, e integrantes del consejo Comunitario de Desarrollo de la Colonia Municipal Coneviza, con el fin de tratar asuntos relacionados a nuestro proyecto de reforestación en dicha colonia.

Esperando contar con su apoyo nos suscribimos del Señor Alcalde con muestras de nuestro agrado y alta estima.

PEMA Presidente EPS. Facultad Humanidades Facúltad Humanidades USAC. ZACAPA Atte.

PEM. Juan José Cardona Pazos. Vice-Presidente EPS.

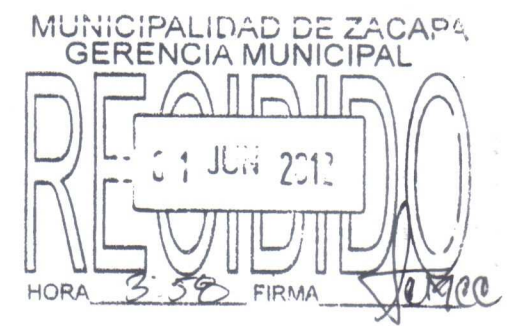

PEM. Iris Karina Santos. Secretaria

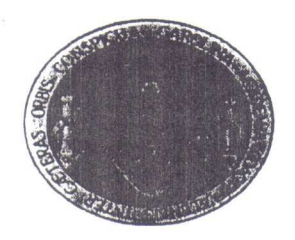

UNIVERSIDAD DE SAN CARLOS DE GUATEMALA **FACULTAD DE HUMANIDADES SECCION-ZACAPA** 

Zacapa, 14 de Mayo de 2012.

Señor: Eliseo Salguero Vargas Alcalde Municipal de Zacapa Su Despacho

# Respetable Señor Alcalde:

La Facultad de Humanidades de la Universidad de San Carlos de Guatemala y los abajo firmantes Epesistas de la mencionada Facultad de Humanidades Sección de Zacapa, patentizamos un cordial, afectuoso y sincero saludo.

La presente lleva como finalidad hacer de su conocimiento que, como requisito para poder optar el Titulo de Licenciatura en Pedagogía y Administración Educativa se debe ejecutar un Macro Proyecto de Reforestación en la comunidad.

Habiendo realizado el diagnóstico respectivo, se pudo detectar áreas propicias de reforestación, tal es el caso de la Finca Canterías, mismas que se encuentra bajo la administración que usted responsablemente dirige.

Por lo expuesto anteriormente Solicitamos su apoyo para la autorización de Forestar un área de 7 manzanas para la plantación específicamente en la Finca Canterías, donde actualmente se encuentra asentada la Colonia CONEVIZA.

En espera de una respuesta positiva, nos suscribimos de usted.

Atentamente,

Pag. 1. Solicitud Terreno Proyecto de Forestación EPS.USAC Pag. 1-2. Solicitud Terreno Proyecto de Forestación EPS.USAC

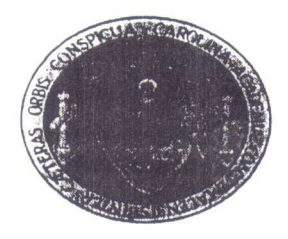

UNIVERSIDAD SAN CARLOS DE GUATEMALA **FACULTAD DE HUMANIDADES** SECCIÓN ZACAPA

Zacapa, 14 de mayo de 2012.

Señor Eliseo Salguero Vargas Alcalde Municipal de Zacapa Su Despacho.

#### Respetable señor alcalde:

Los abajo firmantes Epesistas de la Facultad de Humanidades de San Carlos de Guatemala, Sección Zacapa, respetuosamente nos comunicamos con usted enviándole un cordial y afectuoso saludo, informándole que dentro de las actividades del Ejercicio Profesional Supervisado, conocido usualmente como (EPS), se nos demanda realizar un macro proyecto mismo que deberá ejecutarse entre todos los estudiantes Epesistas.-

El objetivo de la presente es para Solicitarle su apoyo en sentido de podernos donar diez mil ochocientos árboles (10,800) de la especie que tengan en existencia para poderlos plantar en la Finca Canterías de este municipio de Zacapa, lográndose así fortalecer las actividades de la Municipalidad de esta ciudad y contribuyendo al mismo tiempo en el mejoramiento de nuestro medio ambiente.-

En espera de una respuesta positiva, nos suscribimos de usted atentamenter ETARIA MUNIC

HORA

次数定

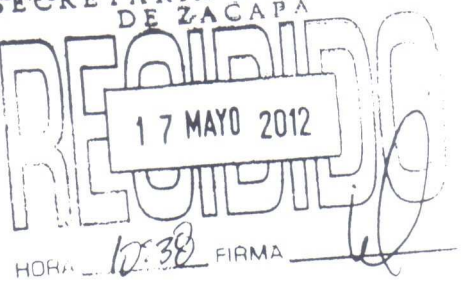

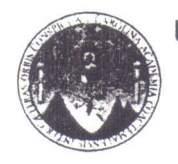

Zacapa 2 de junio de 2.012.

Señor Byron Hernández Corresponsal de Noticiero Impacto Informativo

Respetable Señor Hernández:

Reciba un cordial saludo de los estudiantes proyectistas de Licenciatura en Pedagogía y Administración Educativa de la Universidad San Carlos de Guatemala, Facultad de Humanidades sección Zacapa.

El motivo de la presente es para invitarle a una reunión que se llevará a cabo en el salón de sesiones del Concejo Municipal de esta localidad el día martes 5 de junio a partir de las 15:00 horas, para tratar asuntos relacionados a la problemática ambiental que afecta nuestro municipio.

Por lo que necesitamos de su colaboración para que informe a la población zacapaneca. Agradeciendo de antemano su colaboración y atención a la misma, no suscribimos de usted en espera de su participación.

Atentamente.  $\overline{\mathcal{U}}^{\mathbb{C}}$ uan Jos **Ona Pazos** Miriant Sonzález Hernández PRESIDENTE WEEPRESIDENTE Margaret aola Canahui Tobar Iris Karina Santos Franco SECRETARIA **TESORERA** 

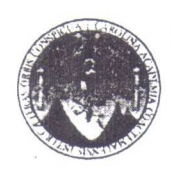

Zacapa 2 de junio de 2.012.

Señor Juan Carlos Aguino Corresponsal de Nuestro Diario

Respetable Señor Aquino:

Reciba un cordial saludo de los estudiantes proyectistas de Licenciatura en Pedagogía y Administración Educativa de la Universidad San Carlos de Guatemala, Facultad de Humanidades sección Zacapa.

El motivo de la presente es para invitarle a una reunión que se llevará a cabo en el salón de sesiones del Concejo Municipal de esta localidad el día martes 5 de junio a partir de las 15:00 horas, para tratar asuntos relacionados a la problemática ambiental que afecta nuestro municipio.

Por lo que necesitamos de su colaboración para que informe a la población zacapaneca. Agradeciendo de antemano su colaboración y atención a la misma, no suscribimos de usted en espera de su participación.

Massiqual taste Juan Jo adona Pazos **FRESIDENTE** 

Atentamente.

Minam Gónzalez Hernández CEPRESIDENTE

arina Santos Franco **TESORERA** 

Margareth Paola Canahui Tobar SECRETARIA

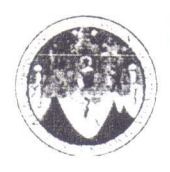

Zacapa 2 de junio de 2012

Señor Rudy Lobos Corresponsal Rescate Zacapa

Respetable Señor Lobos:

Reciba un cordial saludo de los estudiantes proyectistas de Licenciatura en Pedagogía y Administración Educativa de la Universidad San Carlos de Guatemala, Facultad de Humanidades sección Zacapa.

El motivo de la presente es para invitarle a una reunión que se llevará a cabo en el salón de sesiones del Concejo Municipal de esta localidad el día martes 5 de junio a partir de las 15:00 horas, para tratar asuntos relacionados a la problemática ambiental que afecta nuestro municipio.

Por lo que necesitamos de su colaboración para que informe a la población zacapaneca. Agradeciendo de antemano su colaboración y atención a la misma, no suscribimos de usted en espera de su participación.

Atentamente.

Miriam Aliela zález Hernández EPRESIDENTE

Karina Santos Franco  $Iris$ 

**TESORERA** 

Margareth Paola Canahui Tobar SECRETARIA

PRESIDENTE

uan José

Pazos

rdona

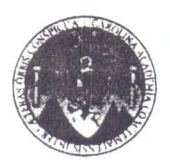

Zacapa 2 dejunio de 2,012.

Señor Carlos Mardoqueo González Corresponsal de El Zacapaneco.com

Respetable Señor González:

Reciba un cordial saludo de los estudiantes proyectistas de Licenciatura en Pedagogía y Administración Educativa de laUniversidad San Carlos de Guatemala, Facultad de Humanidades sección Zacapa.

El motivo de la presente es para invitarle a una reunión que se llevará a cabo en el salón de sesiones del Concejo Municipal de esta localidad el día martes 5 de junio a partir de las 15:00 horas, para tratar asuntos relacionados a la problemática ambiental que afecta nuestro municipio.

Por lo que necesitamos de su colaboración para que informe a la población zacapaneca. Agradeciendo de antemano su colaboración y atención a la misma, no suscribimos de usted en espera de su participación.

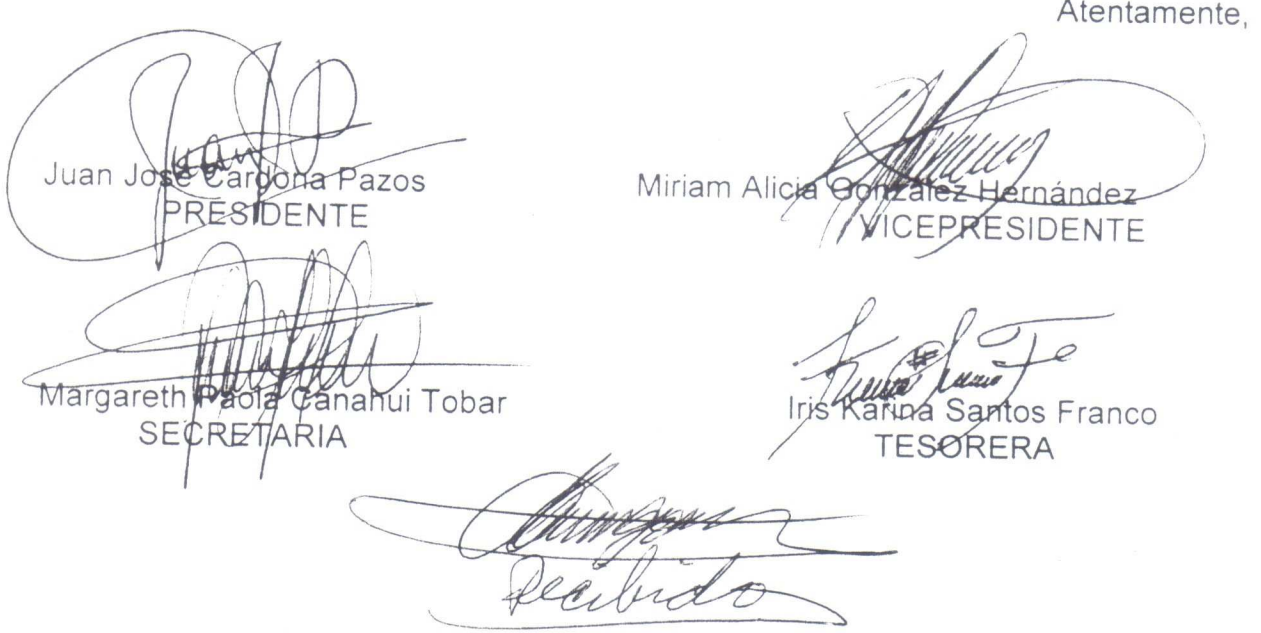
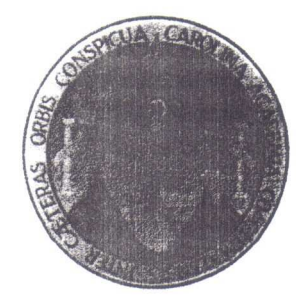

Zacapa, 03 de Junio de 2012.

Señor: Eliseo Salguero Vargas. Alcalde Municipal. Su Despacho.

Respetable Señor Alcalde:

Los abajo firmantes Proyectistas de la Facultad de Humanidades de la Universidad de San Carlos de Guatemala, Sección Zacapa, patentizamosle un cordial y sincero salud.

El motivo de la presente es para invitarlo a una reunión el día Martes 5 de Junio del presente año, a partir de las 15.00 horas, en el Salón de Sesiones del Consejo Municipal, donde estarán presentes, El Juez de Asuntos Municipales, La Comisión de Medio Ambiente del Consejo Municipal, Asesores de la Facultad de Humanidades de la Universidad de San Carlos de Guatemala, Sección Zacapa, miembros del COCODE de la Colonia Coneviza, y 18 proyectistas de la Facultad de Humanidades de la USAC, el objetivo de la reunión será tratar asuntos relacionados a la plantación de 10,800 árboles en la Colonia antes mencionado, para su protección y conservación.

Esperando contar con su presencia nos suscribimos de usted muy respetuosamente.

Atte

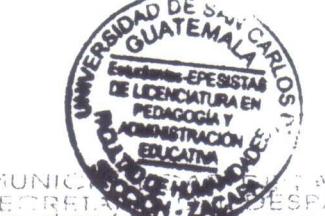

PEM. Juan José Cardona Pazos. Presidente Ejergicio Profesional Supervisado EPS-Facultad de Humanidades. Universidad de San Carlos de Quatemala Sección Zacapa.

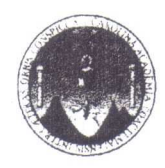

Zacapa 04 de junio de 2012

Señores: Comisión de Medio Ambiente Conseio Municipal. Municipalidad de Zacapa. Su Despacho.

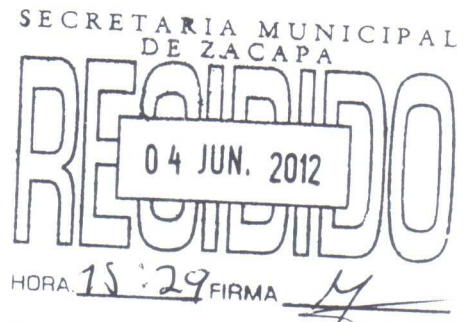

Respetable Señores:

Los abajo firmantes Proyectistas de la Facultad de Humanidádes de la Universidad de San Carlos de Guatemala, Sección Zacapa, patentizamosle un cordial y sincero salud.

El motivo de la presente es para invitarles a una reunión el día Martes 5 de Junio del presente año, a partir de las 15.00 horas, en el Salón de Sesiones del Consejo Municipal, donde estarán presentes, la Juez de Asuntos Municipales, La El Jefe del Depto. de Medio Ambiente, Asesores de la Facultad de Humanidades de la Universidad de San Carlos de Guatemala, Sección Zacapa, miembros del COCODE de la Colonia CONEVIZA, y 18 proyectistas de la Facultad de Humanidades de la USAC, el objetivo de la reunión será tratar asuntos relacionados a la plantación de 10,800 árboles en la Colonia antes mencionado, para su protección y conservación.

Esperando contar con su presencia nos suscribimos de usted muy respetuosamente.

Juan Jos cona Pazos PRESIDENTE Margar Canahui Tobar RETARIA

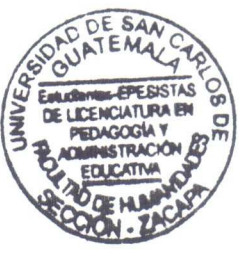

ez Hernández

**WCEPRESIDENTE** 

Iris Karina Santos rahco **TESORERA** 

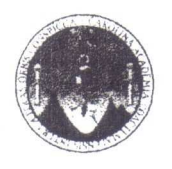

Licenciada Celeste Guerra. Juez de Asuntos Municipales Municipalidad de Zacapa. Su Despacho.

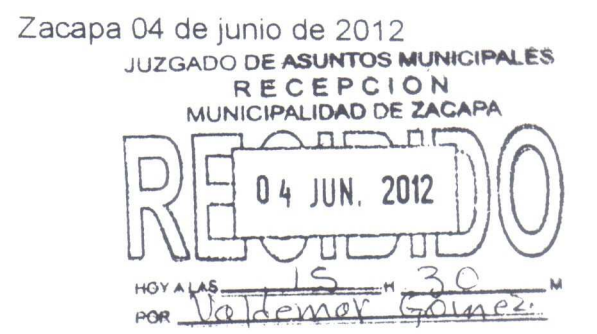

Respetable Licenciada:

Los abajo firmantes Proyectistas de la Facultad de Humanidades de la Universidad de San Carlos de Guatemala, Sección Zacapa, patentizamosle un cordial y sincero salud.

El motivo de la presente es para invitarla a una reunión el día Martes 5 de Junio del presente año, a partir de las 15.00 horas, en el Salón de Sesiones del Consejo Municipal, donde estarán presentes, la encargada del Depto. de Medio Ambiente, La Comisión de Medio Ambiente del Consejo Municipal, Asesores de la Facultad de Humanidades de la Universidad de San Carlos de Guatemala, Sección Zacapa, miembros del COCODE de la Colonia CONEVIZA, y 18 proyectistas de la Facultad de Humanidades de la USAC, el objetivo de la reunión será tratar asuntos relacionados a la plantación de 10,800 árboles en la Colonia antes mencionado, para su protección y conservación.

Esperando contar con su presencia nos suscribimos de usted muy respetuosamente.

ardona Pazos Juan PRESIDENTE

Margaret aol Canahui Tobar SECRETARIA

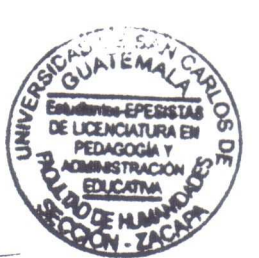

zalez Hernandez

EPRESIDENTE

Iris Kar **TESORERA** 

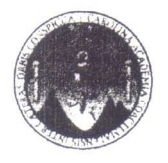

Licenciada Karen Dubón Jefe Depto. de Medio Ambiente. Municipalidad de Zacapa. Su Despacho.

Zacapa 04 de junio de 2012

Horas

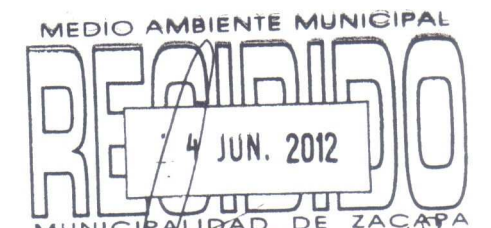

Minutos

Respetable Licenciada:

Los abajo firmantes Proyectistas de la Facultad de Humanidades de la Universidad de San Carlos de Guatemala, Sección Zacapa) patentizamosle un cordial y sincero salud.

El motivo de la presente es para invitarla a una reunión el día Martes 5 de Junio del presente año, a partir de las 15.00 horas, en el Salón de Sesiones del Consejo Municipal, donde estarán presentes, la Juez de Asuntos Municipales, La Comisión de Medio Ambiente del Consejo Municipal, Asesores de la Facultad de Humanidades de la Universidad de San Carlos de Guatemala, Sección Zacapa, miembros del COCODE de la Colonia CONEVIZA, y 18 proyectistas de la Facultad de Humanidades de la USAC, el objetivo de la reunión será tratar asuntos relacionados a la plantación de 10,800 árboles en la Colonia antes mencionado, para su protección y conservación.

Esperando contar con su presencia nos suscribimos de usted muy respetuosamente.

ardona Pazos Juan Je fzalez Hernandez PRESIDENTE SIDENTE Margare anahui Tobar Santos F ranco **SE** CRETARIA **TESORERA** 

Facultad de Humanidades Sección Zacapa

Zacapa 9 de junio de 2.012

Señora. Marisol Vanegas Distribuidora Sabrosita

Respetable Señora:

Reciba un cordial saludo de los estudiantes proyectistas de Licenciatura en Pedagogia y Administración Educativa de la Universidad San Carlos de Guatemala, Facultad de Humanidades sección Zacapa.

El motivo de la presente es para invitarle a participar en la Campaña Forestal "Generación Verde" el día 4 de julio; que consiste en reforestar 7 manzanas de terreno ubicado en Finca Canterías, Colonia Castilla La Mancha CONEVIZA de esta cabecera Municipal de Zacapa; con el apoyo de la comunidad educativa. Esto con el fin de minimizar la contaminación producida por el basurero municipal de Zacapa.

Por lo que solicitamos 10 bolsas de agua pura que se les proporcionarán a las personas participantes.

Agradeciendo de antemano su colaboración y atención a la misma, no suscribimos de usted en espera de una respuesta positiva.

**Ma Pazos** Jual PRESIDENTE Margaret apla Canahui Tobar CRETARIA

Atentamente, Mirianz mández PRESIDENTE

iris Kari anco **TESORERA** 

Facultad de Humanidades Sección Zacapa

Zacapa 9 de junio de 2,012

Señora. Marisol Vanegas Distribuidora Sabrosita

Respetable Señora:

Reciba un cordial saludo de los estudiantes proyectistas de Licenciatura en Pedagogia y Administración Educativa de la Universidad San Carlos de Guatemala, Facultad de Humanidades sección Zacapa.

El motivo de la presente es para invitarle a participar en la Campaña Forestal "Generación Verde" el día 4 de julio; que consiste en reforestar 7 manzanas de terreno ubicado en Finca Canterías, Colonia Castilla La Mancha CONEVIZA de esta cabecera Municipal de Zacapa; con el apoyo de la comunidad educativa. Esto con el fin de minimizar la contaminación producida por el basurero municipal de Zacapa.

Por lo que solicitamos 10 bolsas de agua pura que se les proporcionarán a las personas participantes.

Agradeciendo de antemano su colaboración y atención a la misma, no suscribimos de usted en espera de una respuesta positiva.

ardona Pazos Jual PRESIDENTE Margare<sup></sup> bla Canahui Tobar TARIA

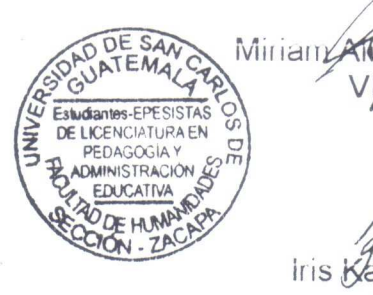

Atentamente, pández

RESIDENTE

iris Kari inco **TESORERA** 

Facultad de Humanidades Sección Zacapa

Zacapa 9 de junio de 2,012

Señora: Alcalde Comunitario Colonia Castilla La Mancha, CONEVIZA

Respetable Señora Alcalde:

Reciba un cordial saludo de los estudiantes proyectistas de Licenciatura en Pedagogía y Administración Educativa de la Universidad San Carlos de Guatemala, Facultad de Humanidades sección Zacapa.

El motivo de la presente es para solicitarle convoque a una reunión el día Sábado 16 de Junio a partir de las 2:00 P.M. Donde requerimos la presencia de miembros del Consejo Comunitario de Desarrollo y vecinos de la Colonia Castilla La Mancha CONEVIZA; con el fin de informarles sobre el proyecto de impacto ambiental que se llevará a cabo en la localidad.

Agradeciendo de antemano su colaboración y atención a la misma, nos suscribimos de usted.

Atentamente, Juan ard<del>ona Pazo</del>s Miriam Alig Gónzález Hernández SIDENTE VICEPRESIDENTE Margaret Canahui Tobar ſЭ Iris Karina Santos Franco SECRETARIA **TESORERA** 

Facultad de Humanidades Sección Zacapa

Zacapa 9 de junio de 2,012

Señora Carolina Orellana Gobernadora Departamental

Respetable Señora Gobernadora:

Reciba un cordial saludo de los estudiantes proyectistas de Licenciatura en Pedagogía y Administración Educativa de la Universidad San Carlos de Guatemala, Facultad de Humanidades sección Zacapa.

El motivo de la presente es para invitarle a participar en la Campaña Forestal "Generación Verde" el día 4 de julio; que consiste en reforestar 7 manzanas de terreno ubicado en Finca Canterías, Colonia Castilla La Mancha CONEVIZA de esta cabecera Municipal de Zacapa; con el apoyo de la comunidad educativa. Esto con el fin de minimizar la contaminación producida por el basurero municipal de Zacapa.

Por lo que solicitamos nos pueda proporcionar transporte para trasladar a estudiantes de diferentes centros educativos que participarán en la Campaña Forestal, O bien vales para combustible.

Agradeciendo de antemano su colaboración y atención a la misma, no suscribimos de usted en espera de una respuesta positiva.

Atentamente. Juar ardona Pazos Miriam<sub></sub> Hernández RESIDENTE EPRESIDENTE TAMENTAL Margaret Canahui Tobar Iris Karů **ARIA** *FESORERA* 

Facultad de Humanidades Sección Zacapa

Zacapa 9 de junio de 2,012

Señora: Alcalde Comunitario Colonia Castilla La Mancha, CONEVIZA

Respetable Señora Alcalde:

Reciba un cordial saludo de los estudiantes proyectistas de Licenciatura en Pedagogía y Administración Educativa de la Universidad San Carlos de Guatemala, Facultad de Humanidades sección Zacapa.

El motivo de la presente es para solicitarle convoque a una reunión el día Sábado 16 de Junio a partir de las 2:00 P.M. Donde requerimos la presencia de miembros del Consejo Comunitario de Desarrollo y vecinos de la Colonia Castilla La Mancha CONEVIZA; con el fin de informarles sobre el proyecto de impacto ambiental que se llevará a cabo en la localidad.

Agradeciendo de antemano su colaboración y atención a la misma, nos suscribimos de usted.

Atentamente, ESISTAS **VCIATURA EN** luan. **a/dona Pazos Mirian** ízález Hernández PRESIDENTE **ACEPRESIDENTE** Margareth Paola Canahui Tobar Iris Karina Santos ranco SECRETARIA **TESORERA** Olgan feron

Facultad de Humanidades.

Sección Zacapa

Zacapa, 14 de Junio del 2012.

Arquitecto. Edvin Meneses Mendoza. Jefe Zona Vial No. 08. Caminos. Chiquimula.

Respetable Señor Jefe.

Reciba un cordial saludo de los estudiantes proyectistas de Licenciatura en Pedagogía y Administración Educativa de la Universidad de San Carlos de Guatemala, Facultad de Humanidades Sección Zacapa.

El motivo de la presente es para SOLICITARLE su apoyo, en podernos proporcionar 4 elementos de Caminos (sede Zacapa) para realizar trabajos de chapeo y perforación de hoyos, en la Finca Canterías, donde actualmente se encuentra ubicada la Colonia Municipal Castilla la Mancha CONEVIZA, de ésta ciudad de Zacapa, lugar donde estaremos realizando un proyecto de FORESTACIÓN con el apoyo de: Municipalidad de Zacapa, Gobernación Departamental, Zona Militar Rafael Carrera con sede en Zacapa, proyectistas de la Universidad de San Carlos de Guatemala, Sección Zacapa, Establecimientos Educativos de la cabecera municipal de Zacapa, y vecinos de dicha comunidad.

El área a forestar son 7 manzanas, con un total de 10,800 arbolitos, la fecha que se dará inicio a la etapa de plantación será el 4 de Julio del presente año. Por lo que de manera especial Solicitamos su apoyo en la etapa de Chapeo y perforación de hoyos, a partir del Lunes 18 de del presente mes.

Agradeciendo de antemano su colaboración y atención a la misma, nos suscribimos de usted.-

Atentamente. Hernández Miriam Alia Gonz Juan azos **VICEPRESENTE. NTF** ahahui Tobar. ranco Margat Iris k TESORERA. **SECRETARIA.** 

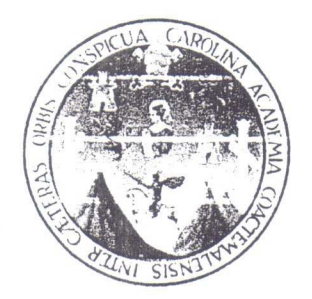

Zacapa, 15 de Junio de 2012.

Licenciada Karen Dubón Jefe Depto. de Medio Ambiente. Municipalidad de Zacapa. Su Despacho.

Respetable Licenciada:

Respetuosamente me dirijo ante usted, deseándole muchos éxitos al frente de sus labores diarias

El motivo de la presente es para INVITARLE a una reunión que estaremos realizando en la Colonia Municipal Castilla La Mancha CONEVIZA, de ésta cabecera municipal de Zacapa, el día sábado 16 de los corrientes a partir de las 14.30 horas, en la Iglesia Evangélica, que está ubicada frente a la Escuela Oficial Rural Mixta de dicha comunidad.

El motivo de la reunión es para informarles a todos los vecinos y autoridades locales de nuestro proyecto de FORESTACIÓN, en dicha lugar, así mismo estaremos proyectándoles una película sobre el MEDIO AMBIENTE, su presencia dará mayor seriedad y legalidad a nuestro propósito.

Esperando contar con su presencia, me suscribo de usted, con muestras de mi agrado y alta estima.

Atte. PEM. Juan José Cardona Pazos. **PRESIDENTE** 

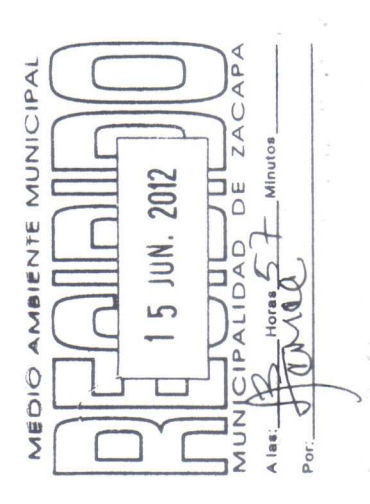

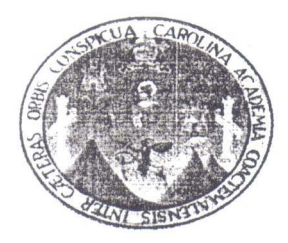

Zacapa, 09 de Julio de 2012.

Coronel Luis Felipe Director Instituto Adolfo V. Hall de Oriente Zacapa

#### **Respetable Sr. Director**

Por este medio nos permitimos dirigirnos a usted, para saludarle y desearle éxitos en el desempeño de sus labores diarias.

El motivo de la presente es para hacer de su conocimiento que somos estudiantes Provectistas de la Universidad de San Carlos de Guatemala, de la Facultad de Humanidades de la Sección de Zacapa, quienes nos encontramos en la Fase del desarrollo de nuestro Proyecto Macro para optar a nuestro Titulo de Licenciatura en Pedagogía en Administración Educativa, que consiste en forestar una área de 7 manzanas en la Finca Cantería donde se encuentra ubicada la Colonia CONEVIZA del municipio de Zacapa, el cual contribuirá a minimizar la contaminación ambiental que hoy en día nos afecta a toda la población zacapaneca y dentro de nuestra planificación de actividades, tenemos programada una Campaña denominada "Generación Verde", con la participación de los diferentes establecimientos Educativos, para lo cual Solicitamos su colaboración y apoyo para que puedan participar los estudiantes de su establecimiento, el día 18 de julio del presente año, a partir de las 8:00 de la mañana en las instalaciones de la Escuela Oficial Rural Mixta de la Colonia Coneviza que tiene a su cargo, donde tendremos el Acto de Inauguración de proyecto antes mencionado, para luego la participación con todos los estudiantes de la siembra de un arbolito.

Atentamente. Estudiantes-EPESISTAS **DE LICENCIATURA EN PEDAGOGÍA** F PEM. Miam José Cardona Paz Iris Karina Santos Franco Jackeline DE paz  $79410376$ 

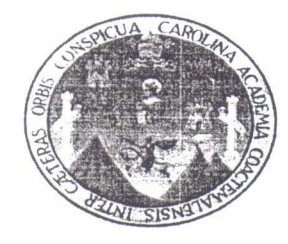

Zacapa, 09 de Julio de 2012.

PEM. Marco Antonio López Director Instituto Experimental José Rodríguez Cerna Su Despacho-

#### Respetable Sr. Director

Por este medio nos permitimos dirigirnos a usted, para saludarle y desearle éxitos en el desempeño de sus labores diarias.

El motivo de la presente es para hacer de su conocimiento que somos estudiantes Proyectistas de la Universidad de San Carlos de Guatemala, de la Facultad de Humanidades de la Sección de Zacapa, quienes nos encontramos en la Fase del desarrollo de nuestro Proyecto Macro para optar a nuestro Titulo de Licenciatura en Pedagogía en Administración Educativa, que consiste en forestar una área de 7 manzanas en la Finca Cantería donde se encuentra ubicada la Colonia CONEVIZA del municipio de Zacapa, el cual contribuirá a minimizar la contaminación ambiental que hoy en día nos afecta a toda la población zacapaneca y dentro de nuestra planificación de actividades, tenemos programada una Campaña denominada "Generación Verde", con la participación de los diferentes establecimientos Educativos, para lo cual Solicitamos su colaboración y apoyo para que puedan participar la cantidad de 200 estudiantes, el día 18 de julio del presente año, a partir de las 8:00 de la mañana en las instalaciones de la Escuela Oficial Rural Mixta de la Colonia Coneviza, donde tendremos el Acto de Inauguración de proyecto antes mencionado, para luego la participación con todos los estudiantes de la siembra de un arbolito.

Esperando contar con su fina colaboración en pro del bienestar de nuestro municipio y departamento, nos suscribimos de usted.

Atentamente,

F. PEM. Juan José Cardona Pazo Iris Karina Santos Franco archiv

42161254

Recile

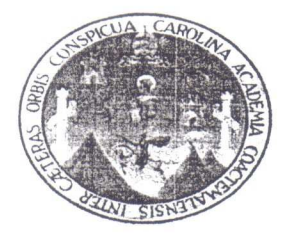

Zacapa, 09 de Julio de 2012.

Señora Corina Vargas Directora Instituto Nacional de educación Básico Jornada Matutina Zacapa

#### Respetable Sra. Directora

Por este medio nos permitimos dirigirnos a usted, para saludarle y desearle éxitos en el desempeño de sus labores diarias.

El motivo de la presente es para hacer de su conocimiento que somos estudiantes Proyectistas de la Universidad de San Carlos de Guatemala, de la Facultad de Humanidades de la Sección de Zacapa, quienes nos encontramos en la Fase del desarrollo de nuestro Proyecto Macro para optar a nuestro Titulo de Licenciatura en Pedagogía en Administración Educativa, que consiste en forestar una área de 7 manzanas en la Finca Cantería donde se encuentra ubicada la Colonia CONEVIZA del municipio de Zacapa, el cual contribuirá a minimizar la contaminación ambiental que hoy en dia nos afecta a toda la población zacapaneca y dentro de nuestra planificación de actividades, tenemos programada una Campaña denominada "Generación Verde", con la participación de los diferentes establecimientos Educativos, para lo cual Solicitamos su colaboración y apoyo para que puedan participar los estudiantes de su establecimiento, el día 18 de julio del presente año, a partir de las 8:00 de la mañana en las instalaciones de la Escuela Oficial Rural Mixta de la Colonia Coneviza que tiene a su cargo, donde tendremos el Acto de Inauguración de proyecto antes mencionado, para luego la participación con todos los estudiantes de la siembra de un arbolito.

Atentamente. DE LICENCIATURA EN F. PEM. Juan José Cardona Pazos **J**ris Karina Santos Franco c.c. archivo INSTITUTO NACIONAL DE EDUCACIO NADA MATUTINA Ireb. Mathtino JUL 2013

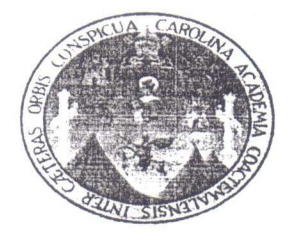

Zacapa, 09 de Julio de 2012.

Señora Marianela García Salguero Directora Escuela Oficial Rural Mixta Colonia CONEVIZA-Zacapa

#### Respetable Sra. Directora

Por este medio nos permitimos dirigirnos a usted, para saludarle y desearle éxitos en el desempeño de sus labores diarias.

El motivo de la presente es para hacer de su conocimiento que somos estudiantes Proyectistas de la Universidad de San Carlos de Guatemala, de la Facultad de Humanidades de la Sección de Zacapa, quienes nos encontramos en la Fase del desarrollo de nuestro Proyecto Macro para optar a nuestro Titulo de Licenciatura en Pedagogía en Administración Educativa, que consiste en forestar una área de 7 manzanas en la Finca Cantería donde se encuentra ubicada la Colonia CONEVIZA del municipio de Zacapa, el cual contribuirá a minimizar la contaminación ambiental que hoy en dia nos afecta a toda la población zacapaneca y dentro de nuestra planificación de actividades, tenemos programada una Campaña denominada "Generación Verde", con la participación de los diferentes establecimientos Educativos, para lo cual Solicitamos su colaboración y apoyo para que puedan participar los estudiantes de su establecimiento, el día 18 de julio del presente año, a partir de las 8:00 de la mañana en las instalaciones de la Escuela Oficial Rural Mixta de la Colonia Coneviza que tiene a su cargo, donde tendremos el Acto de Inauguración de proyecto antes mencionado, para luego la participación con todos los estudiantes de la siembra de un arbolito.

Atentament F. EM. Juan José Cardona Pa arina Santos ranco c.c. archivo

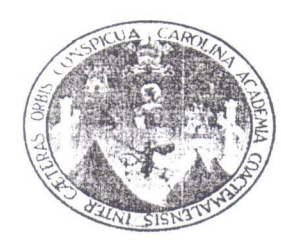

Zacapa, 09 de Julio de 2012.

Licenciado Wenceslao Méndez Director Escuela Normal del Nor-Oriente con Orientación Para El Desarrollo Ambiental-Zacapa

#### Respetable Sr. Director

Por este medio nos permitimos dirigirnos a usted, para saludarle y desearle éxitos en el desempeño de sus labores diarias.

El motivo de la presente es para hacer de su conocimiento que somos estudiantes Proyectistas de la Universidad de San Carlos de Guatemala, de la Facultad de Humanidades de la Sección de Zacapa, quienes nos encontramos en la Fase del desarrollo de nuestro Proyecto Macro para optar a nuestro Titulo de Licenciatura en Pedagogía en Administración Educativa, que consiste en forestar una área de 7 manzanas en la Finca Cantería donde se encuentra ubicada la Colonia CONEVIZA del municipio de Zacapa, el cual contribuirá a minimizar la contaminación ambiental que hoy en dia nos afecta a toda la población zacapaneca y dentro de nuestra planificación de actividades, tenemos programada una Campaña denominada "Generación Verde", con la participación de los diferentes establecimientos Educativos, para lo cual Solicitamos su colaboración y apoyo para que puedan participar los estudiantes de su establecimiento, el día 18 de julio del presente año, a partir de las 8:00 de la mañana en las instalaciones de la Escuela Oficial Rural Mixta de la Colonia Coneviza que tiene a su cargo, donde tendremos el Acto de Inauguración de proyecto antes mencionado, para luego la participación con todos los estudiantes de la siembra de un arbolito.

Atentamente. starchanters-EPES F. PEM Man Losé Cardona Paz Iris Karina Santos Franco  $12 - 07 - 12$ 

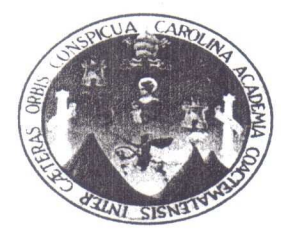

Zacapa, 14 de Julio de 2012.

Coronel: Edgar Humberto Zuñiga **Comandante Reservas Militares** Zona Militar Su Despacho

### Respetable Sr. Comandante

Por este medio nos permitimos dirigirnos a usted, para saludarle y desearle éxitos en el desempeño de sus labores diarias.

El motivo de la presente es para hacer de su conocimiento que somos estudiantes Proyectistas de la Universidad de San Carlos de Guatemala, de la Facultad de Humanidades de la Sección de Zacapa, quienes nos encontramos en la Fase del desarrollo de nuestro Proyecto Macro que consiste en forestar una área de 7 manzanas en la Finca Cantería del municipio de Zacapa que beneficiara a nuestro departamento de Zacapa de la contaminación Ambiental que hoy en dia nos afecta a todos, y dentro de nuestra planificación de actividades, tenemos programada la actividad de inauguración de dicho proyecto para el día 18 del presente mes a partir de las 8:30 a.m. en el cual estarán autoridades Educativas, Municipales y Universitarias así también estarán participando alumnos de algunos establecimientos Educativos de la cabecera departamental quienes estarán plantando árboles.

Por lo que conociendo la labor tan importante que la Brigada Militar desempeña en nuestro departamento de Zacapa, queremos Solicitarle lo siguiente:

Personal apropiado para la elaboración de 500 hoyos el día Lunes 16 de los corrientes en el lugar antes mencionado.

Atentamente. P.E.M. Iris Karina Santos Franco Cardona Pazo3

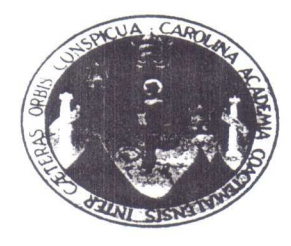

Zacapa, 14 de Julio de 2012.

Señor: Comandante Zona Militar 705 Rafael Carrera Su Despacho

#### Respetable Sr. Comandante

Por este medio nos permitimos dirigirnos a usted, para saludarle y desearle éxitos en el desempeño de sus labores diarias.

El motivo de la presente es para hacer de su conocimiento que somos estudiantes Proyectistas de la Universidad de San Carlos de Guatemala, de la Facultad de Humanidades de la Sección de Zacapa, quienes nos encontramos en la Fase del desarrollo de nuestro Proyecto Macro que consiste en forestar una área de 7 manzanas en la Finca Cantería del municipio de Zacapa que beneficiara a nuestro departamento de Zacapa de la contaminación Ambiental que hoy en día nos afecta a todos, y dentro de nuestra planificación de actividades, tenemos programada la actividad de inauguración de dicho proyecto para el día 18 del presente mes a partir de las 8:30 a.m. en el cual estarán autoridades Educativas, Municipales, Universitarias así también estarán participando alumnos de algunos establecimientos Educativos de la cabecera departamental quienes estarán plantando árboles.

Por lo que conociendo la labor tan importante que la Brigada Militar desempeña en nuestro departamento de Zacapa, les invitamos a dicha actividad.

Esperando contar con su Presencia, nos suscribimos de usted.

Atentamente,

P.E.M: Jua Cardona Pazo!

Carina Santos Franco Pecibi

I Cocheau

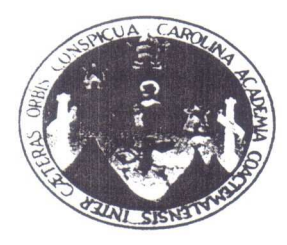

Zacapa, 14 de Julio de 2012.

Coronel: Edgar Humberto Zuñiga **Comandante Reservas Militares** Zona Militar Su Despacho

#### Respetable Sr. Comandante

Por este medio nos permitimos dirigirnos a usted, para saludarle y desearle éxitos en el desempeño de sus labores diarias.

El motivo de la presente es para hacer de su conocimiento que somos estudiantes Proyectistas de la Universidad de San Carlos de Guatemala, de la Facultad de Humanidades de la Sección de Zacapa, quienes nos encontramos en la Fase del desarrollo de nuestro Proyecto Macro que consiste en forestar una área de 7 manzanas en la Finca Cantería del municipio de Zacapa que beneficiara a nuestro departamento de Zacapa de la contaminación Ambiental que hoy en día nos afecta a todos, y dentro de nuestra planificación de actividades, tenemos programada la actividad de inauguración de dicho proyecto para el día 18 del presente mes a partir de las 8:30 a.m. en el cual estarán autoridades Educativas, Municipales, Universitarias así también estarán participando alumnos de algunos establecimientos Educativos de la cabecera departamental quienes estarán plantando árboles.

Por lo que conociendo la labor tan importante que la Brigada Militar desempeña en nuestro departamento de Zacapa, les invitamos a dicha actividad.

Esperando contar con su Presencia, nos suscribimos de usted.

Atentamente, Cardona Pazos<sup>[5]</sup> P.E:M. Iris Karina Santos Franco Recibi ochog.

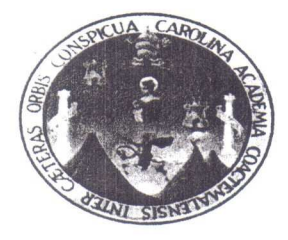

**FACULTAD DE HUMANIDADES** 

SECCIÓN-ZACAPA

Zacapa, 14 de julio de 2012

Licenciada: Floridalma García de Hichos. Supervisora Educativa. Área Rural Zacapa.

Respetables Licenciada

Los abajo firmantes, proyectistas de la Facultad de Humanidades de la Universidad de San Carlos de Guatemala, Sección Zacapa, patentizamosle un cordial y sincero saludo.

Como parte del que hacer universitario, estamos ejecutando un proyecto de Forestación en la Colonia Municipal Castilla La Mancha Coneviza, de esta ciudad de Zacapa, y el día Miércoles 18 de los corrientes a partir de las 08:30 horas estaremos inaugurando el proyecto, en el cual estarán presentes; Autoridades Municipales, Autoridades Educativas, Autoridades Universitarias, proyectistas y alrededor de 400 alumnos de diferentes establecimientos educativos, quienes después de realizado un acto cívico, estarán apoyándonos con la plantación de 500 arboles y el riego de los mismos.

Por lo anteriormente expuesto se le hace la cordial invitación para que participe en la actividad programada.

En espera de una respuesta favorable nos suscribimos de usted.

Atte.

PEM

Juan/José Cardona Pazos. Presidente EPS Felefono 4162-4168

**Tes-EPESISTA LICENCIATURA EN**  $OGL$ 

Iris Karina Santos Franco. Secretaria.

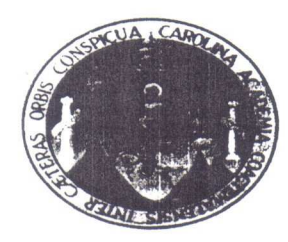

**FACULTAD DE HUMANIDADES** 

SECCIÓN-ZACAPA

Zacapa, 14 de julio de 2012

Licenciada: María Elena García de Quinto Supervisora Educativa Sector 19-01-03 Área Rural Zacapa.

Respetable Licenciada.

Los abajo firmantes, proyectistas de la Facultad de Humanidades de la Universidad de San Carlos de Guatemala, Sección Zacapa, patentizamosle un cordial y sincero saludo.

Como parte del que hacer universitario, estamos ejecutando un proyecto de Forestación en la Colonia Municipal Castilla La Mancha Coneviza, de esta ciudad de Zacapa, y el día Miércoles 18 de los corrientes a partir de las 08:30 horas estaremos inaugurando el proyecto, en el cual estarán presentes; Autoridades Municipales, Autoridades Educativas, Autoridades Universitarias, proyectistas y alrededor de 400 alumnos de diferentes establecimientos educativos, quienes después de realizado un acto cívico, estarán apoyándonos con la plantación de 500 arboles y el riego de los mismos.

Por lo anteriormente expuesto se le hace la cordial invitación para que participe en la actividad programada.

En espera de una respuesta favorable nos suscribimos de usted.

Atte.

**EM** 

Juan/José Cardona Pazos. Presidente EPS Telefono 4162-4168

PEM **CIATURA EN** OGIA

Iris Karina Santos/Franco. Secretaria.

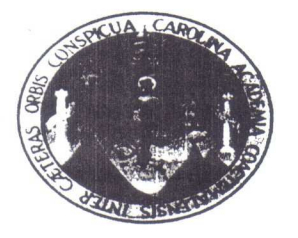

Zacapa, 14 de julio de 2012

Licenciada: Sonia Haydee Ruiz Wong Supervisora Educativa Área Urbana Área Rural Zacapa.

Respetable Licenciada.

Los abajo firmantes, proyectistas de la Facultad de Humanidades de la Universidad de San Carlos de Guatemala, Sección Zacapa, patentizamosle un cordial y sincero saludo.

Como parte del que hacer universitario, estamos ejecutando un proyecto de Forestación en la Colonia Municipal Castilla La Mancha Coneviza, de esta ciudad de Zacapa, y el día Miércoles 18 de los corrientes a partir de las 08:30 horas estaremos inaugurando el proyecto, en el cual estarán presentes; Autoridades Municipales, Autoridades Educativas, Autoridades Universitarias, proyectistas y alrededor de 400 alumnos de diferentes establecimientos educativos, quienes después de realizado un acto cívico, estarán apoyándonos con la plantación de 500 arboles y el riego de los mismos.

Por lo anteriormente expuesto se le hace la cordial invitación para que participe en la actividad programada.

En espera de una respuesta favorable nos suscribimos de usted.

Atte.

PEM Juan José Cardona Pazos. sidente EPS Tel**é**fono 4162-4168

PEM

Iris Karina Santos Franco. Secretaria.

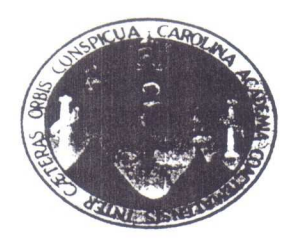

#### **FACULTAD DE HUMANIDADES**

### SECCIÓN-ZACAPA

Señor: Eliseo Salguero Vargas Alcalde Municipal. Su Despacho.

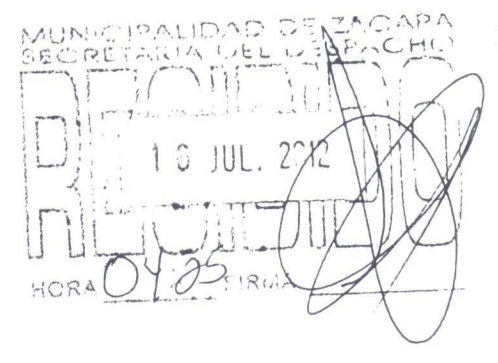

Zacapa, 14 de julio de 2012

Respetables Señor Alcalde

Los abajo firmantes, proyectistas de la Facultad de Humanidades de la Universidad de San Carlos de Guatemala, Sección Zacapa, patentizamosle un cordial y sincero saludo.

Como parte del que hacer universitario, estamos ejecutando un proyecto de Forestación en la Colonia Municipal Castilla La Mancha Coneviza, de esta ciudad de Zacapa, y el día Miércoles 18 de los corrientes a partir de las 08:30 horas estaremos inaugurando el proyecto, en el cual estarán presentes; Autoridades Educativas, Autoridades Universitarias, proyectistas y alrededor de 400 alumnos de diferentes establecimientos educativos, quienes después de realizado un acto cívico, estarán apoyándonos con la plantación de 500 arboles y el riego de los mismos.

Por lo anteriormente expuesto SOLICITAMOS su presencia, para que usted y autoridades la UNIVERSIDAD, sean las personas que inauguren dicho proyecto.

En espera que nos confirme su participación al evento, nos suscribimos de usted muy atentamente.

Atte.

PEM PEM Juan José Cardona Pazos. Uris Karina Santos F anco. Presidente EPS Secretaria. EPESISTAS DE LICENCIATURA EN Teléfono 4162-4168 **AGOGIA** 

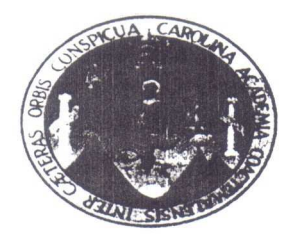

### **FACULTAD DE HUMANIDADES**

SECCIÓN-ZACAPA

Zacapa, 14 de julio de 2012

Licenciado: Estuardo Israel Ramírez Director Departamental de Educación. Su Despacho Zacapa.

Respetable Licenciado.

Los abajo firmantes, proyectistas de la Facultad de Humanidades de la Universidad de San Carlos de Guatemala, Sección Zacapa, patentizamosle un cordial y sincero saludo.

Como parte del que hacer universitario, estamos ejecutando un proyecto de Forestación en la Colonia Municipal Castilla La Mancha Coneviza, de esta ciudad de Zacapa, y el día Miércoles 18 de los corrientes a partir de las 08:30 horas estaremos inaugurando el proyecto, en el cual estarán presentes; Autoridades Municipales, Autoridades Educativas, Autoridades Universitarias, proyectistas y alrededor de 400 alumnos de diferentes establecimientos educativos, quienes después de realizado un acto cívico, estarán apoyándonos con la plantación de 500 arboles y el riego de los mismos.

Por lo anteriormente expuesto se le hace la cordial invitación para que participe en la actividad programada.

En espera de una respuesta favorable nos suscribimos de usted.

Atte.

PEM **PEM** Juan Jore Cardona Pazos. Presidente EBS Teléfono 4162-4168 DAGOCIA

**Juis Karina Santos Fra** Secretaria.

 $2012$ 

ATENC

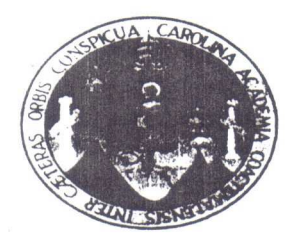

#### **FACULTAD DE HUMANIDADES**

#### SECCIÓN-ZACAPA

Zacapa, 14 de julio de 2012

Señor: Comisario Policía Nacional Civil. Su Despacho. Zacapa.

Respetable Señor Comisario

Los abajo firmantes, proyectistas de la Facultad de Humanidades de la Universidad de San Carlos de Guatemala, Sección Zacapa, patentizamosle un cordial y sincero saludo.

Como parte del que hacer universitario, estamos ejecutando un proyecto de Forestación en la Colonia Municipal Castilla La Mancha Coneviza, de esta ciudad de Zacapa, y el día Miércoles 18 de los corrientes a partir de las 08:30 horas estaremos inaugurando el proyecto, en el cual estarán presentes; Autoridades Municipales, Autoridades Educativas, Autoridades Universitarias, provectistas y alrededor de 400 alumnos de diferentes establecimientos educativos, quienes después de realizado un acto cívico, estarán apoyándonos con la plantación de 500 arboles y el riego de los mismos.

Por lo anteriormente expuesto **solicitamos** su apoyo en proporcionarnos seguridad el día del evento, con el fin de evitar cualquier incidente, la actividad se realizará el día miércoles 18 a partir de las 08.30 horas, frente a las instalaciones de la Escuela Oficial Rural Mixta, de la Colonia Municipal, Castilla La Mancha CONEVIZA de esta ciudad de Zacapa.

SECRE TARIA En espera de una respuesta favorable nos suscribimos de usted. Atte. Aris Karina Santos Franco. Juan José Cardona Pazos. Febul Presidente EDS Secretaria. 79470504 **EDAGOCIA** Telémo 4162-416

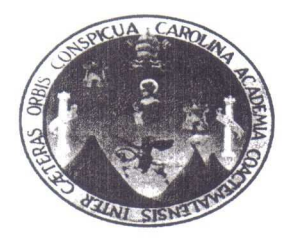

# **FACULTAD DE HUMANIDADES**

#### SECCIÓN-ZACAPA

Zacapa, 14 de julio de 2012

Licenciada. Karen Dubón. Jefe Departamento Medio Ambiente. Municipalidad de Zacapa.

#### Respetable Licenciada

Los abajo firmantes, proyectistas de la Facultad de Humanidades de la Universidad de San Carlos de Guatemala, Sección Zacapa, patentizamosle un cordial y sincero saludo.

Como parte del que hacer universitario, estamos ejecutando un proyecto de Forestación en la Colonia Municipal Castilla La Mancha Coneviza, de esta ciudad de Zacapa, y el día Miércoles 18 de los corrientes a partir de las 08:30 horas estaremos inaugurando el proyecto, en el cual estarán presentes; Autoridades Educativas, Autoridades Universitarias, proyectistas y alrededor de 400 alumnos de diferentes establecimientos educativos, quienes después de realizado un acto cívico, estarán apoyándonos con la plantación de 500 árboles y el riego de los mismos.

Por lo anteriormente expuesto se le hace la cordial invitación para que participe en la actividad programada.

En espera de una respuesta favorable nos suscribimos de usted.

Estudiantes-EPESISTAS PEM DE LICENCIATURA EN Juan Jose Cardon Pazos. PEDAGOGIA Iris Karina Santos Franco. DMINISTRACIÓN Presidente EPS Secretarial@IPA **EDUCATIVA** Teléfong 162-4168 **IVL. 2012** 

Atte.

Zacapa, 16 de julio de 2012

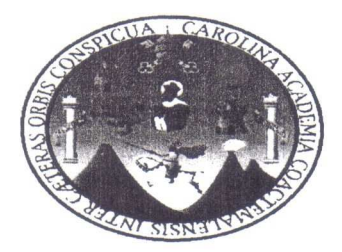

Señor: Rolando Pernillo. Jefe Depto. de Relaciones Públicas. Municipalidad de Zacapa. Su Despacho.

#### Respetable Señor Pernillo.

Los abajo firmantes miembros de la Junta Directiva del EPS. de la Facultad de Humanidades, de la Universidad de San Carlos de Guatemala, Sección Zacapa, patentizamosle un cordial y sincero Saludo.

Como parte de nuestra labor universitaria estamos ejecutando en unión con la Municipalidad de Zacapa, un proyecto de FORESTACIÓN en la Finca Canterías, donde se encuentra ubicada la Colonia Municipal CONEVIZA, y el día Miércoles 18 de los Corrientes a partir de las 08.30 horas, estaremos inaugurando dicho evento, con la participación de Establecimiento Educativos, Municipalidad, Zona Militar, Autoridades Educativas, comunidad, y proyectistas de la Universidad, por lo que de manera especial, SOLICITAMOSLE su apoyo en el sentido de poder convocar a todos los medios que la Municipalidad patrocina para que dicho evento sea del Conocimiento Local y Nacional.

Agradeciéndole de antemano, el favor de su atención y seguros de su positiva intervención nos suscribimos del Señor Pernillo, con muestras de nuestro agrado y estima.

Atte. PEM. Juan José Cárdona Pazos Mayra Marivel/López Hernández Presidente EPS Secretaria-USAC-Sección-Zacapa eléfond 4162-4168. antec-FPESISTAS SS DE REL  $\vdash$ ICINA **JUL 2012** ĥ HORAS POI MUNICIPALIDAD DE ZACARA

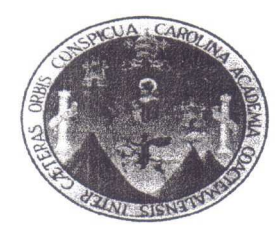

Zacapa, 17 de Julio de 2012.

### Lic. Raúl Armando Vega PiedraSanta Su Despacho

### **Respetable Lic:**

Los abajo firmantes, proyectistas de la Facultad de Humanidades de la Universidad de San Carlos de Guatemala, Sección Zacapa, patentizándole un cordial y sincero saludo.

Como parte del que hacer universitario, estamos ejecutando un proyecto de forestación en la colonia Municipal Castilla La Mancha Coneviza, de esta ciudad, y el día Miércoles 18 de los corrientes a partir de las 8:30 horas, estaremos inaugurando el proyecto, en el cual estarán presentes; Autoridades Educativas, Autoridades Municipales, Proyectistas y alrededor de 400 alumnos de diferentes Establecimientos Educativos, quienes después de realizado el acto cívico, estarán apoyándonos con la plantación de 500 árboles y el riego de los mismos.

Por lo anteriormente expuesto se le hace la cordial invitación para que participe en la actividad Programada.

En espera de una respuesta favorable nos suscribimos de usted.

Atentamente EM. Juan José Cardona Pazos PEM. Mayna Marivel López Hernández Presidente EPS Secretaria EPESISTAS LICENCIATURA EN Teléfono 4162-4168

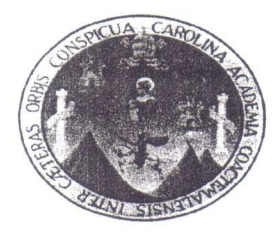

Zacapa, 17 de Julio de 2012.

#### Licda. Anabella Monroy de Vega Su Despacho

### Respetable Licenciada:

Los abajo firmantes, proyectistas de la Facultad de Humanidades de la Universidad de San Carlos de Guatemala, Sección Zacapa, patentizándole un cordial y sincero saludo.

Como parte del que hacer universitario, estamos ejecutando un proyecto de forestación en la colonia Municipal Castilla La Mancha Coneviza, de esta ciudad, y el día Miércoles 18 de los corrientes a partir de las 8:30 horas, estaremos inaugurando el proyecto, en el cual estarán presentes; Autoridades Educativas, Autoridades Municipales, Proyectistas y alrededor de 400 alumnos de diferentes Establecimientos Educativos, quienes después de realizado el acto cívico, estarán apoyándonos con la plantación de 500 árboles y el riego de los mismos.

Por lo anteriormente expuesto se le hace la cordial invitación para que participe en la actividad Programada.

En espera de una respuesta favorable nos suscribimos de usted.

Atentamente. PEM. Juan José Cardona Pazos PEM. Mayra Marivel López Hernández residente EPS Secretaria Felefono 4162-4168 **ICENCIATURA EN EDAGOGÍA** 

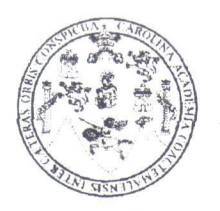

Aldea San Vicente, Cabañas 7 de mayo de 2012

Prof. Cipriano Méndez Bustamante Director del Plantel. Su despacho.

Atentamente le saludo y a la vez le informo que la Facultad de Humanidades de la Universidad de San Carlos de Guatemala, con el objetivo de participar en la solución de problemas educativos a nivel nacional, realiza el Ejercicio Profesional Supervisado EPS, con los estudiantes de la carrera de Licenciatura en Pedagogía y Administración Educativa.

Por lo anterior, SOLICITO el Ejercicio Profesional Supervisado, en la Institución que usted dirige.

El asesor supervisor asignado Lic. Raúl Armando Vega realizara visitas contantes, durante el desarrollo de las fases del diagnóstico, perfil, ejecución y evaluación del proyecto.

Espero contribuir con su institución de manera efectiva y eficaz.

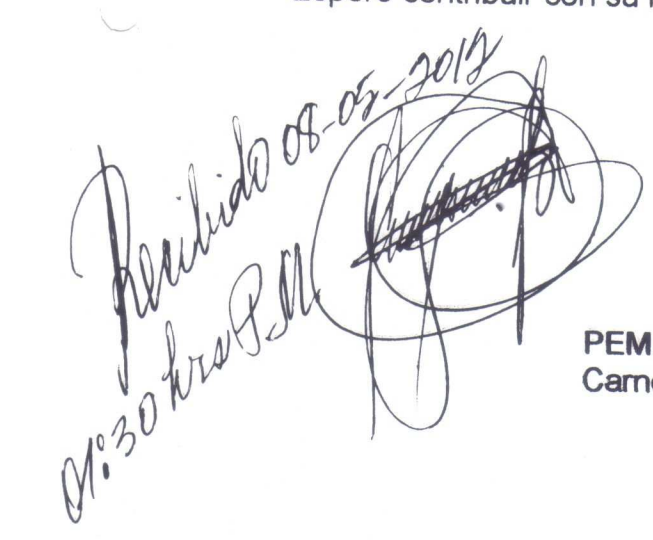

PEM. José Albertó Ortiz Rodríguez Carné 200719829

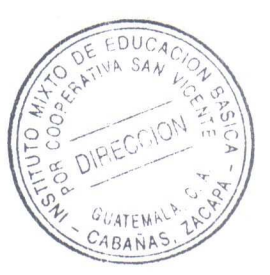

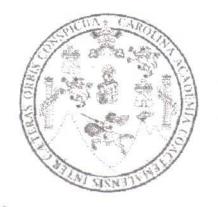

Cabañas 18 de junio de 2012

Señor: Edgar Rolando Garrido Chamale Presidente de AJUCA Su Despacho.

Atentamente le saludo deseándole muchas bendiciones al frente de tan prestigiada Asociación y en su vida cotidiana al lado de su familia.

Respetuosamente me dirijo a usted para hacer de su conocimiento que la Facultad de Humanidades de la Universidad de San Carlos de Guatemala, con el objetivo de participar en la solución de problemas educativos a nivel nacional, realiza el Ejercicio Profesional Supervisado EPS, con los estudiantes de la carrera de Licenciatura en Pedagogía y Administración Educativa.

Por lo anterior, SOLICITO su colaboración de 8 jornales para la elaboración de los agujeros donde se estarán plantando 600 árboles de diferentes especies.

Esperando una respuesta positiva a mi petición me suscribo de usted.

Atentamente.

losé Alberto Ortíz Rodríguez<br>Fécnico en Administración Educativa

José Alberto/Ortiz Rodríguez Carné 200719829 Cel. 5748-0174

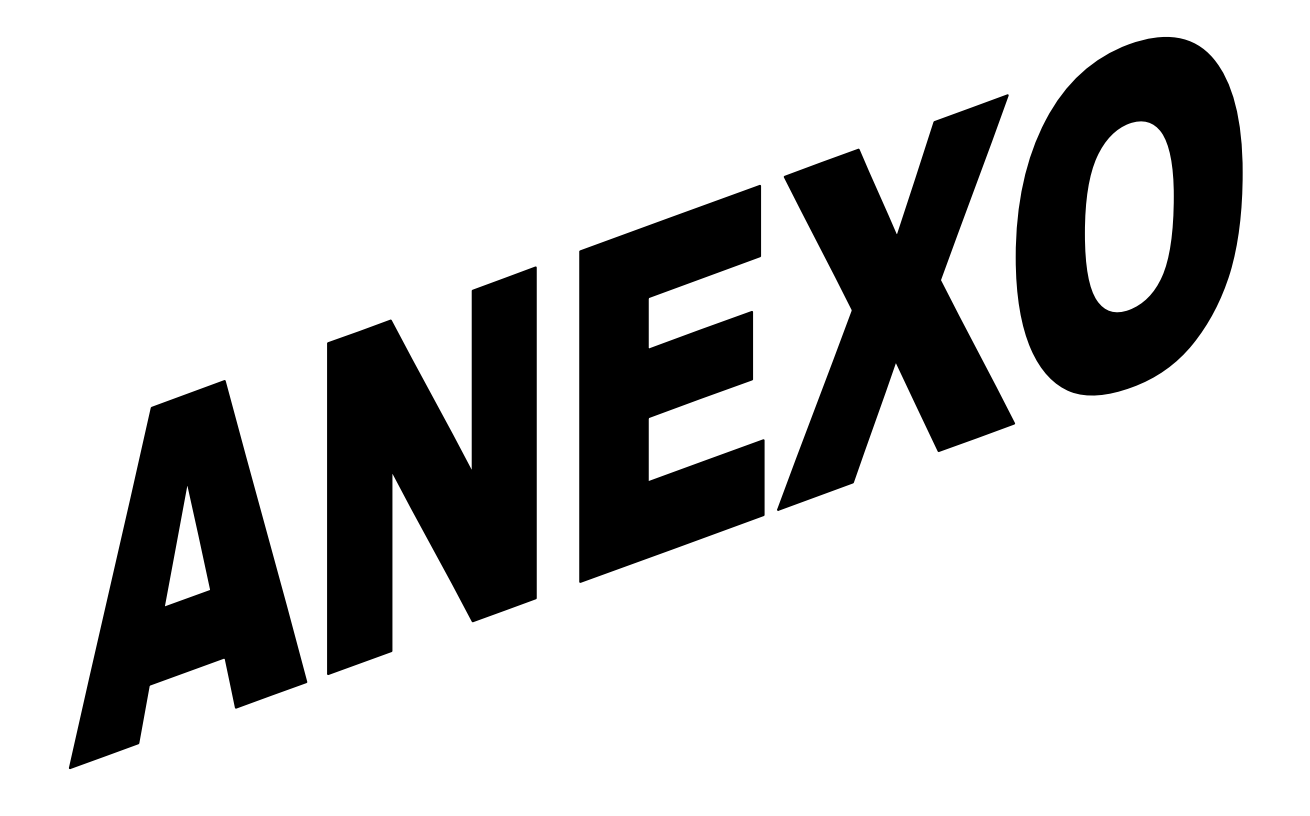

#### MUNICIPALIDAD DE ZACAPA

Guatemala, C.A.

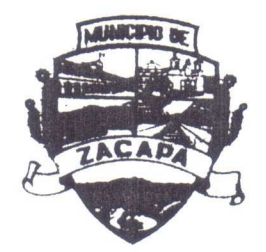

El Infrascrito Secretario Municipal de la Municipalidad de Zacapa, del departamento de Zacapa, C E R T I F I C A: Que, para el efecto tiene a la vista el libro de Actas y Acuerdos del Honorable Concejo Municipal, donde se encuentra el Acta No. 080-2012 de la Sesión Pública Ordinaria celebrada el día Jueves Veintiuno de Junio del año dos mil Doce, que copiada literalmente en su punto QUINTO dice: ------------------------

QUINTO: Se entra a conocer el Memorando No.131-2012, remitido por el Arq. Boris Fernando Vielman Tenas Director de la Dirección Municipal de Planificación relacionado al plano del Registro de un terreno Municipal ubicado en la colonia CONEVIZA; el cual será utilizado para reforestar; acción que será desarrollada por estudiantes de la Facultad de Humanidades de la Universidad de San Carlos de Guatemala, manifestando que es un área propicia para poder llevar a cabo la reforestación; área aproximada de 7 manzanas. --------El Honorable Concejo Municipal, enterado del contenido del el Memorando No.131-2012, remitido por el Arq. Boris Fernando Vielman Tenas Director de la Dirección Municipal de Planificación y tomando en consideración que es necesario contar con un área reforestada por el bien de la Comunidad Zacapaneca; luego de las deliberaciones respectivas por unanimidad de VOTO; ACUERDA: PRIMERO: AUTORIZAR a los alumnos:

 $, 1, 1, 1$ 

 $\sim$ 

 $\sim 10^{-7}$ 

- 1. José Alberto Ortíz Rodríguez
- 2. Mayra Marivel López Hernández
- 3. Iris Karina Santos Franco
- 4. Mónica Lisseth Zacarías Agustín
- 5. Brenda Marinela Cordón y Cordón
- 6. Lesbia Leticia De León Regalado
- 7. Eduardo Juárez Monroy
- 8. Juan José Cardona Pazos
- 9. Mirla Aleida Súchite Aldana
- 10. Margareth Paola Canahui Tobar
- 11. Miriam Alicia González Hernández
- 12. Marta Teresa Recinos Borja
- 13. Yésica Paola Escobar Ortíz
- 14. Julio Roberto Salazar Arías
- 15. Julio César Caguay Gutiérrez
- 16. Sergio Francisco Quinteros Véliz
- 17. Abraham Sotero Caguay Díaz

Estudiantes de la Universidad de San Carlos de Guatemala; Facultad de Humanidades; para que pueden llevar a cabo una reforestación de un área aproximada de 7 manzanas, ubicadas en la Colonia CONEVIZA de esta ciudad de Zacapa. SEGUNDO ORDENAR: se certifique el contenido del presente punto y se remita certificación a donde corresponda.-

Y, para remitir a donde corresponde se certifica ja pregente en la ciudad de Zacapa, a Veinticinco días del mes de Junio del año dos milipoce.  $(181)$ Julio Alberto Raffirez Mejía

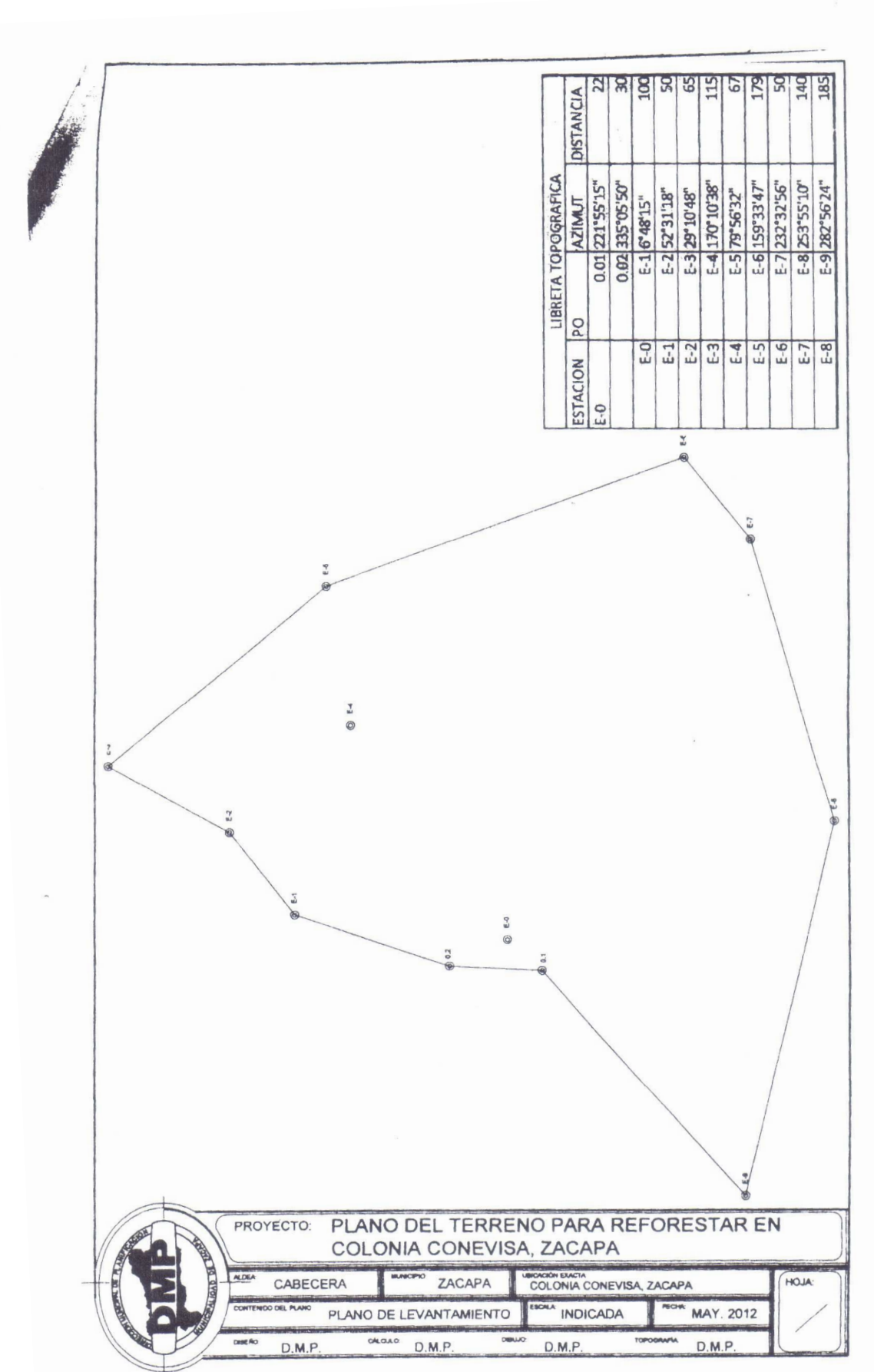

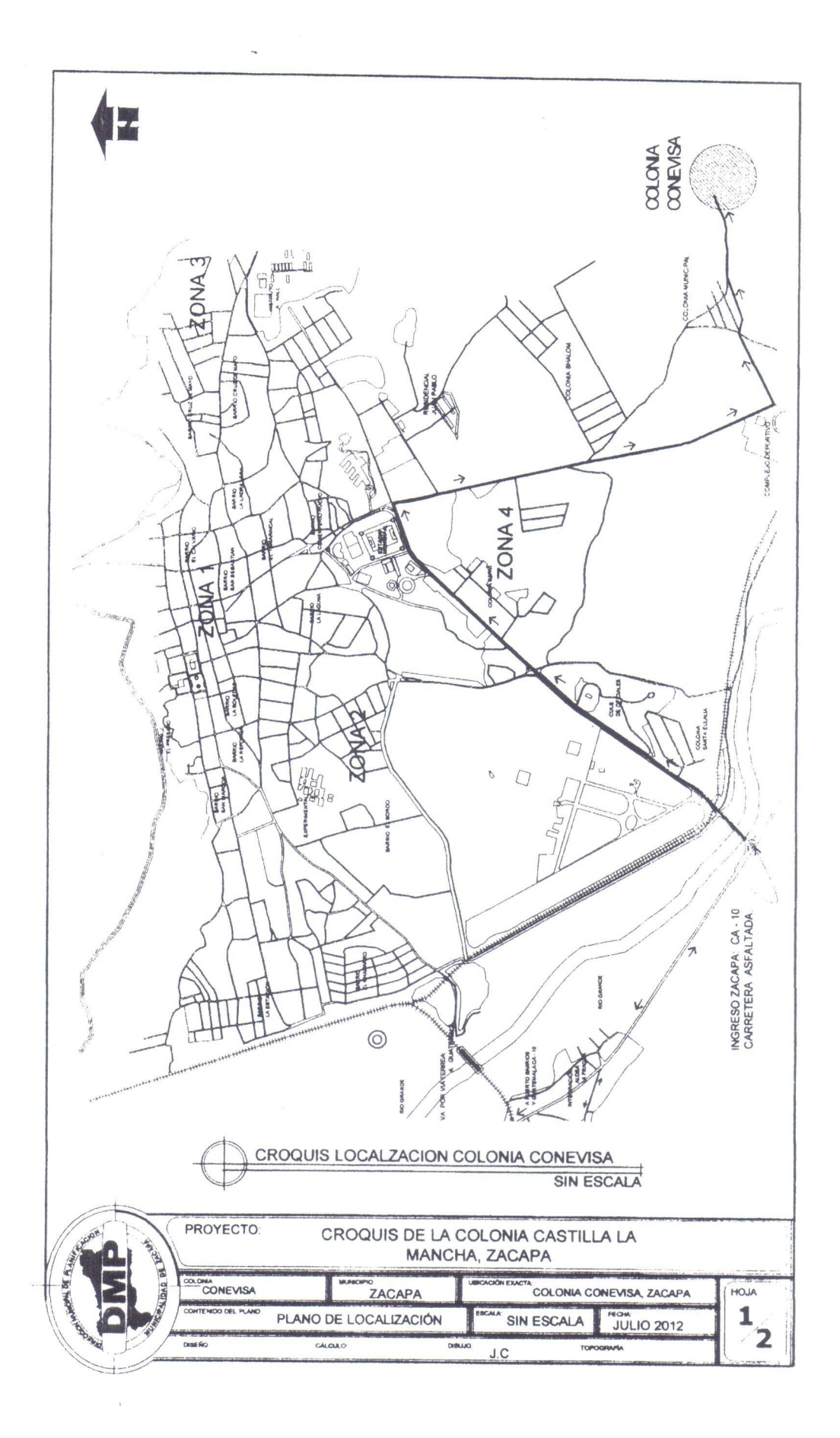
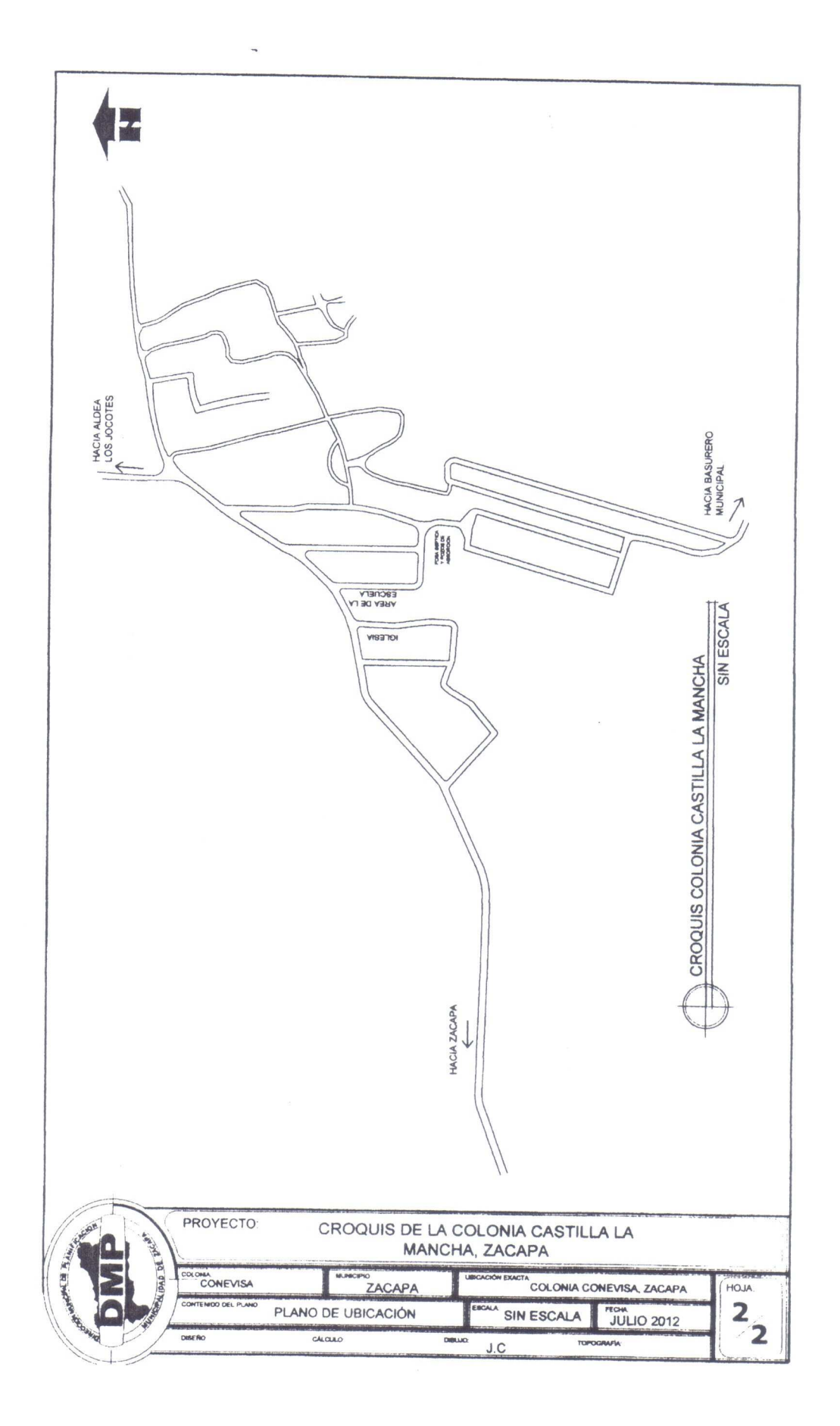

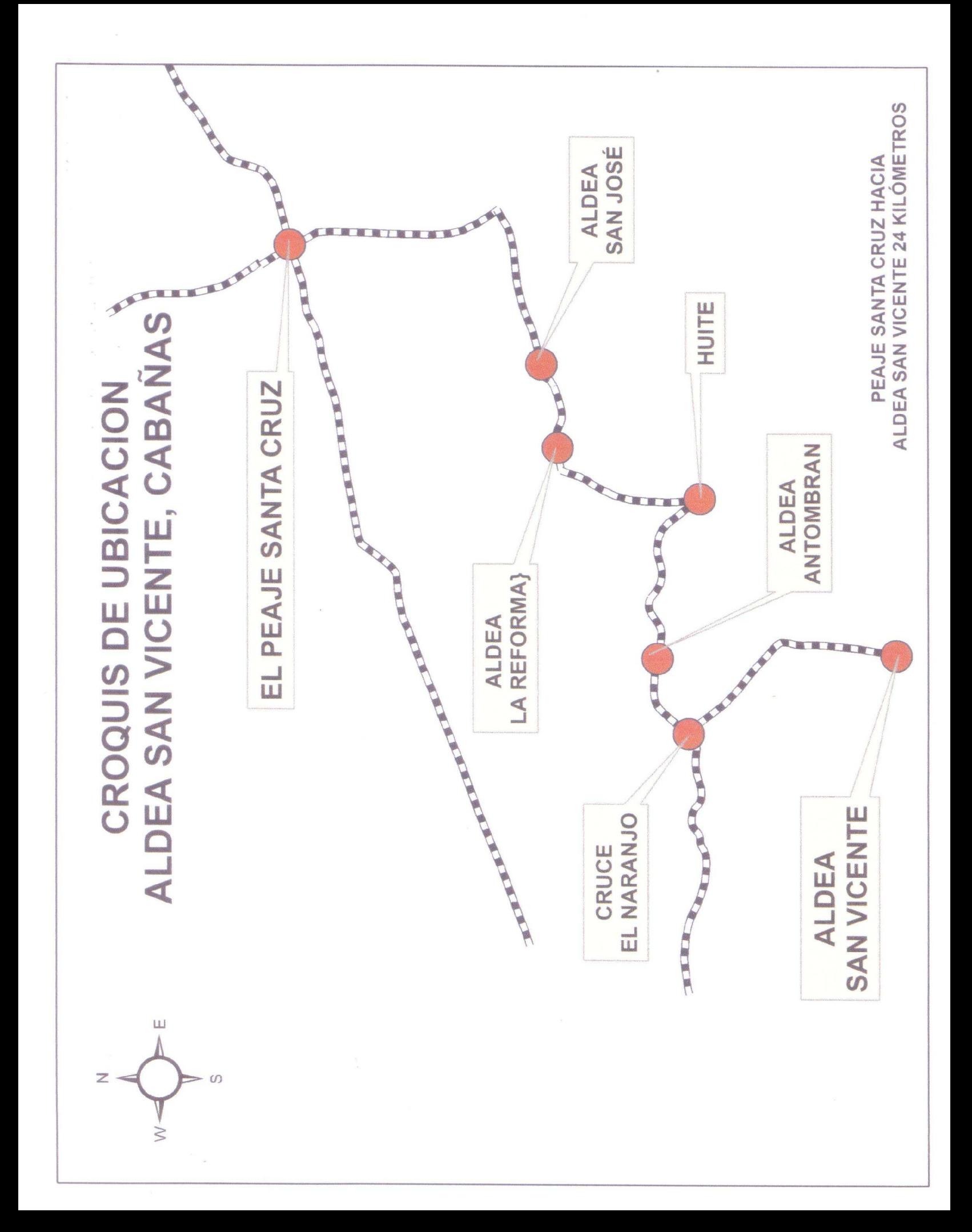

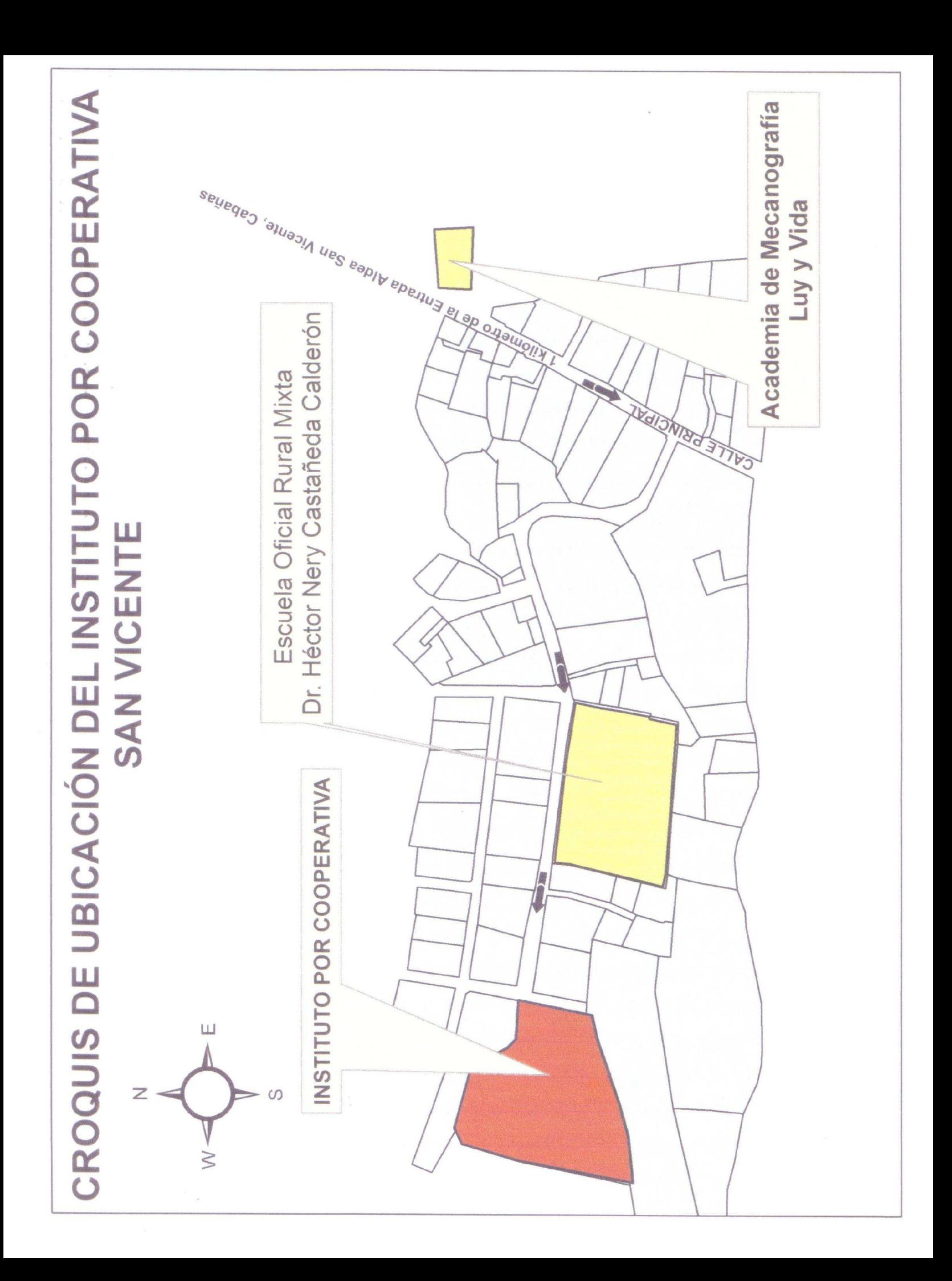

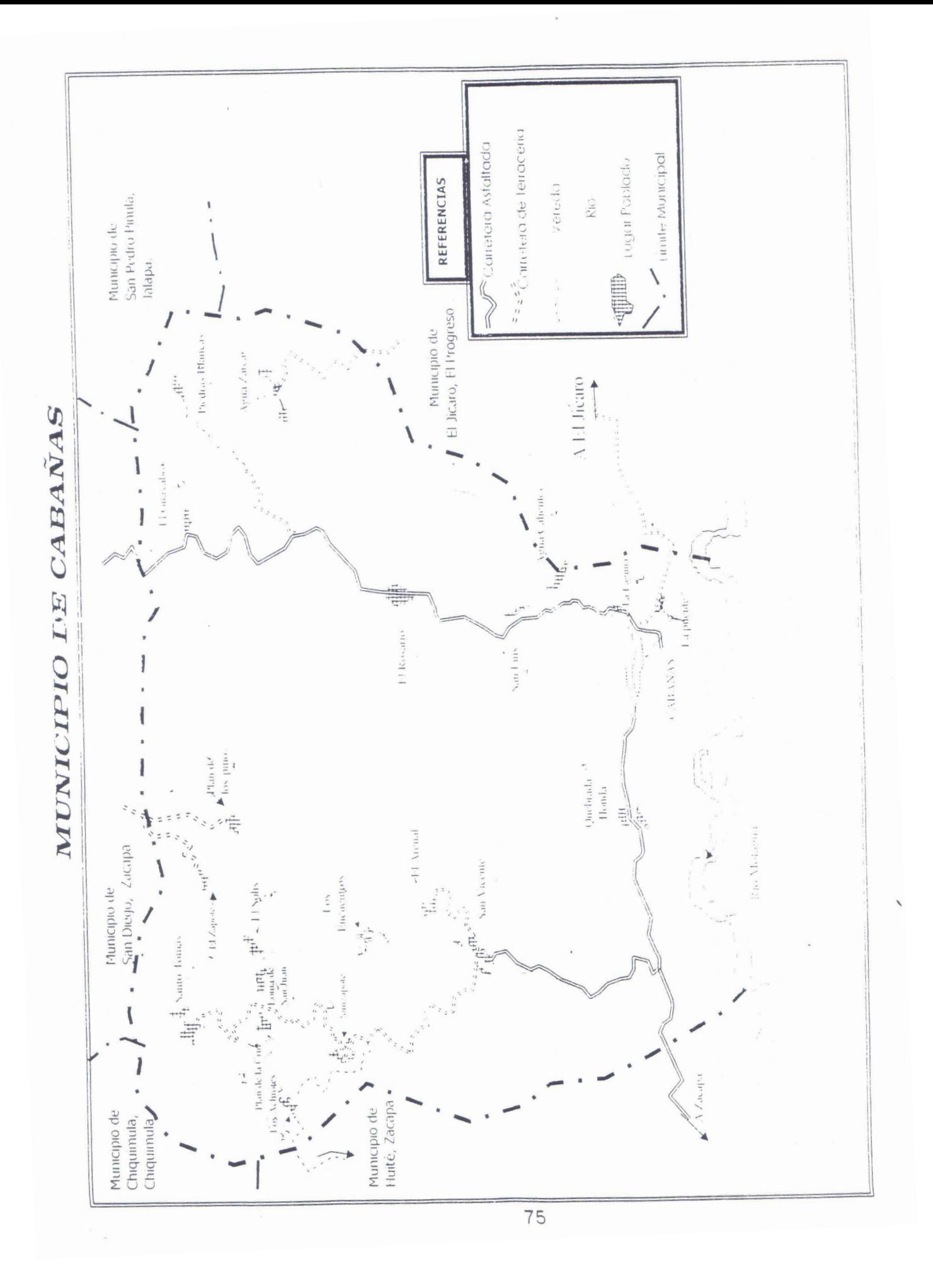

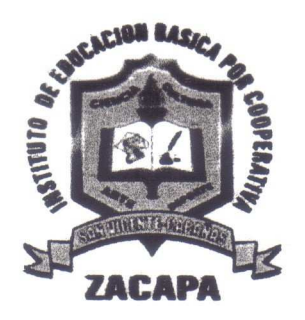

Aldea San Vicente Cabañas, Zacapa 08 de mayo de 2012

#### A Quien Interese:

Deseo hacer de conocimiento que esta institución de acuerdo a la solicitud presentada por el estudiante proyectista PEM. José Alberto Ortiz Rodríguez Carné 200719829 de la carrera de Licenciatura en Pedagogía y Administración Educativa de la Facultad de Humanidades de la Sección Zacapa, AUTORIZA para que dicho proyectista pueda realizar el Ejercicio Profesional Supervisado con el apoyo de nuestra institución.

Sin otro particular me suscribo,

Muy Atentamente.

**GUATEMS** Prof. Ciprigho Méndez CARAN ante Director de la Institución 45646007

### MUNICIPALIDAD DE CABAÑAS, ZACAPA

Cabañas, Zacapa 20/09  $\hat{\omega}$ 

**VALE A FAVOR DE:** Tomercializadora Escobar.

POR COMPRA DE:

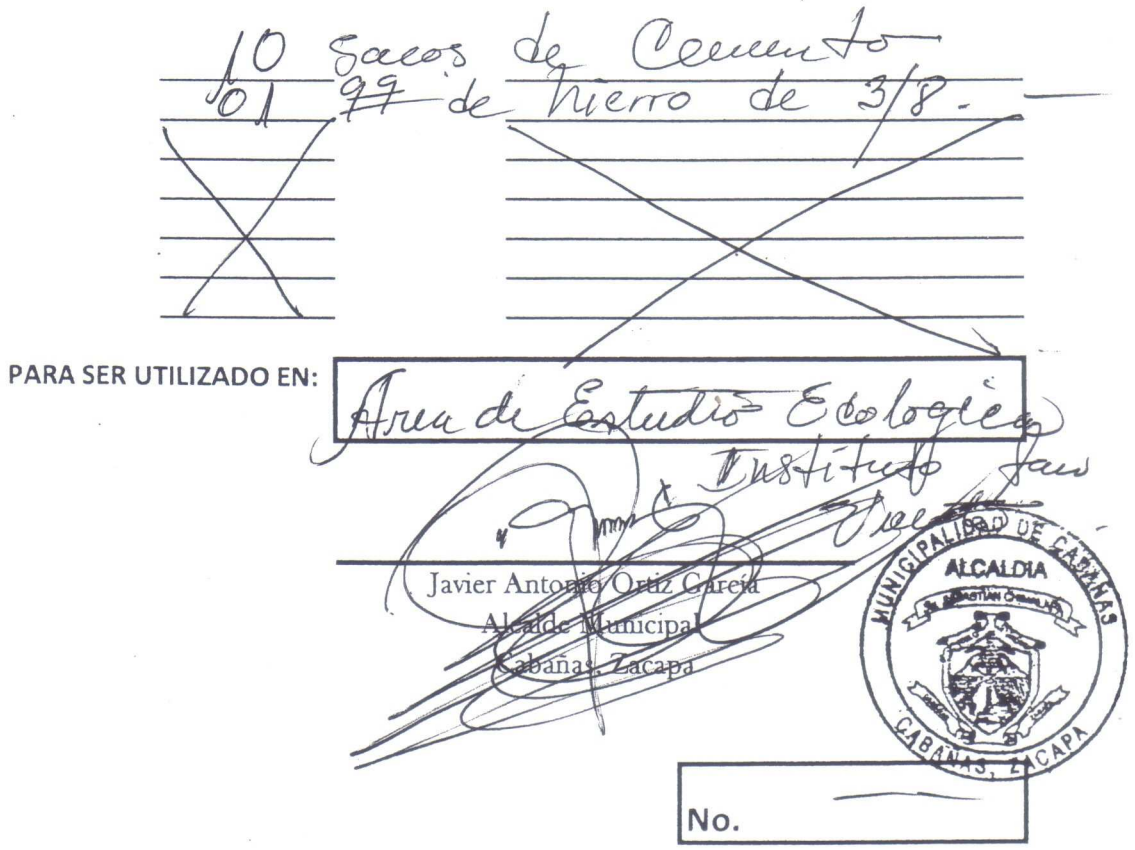

PEM. José Alberto Ortiz Rodríguez. Estudiante de la USAC Sección Zacapa.

Deseo hacer de conocimiento que esta institución de acuerdo a la solicitud presentada por el estudiante proyectista PEM. José Alberto Ortiz Rodríguez Carné 200719829 de la carrera de Licenciatura en Pedagogía y Administración Educativa de la Facultad de Humanidades de la Sección Zacapa, AUTORIZA la cantidad de 8 jornales para la elaboración de los agujeros que equivalen a Q400.00, los cuales servirán para la plantación de los árboles para que dicho proyectista pueda realizar el Ejercicio Profesional Supervisado con el apoyo de nuestra institución.

Sin otro particular me suscribo,

Atentamente.

Edgar Rolando Garrido Chamale Presidente de AJUCA Asociación Juvenil Cabañeca

### Lista de Cotejo para Evaluar el Diagnóstico

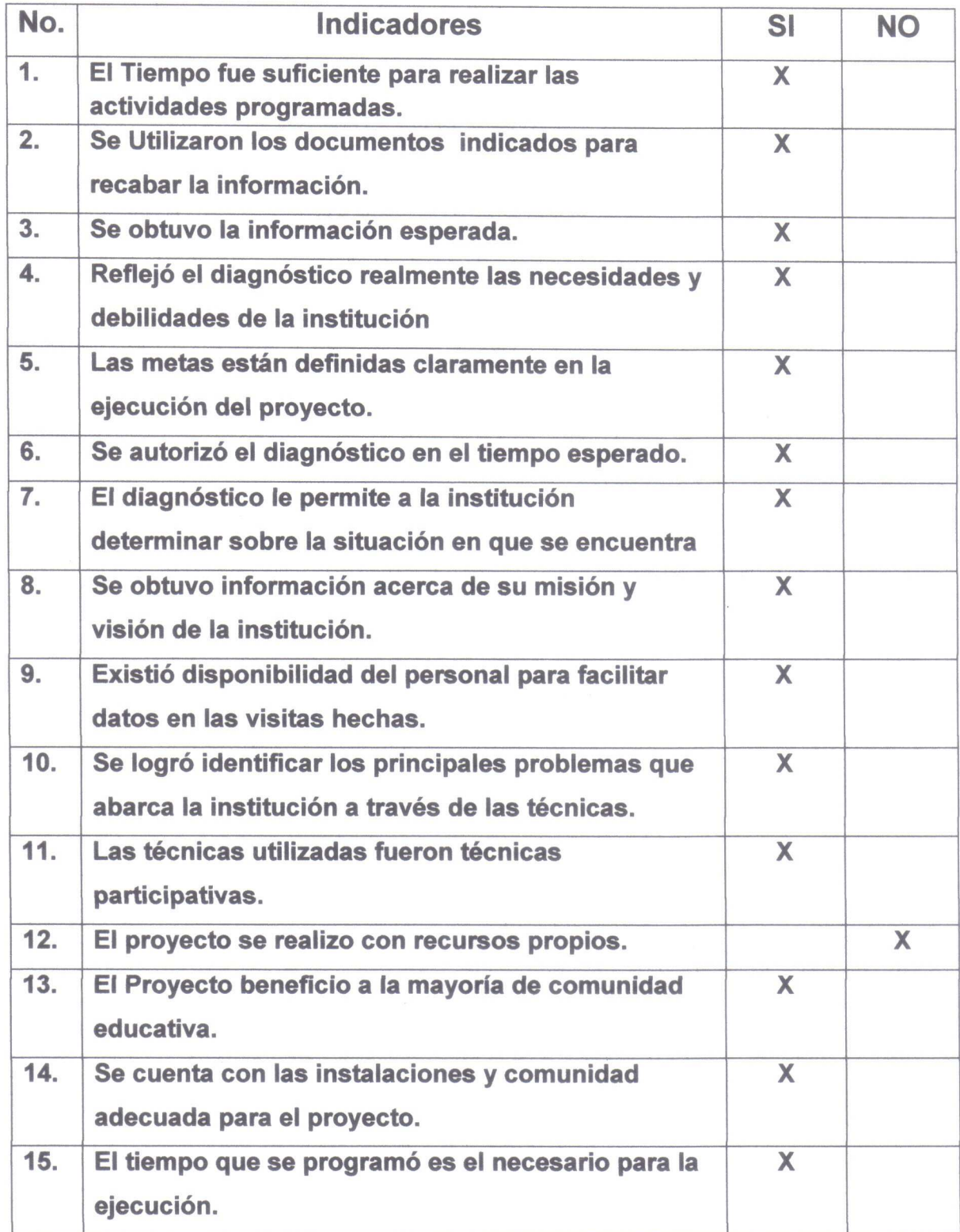

 $\bar{t}$ 

### Lista de Cotejo para Evaluar el perfil del proyecto

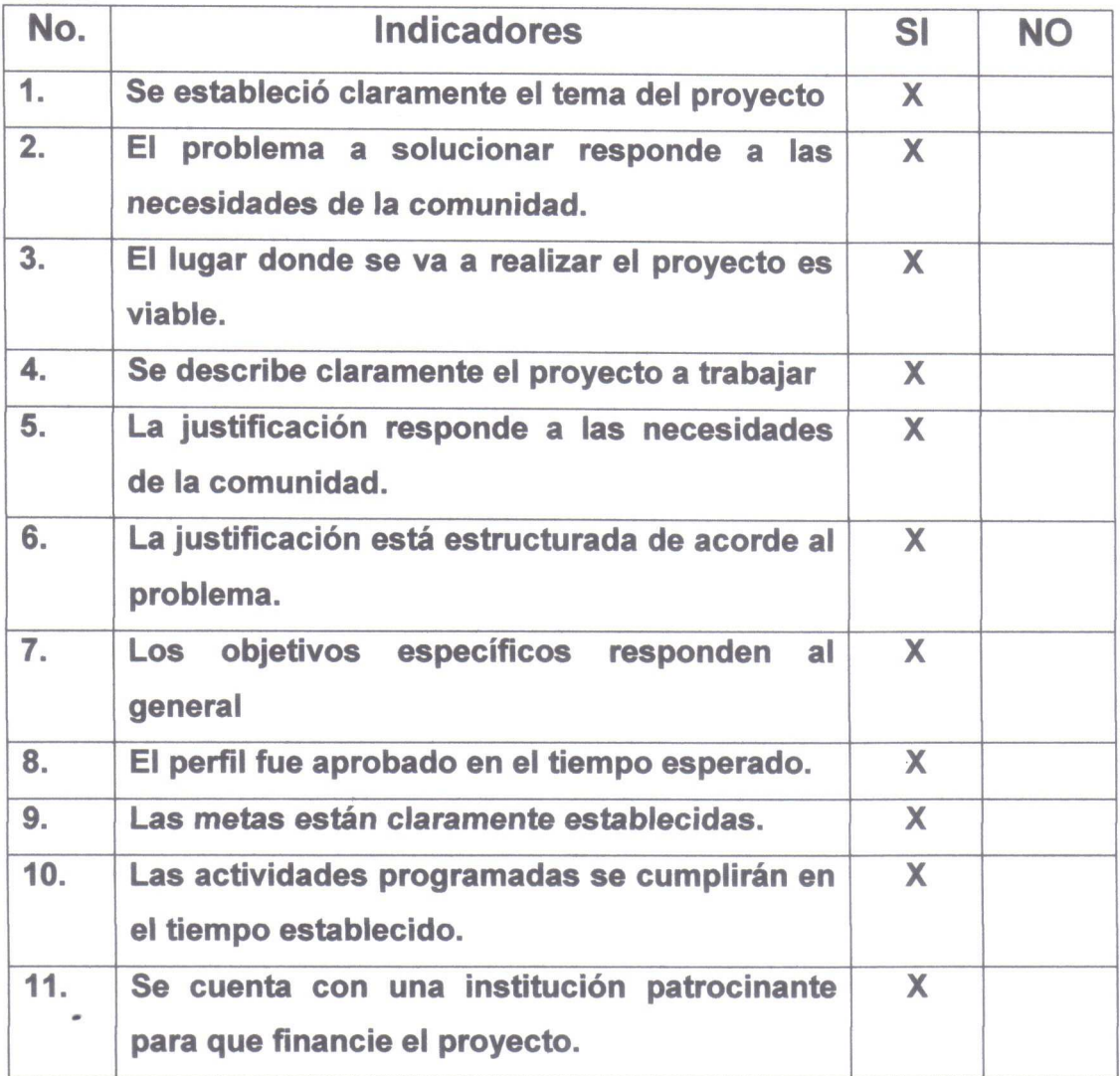

# Lista de Cotejo para Evaluar la Ejecución del proyecto

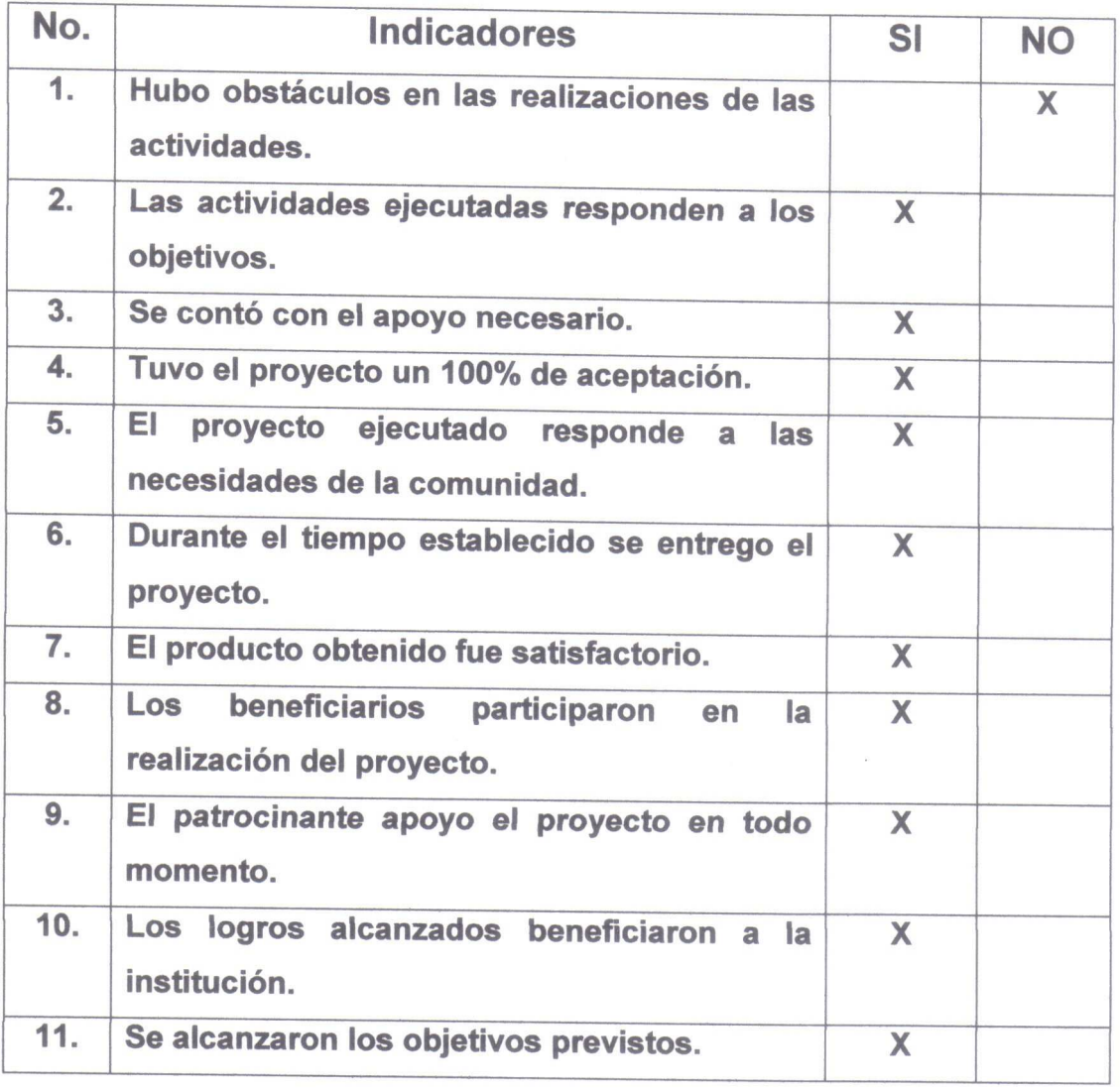

#### Evaluación del proyecto.

#### UNIVERSIDAD DE SAN CARLOS DE GUATEMALA

**Facultad de Humanidades** Departamento de Pedagogía Ejercicio profesional Supervisado Proyectista: José Alberto Ortiz Rodríguez

#### Lista de Cotejo

#### Aspectos a Calificar: Materiales.

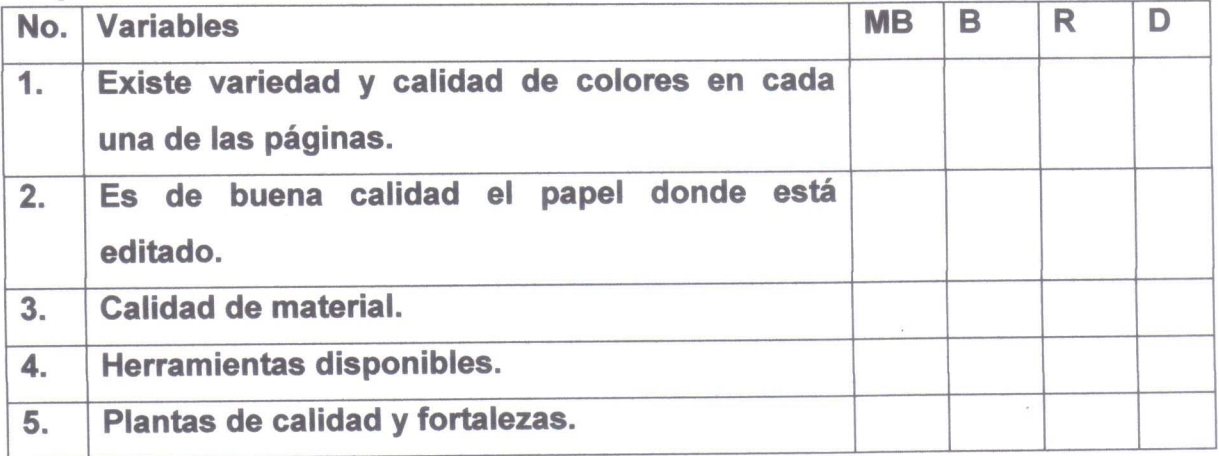

#### Aspectos a Calificar: Lectura.

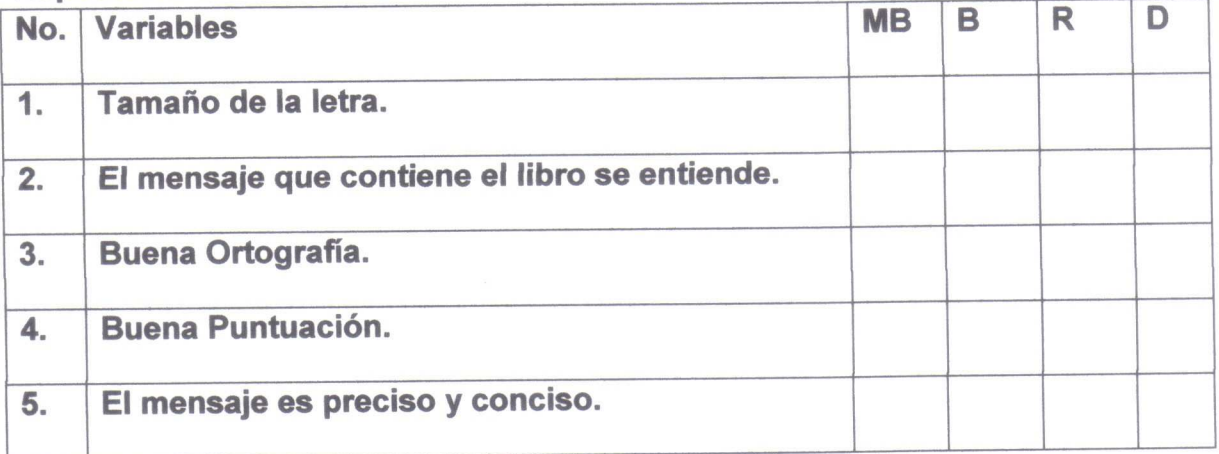

Nota: MB; Muy Bueno, B; Bueno, R; Regular, D; Deficiente.

Fotografías de entrega del Aporte Pedagógico a Instituciones Educativas.

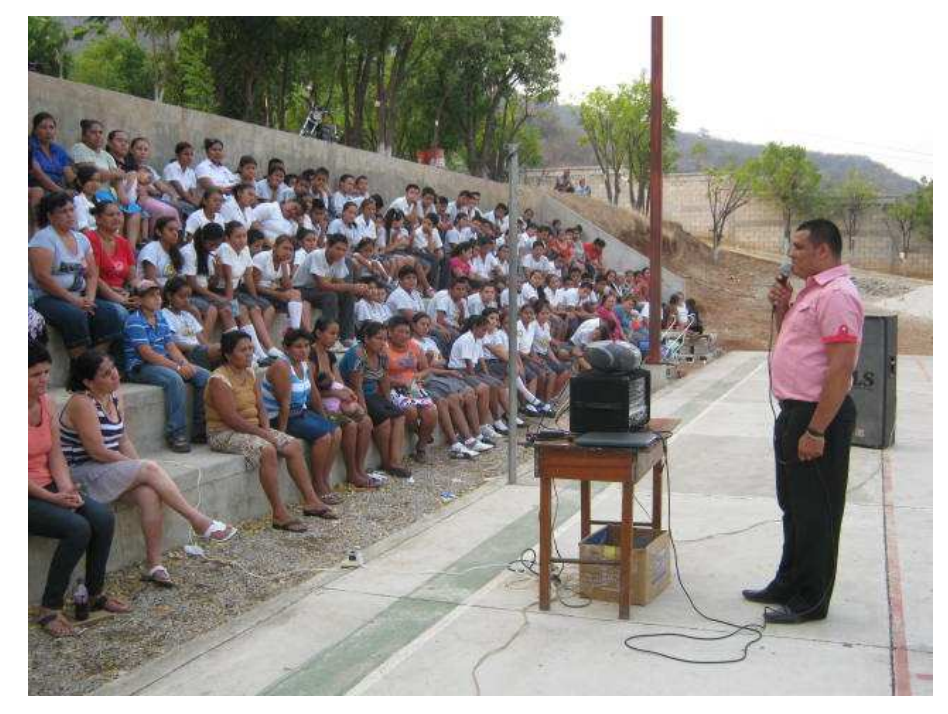

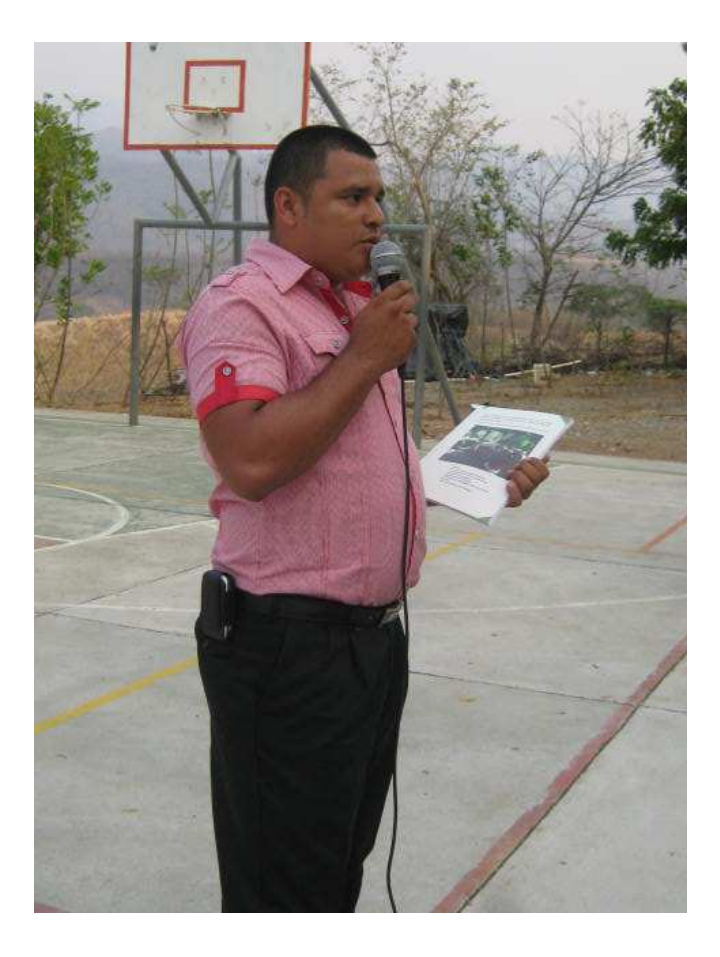

Entrega al director del Instituto.

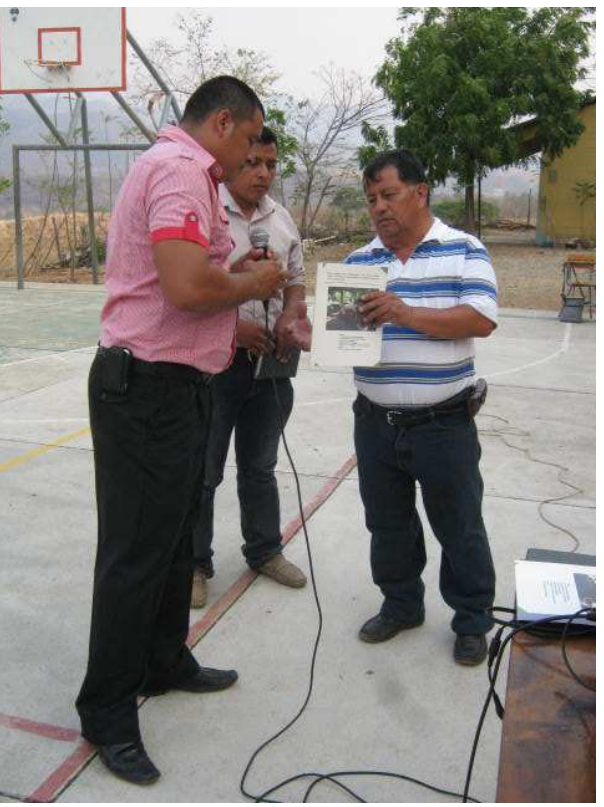

Entrega al Supervisor Educativo.

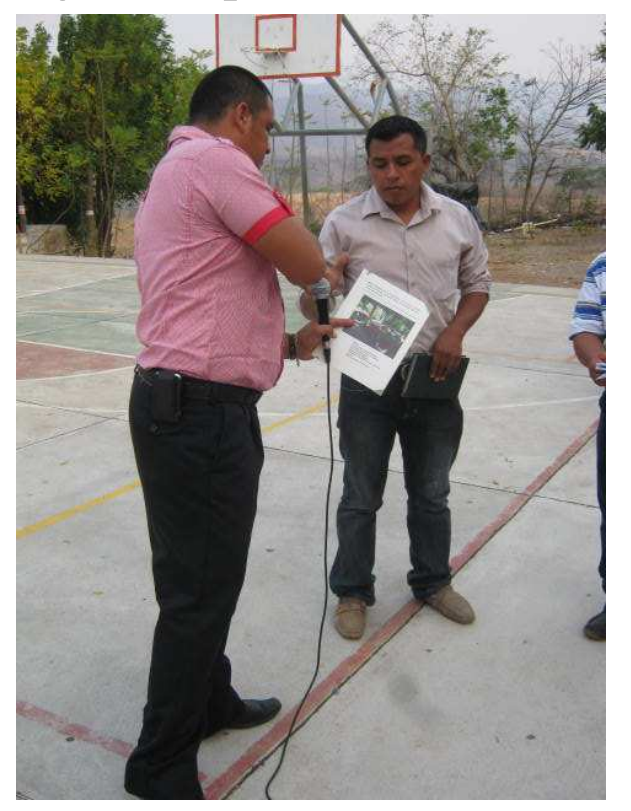

### Entrega del módulo al docente que apoyo en la ejecución del proyecto

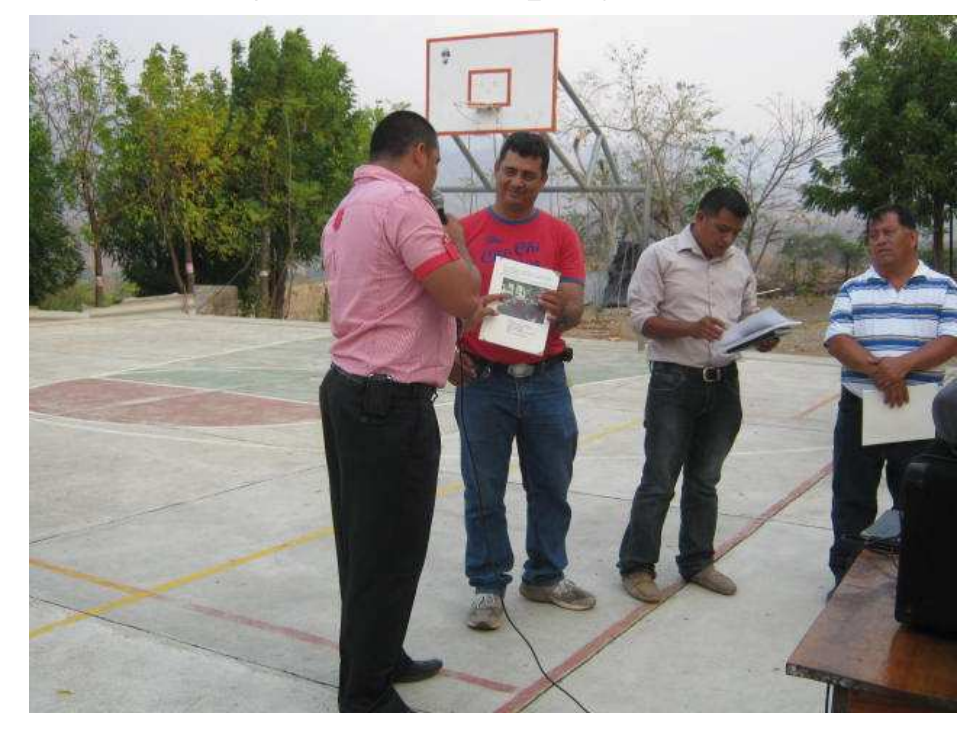

Estudiantes que apoyaron en la ejecución del proyecto.

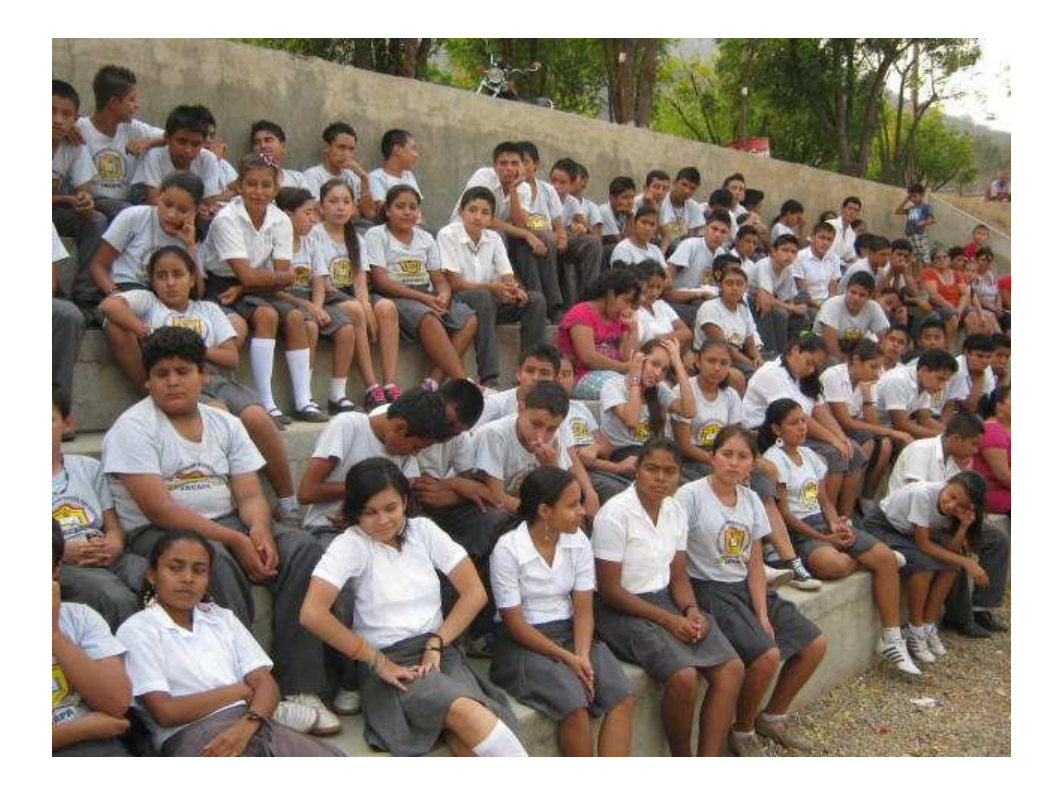

## Entrega del Aporte Pedagógico al Asesor

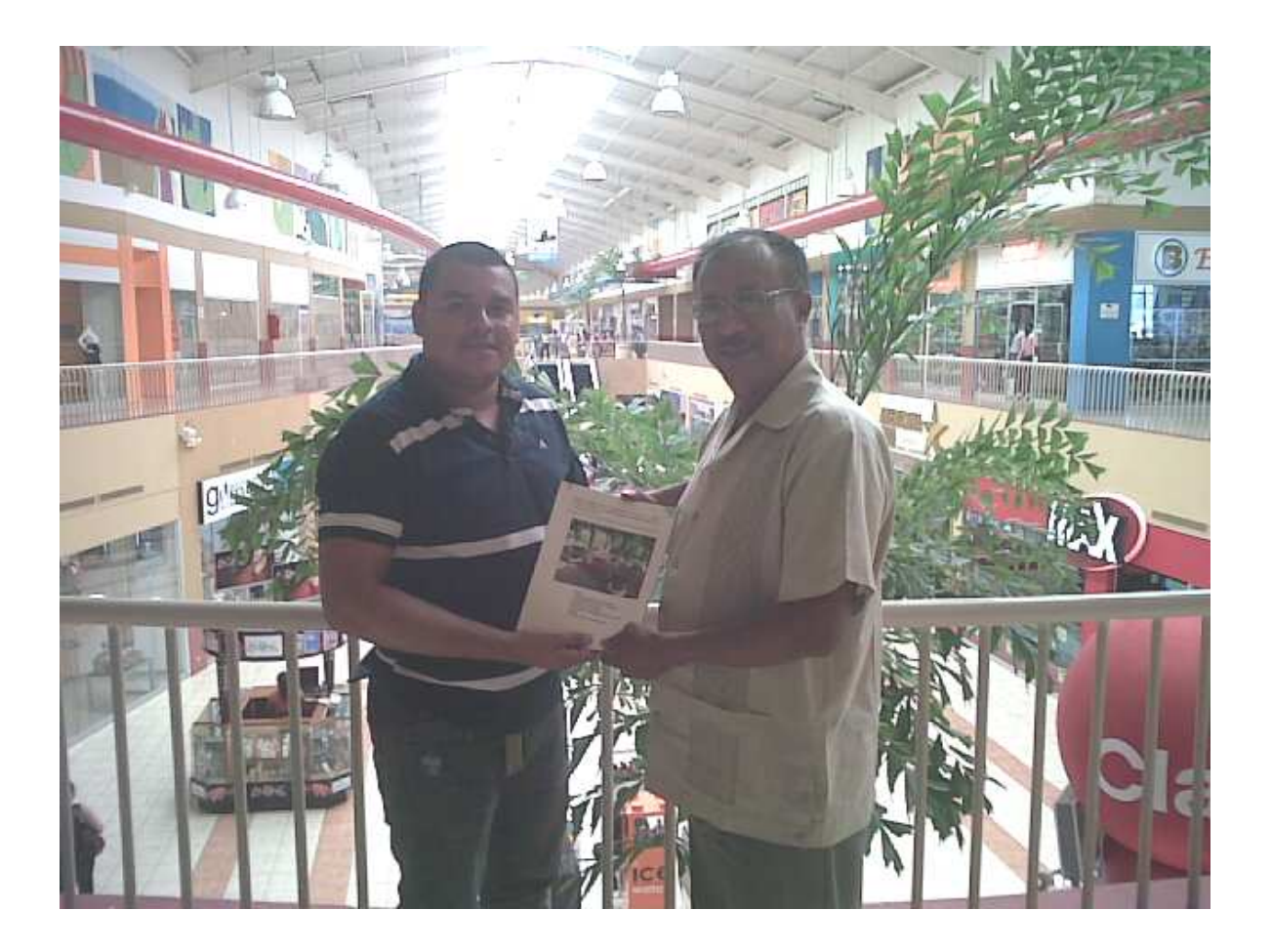